## الجمهورية الجزائرية الديمقراطية الشعبية *REPUBLIQUE ALGERIENNE DEMOCRATIQUE ET POPULAIRE*

وزارة التعليم العالي و البحث العلمي العالمي العالمي العالمي العالمي العالمي العالمي العالمي العالمي العالمي ال **et de la Recherche Scientifique جامعة مولود معمري Mammeri Mouloud Université FACULTE DE MEDECINE المطبة الطب كلية الطب للعبد العلب للعبد العلبية العلبية الطب للعبد العلبية العلبية العلبي**<br>تيوني وذرو **TIZI OUZOU** 

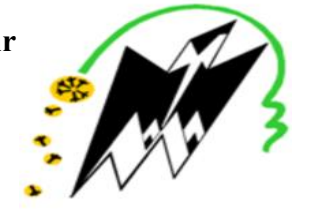

**Département de Pharmacie**

## **N° D'ordre : ⵜⴰⵙⴻⴷⴷⴰⵡⵉⵜⵎⵓⵍⵓⴷⴰⵜⵎⵄⴻⵎⵎⴻⵕ**

## **MEMOIRE DE FIN D'ETUDE**

 **En vue de l'obtention du Diplôme de Docteur en Pharmacie**

**Présenté et soutenu publiquement**

**Le : 25 JUIN 2018**

*Sous le Thème*

#### **CONTROLE INTERNE DE QUALITE DES LABORATOIRES DE BIOLOGIE MEDICALE :**

#### **DE LA VERIFICATION DES EXIGENCES TECHNIQUES A LA PLANIFICATION DES SYSTEMES DE GESTION DE LA QUALITE**

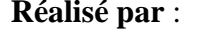

**Encadrés par :** 

M<sup>F</sup> BEN BOUDJEMA Aghiles Promotrice: D<sup>F</sup> BELKAID NAWAL

M<sup>elle</sup> BOURAHMOUNE Anaïs Co-promoteurs : D<sup>r</sup> BOURSOUTI.M D  $D^r$  KACLL.

**Membres du jury** :

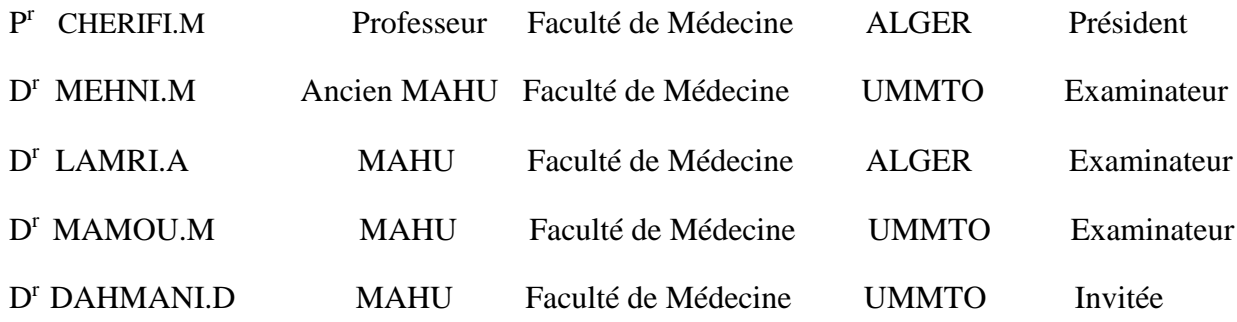

#### **ANNEE UNIVERSITAIRE : 2017/2018**

# *Remerciements*

 *Avant tout, nous tenons à remercier « Dieu » le tout puissant et miséricordieux, qui nous a donné la force et la patience pour accomplir ce travail …* 

#### *Au Docteur BELKAID Nawal, notre promotrice,*

*Nous tenons à vous écrire un « Merci » sincère pour votre soutien, vos conseils tout au long de cette année qu'on a partagé avec vous, un encadrement exceptionnel, un sérieux exemplaire dans le travail, nous serons toujours reconnaissant envers vous chère Docteur.* 

#### *A nous co promoteurs, Dr BOURSOUTI.M et Dr KACI.l*

*Nous vous remercions de nous avoir guidé à la réalisation de ce travail. Veuillez recevoir le témoignage de notre profond respect.*

### *Au professeur CHERIFI.M, président de jury,*

*Vous nous faites l'honneur d'accepter la présidence de juger notre travail. Recevez l'assurance de notre reconnaissance et de notre profond respect.*

#### *Aux examinateurs ; Dr MEHNI.E, Dr LAMRI.A et Dr MAMOU.M,*

*Nous tenons à vous remercier pour le temps que vous avez consacré à la lecture de notre travail et pour le plus que vous apportez en l'examinant.*

#### *Au Docteur DAHMANI.D, notre chère invitée,*

 *Heureux que vous ayez été notre invité d'honneur pour assister à l'exposition de notre travail. On vous remercie également de nous avoir permis de travailler au sein de votre laboratoire.*

*Nous tenons à remercier aussi toute l'équipe de biochimie ; Techniciens, Surveillants médicaux, Résidents, Assistants et Maitres assistants. Votre aide était précieuse.*

*Nos remerciements s'adressent aussi à toute personne ayant contribuée de près ou de loin à la réussite de ce travail.* 

#### *A madame Ann Vassault,*

*Nous vous adressons nos sincères remerciements pour votre supervision et aide précieuse à la réalisation de ce travail*

# *Dédicaces*

#### *A ma grand-mère HAMMAMA,*

*Qui m'accompagne par ses prières, sa douceur, puisse le dieu vous accorder santé, longue vie et prospérité*

#### *A mes parents ALI et SAMIA,*

*Aucune dédicace, aucun mot ne pourrait exprimer à leur juste valeur la gratitude et l'amour que je vous porte.*

*Je mets entre vos mains, le fruit de longues années d'études*

#### *A mes frères MAKHLOUF et MASSI,*

#### *A mes sœurs HAYET et BAYA,*

*A ma grande sœur MERIEM, son époux MOUMOUH et leurs petite ange AYA,*

#### *A mon cousin MOUMOUH et sa famille,*

*Vous m'avez toujours soutenu et vous continuez à le faire, je ne trouverai pas les mots pour vous exprimer mon affection* 

#### *A mon ami intime Imbrator AISSA,*

*Je n'ai jamais pu te montrer à tel point que tu m'es cher, je te dédie aujourd'hui chaque effort que j'ai fourni à ce travail ; un effort que tu m'as redessiné dans une image simple et facile, franchissable et tolérable grâce à la sagesse de tes mots.*

#### *A ma promotrice BELKAID NAWAL,*

*Peu sont les mots pour exprimer mon respect et ma gratitude envers toi pour l'aide que tu m'as apporté durant cette année* 

*A ma binôme ANAIS et à toute sa famille, après une longue année d'efforts nous voilà à la fin d'un cycle et un début d'un autre*

#### *A tous les membres de PHARMAVENIR, ma deuxième famille,*

*A mes amis, GHILES, RAMDANE, SLIMANE, BOUSSAD et AKLI, j'aurai aimé que tout le monde soit la,*

*A mon ami Moumouh, pour amitié éternelle, merci d'être auprès de moi* 

*A mes amies de la promo Liticya et Selma, on a partagé beaucoup d'évènements ensemble, j'espère que c'est une amitié qui va durer toute la vie.*

*A tous mes amis, que j'ai connu durant ma vie*

#### *A toute l'équipe du groupe THILIWA*

*Aghiles….*

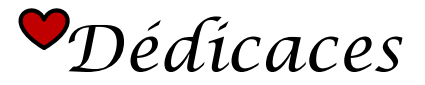

*Autant de phrases et d'expressions aussi éloquentes soit-elles ne sauraient exprimer la gratitude et la reconnaissance ni montrer le degré d'amour et d'affection que l'on porte aux parents ; En ce jour mémorable, je dédie ce travail :* 

### *A mon père ;*

*Tu as su m'inculquer le sens de la responsabilité, de l'optimisme et de la confiance en soi face aux difficultés de la vie. Tes conseils ont toujours guidé mes pas vers la réussite.*

*Je te dois ce que je suis aujourd'hui et ce que je serai demain et je ferai toujours de mon mieux pour rester ta fierté et ne jamais te décevoir.*

*Que Dieu le tout puissant te préserve, t'accorde santé, bonheur, quiétude de l'esprit et te protège de tout mal.*

#### *A ma mère ;*

*Tu m'as comblé avec ta tendresse et affection depuis le plus jeune âge, Tu n'as cessé de me soutenir et de m'encourager durant toutes les années de mes études, tu as toujours été présente à mes côtés pour me consoler quand il fallait.*

*Puisse le tout puissant te donner santé, bonheur et longue vie afin que je puisse te combler à mon tour.*

### *A mon très cher frère ;*

*Ton encouragement et ton soutien tout au long de mon parcours étaient la bouffée d'oxygène qui me ressourçait dans les moments les plus pénibles, Merci d'être toujours à mes côtés, par ta présence, par ton amour dévoué, pour donner du goût et du sens à ma vie*

*Je prie Dieu le tout puissant pour qu'il te donne santé bonheur et longue vie.*

#### *A mon fiancé Madjid, merci d'être la*

*A la mémoire de mes grands-parents qu'ils reposent en paix ;*

#### *A mon binôme Aghiles et sa famille*

#### *A ma promotrice DR BELKAID ;*

*Votre très grande disponibilité, votre rigueur scientifique et votre immense culture médicale m'ont permis de travailler dans les meilleures conditions possibles. Vos qualités professionnelles et humaines imposent l'admiration.*

*Anaïs.*

### **Abréviations**

**ALGERAC :** Organisme Algérien d'Accréditation.

**ALAT :** Alanine-Amino-Transférase.

**ASAT :** Aspartate-Amino-Transférase.

**AoN :** Moyenne des normales.

**AQA :** Assurance qualité analytique.

**BILI T** : Bilirubine totale.

**CHU :** Centre Hospitalo-Universitaire.

**CIL :** Comparaison inter laboratoires.

**CIQ :** Contrôle Interne de Qualité.

**CLIA:** Clinical Laboratory Improvement Amendments.

**CLSI:** Clinical and Laboratory Standards Institute.

**COFRAC :** Comité Français d'Accréditation.

**CQ :** Contrôle qualité.

**CREAT :** Créatinine.

**CV :** Coefficient de variation.

**DMDIV :** Dispositif médical de diagnostic in vitro.

**EEQ** : Evaluation Externe de la Qualité.

**ETA :** Erreur totale admissible.

**ET :** Ecart type.

**J :** Jour.

**IC :** Intervalle de confiance.

**INC :** Incertitude.

**INF :** Inferieure.

**ISO :** International Organization for Standardization=Organisation Internationale de Normalisation.

**GGT :** Gama-glutamyltransférase.

**GLUC :** Glucose.

- **LBM :** laboratoire de biologie médicale.
- **LCR :** Liquide céphalo-rachidien.
- **N1 :** Niveau 1.
- **N2 :** Niveau 2.
- **MOY** : Moyenne
- **MD :** Moyenne des différences.
- **MRC :** Matériaux de référence certifiés.
- **NCCLS**: National committee for clinical laboratory standards
- **NF EN ISO :** Norme Française European Norme ISO (version française de la norme ISO).
- **NI** : Normes d'interprétation.
- **OEC :** Organismes d'évaluation de la conformité.
- **Pde :** Probabilité de détection d'erreur.
- **Pfr :** Probabilité de faux rejet.
- **QQ :** Quantile Quantile.
- **R :** Répétition.
- **S :** Ecart type.
- **SFBC** : Société Française de Biologie Clinique.
- **SI :** Système international.
- **SMQ :** Système de management qualité.
- **SUP :** Supérieure

## **Liste des figures**

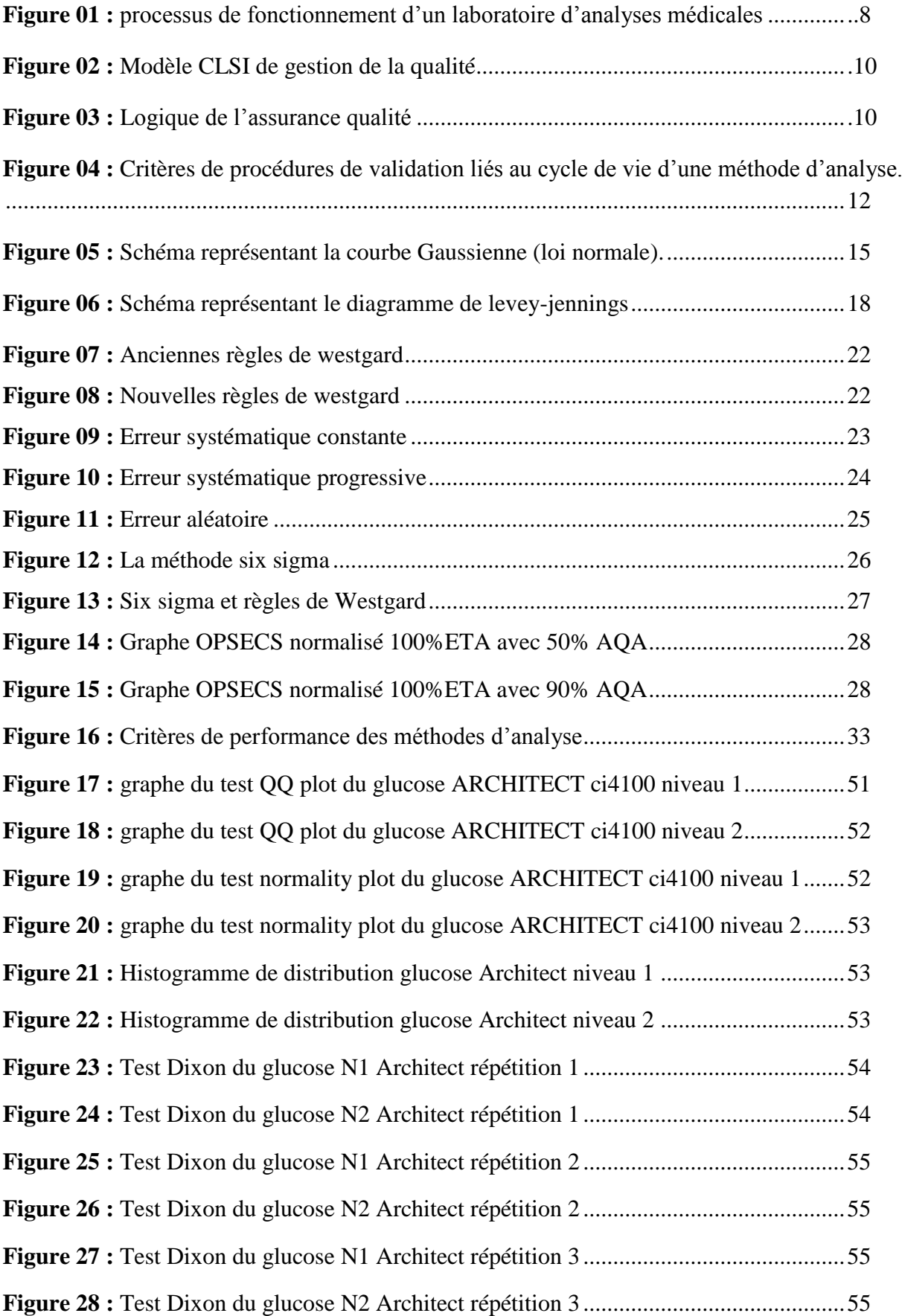

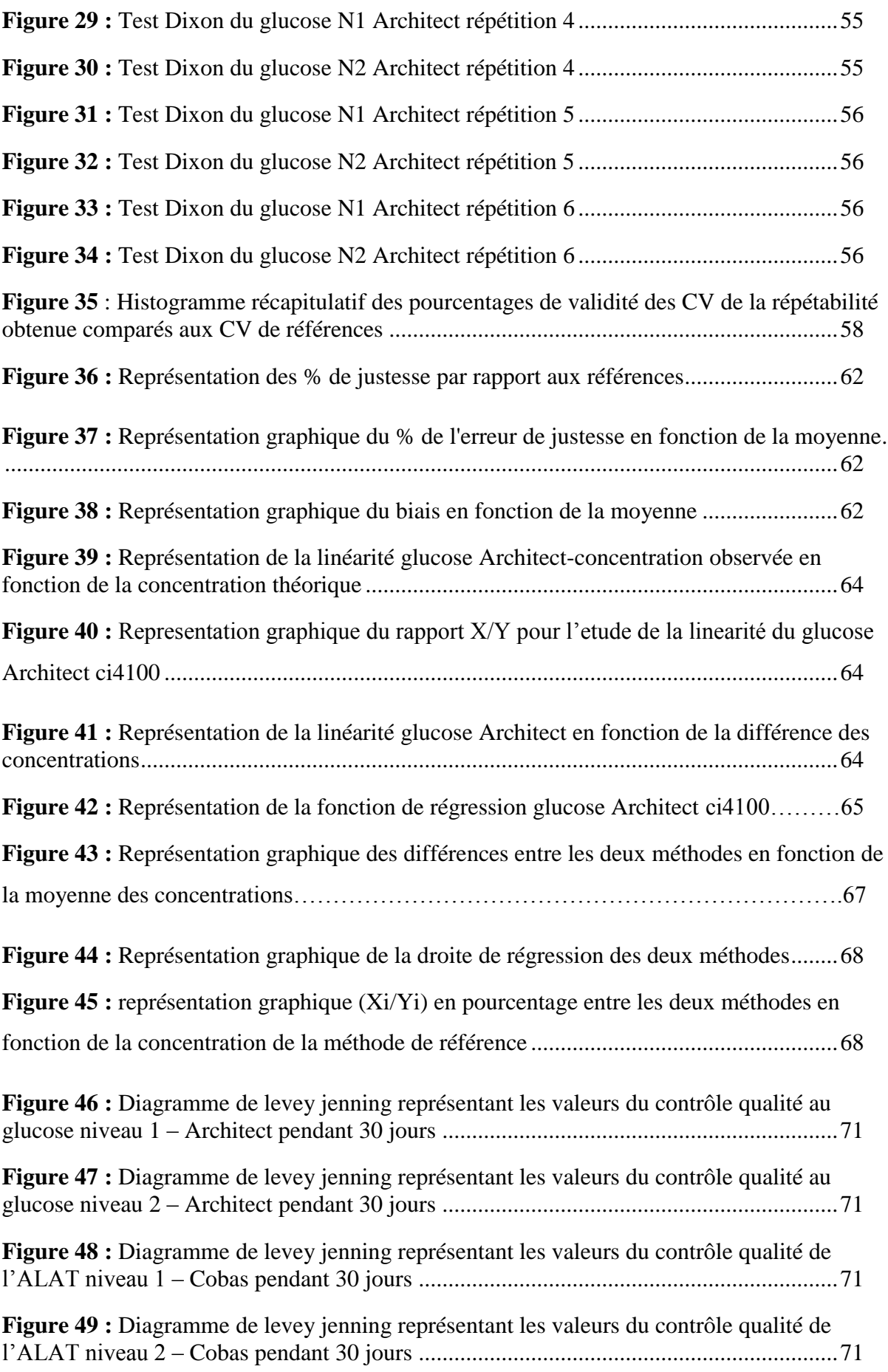

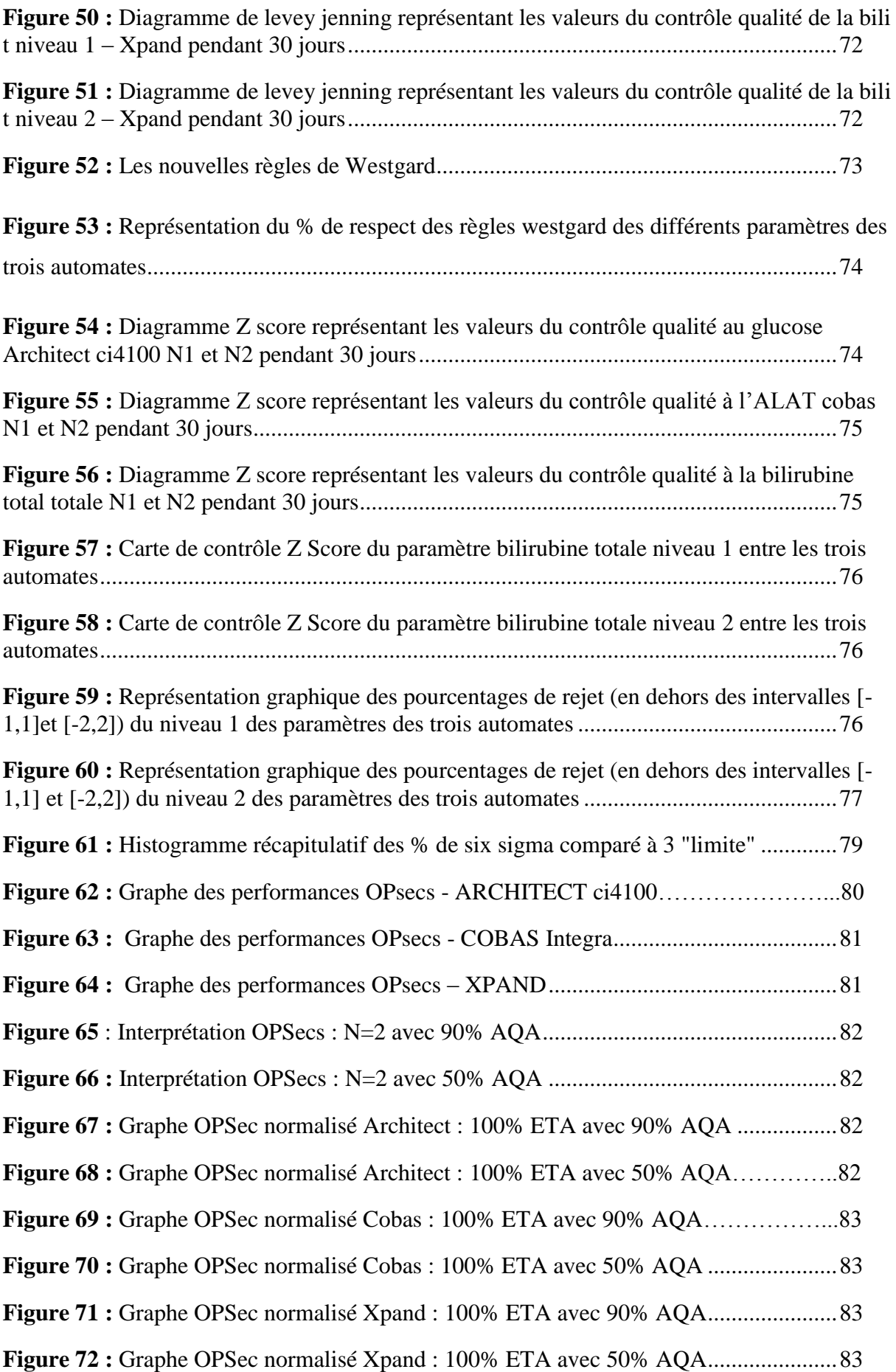

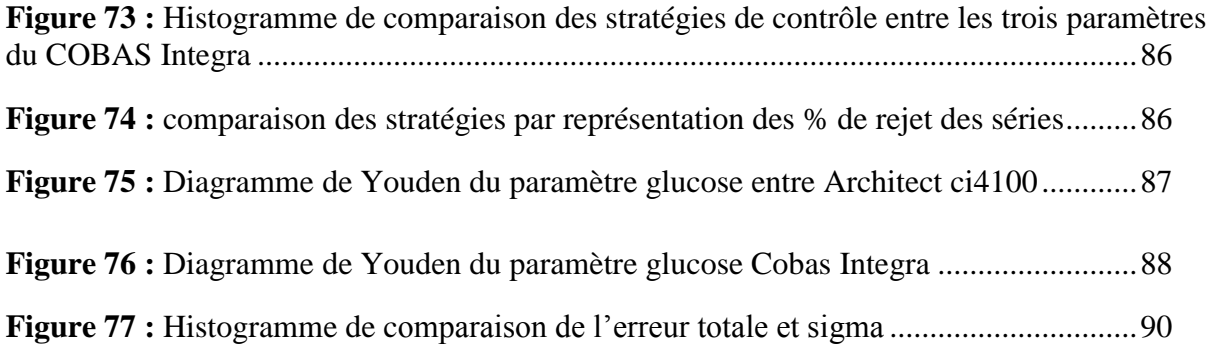

## **Liste des Tableaux**

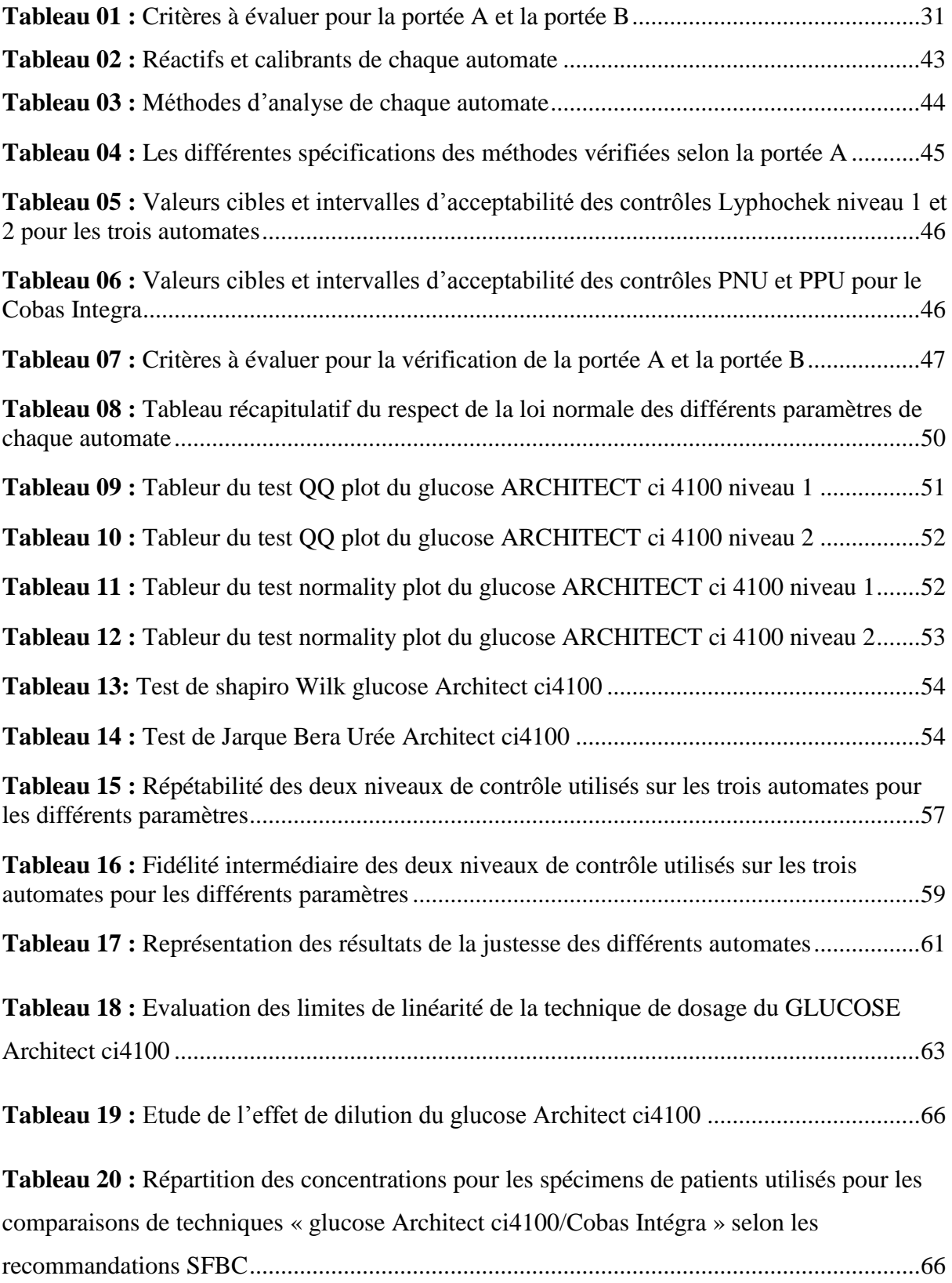

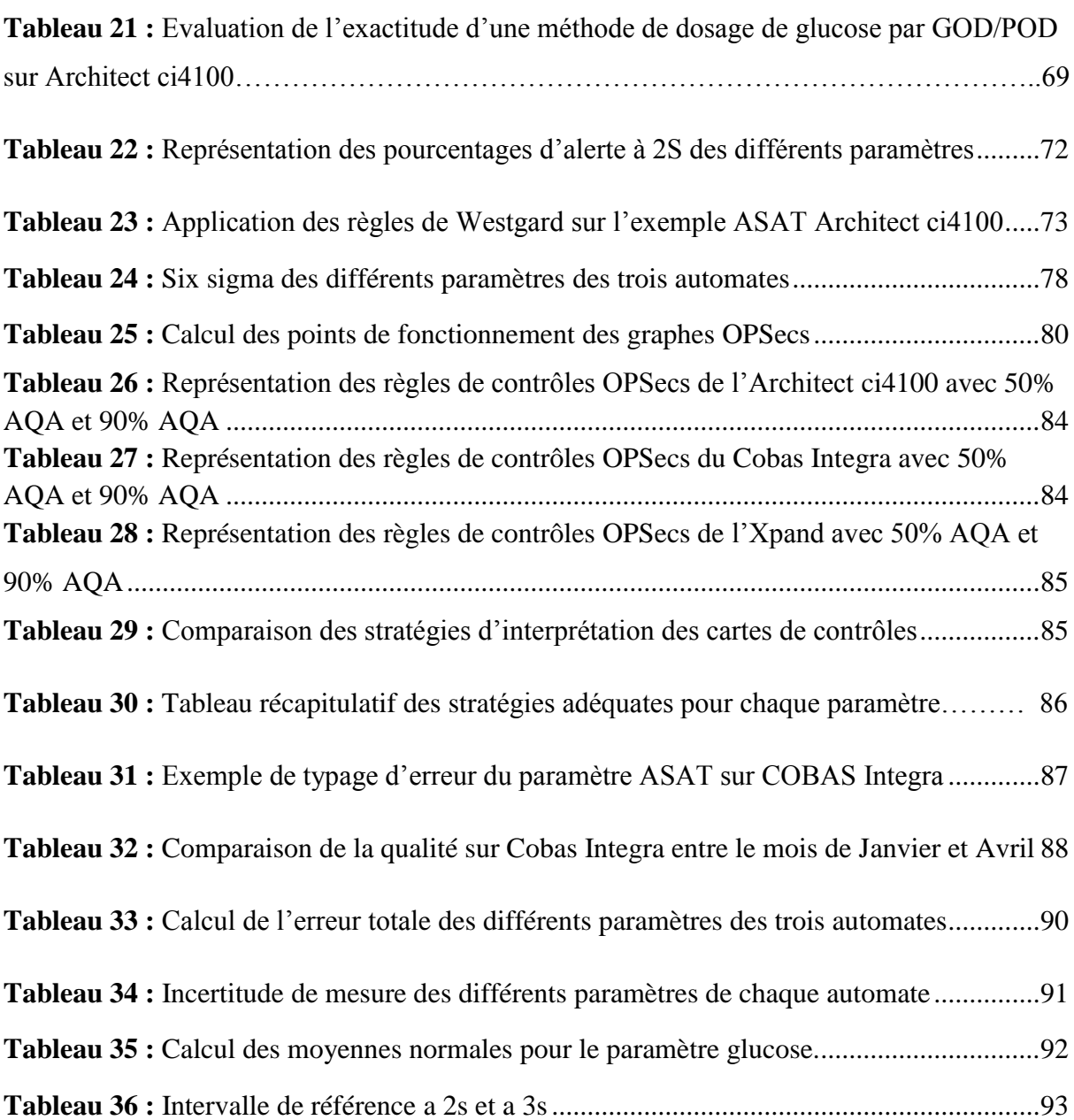

## TABLE DES MATIÈRES

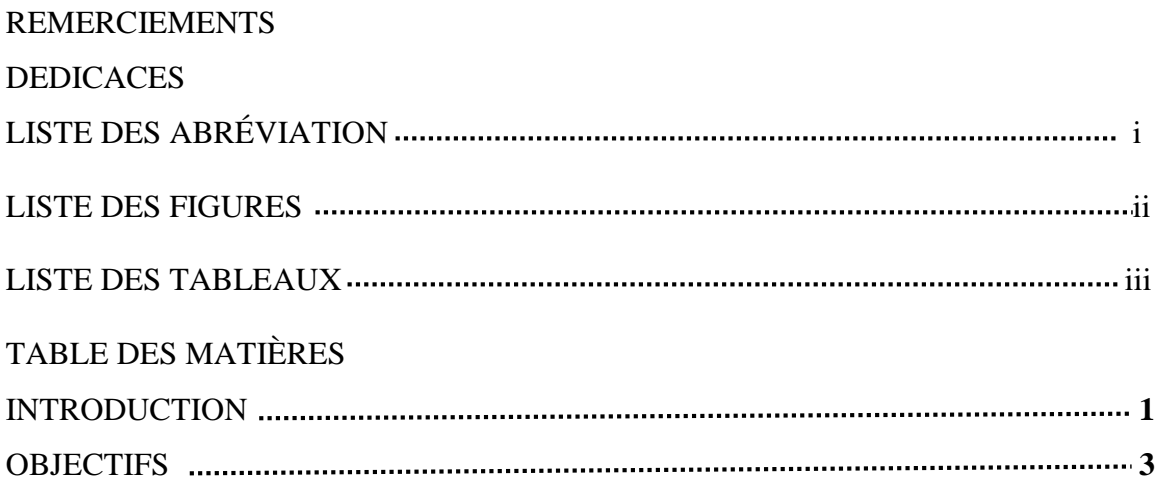

## *Revue de la littérature*

## *Chapitre I : Contrôle qualité des laboratoires de biologie médicale.*

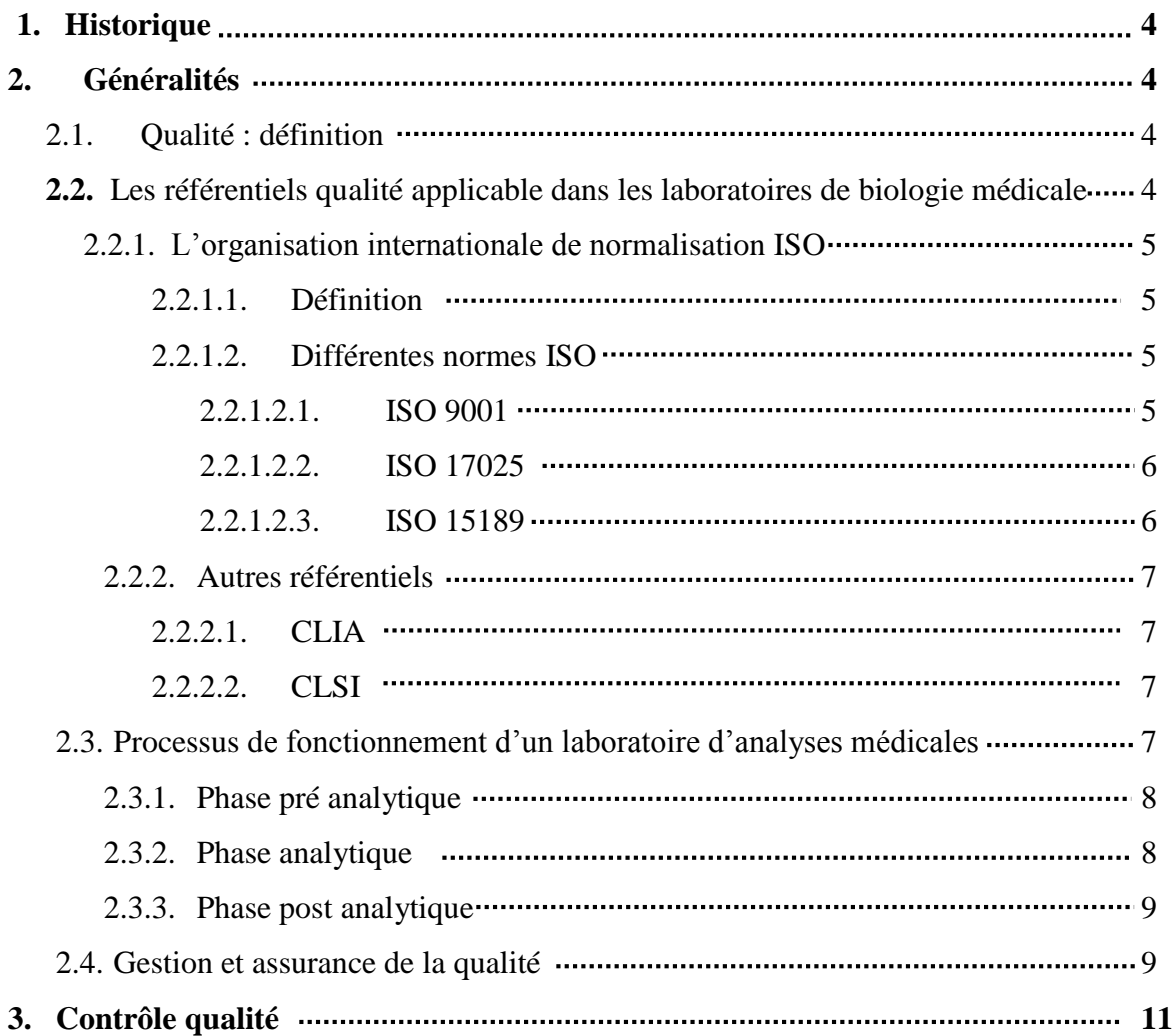

## TABLE DES MATIÈRES

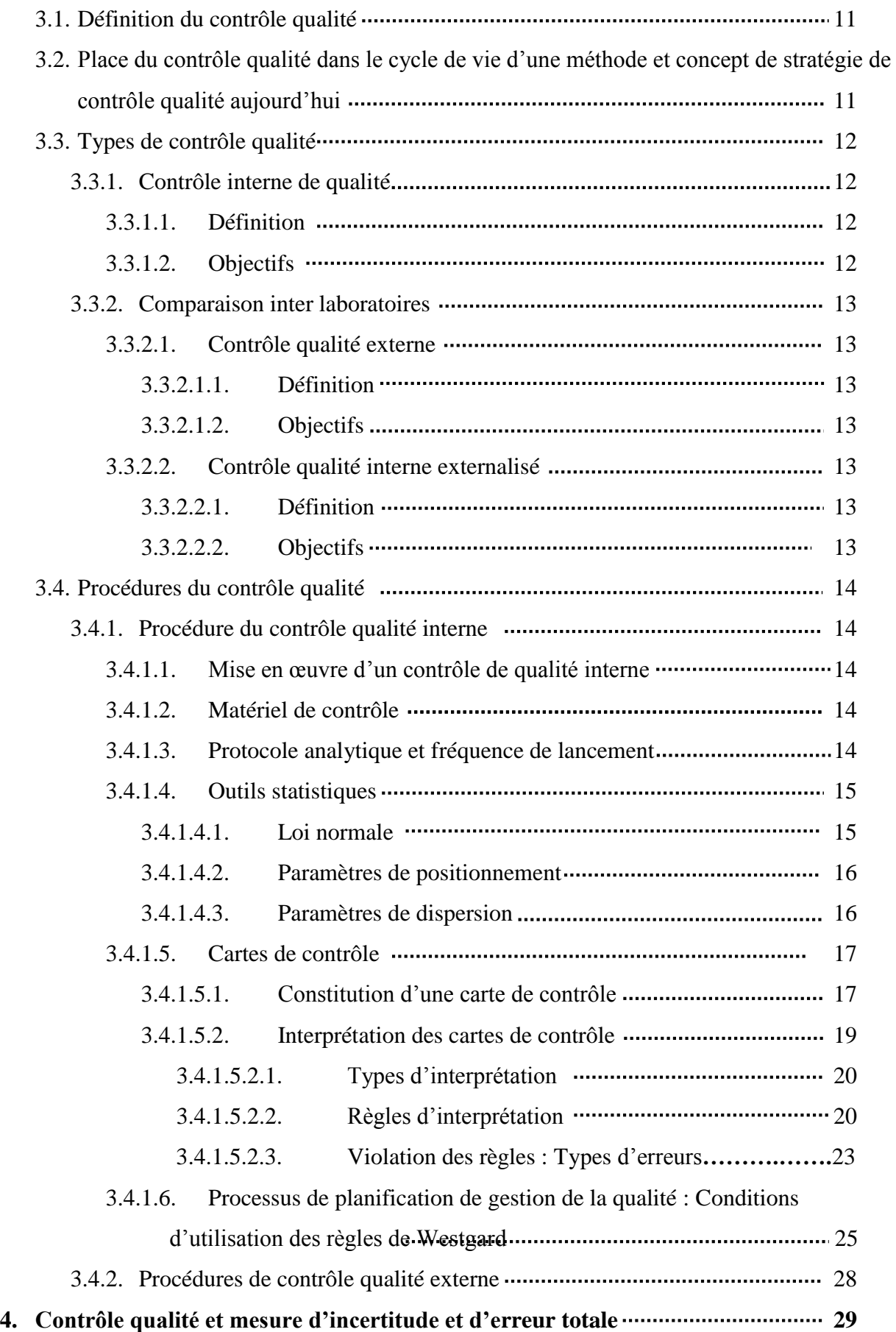

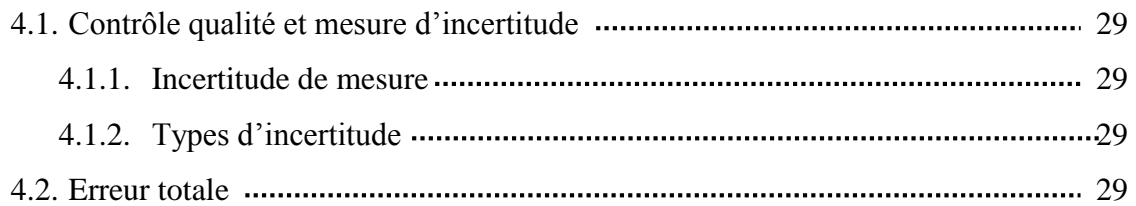

## *Chapitre II : Pré requis à l'instauration d'un système de contrôle de qualité*

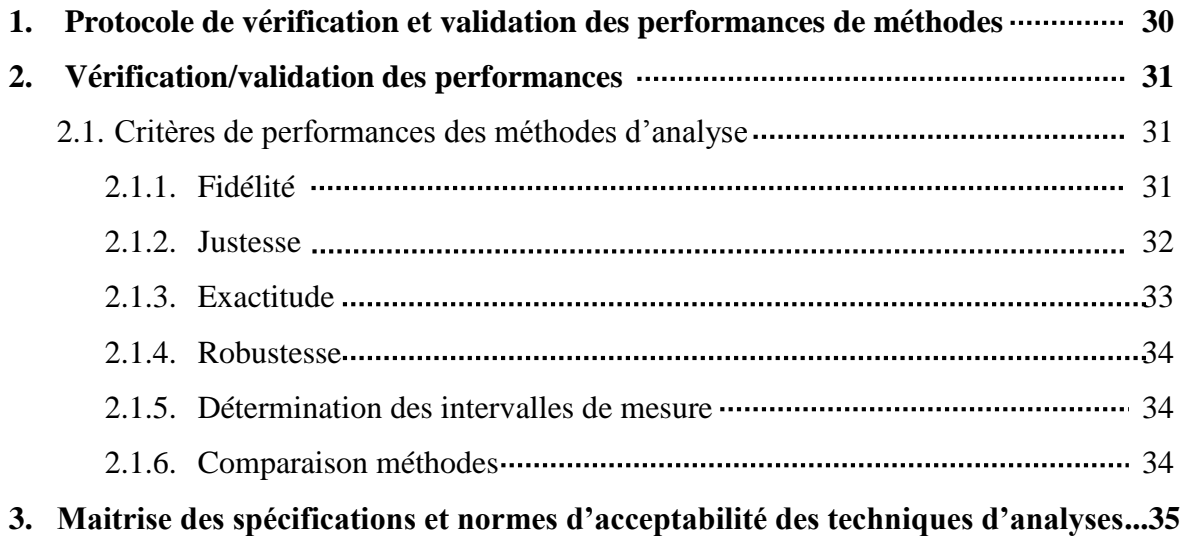

## *Chapitre III : Contrôle qualité et accréditation des laboratoires de biologie médicale*

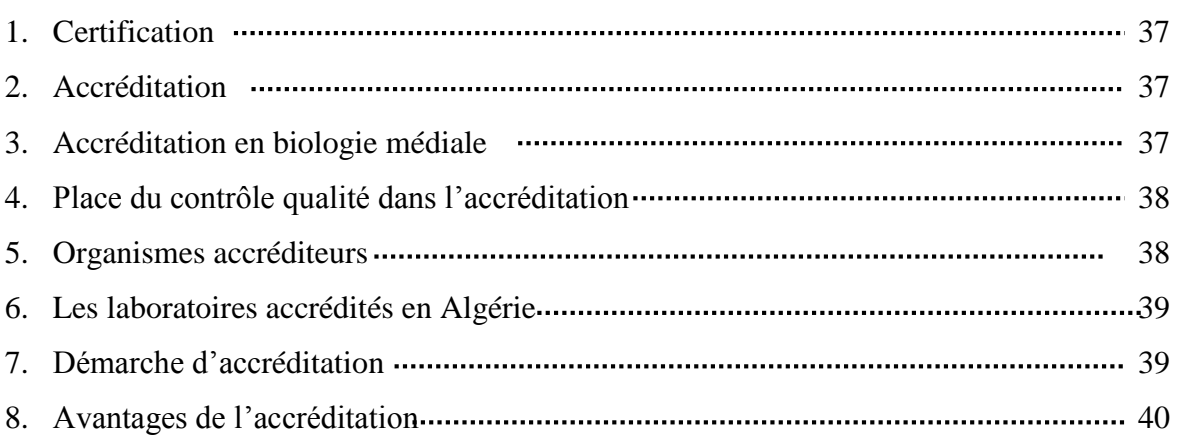

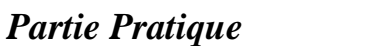

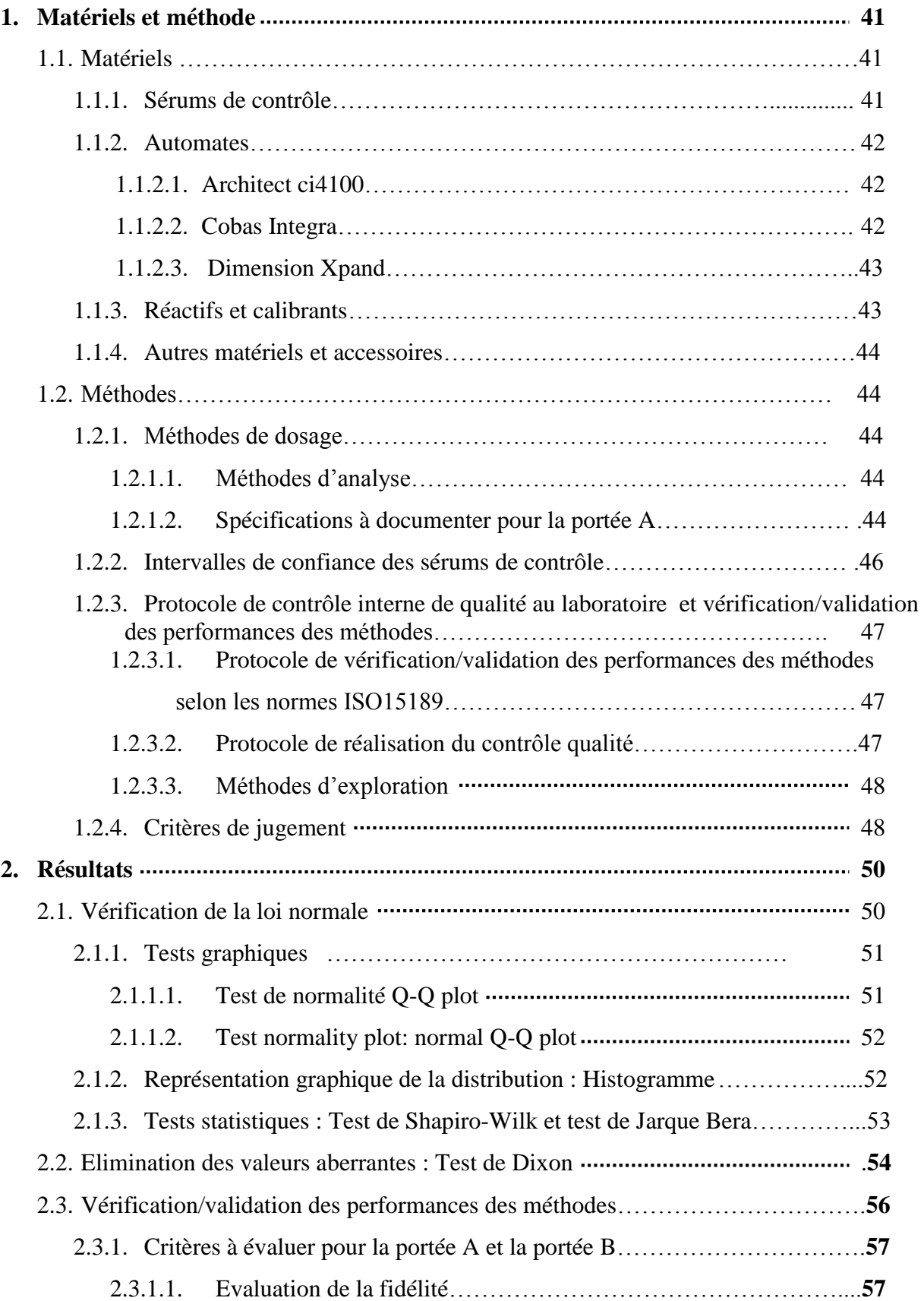

## TABLE DES MATIÈRES

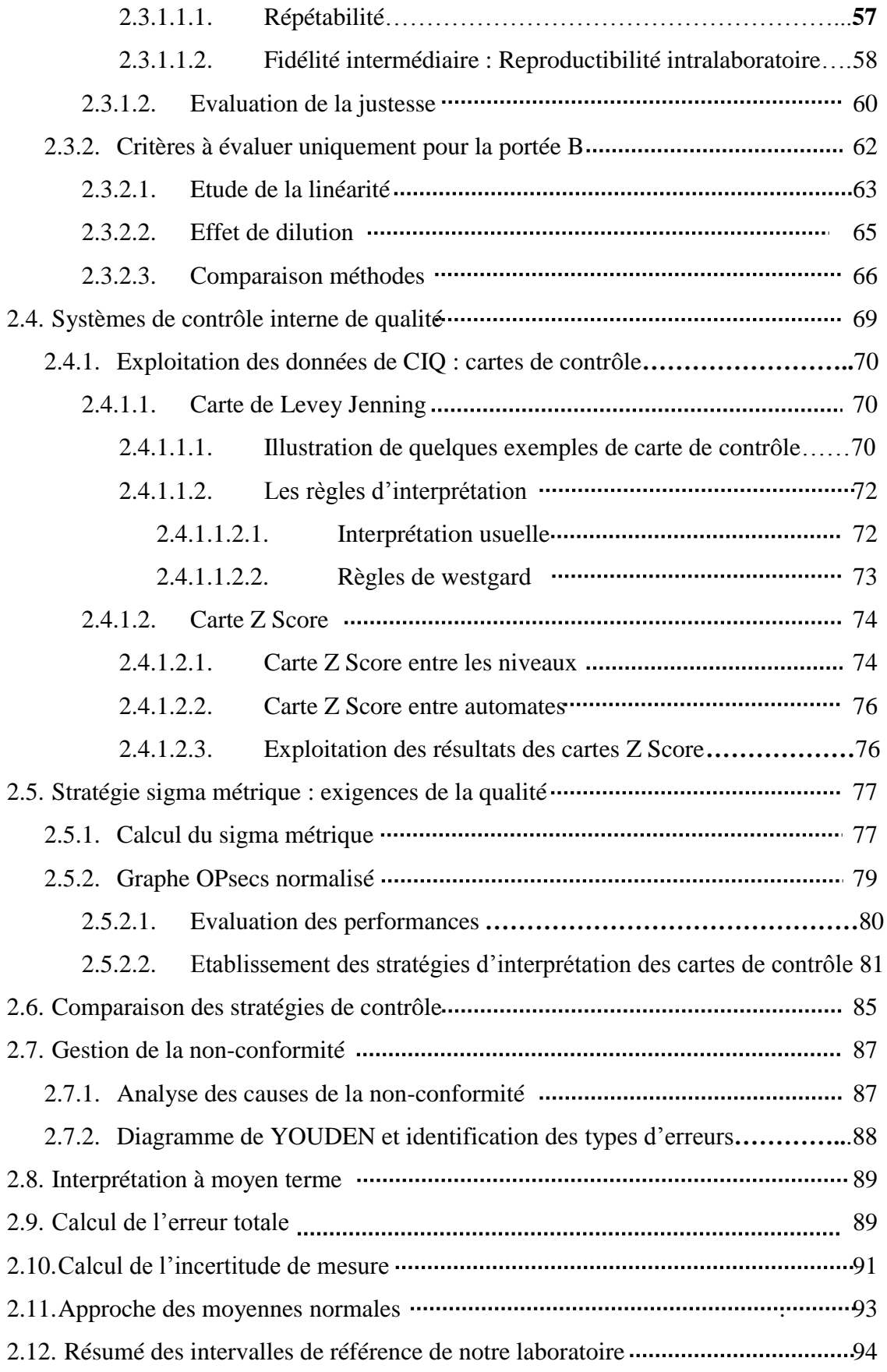

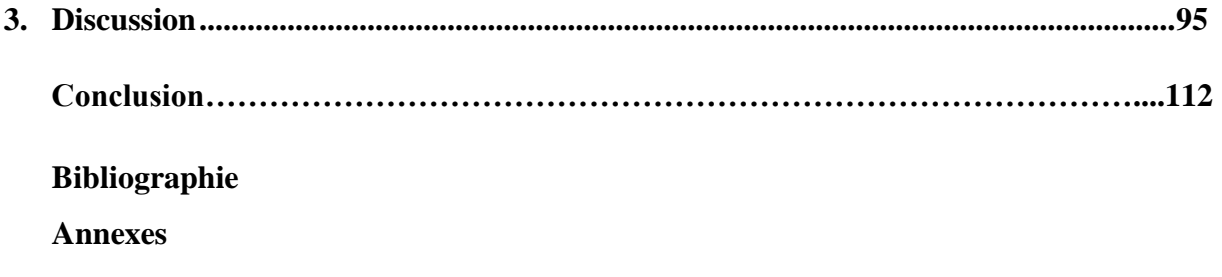

#### **Introduction**

La biologie médicale est devenue, à la suite d'une évolution profonde de l'approche médicale et de la connaissance scientifique, un élément crucial du parcours de soins, déterminant pour le diagnostic, l'évaluation pronostique, le suivi ainsi que la prise en charge thérapeutique de la majorité des pathologies.

Pour cela, le choix des méthodes d'analyses ne se fait plus au hasard, mais selon des critères définis, relatifs au principe de la technique et sa fiabilité, aux avancées technologiques intégrant l'automatisation et l'informatisation de l'équipement, à la bibliographie, aux exigences de la clientèle, au coût (1).

L'assurance qualité est depuis longtemps ancrée dans le monde industriel. Son développement dans le domaine de la santé était inévitable tant la moindre erreur peut engendrer de graves conséquences.

Le contrôle de qualité est ainsi un outil universellement reconnu depuis de nombreuses années pour garantir la fiabilité des examens de biologie médicale. Il permet d'évaluer, de corriger et de valider le processus d'analyse partant de l'étape pré analytique ; préparation et prélèvement du patient, l'étape analytique ; analyse de l'échantillon, à l'étape post analytique avec validation des résultats et édition de comptes rendus (1,2).

En effet, il existe deux types de contrôles qualité appliqués dans les LBM : on distingue le Contrôle de Qualité Interne, élément clef de la validation analytique des résultats et l'Evaluation Externe de la Qualité qui représente un contrôle rétrospectif inter laboratoires des résultats fournis (3,4).

Le CIQ est exploité afin d'assurer la validation analytique, la maitrise métrologique, des instruments d'analyses et la détermination de l'incertitude de mesure (5).

En raison de récents textes portant réforme de la biologie médicale, le CIQ devient un point important de la démarche d'accréditation des laboratoires (2).

La maitrise du processus analytique est une des exigences clé de cette norme. Ainsi, après vérification ou validation initiale d'une méthode, le contrôle de qualité constitue un moyen de vérification en continu de la maîtrise de ce processus. Cette vérification continue apporte une confirmation et une preuve permanente de la fiabilité des résultats rendus.

L'accréditation selon la norme ISO 15189 relative aux laboratoires d'analyses médicales est indispensable pour avoir la reconnaissance formelle de compétences du laboratoire à effectuer les analyses médicales.

En Algérie, l'accréditation des LBM n'est qu'au début du chemin où un seul laboratoire est accrédité : le laboratoire FECHKEUR situé à Hassi Messaoud qui est accrédité en novembre 2016 pour le dosage sanguin de certains paramètres biochimiques.

L'objet de ce travail est de présenter les moyens que nous avons mis en œuvre pour répondre d'une manière explicite à certaines exigences de la norme « chapitres 5.5 et 5.6 de la norme ISO 15189 d'accréditation », au laboratoire de Biochimie du CHU Tizi Ouzou, en vue d'un futur projet d'accréditation.

Ces exigences de la qualité sont réglementaires et traitées par différents organismes de qualité, mais le référentiel permettant de définir les qualités souhaitables d'une technique d'analyse n'existe pas. Ainsi ; des sondages en laboratoires montrent que la pratique réelle diffère considérablement des modèles proposés et des calculs obligatoires en raison de la diversité des approches de contrôle de qualité.

Néanmoins, toute autre démarche argumentée et documentée est cependant acceptable. Dans tous les cas, le laboratoire devra démontrer que les dispositions prises permettent de satisfaire les exigences requises.

Dans l'optique de comparer les différentes approches de mesure de la qualité ; On a abordé aussi celles des autres référentiels (les normes CLIA et CLSI) afin de pouvoir répondre à la problématique de notre travail s'articulant sur l'impact du choix libre de la démarche qualité incombé au biologiste sur le niveau de qualité des analyses médicales.

#### **Objectifs**

Dans notre travail on s'est intéressé à la vérification des exigences techniques recommandées par la norme ISO 15189 d'accréditation des laboratoires d'analyses médicales et à la planification du système de gestion de la qualité, on a traité différents points :

- Une vérification / validation des méthodes, qui est un prérequis au lancement du contrôle qualité.
- Un audit interne du contrôle qualité dans le laboratoire de biochimie du CHU Tizi Ouzou, qui représente une composante du contrôle des processus, s'intéressant au contrôle des étapes analytiques dans le but de détecter les différentes erreurs du système analytique.
- Un essai de planification du système de gestion de la qualité selon l'approche métrique sigma.

# *Revue de la littérature*

*Chapitre I : Contrôle qualité des laboratoires de biologie médicale.*

#### **1. HISTORIQUE**

Les organisations professionnelles de la biologie médicale ont découvert l'intérêt du contrôle qualité dans les laboratoires qui a été bien avant amorcé dans d'autres domaines.

Dès l'année 1924, les bases du contrôle de qualité sont posées aux Etats-Unis dans une note interne rédigée par W. A. Shewhart alors employé au sein du premier département d'assurance de la qualité.

En 1947, Belk et Sunderman signalent la grande dispersion des résultats obtenus par différents laboratoires sur des échantillons provenant d'un même spécimen biologique.

En 1950, pour une meilleure maitrise de la qualité des analyses quantitatives, Levey et Jennings préconisent d'associer à l'emploi de matériaux de contrôle des cartes de contrôle dans les LBM.

Au début des années 1980, Westgard propose des règles de contrôle, pour qu'il y ait une faible probabilité de rejets intempestifs des séries analytiques et une probabilité élevée de détection des erreurs systématiques ou aléatoires (6).

Ces règles permettent ainsi de prendre des décisions immédiates, plutôt que de pratiquer des études rétrospectives sur des observations antérieures [\(7\)](#page-136-0).

### **2. GÉNÉRALITÉS**

#### **2.1. Qualité**

Comme dans n'importe quel autre domaine, la qualité dans le secteur de la santé demeure une préoccupation universelle et son amélioration en continue entre en défis pour des prises en charges et des soins efficaces [\(8-11\)](#page-136-1) .

La définition classique de la qualité est représentée par l'ensemble des propriétés et caractéristiques d'un produit ou un service qui lui confèrent l'aptitude à satisfaire les besoins implicites et explicites d'un client [\(1,](#page-136-2) [9,](#page-136-3) [10,](#page-136-4) [12,](#page-136-5) [13\)](#page-136-6) .

La qualité au niveau des laboratoires peut se ramener aux exigences métrologiques et techniques ou aux exigences économiques et sociales [\(1,](#page-136-2)14[,15\)](#page-136-7) .

#### **2.2. Les référentiels qualité applicables dans les laboratoires de biologie médicale**

Il existe divers référentiels applicables dans le domaine de la santé.

#### **2.2.1. Organisation internationale de normalisation ISO**

#### **2.2.1.1. Définition**

L'**O**rganisation **I**nternationale de **N**ormalisation ou **I**nternational **O**rganization for **S**tandardization (en Anglais) désignée par le sigle **ISO**, est une fédération mondiale d'organismes nationaux de normalisation d'environ 160 pays. Crée le 23 Février 1947 à Londres selon le principe d'un seul membre par pays.

L'ISO est un organisme non gouvernemental, qui vise à promouvoir le développement de normes et permet de s'assurer qu'un produit ou un service respecte certaines exigences.

L'élaboration des normes internationales est en général confiée aux comités techniques de l'ISO. Elles sont rédigées conformément aux règles données dans les Directives ISO, ces normes sont classées en 20 séries (plus de 19.500) [\(13,](#page-136-6) [16,](#page-137-0) [17\)](#page-137-1) ( Annexe I) .

#### **2.2.1.2. Différentes normes ISO**

Une norme est un texte de consensus établi par les membres d'une profession au sein d'un organisme de normalisation dont l'adoption est volontaire et non obligatoire [\(12,](#page-136-5) [13,](#page-136-6) [16\)](#page-137-0).

**2.2.1.2.1. Norme ISO 9001 :** « Système de management de la qualité »

Cette norme internationale décrit des exigences relatives au système de management de la qualité. Elles sont génériques et prévues pour s'appliquer à tout organisme, à tout domaine d'activité quelque sera son type, sa taille et le produit fourni [\(18-21\)](#page-137-2) .

Dans la version 2000, les exigences sont regroupées en cinq chapitres (contre 20 dans la version précédente) :

- **Chapitre 1 :** Système de management de la qualité.
- **Chapitre 2 :** Responsabilité de la direction,
- **Chapitre 3 :** Management des ressources,
- **Chapitre 4 :** Réalisation du produit,
- **Chapitre 5 :** Mesures, analyse et amélioration.

Dans le cas des laboratoires de biologie, les clients sont les médecins prescripteurs mais aussi les patients. Cette norme permet d'accroître la satisfaction des clients et de démontrer que les produits sont conformes à leurs attentes et aux exigences réglementaires applicables. Elle peut conduire de surcroît à l'obtention d'une certification résultant d'une démarche volontaire [\(4,](#page-136-8) [18\)](#page-137-2).

## **2.2.1.2.2. Norme ISO/CEI 17025 :** « Exigences générales concernant la compétence des laboratoires d'étalonnages et d'essais »

Née en mai 2000 de la fusion de la norme 45001 et du guide ISO/CEI 25. Ses dispositions générales sont très voisines de la norme ISO 9001. Les prescriptions techniques font sa spécificité, tout ce qui concourt au résultat de l'analyse doit être pris en compte. Elle est conçue pour l'accréditation des laboratoires d'étalonnages et d'essais par des professionnels du secteur [\(12,](#page-136-5) [18,](#page-137-2) [20,](#page-137-3) [21\)](#page-137-4).

La dernière version de cette norme éditée en 2005 inclue les chapitres suivants :

- **Chapitre 01 :** Domaine d'application.
- **Chapitre 02 :** Références normatives.
- **Chapitre 03 :** Termes et définitions.
- **Chapitre 04 :** Les exigences pour une gestion valable
- **Chapitre 05 :** Les exigences pour la compétence technique d'essai et/ou d'étalonnage qu'effectue le laboratoire [\(18,](#page-137-2) [19,](#page-137-5) [21\)](#page-137-4).

#### **2.2.1.2.3. Norme ISO 15189** : « Laboratoires d'analyses de biologie médicale-Exigences particulières concernant la qualité et la compétence »

Elle est beaucoup plus spécifique, fondée à partir des normes ISO 9001 et ISO 17025 dans le but d'harmoniser les pratiques en matière d'accréditation des laboratoires de biologie médicale [\(4,](#page-136-8) [18,](#page-137-2) [20\)](#page-137-3).

Elle fournit les exigences de compétence et de qualité propres aux laboratoires d'analyses de biologie médicale. La première version de cette norme date de 2003 [\(16,](#page-137-0) [22\)](#page-137-6) .

La version actuellement en vigueur date de 2012 ; elle comporte cinq chapitres  $(1, 4, 18, 20, 10)$  $(1, 4, 18, 20, 10)$  $(1, 4, 18, 20, 10)$  $(1, 4, 18, 20, 10)$  $(1, 4, 18, 20, 10)$ [22\)](#page-137-6) :

- **Chapitre 01** : Domaine d'application.
- **Chapitre 02 :** Références normatives.
- **Chapitre 03 :** Termes et définitions.
- **Chapitre 04 :** Exigences relatives au management (annexe I).
- **Chapitre 05 :** Exigences techniques (annexe I).

Les chapitres 4 et 5 constituent les deux parties majeures et principales.

#### **2.2.2. Autres référentiels**

## **2.2.2.1. CLIA (Amendements de 1988 pour l'amélioration des laboratoires cliniques / Clinical Laboratory Improvement Amendments of 1988), États Unis d'Amérique**

Le CLIA a été mandaté par la loi en 1988, faisant passer tous les laboratoires d'analyse médicale aux Etats-Unis sous la loi fédérale.

L'objectif du programme du CLIA est d'assurer la qualité des analyses de laboratoire, quel que soit l'endroit où elles sont réalisées [\(3,](#page-136-9) [23\)](#page-137-7).

#### **2.2.2.2. CLSI (Clinical and Laboratory Standards Institute)**

Anciennement connue sous le nom de National Committee for Clinical Laboratory Standards (NCCLS).

Le CLSI a développé un modèle de système de gestion de la qualité basé sur les douze points essentiels du système qualité « voir figure 2 page 10 » qui est totalement compatible avec les normes ISO de laboratoire [\(3,](#page-136-9) [23\)](#page-137-7).

#### **2.3. Processus de fonctionnement d'un laboratoire d'analyses médicales**

De nombreuses procédures et méthodes sont mises en œuvre dans un laboratoire. Les standards ISO regroupent ces processus dans les catégories pré analytiques, analytiques, et post analytiques [\(3,](#page-136-9) [13\)](#page-136-6).

La figure 01 montre le processus de fonctionnement d'un laboratoire de biologie médicale

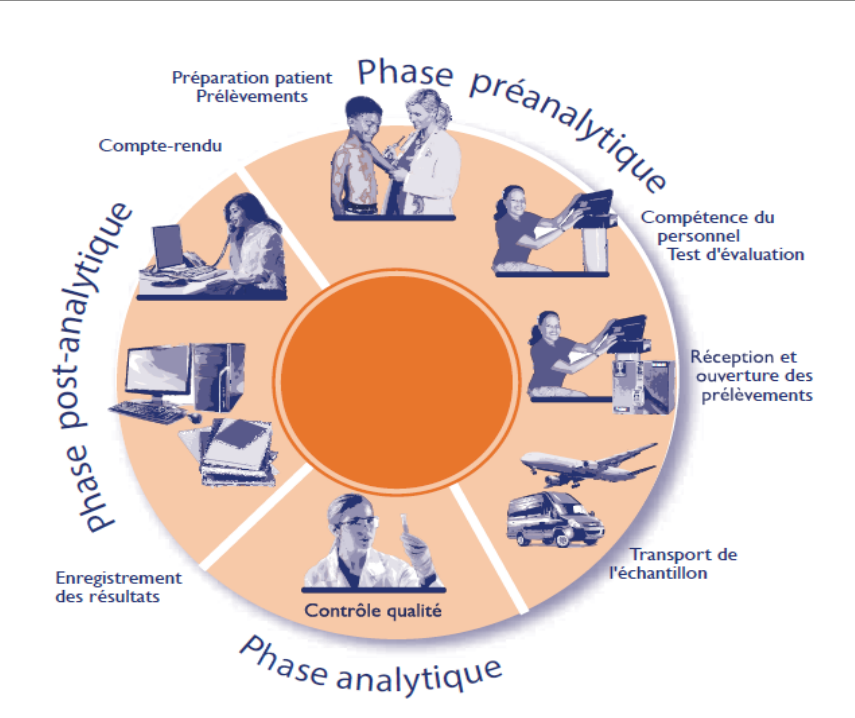

## **Figure 01 : processus de fonctionnement d'un laboratoire d'analyses médicales [\(3\)](#page-136-9).**

#### **2.3.1. Phase pré-analytique**

Série d'étapes avant l'analyse, comprenant la demande d'analyse, la préparation du patient, le prélèvement du spécimen/échantillon biologique humain, son acheminement et sa conservation jusqu'au site de la phase analytique [\(13,](#page-136-6) [24,](#page-137-8) [25\)](#page-137-9).

#### **2.3.2. Phase analytique**

Étapes d'analyse à proprement parlé, débutant sur tout ou une partie de l'échantillon biologique (aliquote), comprenant une préparation éventuelle du spécimen (prétraitement : réaction chimique, incubation, …), jusqu'à obtention d'un résultat d'analyse (mesure, identification, lecture, …), généralement à l'aide d'un instrument de mesure analytique [\(13,](#page-136-6) [24,](#page-137-8) [25\)](#page-137-9). Trois types de méthodes d'analyse sont ainsi utilisés pour le traitement des échantillons :

#### **Méthode qualitative**

Méthode générant un résultat n'apportant pas d'information sur la quantité de l'analyte mais seulement sur sa présence ou son absence (positif/négatif); on classe dans cette catégorie tous les examens où aucune mesure d'une donnée quantifiable ne peut être déterminée [\(26-31\)](#page-137-10).

#### **Méthode quantitative**

Méthode fournissant un résultat chiffré, dont les limites basses et hautes sont connues, à partir de la mesure d'un signal en relation directe avec une quantité ou une activité donnée de l'analyte à mesurer [\(26-31\)](#page-137-10).

#### **Méthode semi-quantitative**

Méthode fournissant un résultat de type qualitatif (positif/négatif) extrapolé à partir de la mesure d'une donnée quantifiable (signal continu) [\(26-31\)](#page-137-10).

Ce type de méthode est assimilable à une méthode quantitative.

#### **2.3.3. Phase post analytique**

Toutes les étapes qui suivent l'obtention du résultat de l'analyse (examen), comprenant le transfert des données, la revue systématique, la mise en forme et l'interprétation, la validation, le compte rendu et la transmission des résultats et le stockage des échantillons biologiques examinés [\(13,](#page-136-6) [24,](#page-137-8) [25\)](#page-137-9).

La maitrise de toutes ces étapes ainsi que leur réalisation permettraient au laboratoire d'éviter un grand nombre d'erreurs.

#### **2.4. Gestion et Assurance de qualité**

Assurance qualité étant toutes les actions planifiées et systématiques nécessaires pour fournir la confiance adéquate qu'un produit ou service satisfera aux exigences données de qualité [\(1,](#page-136-2) [12,](#page-136-5) [31,](#page-137-11) [32\)](#page-137-12).

Tout laboratoire réalisant des analyses de biologie médicale doit disposer d'un système d'assurance de la qualité basé sur des procédures opératoires écrites concernant les différentes étapes de l'analyse et les conditions de son exécution [\(3,](#page-136-9) [12,](#page-136-5) [17\)](#page-137-1).

Le CLSI (Clinical and Laboratory Standards Institute ) a développé un modèle de système de gestion de la qualité qui organise toute les activités du laboratoire autour de douze points essentiels du système qualité et est totalement compatible avec les normes ISO [\(3,](#page-136-9) [13,](#page-136-6) [21\)](#page-137-4). Ce modèle est représenté dans la figure 02.

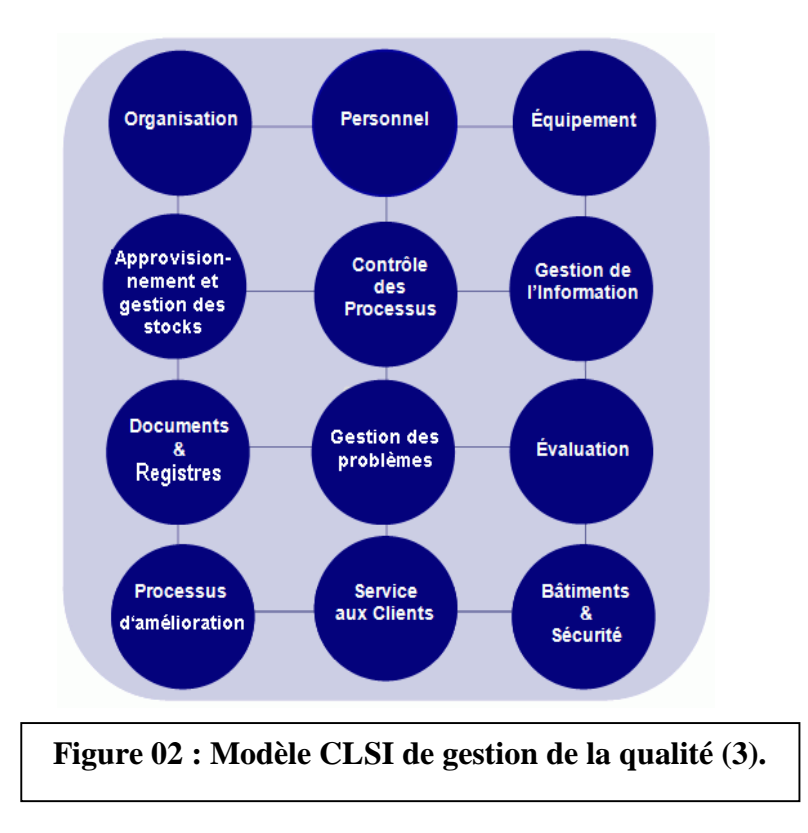

#### **Logique de l'assurance qualité**

L'assurance qualité suit une certaine logique ; le point de départ est le besoin du client pour arriver jusqu'à sa traduction sous la forme de spécifications techniques propres. (voir figure 03).

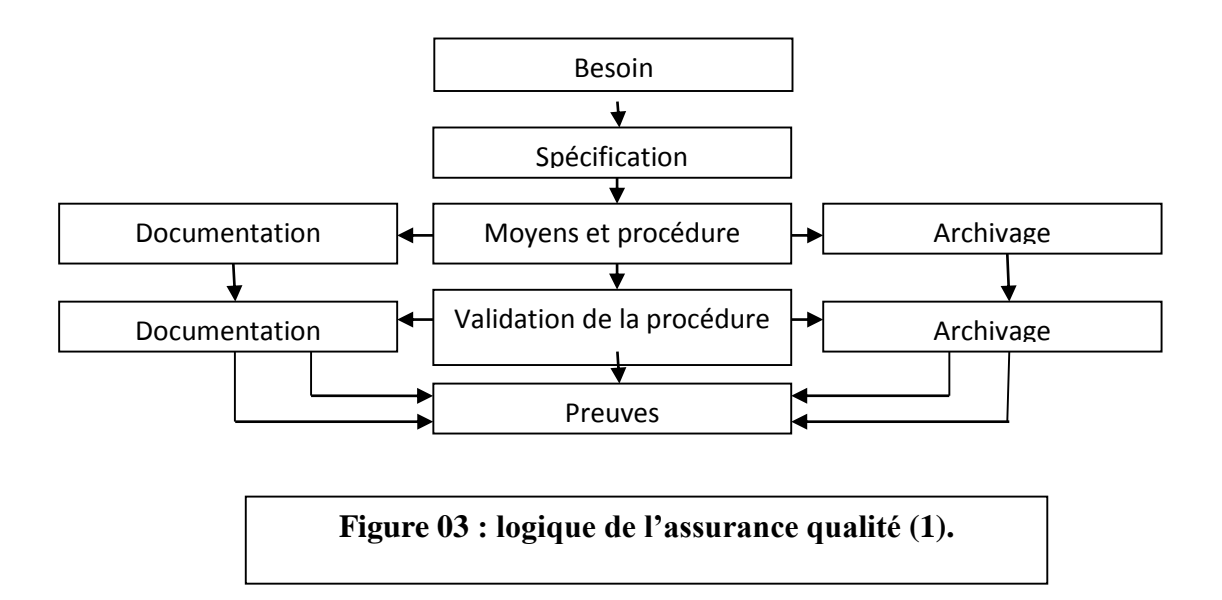

#### **3. Contrôle qualité**

#### **3.1. Définition du contrôle qualité**

Dans un sens large, le contrôle de qualité peut se définir comme un ensemble de moyens pour assurer la fiabilité des résultats jour après jour et sur une longue période de temps. Il s'applique à tous les types de méthodes, soit quantitatifs, semi-quantitatifs ou qualitatifs [\(28,](#page-137-13) [29,](#page-137-14) [33-35\)](#page-137-15).

Le contrôle de qualité est exigeant et nécessite la réalisation de plusieurs étapes primordiales Selon le type de la méthode et la catégorie de matériaux de contrôle utilisés, il renseigne sur les indicateurs de performance [\(28,](#page-137-13) [29,](#page-137-14) [35\)](#page-138-0).

#### **3.2. Place du contrôle qualité dans le cycle de vie d'une méthode et concept de stratégie de contrôle qualité aujourd'hui**

Une méthode d'analyse comme tout procédé à un cycle de vie : choix de la méthode par le laboratoire, la mise au point du mode opératoire et son adaptation aux conditions opératoires du laboratoire. La figure 04 montre la place du contrôle qualité dans le cycle de vie d'une méthode.

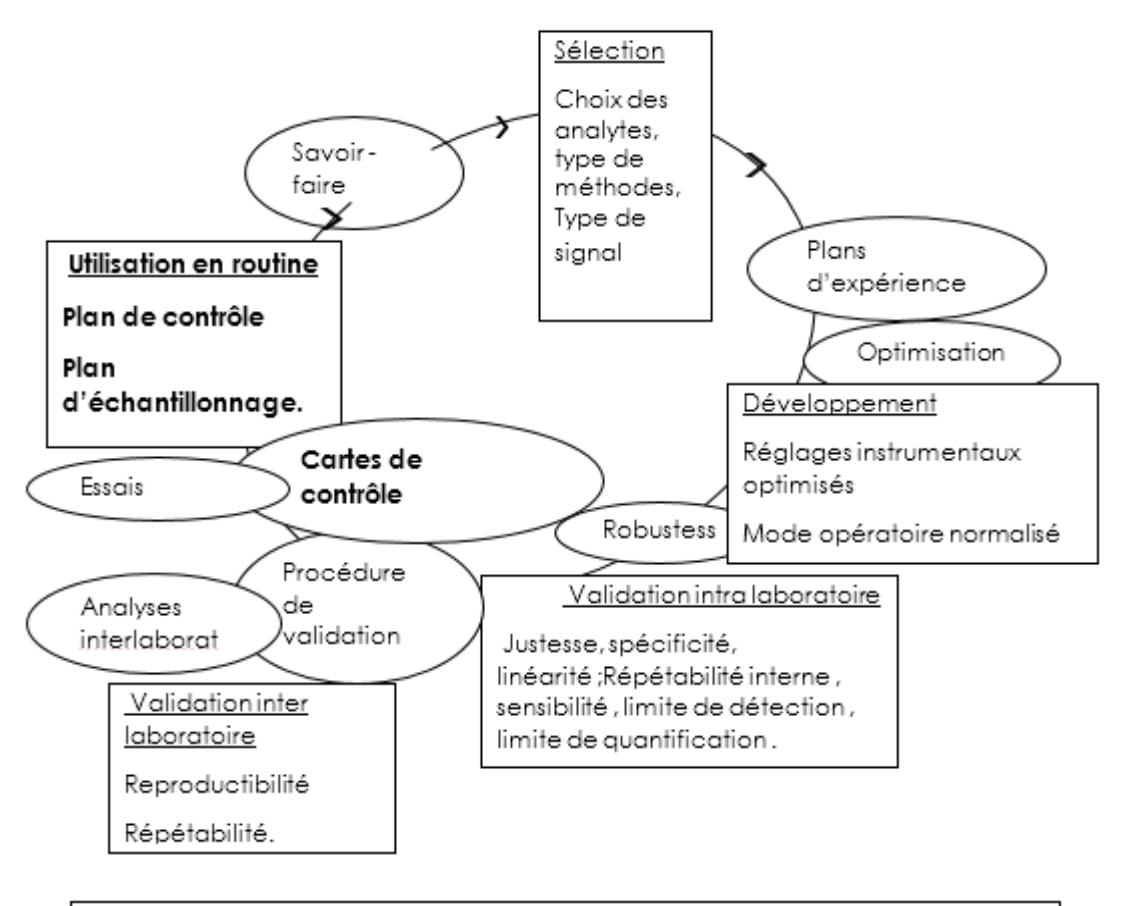

Figure 04 : critères de procédures de validation liés au cycle de vie d'une méthode d'analyse (1).

#### **3.3. Types de contrôle qualité**

#### **3.3.1. Contrôle interne de qualité**

#### **3.3.1.1. Définition**

Le contrôle interne de qualité( CIQ) se définit comme un ensemble de procédures destinées à être conduites dans un laboratoire pour surveiller les performances de ces méthodes pour les valider techniquement .Ces systèmes de contrôle interne doivent permettre d'obtenir des informations claires sur lesquelles baser les décisions techniques et médicales » [\(2,](#page-136-10) [27-30,](#page-137-16) [35\)](#page-138-0)

#### **3.3.1.2. Objectifs**

.

- $\checkmark$  Le contrôle interne de qualité a pour but d'identifier tout dysfonctionnement du processus analytique, en temps réel, afin de prévenir la fourniture d'un résultat inexact et ainsi participe à la validation des séries d'analyses.
- $\checkmark$  Il permet également d'apporter la preuve de la maîtrise du système analytique.
- $\checkmark$  Il permet la prévention des anomalies.
- $\checkmark$  Il fournit les données nécessaires à l'évaluation de l'incertitude des résultats [\(2,](#page-136-10) [13,](#page-136-6) [21,](#page-137-4) [27,](#page-137-16) [35-37\)](#page-138-0) .

#### **3.3.2. Comparaison inter laboratoire**

C'est une organisation, exécution et évaluation de mesurages ou d'essais sur la même entité ou sur des entités similaires par deux laboratoires ou plus selon des conditions prédéterminées [\(16,](#page-137-0) [29,](#page-137-14) [30,](#page-137-17) [36\)](#page-138-1). Ainsi on distingue deux types :

#### **3.3.2.1. Contrôle qualité externe**

#### **3.3.2.1.1. Définition**

Appelé aussi évaluation externe de la qualité (EEQ) : Procédure d'évaluation des performances d'un laboratoire par le biais d'une comparaison inter laboratoire réalisée par une tierce organisation.il sert à contrôler à posteriori la justesse d'une méthode par rapport à un système de comparaison [\(15,](#page-136-7) [30,](#page-137-17) [35,](#page-138-0) [36\)](#page-138-1) .

#### **3.3.2.1.2. Objectifs**

Il a un objectif de formation continue et d'éducation. Il améliore la performance des participants et renforce la confiance dans les résultats transmis.

Il peut aussi servir à démontrer la qualité des résultats à des tiers tels que médecins, patients, organisme d'agrément [\(28,](#page-137-13) [37,](#page-138-2) [38\)](#page-138-3).

#### **3.3.2.2. Contrôle de qualité interne externalisé**

#### **3.3.2.2.1. Définition**

Réalisé par plusieurs laboratoires sur un même lot d'échantillons de contrôles confrontés entre eux par établissement périodique des moyennes (généralement mensuel). Le CIQ externalisé ne fait pas partie de l'évaluation externe de la qualité [\(28,](#page-137-13) [30,](#page-137-17) [37\)](#page-138-2)

#### **3.3.2.2.2. Objectifs**

Parmi ces objectifs c'est de vérifier du pré au post analytique ainsi que d'évaluer et de comparer différentes méthodes d'analyses [\(28,](#page-137-13) [37\)](#page-138-2).

#### **3.4. Procédures de contrôle qualité**

#### **3.4.1. Procédures de contrôle qualité interne**

Le CIQ implique les étapes pratiques entreprises pour s'assurer que les erreurs dans les données analytiques sont d'un ordre de grandeur approprié à leur utilisation pour cela plusieurs outils sont mis en place [\(16,](#page-137-0) [28,](#page-137-13) [29,](#page-137-14) [35,](#page-138-0) [37\)](#page-138-2).

#### **3.4.1.1. Mise en œuvre d'un contrôle qualité interne**

Indépendamment du type d'analyse réalisé, les étapes pour mettre en œuvre un programme de

CQ sont :

-Etablissement d'une procédure écrite (nature des échantillons, périodicité…) ;

-Définir les responsabilités pour contrôle et la supervision ;

-Former tout le personnel sur la façon appropriée de suivre les procédures ;

-Choisir un bon matériel de contrôle qualité ;

-Etablir des intervalles et limites de contrôle pour le matériel choisi ;

-Développer des graphiques pour relever les valeurs du contrôle, ceux-ci sont nommés diagrammes de Levey-Jennings ;

-Créer un système pour contrôler la valeur du contrôle (application des règles de Westgard) ; -Prendre des mesures de correction si nécessaire ;

-Conserver un enregistrement des résultats du contrôle qualité et des actions correctives entreprises [\(29,](#page-137-14) [35\)](#page-138-0).

#### **3.4.1.2. Matériel de contrôle (flacons de contrôle)**

Un contrôle est un matériau semblable à celui d'un patient, idéalement fabriqué à partir de sérum humain, d'urine ou de liquide céphalo-rachidien (LCR)[\(2,](#page-136-10) [29\)](#page-137-14).

Un contrôle peut être liquide ou lyophilisé. Il se compose d'un ou de plusieurs constituants (Analytes) de concentration connue. Les contrôles doivent être dosés de la même manière que les échantillons de patients [\(2,](#page-136-10) [3,](#page-136-9) [29\)](#page-137-14) .

- Pour un analyte donné, les bonnes pratiques de laboratoire exigent des CIQ effectués en parallèle sur deux niveaux différents voir plus, un niveau normal (physiologique) et un autre pathologique, afin de couvrir tous les domaines des valeurs rencontrées en routine et avoir des valeurs cliniquement significatives [\(2,](#page-136-10) [11,](#page-136-11) [29\)](#page-137-14).

#### **3.4.1.3.Protocole analytique et fréquences de lancement**

L'utilisation d'au moins deux échantillons de contrôle choisis à deux niveaux différents de concentration est recommandée.Ce nombre est choisi en fonction des performances analytiques de la méthode analytique et de l'étendu de l'intervalle de mesure.

La fréquence est déterminée en fonction du risque accepté, de la stabilité des performances du système analytique dépendant de la taille de la série et des règles d'interprétation utilisées (taux de détection des non-conformités) [\(35\)](#page-138-0).

### **3.4.1.4.Outils statistiques 3.4.1.4.1. Loi normale**

Loi statistique connue aussi sous le nom de loi Gaussienne, loi de Laplace-Gauss ; une des lois de probabilités les plus adaptées pour modéliser des phénomènes naturels issus de plusieurs évènements aléatoires qui dépend de deux paramètres : son espérance µ et son écart type σ [\(39\)](#page-138-4). La figure 05 montre une distribution gaussienne

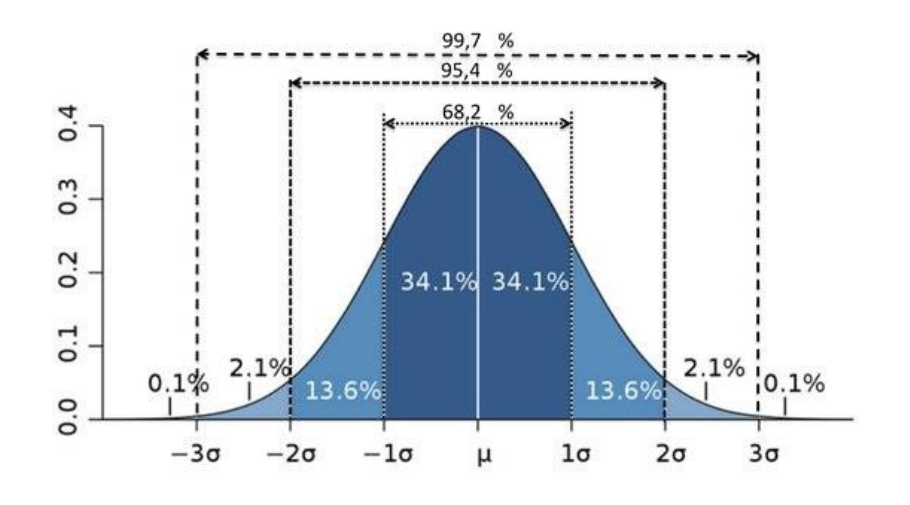

 **Figure 05 : schéma représentant la courbe Gaussienne (loi normale) [\(3\)](#page-136-9)**

Quand un processus analytique est sous contrôle, environ

- 68.2% des valeurs de CQ sont comprises entre ± 1ET ;

- 95,4% des valeurs de CQ sont comprises entre± 2ET ;

 $-99,7\%$  des valeurs de CO sont comprises entre  $\pm$  3ET [\(2,](#page-136-10) [39\)](#page-138-4).

Parmi les tests destinés à vérifier la compatibilité d'une distribution avec celle de la loi normale on distingue :

#### **Techniques empiriques et méthodes graphiques**

#### **-Histogramme des fréquences**

Outil le plus fréquemment utilisé, tracé à partir des données classées en abscisses et les fréquences en ordonnées [\(39\)](#page-138-4).

#### -**QQ plot**

Quantile-quantile plot, est une technique graphique qui permet de comparer les distributions de deux ensembles de données [\(39\)](#page-138-4).

#### **Tests statistiques**

#### **-Test de Shapiro-Wilk**

Très populaire, en comparaison des autres tests, il est particulièrement puissant pour les petits effectifs [\(39\)](#page-138-4).

#### - **Autres tests**

Plusieurs autres tests statistiques peuvent etre utilisés selon le type de données à analyser a l'exemple de : Test de Jarque-Bera, Kolmogorov Smirnov, Anderson-Darling et test de Lilliefors[\(39\)](#page-138-4).

#### **3.4.1.4.2. Paramètres de positionnement**

#### **Moyenne**

La moyenne correspond à la meilleure estimation par le laboratoire de la valeur vraie d'un analyte pour un niveau de contrôle spécifique[\(2\)](#page-136-10)

$$
m = \sum_{i=1}^{n} (Xi)
$$

Xi : résultat de l'échantillon de contrôle

n : nombre de résultats

#### **Médiane**

Valeur qui partage le groupe de valeurs étudiées en deux sous-groupes de même effectif. La médiane correspond au centile 50 (percentile en anglais).

#### **Mode**

Valeur la plus fréquente d'une distribution, dans le cadre d'une distribution Gaussienne (Loi Normale), la moyenne, la médiane et le mode sont confondus.

#### **3.4.1.4.3. Paramètres de dispersion**

#### **Variance**

Paramètre statistique indiquant la dispersion des valeurs au niveau de la moyenne (m) d'une série de mesures [\(30\)](#page-137-17)

**Variance =**  $\sum (\mathbf{x} \mathbf{i} \cdot \mathbf{m})^2$ **n** – **1** 

#### **Ecart-type (ET)**

Paramètre qui qualifie la dispersion des valeurs entres elles [\(2\)](#page-136-10)

**ET =√ variance**

#### **Coefficient de variation (CV %)**

C'est une mesure de la dispersion de résultats, calculée en divisant l'écart-type par la moyenne et en reportant le résultat sous forme de pourcentage [\(30\)](#page-137-17).

#### **CV= 100 x ET/m**

Intérêt : permet de comparer les performances des techniques et la précision globale.

Il peut être considéré aussi comme un pondérateur de statistiques.

#### **Etendue**

Différence entre la plus petite et la plus grande des valeurs observées.

#### **3.4.1.5. Cartes de contrôle**

#### **3.4.1.5.1. Constitution d'une carte de contrôle**

#### **Cartes de levey jennings**

Le diagramme de Levey-Jennings représente l'outil de base de suivi des données individuelles de contrôle interne de qualité. Il est construit autour de caractéristiques statistiques (moyenne, écart type, etc.) [\(35\)](#page-138-0).

Celui si n'est pas le seul scientifiquement valable mais c'est le plus communément utilisé).

Le tableau de Levey-Jennings présente les valeurs de contrôle de qualité (série par série ou jour après jour) chronologiquement sous forme de graphique. Chaque test et chaque niveau de contrôle possèdent son tableau [\(4,](#page-136-8) [19,](#page-137-5) [26,](#page-137-10) [41,](#page-138-5) [42\)](#page-138-6).

Sur ce graphique est tracée une ligne centrale représentant la valeur moyenne cible ainsi que les limites de décision. Ces limites sont de plus ou moins 1, 2 ou 3s par rapport à la moyenne  $(2, 4, 19, 26, 41, 42)$  $(2, 4, 19, 26, 41, 42)$  $(2, 4, 19, 26, 41, 42)$  $(2, 4, 19, 26, 41, 42)$  $(2, 4, 19, 26, 41, 42)$  $(2, 4, 19, 26, 41, 42)$ .

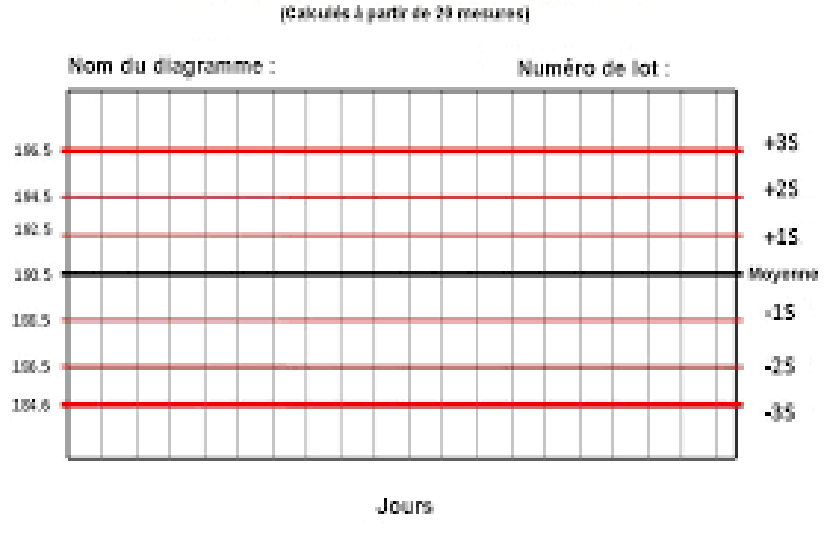

Moyenne et écart-type indiqués (Calculés à partir de 29 mesures)

On

 **Figure 06 : schéma représentant le diagramme de levey-jennings [\(2\)](#page-136-10).**

légende l'axe des abscisses avec les jours, la série ou tout autre intervalle utilisé pour réaliser le CQ avec mention sur le diagramme le nom de l'analyse et le numéro de lot du contrôle [\(3,](#page-136-9) [4,](#page-136-8) [19,](#page-137-5) [26,](#page-137-10) [41,](#page-138-5) [42\)](#page-138-6).
#### **Cartes Z score**

Le Z score est une mesure normalisée du biais elle se calcule par la formule suivante :

$$
Z = (m - valueur \, cible) / s
$$

m : moyenne

s : écart type

Un Z score signifie que la valeur de contrôle observée est de Z écarts types par rapport à la moyenne prévue [\(43\)](#page-138-0) .

La carte Z score présente les valeurs de contrôle de qualité chronologiquement sous forme de graphique et permet de :

- Comparer les résultats de CQ de plusieurs matériaux de contrôle au même temps ;
- Comparer les résultats de CQ de plusieurs paramètres en même temps ;
- Comparer les résultats de CQ de plusieurs automates en même temps ;
- Identifier facilement les erreurs systématiques [\(43\)](#page-138-0) .

#### **Autres**

#### - **Cartes CUSUM (Cumulative Sum)**

Des diagrammes CUSUM sont tracés à partir des moyennes, variances, valeur de la somme cumulée.

La méthode CUSUM est une technique de sommes cumulées, cette méthode serait deux fois plus puissante pour détecter des changements systématiques de la moyenne et de la variance que les méthodes habituelles .C'est une technique qui permet d'interpréter les données soit visuellement, soit par utilisation d'une méthode statistique [\(41\)](#page-138-1).

#### - **Moyenne des normaux**

La moyenne des normaux correspond à la moyenne des résultats du jour des analyses des patients, paramètre par paramètre, pour un laboratoire donné.

Cette moyenne, pour un laboratoire donné, est d'une grande stabilité : sur un mois, sur un an, sur une journée. Cela permet, après avoir défini sa propre moyenne qui correspond à sa propre clientèle (recrutement), de s'assurer qu'il n'y a pas de dérive. En cas d'anomalie du CIQ, cela peut permettre de valider ou non la série (dérogation) [\(2\)](#page-136-0).

#### - **Diagramme de Youden (graphique TWIN-PLOT des valeurs couplées)**

Il intéresse deux échantillons de contrôle A et B à deux concentrations différentes. Il consiste en la superposition orthogonale de deux graphiques de Levey-Jennings.

Il permet de visualiser et d'apprécier les composantes systématique et aléatoire de l'erreur totale. En pratique, l'intérêt de ce diagramme est mineur [\(44\)](#page-138-2).

#### **3.4.1.5.2. Interprétation des cartes de contrôle**

Après la représentation des résultats de contrôle pour tous les niveaux analysés sur le graphique de Levey-Jennings, on interprète les résultats selon des règles documentées.

Ces règles permettent de décider si un résultat de contrôle interne peut être déclaré acceptable ou non et de valider par la suite les résultats d'analyses des patients.

D'une façon générale, les résultats compris dans l'intervalle  $\pm 2$  s, représentant 95% des valeurs normales, sont validés. Les résultats différant de plus de 2 s doivent faire l'objet d'une analyse utilisant les résultats observés, notamment avec les deux échantillons de contrôle choisis à deux niveaux de concentration différents [\(35\)](#page-138-3).

#### **3.4.1.5.2.1. Types d'interprétation**

L'interprétation s'effectue dans le temps en plusieurs étapes et permet la mise en place de corrections et/ou d'actions correctives.

#### **Interprétation immédiate des résultats**

Il s'agit de détecter, en temps réel, par rapport au fonctionnement habituel du système analytique, des résultats déviants, révélateurs d'une anomalie dans le processus d'analyse. La détection d'une tendance peut également permettre la prévention de la dégradation du processus [\(35\)](#page-138-3).

L'interprétation est basée en règle générale sur l'utilisation de l'écart type qui estime la dispersion habituelle des résultats et permet de définir des limites d'acceptabilité à l'intérieur desquelles peuvent varier les résultats.

Les séries pour lesquelles toutes les valeurs sont situées dans ces limites sont validées, les séries pour lesquelles les valeurs ne sont pas toutes dans les limites doivent être examinées et les échantillons de patients éventuellement ré analysés [\(4,](#page-136-1) [35\)](#page-138-3).

#### **Interprétation différée à moyen terme**

L'interprétation différée à moyen terme (par ex., mensuelle) permet de surveiller la fidélité intermédiaire et de déceler une tendance pour prévenir une dégradation du processus. Elle peut aussi évaluer la justesse des méthodes analytiques lors de l'intégration des données de contrôle interne de qualité dans des programmes de comparaison inter-laboratoires. Elle permet la conduite d'éventuelles actions correctives [\(35\)](#page-138-3).

#### **Interprétation à long terme**

Elle permet de surveiller la pérennité des résultats au cours du temps. Les données accumulées témoignent de l'efficacité du système et permettent le calcul de l'incertitude de mesure des résultats [\(35\)](#page-138-3).

L'interprétation à long terme permet de s'assurer que les variations des moyennes et écarts type pour chaque niveau et chaque analyse restent dans les limites préétablies.

#### **3.4.1.5.2.2. Règles d'interprétation**

#### **Le système de Westgard**

James westgard a mis en place un système de détection d'erreurs et d'exploitation des résultats, il a inventé une notation abrégée pour exprimer ses règles de contrôle de qualité qui, pour la plupart, peuvent être notées NL (N représente le nombre de données de contrôles évalué et L la limite statistique d'évaluation des données de contrôle « s » représente l'écart type). Ainsi, 13s représente une règle qui est violée lorsqu'une valeur de contrôle excède les limites de plus ou moins 3 écarts types [\(2,](#page-136-0) [35\)](#page-138-3).

**Règle 12** $s$  : Une seule valeur de contrôle est en dehors des limites de  $\pm$  2ET Ce type d'alarme signe la présence d'une erreur aléatoire, toujours interprétée comme une règle d'alarme ne mettant pas en cause la validation des résultats [\(35\)](#page-138-3).

 **Règle 13s :** Elle est généralement utilisée en intra-série. Détecte les erreurs aléatoires inacceptables et peut aussi indiquer le début d'une erreur systématique importante. Tout résultat de CQ en dehors des ± 3ET violent cette règle [\(35\)](#page-138-3).

 **Règle 22s :** Deux résultats de CQ consécutifs supérieurs à 2ET du même côté de la moyenne Cette règle indiquant une erreur systématique peut être utilisée en intra- et en inter-série[\(35\)](#page-138-3).

#### *« Chapitre I : Contrôle qualité des laboratoires de biologie médicale »*

**Règle R4s :** Elle indique la présence d'une erreur aléatoire [\(35\)](#page-138-3) .

S'il y a au moins une différence de 4ET entre les valeurs de contrôle dans une seule série, la règle est violée.

 **Règle 41s :** Cette règle peut être utilisée en intra- et en inter-série [\(35\)](#page-138-3)

Quatre résultats consécutifs supérieurs à 1ET du même côté de la moyenne

 **Règle 10x :** Traduisant une erreur systématique.

 10 points de contrôles consécutifs du même côté de la moyenne indépendamment de l'écart type [\(35\)](#page-138-3) .

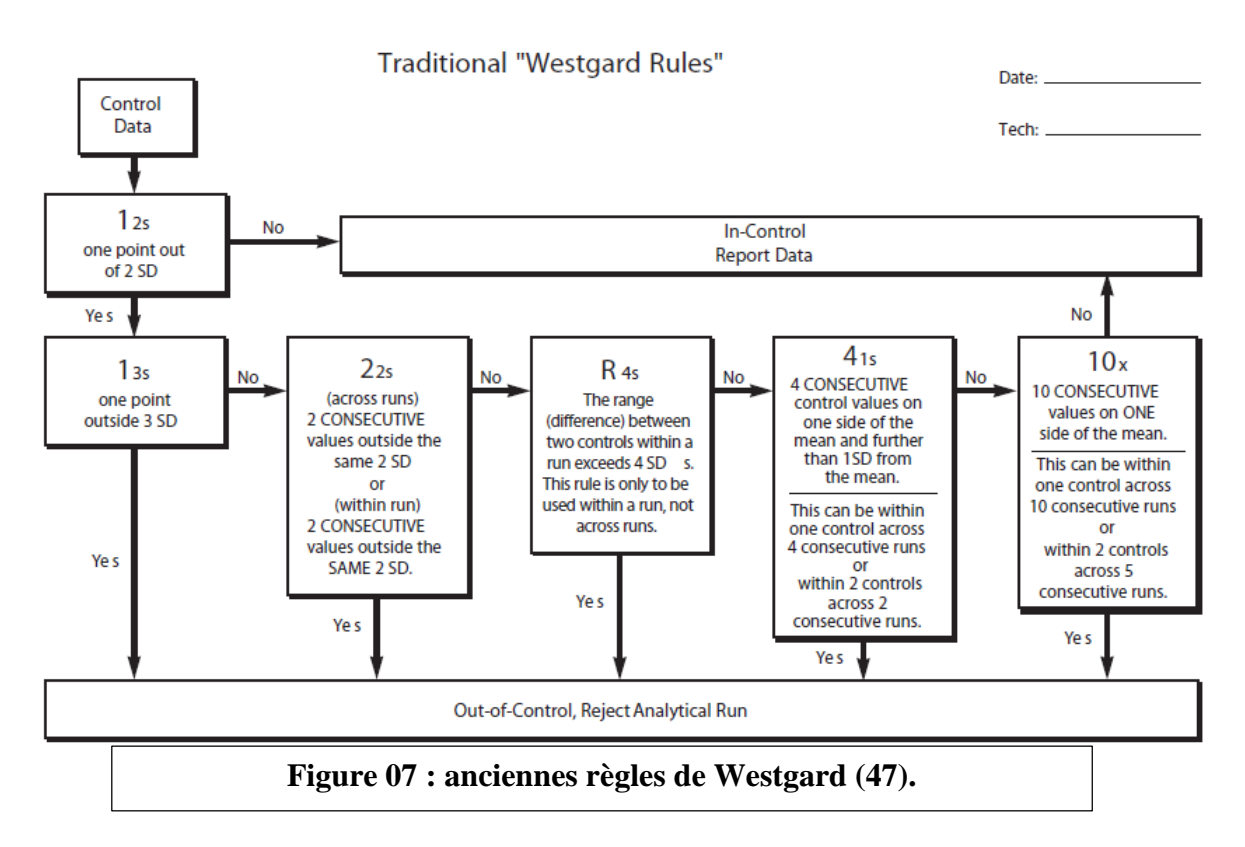

Les règles de westgard ont été actualisées ; modernisées comme le montre la figure 08 :

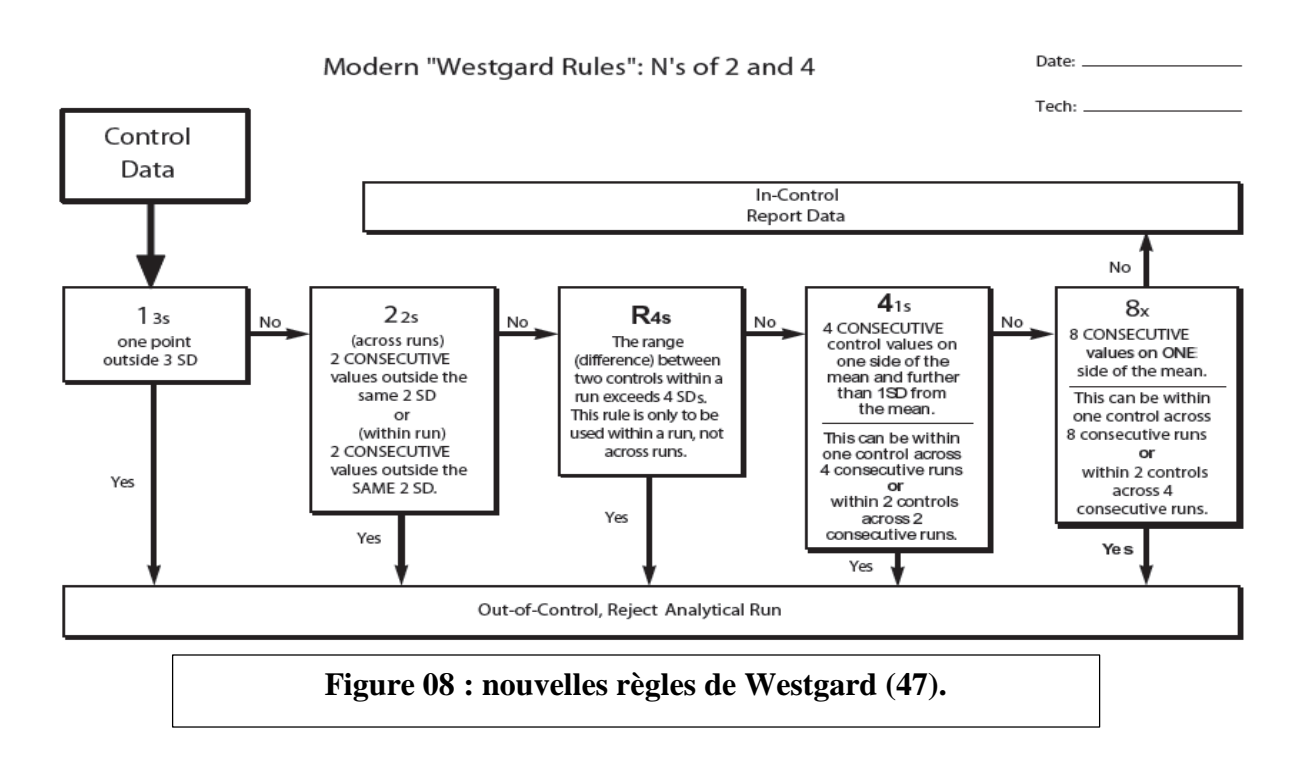

Dans les nouvelles règles : La règle 12S a été omise et la règle 10x a été remplacée par la règle 8x.

#### **3.4.1.5.2.3. Violation des règles : Types d'erreurs**

#### **Erreurs systématiques**

Estimée par le biais **;** une erreur systématique est détectée dès qu'il y a changement de la moyenne des valeurs de contrôle [\(2\)](#page-136-0).

Elles sont caractérisées par une déviation de tous les résultats dans la même direction ; les résultats anormalement abaissés ou augmentés.

Tous les échantillons sont affectés d'une valeur du même ordre de grandeur : soit proportionnelle à la concentration de l'analyte à doser : erreur systématique proportionnelle ; soit indépendante de la concentration de l'analyte à doser : erreur systématique constante [\(4,](#page-136-1) [7,](#page-136-2) [30,](#page-137-0) [35\)](#page-138-3)

#### **Erreur systématique constante**

Un changement brutal des conditions opératoires est en cause. Il faut vérifier le réactif : son aspect, sa date de péremption, sa stabilité, les conditions de préparation et de stockage

etc. Si ce n'est pas le réactif, il faut vérifier les conditions opératoires de la réaction (température …), la nature du blanc de la réaction [\(4,](#page-136-1) [7,](#page-136-2) [30,](#page-137-0) [35\)](#page-138-3)

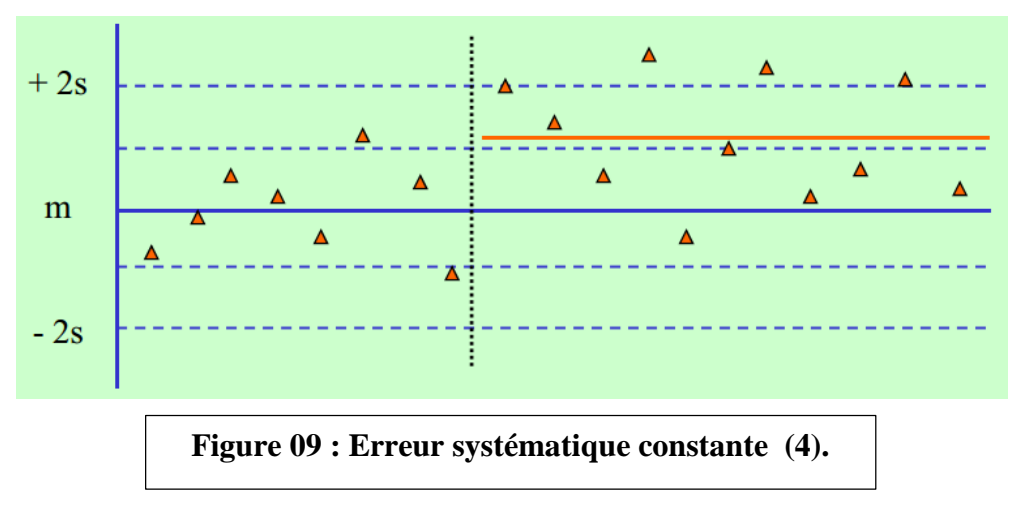

#### **Erreurs systématiques progressives « proportionnelle »**

Une telle anomalie oriente vers une altération progressive de tout élément du système. Le plus souvent l'étalonnage est concerné. En première intention il faut ré-étalonner le paramètre et contrôler l'étalonnage. Si l'étalonnage ne règle pas le problème il est nécessaire de s'assurer que l'étalon de travail a été correctement conservé et reconstitué (solvant, pipette, délai)

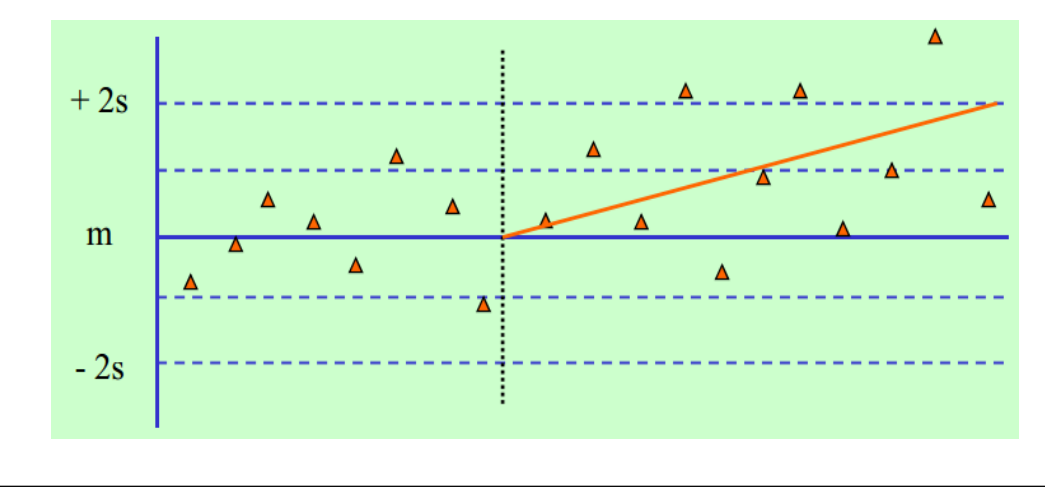

#### **Figure 10 : Erreur systématique progressive [\(6\)](#page-136-3).**

Si ce n'est pas l'étalonnage, il faut vérifier la stabilité des contrôles, de la mesure [\(4,](#page-136-1) [30\)](#page-137-0).On distingue parmi les erreurs systématiques les tendances qui peuvent être de deux types :

#### **Dérive**

Une dérive indique une perte progressive de fiabilité dans le système analytique. Les dérives sont habituellement subtiles. Les causes peuvent être multiples [\(2,](#page-136-0) [4\)](#page-136-1) :

- Détérioration de la lampe de l'automate ;
- Accumulation progressive de débris dans les tubulures échantillons/réactifs ;
- Accumulation progressive de débris sur les électrodes ;
- Vieillissement des réactifs ;
- Détérioration progressive des matériaux de contrôle ;
- Variation progressive de la température de la chambre d'incubation ;
- Détérioration progressive de l'intégrité du filtre optique.

#### **Décalage**

Un décalage survient lorsqu'il y a un changement brusque de la moyenne de contrôle. Les

décalages dans les données de CQ représentent un changement soudain et important, positif

ou négatif dans les performances du système analytique [\(2,](#page-136-0) [4\)](#page-136-1).

Les causes peuvent être multiples :

- Défaillance ou variation soudaine de la lampe ;
- Changement de formulation du réactif ;
- Changement de lot de réactifs ;
- Maintenance importante de l'automate ;
- Changement soudain de température d'incubation ;
- Changement de température ou d'hygrométrie dans la pièce ;
- Défaillance dans le système de prélèvement d'échantillons ;
- Défaillance dans le système de distribution des réactifs ;
- Mauvaise calibration/recalibration imprécise [\(2\)](#page-136-0).

#### **Erreur aléatoire**

Estimée par le calcul de l'écart type.

Les résultats anormalement abaissés ou augmentés fortuitement.

Tous les échantillons analysés ne sont pas affectés d'une valeur de même signe et du même

ordre de grandeur.

Elles résultent, le plus souvent, d'un défaut de maintenance des analyseurs [\(4\)](#page-136-1).

Ce sont des erreurs de précision.

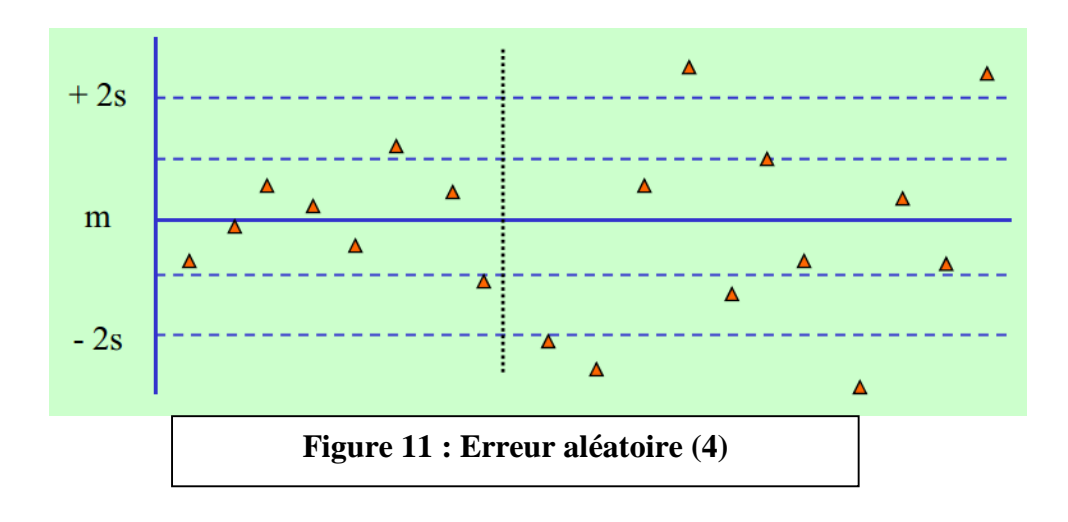

#### **Erreurs grossières**

Elles peuvent être dues à :

- Une erreur sur le matériau de contrôle (changement de lot, erreur de positionnement) : d'autres analytes sont alors perturbés dans le même sens ou en sens contraire ;
- Une mauvaise reconstitution du spécimen de contrôle, suite à un problème de pipetage (erreur de volume, pipette déréglée, non contrôlée, erreur de liquide de reconstitution etc.) ;
- Une mauvaise conservation du spécimen de contrôle ;
- La congélation ou la décongélation du spécimen de contrôle ;
- La préparation ou le positionnement d'un réactif ;
- La reconstitution, le positionnement ou le changement de lot d'un étalon de travail ;
- Le paramétrage de l'analyse [\(4,](#page-136-1) [35\)](#page-138-3).

#### **3.4.1.6. Processus de planification de gestion de la qualité : conditions d'utilisation des règles de Westgard**

#### **Approche Six sigma**

Un sigma est l'écart type, l'origine du 6 Sigma est en statistique la lettre grecque sigma σ

désignant l'écart type ; «six sigma » signifie donc « six fois l'écart type » [\(5\)](#page-136-4).

Développée par Mikel Harry chez Motorola au milieu des années 80 ; Six Sigma a permis

d'économiser des millions de dollars dans les sociétés qui ont appliqué la démarche [\(5\)](#page-136-4).

En biologie médicale, l'approche "Six Sigma" ou sigma métrique peut être envisagée comme un moyen d'optimiser l'efficacité des processus : il s'agit d'une approche globale d'amélioration de la qualité [\(30\)](#page-137-0).

La figure 12 schématise la méthode sigma métrique.

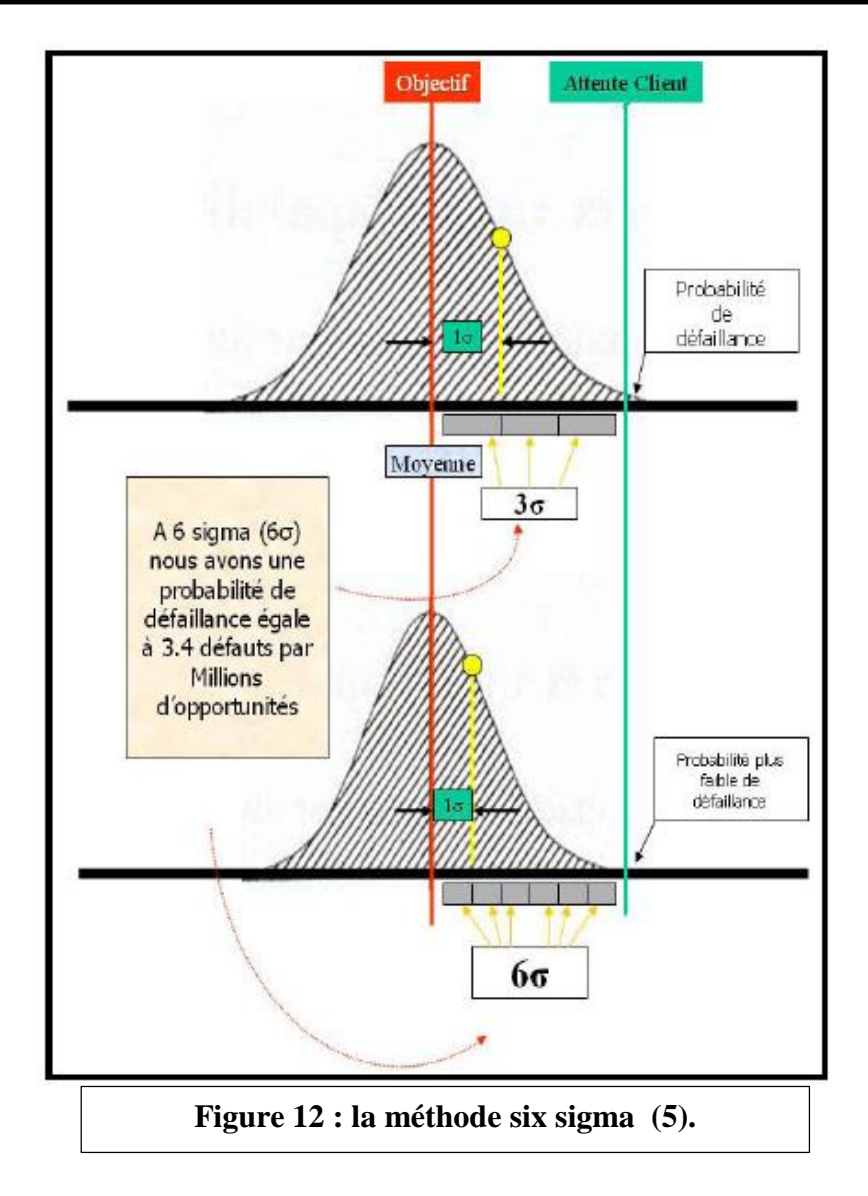

L'approche "Six Sigma" reflète l'indicateur de capabilité d'une méthode. Elle représente la différence entre la performance demandée (l'erreur totale admissible TEA) et la moyenne exprimée en nombre d'écart-type. D'où la formule :

$$
Six m \text{étrique} = \frac{TEA - biais}{CV}
$$

TEA : erreur totale admissible.

La valeur du sigma permet l'optimisation du choix des règles de Westgard à appliquer et du nombre de contrôles à passer. Cet indice représente également un référentiel efficace pour comparer le niveau de performances de différentes méthodes entre elles [\(45\)](#page-138-4).

La figure 13 montre la relation entre les règles de westgard et le six sigma.

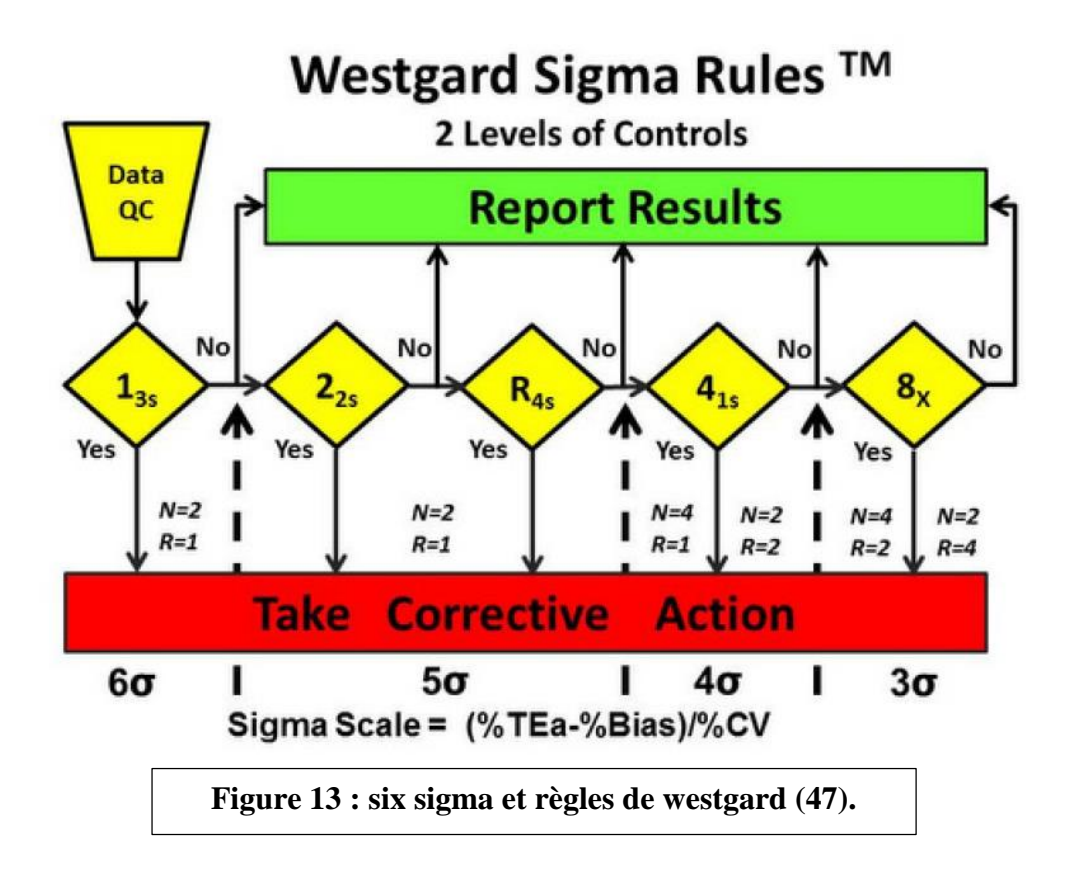

#### **Diagramme OPSEC normalisé**

De nouveaux outils et technologies sont indispensables pour effectuer une planification de CQ d'une manière rapide et efficace. Les diagrammes OPSEC normalisés en font partie.

Pour utiliser les graphes OPSpecs, on doit d'abord définir la qualité requise pour le test d'intérêt, puis rechercher les diagrammes correspondants.

On trace les points de fonctionnement « CV/ETA en abscisse ; Biais/ETA en ordonnée ». Puis on inspecte les diagrammes pour sélectionner les procédures de CQ dont les limites de fonctionnement sont supérieures au notre. Plusieurs diagrammes sont confectionnés.

Les diagrammes 90% AQA et 50% AQA (Voir figure 14 et 15) sont fournis pour planifier des procédures de CQ qui atteignent 90% de détection d'erreur « généralement préférée » ou 50% de détection d'erreur « pour les méthodes très stables qui ont peu de problèmes »[\(46\)](#page-138-5).

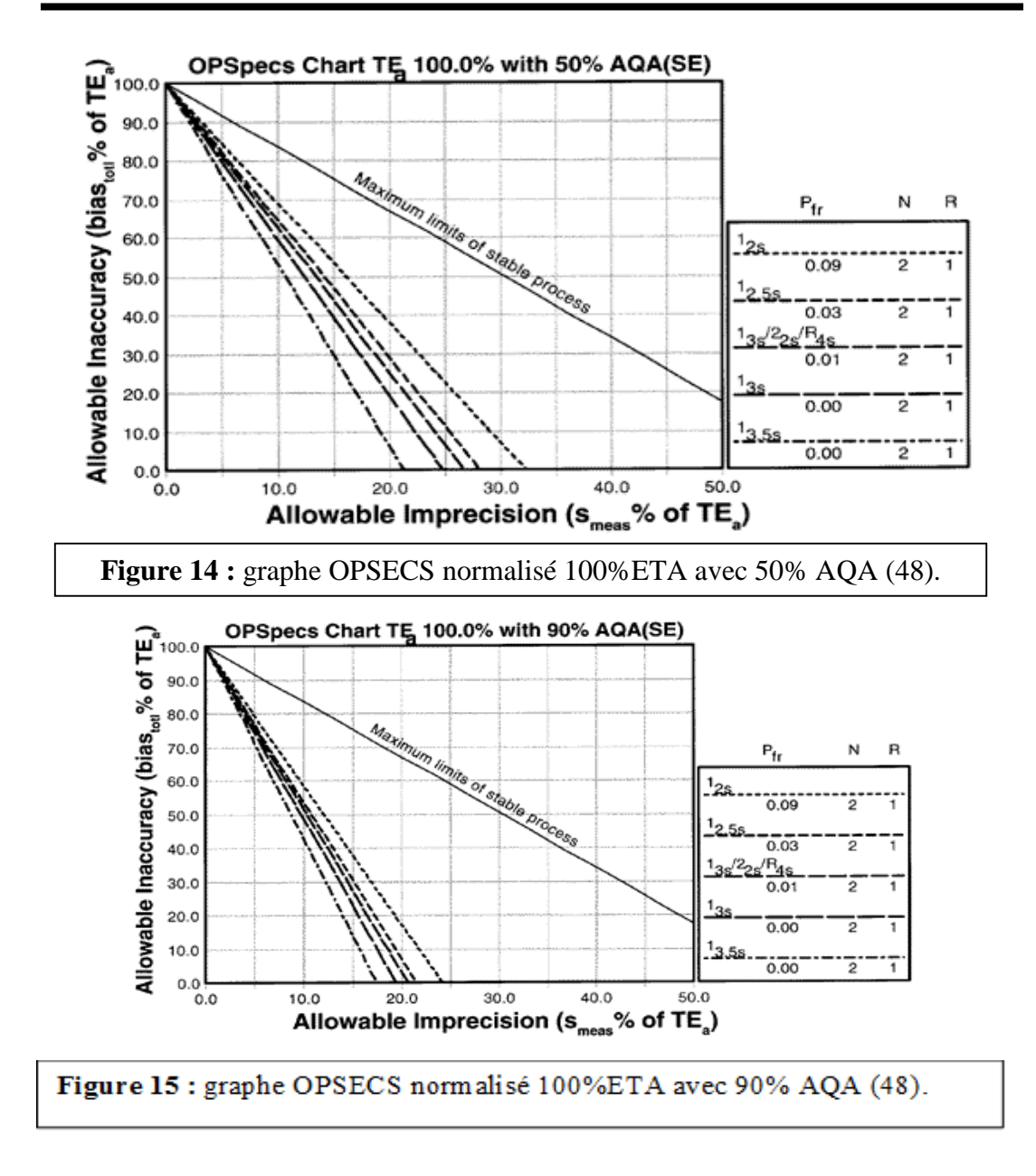

#### **3.4.2. Procédure de contrôle qualité externe**

Dans le cadre d'un programme de comparaison inter laboratoires (CIL) des estimations de la fidélité et de la justesse par rapport à un groupe.

Les valeurs cibles peuvent correspondre soit à la moyenne des valeurs obtenues par l'ensemble des participants au programme, soit à la moyenne de ceux utilisant la même technique, soit la moyenne des valeurs obtenues par des laboratoires de référence ou la méthode de référence. La justesse peut également être estimée en calculant un « z-score » qui exprime l'importance de l'écart qui sépare le résultat du laboratoire de celui de la valeur cible du groupe de comparaison par rapport à une limite de tolérance préétablie[\(47\)](#page-138-6).

#### **4. Contrôle qualité et mesure d'incertitude et d'erreur totale**

#### **4.1. Contrôle qualité et mesure d'incertitude**

#### **4.1.1. Incertitude de mesure**

L'incertitude est un indicateur de la qualité d'un résultat et de la fiabilité qu'on peut lui accorder, elle est associée à tout résultat de mesure [\(36\)](#page-138-7).

C'est un outil d'aide à la décision et à l'interprétation. Son évaluation va permettre de prendre en compte une information importante du processus d'analyse que le résultat seul n'intègre pas [\(36\)](#page-138-7).

L'incertitude de mesure peut être calculée à partir des données de contrôle qualité selon la formule suivante [\(22\)](#page-137-1) :

Incertitude = 
$$
\sqrt{(biais/\sqrt{3})^{2} + CV^{2}}
$$
).

#### **4.1.2. Types d'incertitude**

- **Incertitude type :** Correspond à l'incertitude du résultat d'un mesurage exprimée sous la forme d'un écart-type.
- **· Incertitude élargie :** Parfois appelée incertitude globale, c'est la grandeur définissant un intervalle, autour du résultat d'un mesurage, dont on puisse s'attendre à ce qu'il comprenne une fraction élevée de la distribution des valeurs qui pourraient être attribuées raisonnablement au mesurande. La fraction peut être considérée comme la probabilité ou le niveau de confiance de l'intervalle (généralement 95 %).
- **Incertitude-type composée :** C'est l'incertitude type du résultat d'un mesurage, lorsque ce résultat est obtenu à partir des valeurs d'autres grandeurs, égale à la racine carrée d'une somme de termes, ces termes étant les variances ou covariances de ces autres grandeurs, pondérées selon la variation du résultat de mesure en fonction de celle de ces grandeurs.

#### **4.2. Erreur totale**

Elle correspond à l'erreur totale analytique complétée par tous les éléments de l'analyse de risque portant sur l'ensemble du processus depuis la prescription jusqu'à l'utilisation du résultat. Tous ces éléments qui peuvent ne pas être quantifiables, s'ajoutent à l'erreur totale analytique [\(27\)](#page-137-2).

## *Chapitre II : Prérequis à l'instauration d'un système de contrôle qualité.*

Le respect des règles d'assurance qualité des laboratoires oblige à procéder à la validation des techniques en préalable à leur utilisation et à le justifier. Il s'agit d'un prérequis indispensable dans le cadre de l'accréditation des laboratoires.

#### **1. Protocole de vérification et validation des performances des méthodes**

La vérification/validation d'une technique consiste à évaluer les performances du processus analytique (fidélité, justesse, exactitude, domaine de mesure, sensibilité aux interférences, limite de détection s'il y a lieu), à les quantifier en suivant un protocole opératoire standardisé puis à les juger, par rapport à des critères définis [\(26\)](#page-137-3).

En fonction du contexte six stratégies de vérification/validation méthodes pourront être suivies :

### **Cas de l'utilisation d'une méthode DMDIV marqué CE, qu'elle soit quantitative, semi-quantitative ou normalisée**

**Stratégie 1 ou portée A** : Vérification des performances annoncées par le fournisseur ou souhaitées par le laboratoire lors de la mise en application d'une nouvelle méthode d'analyse utilisant notamment des analyseurs automatiques et des trousses de réactifs prêts à l'emploi. L'objectif de cette démarche est d'apporter au biologiste une confirmation in situ et la preuve de la validité des résultats rendus par rapport aux besoins définis [\(26,](#page-137-3) [27\)](#page-137-2).

**Stratégie 2 :** Vérification rétrospective des performances (Portée A) dans le cas d'une méthode déjà utilisée par le laboratoire [\(26,](#page-137-3) [27\)](#page-137-2).

**Stratégie 3 portée B :** Validation partielle dans le cas des modifications effectuées: changement des conditions d'utilisation, pré-analytiques ou analytiques (par ex., changement de matrice biologique, d'anticoagulant, d'équipement, de volume d'échantillon pour une adaptation à la pédiatrie, etc.) [\(27\)](#page-137-2).

 **Cas d'utilisation d'une méthode mise au point (développée) au laboratoire Stratégie 4 :** vérification ou validation d'une méthode qualitative réalisée pour les méthodes développés au laboratoire [\(26\)](#page-137-3).

**Stratégie 5** : validation d'une méthode semi-quantitative pour les méthodes développées au laboratoire (portée B)[\(26\)](#page-137-3).

**Stratégie 6 ou portée B** : validation d'une méthode quantitative réalisée pour les méthodes développées au laboratoire (immunologique, séparative, spectrométriques etc. ) [\(26\)](#page-137-3).

Exemple des différents modules à évaluer lors d'une vérification/validation de méthodes quantitatives ou qualitative sont résumés dans le tableau si dessous, trouvez le détail dans l'annexe II.

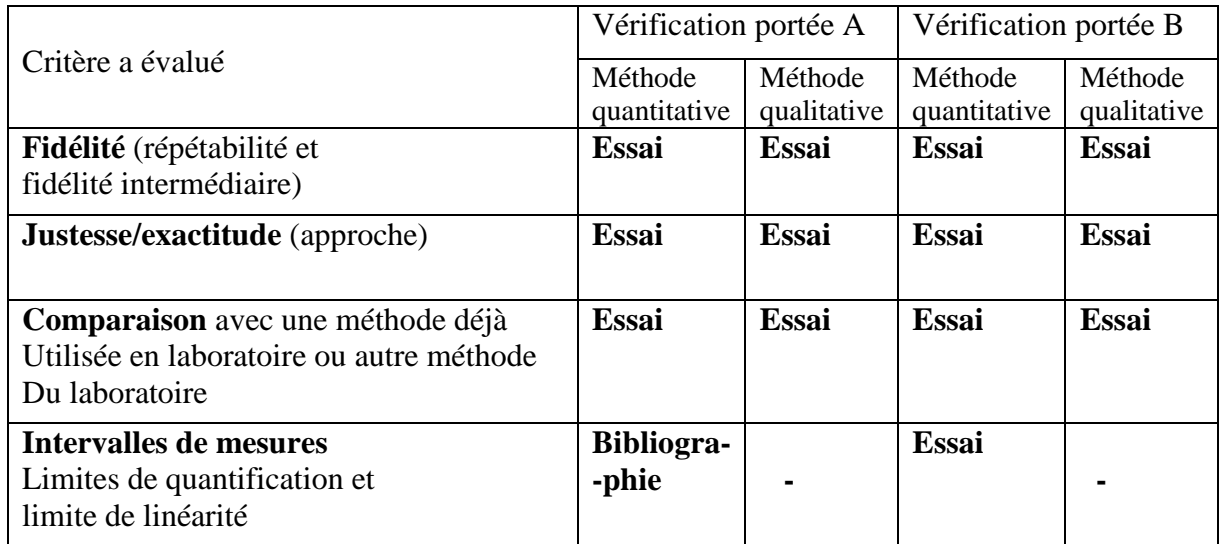

**Tableau 01 :** Critères à évaluer pour la portée A et la portée B (25).

#### **2. Vérification/validation des performances**

#### **2.1. Critères de performances des méthodes d'analyse**

#### **2.1.1. Fidélité**

Exprime l'étroitesse de l'accord entre les indications d'une valeur mesurée obtenues par des mesures répétées du même échantillon dans des conditions spécifiées [\(26,](#page-137-3) [27,](#page-137-2) [48\)](#page-138-8).

La fidélité fournit une indication sur les erreurs dues au hasard. L'étude de la fidélité peut inclure celle de :

- La répétabilité ;
- La fidélité intermédiaire (reproductibilité intra-laboratoire) ;
- Et la reproductibilité inter-laboratoire : non applicable dans le contrôle qualité interne.

La fidélité traduit uniquement la distribution des erreurs aléatoires et n'a aucune relation avec la valeur vraie ou spécifiée [\(26,](#page-137-3) [27\)](#page-137-2).

#### **Répétabilité**

La répétabilité correspond à l'étroitesse de l'accord, à un niveau donné, dans la zone quantifiable de la méthode, entre les résultats individuels obtenus sur un même objet ou des objets similaires soumis à l'analyse dans les conditions suivantes : même analyste, même système de mesure, même méthode, même lieu, courte période de temps. La répétabilité s'exprime habituellement sous forme de coefficient de variation (CV) et correspond, en biologie médicale, au CV intra-série [\(26-28\)](#page-137-3).

Cette évaluation a pour objet de vérifier, dans les conditions réelles d'utilisation, le bon fonctionnement du système analytique. Les données acquises peuvent être ultérieurement utilisées pour mettre en évidence un dysfonctionnement au cours du temps [\(26\)](#page-137-3).

#### **Fidélité intermédiaire (Précision)**

La fidélité intermédiaire correspond à l'étroitesse de l'accord, à un niveau donné, dans la zone quantifiable de la méthode, entre les résultats individuels obtenus sur un même objet ou des objets similaires soumis à l'analyse dans les conditions suivantes : même méthode, même lieu, période de temps étendue. Par conséquent, les conditions relatives à l'analyste et au système de mesure varient. La fidélité intermédiaire s'exprime habituellement sous forme de coefficient de variation (CV) et correspond, en biologie médicale, au CV inter-série [\(26-28\)](#page-137-3).

Cette évaluation permet de connaître la variabilité analytique d'une méthode. Ces données sont exploitées pour le calcul de l'incertitude de mesure utile à l'interprétation des résultats de patients.

#### **2.1.2. Justesse**

La justesse exprime l'étroitesse de l'accord entre la valeur moyenne obtenue à partir d'une série de résultats d'essai et une valeur qui est acceptée soit comme une valeur conventionnellement vraie, soit comme une valeur de référence acceptée. La justesse fournit une indication sur les erreurs systématiques [\(26,](#page-137-3) [27\)](#page-137-2).

Une approche de la justesse peut être envisagée en comparant la moyenne de plusieurs dosages d'un même échantillon à une valeur cible, assimilée à la « valeur vraie ». L'écart observé correspond au biais. Le biais peut être évalué à partir des résultats obtenus avec des échantillons de contrôle titrés ou des valeurs observées dans des programmes de contrôle interne couplés à une comparaison inter-laboratoire [\(26\)](#page-137-3).

#### **2.1.3. Exactitude**

Etroitesse de l'accord entre une valeur mesurée et une valeur vraie d'une mesurande [\(30\)](#page-137-0) .

Comme la justesse, l'exactitude devrait être vérifiée à partir d'étalons primaires, de matériaux de référence certifiés (MRC) ou de méthodes de référence traçables au SI ou à des étalons internationaux [\(26,](#page-137-3) [27\)](#page-137-2).

N'étant pas une grandeur, elle ne s'exprime pas numériquement. L'exactitude s'obtient par comparaison de la valeur mesurée avec la valeur de référence certifiée, la valeur du fabricant ou avec celle du groupe de pairs. L'écart observé correspond à l'inexactitude (erreur d'exactitude) [\(27,](#page-137-2)28).

La figure 16 montre les différents critères de performances des méthodes d'analyse.

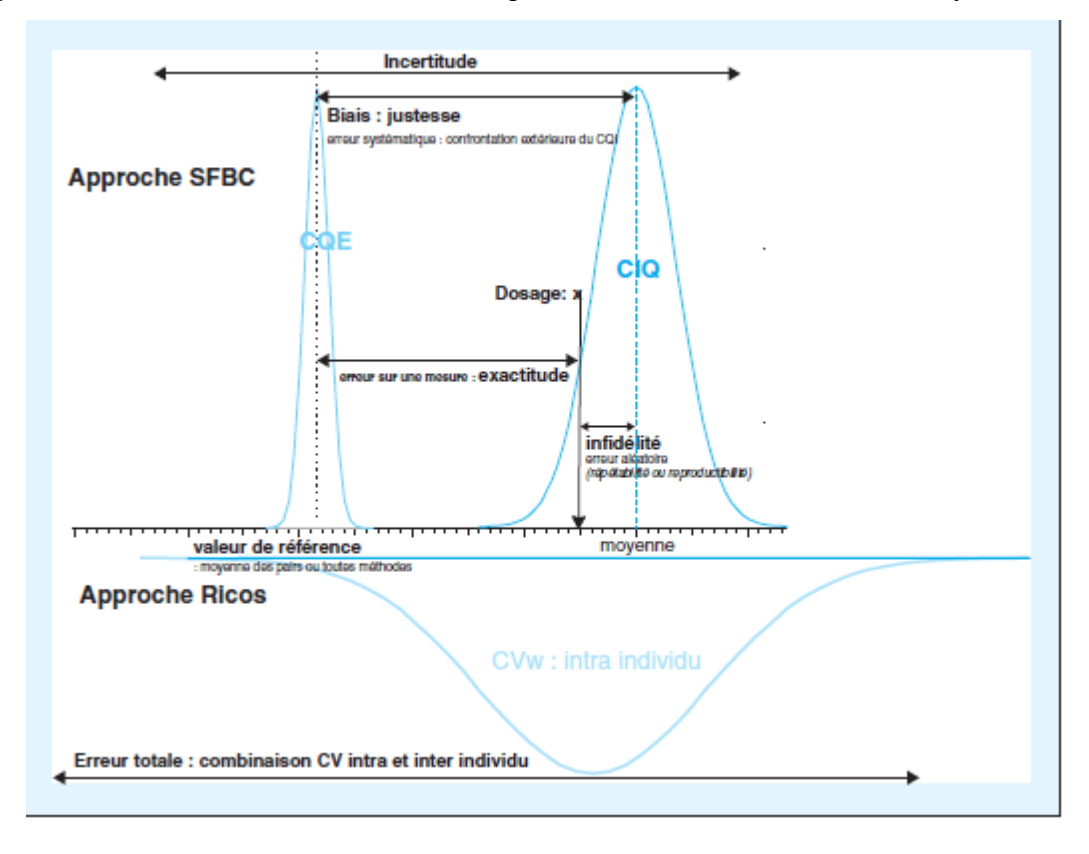

**Figure 16 : Critères de performance des méthodes d'analyse (25).**

#### **2.1.4. Robustesse**

La robustesse d'une procédure d'analyse est une mesure de sa capacité à ne pas être affectée par des variations faibles, mais délibérées, des paramètres de la méthode. La robustesse fournit une indication sur la fiabilité de la méthode dans les conditions normales d'utilisation. Ces variations, faibles, correspondent à l'écart d'un paramètre opératoire par rapport à sa valeur nominale définie dans la méthode [\(26-28\)](#page-137-3).

#### **2.1.5. Détermination des intervalles de mesure**

#### **Limite de linéarité**

L'évaluation des limites de linéarité permet de déterminer l'intervalle de concentrations à l'intérieur duquel les mesures peuvent être effectuées avec fidélité et justesse. Au-delà de la limite supérieure, une dilution de l'échantillon dans un solvant approprié doit être pratiquée. La limite de quantification est la plus petite quantité à examiner dans un échantillon pouvant être dosée dans les conditions expérimentales décrites avec une fidélité et une justesse définies. Elle correspond généralement à la limite inférieure de linéarité de la méthode [\(26,](#page-137-3) [30\)](#page-137-0).

#### **Effet de dilution**

L'effet dilution résulte de la modification de la matrice par dilution du milieu biologique dans un diluant de composition différente du milieu biologique et peut être à l'origine de résultats erronés [\(26,](#page-137-3) [30\)](#page-137-0).

#### **2.1.6. Comparaison méthodes**

Elle consiste à évaluer les résultats obtenus avec une méthode par rapport à ceux d'une autre méthode. Si cette dernière est une méthode de référence, des conclusions sur la justesse de la méthode testée peuvent être formulées. Sinon cette évaluation est destinée à mettre en évidence des différences qui peuvent nuire à l'interprétation des résultats [\(27\)](#page-137-2).

Elle se fait par l'établissement du graphique de régression des moindres rectangles de Passing and Bablok et des différences (différences observées en fonction du niveau de concentration) grâce à la méthode de BLAND ALTMAN, les valeurs discordantes éventuelles devront être exploitées par le laboratoire afin de mener une analyse des causes et une analyse d'impact sur les divergences constatées entre les 2 méthodes testées [\(27\)](#page-137-2).

#### **3. Maitrise des spécifications et normes d'acceptabilité des techniques d'analyse**

La biologie n'est pas une science exacte ; tout résultat étant le fruit d'une mesure expérimentale et entachée d'erreurs « variations » dont l'importance doit être évaluée en terme de danger pour la sécurité des patients.

Il y a une grande divergence dans la détermination des critères de qualification d'erreurs en erreur acceptable et des facteurs à prendre en compte dans cette estimation.

Il y a en effet un grand débat concernant les modalités de définition des limites acceptables, la conférence internationale de Stockholm de 1999 a établi une hiérarchie de modèles applicables. En descendant depuis le sommet de cette hiérarchie, les modèles proposés reposent sur :

**- Les exigences cliniques** : Des objectifs précis sont définis par des cliniciens sur certains analytes. Compte tenu de l'hétérogénéité des besoins cliniques, cette approche est limitée à de trop rares cas [\(49\)](#page-138-9).

- **Les variations biologiques** : Est une approche qui part de l'observation physiologique et fixe des objectifs analytiques en fonction des variations observées chez un même individu et entre les individus. Elle est préconisée par Ricos qui part du principe que l'imprécision liée à la méthode d'analyse doit être inférieure à la variation observée chez un même individu. Elle a le mérite de confronter nos performances analytiques à la réalité clinique [\(50\)](#page-139-0). Ricos propose une base de données qui spécifie des objectifs analytiques de fidélité I, d'erreur de justesse B et d'erreur totale ETA. Ces données sont calculées à partir des variations intra-individuelles et inter-individuelles de l'analyte considéré selon un modèle établi par Fraser [\(49\)](#page-138-9).

I= fidélité : CV b Reproductibilité=0.5CVw.

B (%) = biais justesse =  $1.96 \, (\text{CVw}^2 + \text{CVb}^2)^{0.5}$ .

ETA= Erreur totale = $1.65$  (CV).

CV b ; bitween subject biological variation variation biologique inter individuelles

CV w ; within subject biological variation variation biologique intra individuelles

- **L'état de l'art** : Est une approche purement analytique basée sur l'état de l'art, c'est-à-dire sur ce qu'il est « possible d'atteindre comme performance analytique en fonction des technologies actuelles » ; C'est celle de la SFBC qui fournit les limites acceptables pour la majorité des principaux examens.

L'avantage de considérer les performances analytiques d'un dosage par rapport à la variation biologique de l'analyte est de mieux apprécier la valeur du résultat obtenu notamment pour déterminer si une variation de concentration est significative lors du suivi d'un patient.

Les normes d'acceptabilité SFBC sont mesurées pour plusieurs niveaux de concentration pertinents ; il s'agit des limites de décision clinique [\(50,](#page-139-0) [51\)](#page-139-1).

Il nous semble que les approches sont complémentaires. Toutefois l'approche Valtec se veut pragmatique puisqu'elle propose des objectifs réalisables et atteignables, alors que les objectifs RICOS peuvent paraître assez inaccessibles et décourageants dans certains cas mais aussi de ne pas tenir compte des performances atteignables par les technologies actuelles pour certaines analyses (sodium, magnésium...) [\(50\)](#page-139-0).

*Chapitre III : Contrôle qualité et accréditation des laboratoires de biologie médicale*

La conformité aux normes peut être une exigence légale ou être simplement volontaire. Deux processus peuvent être utilisés pour indiquer que le laboratoire est en conformité avec les normes définies : l'accréditation et la certification.

#### **1. Certification**

Procédure par laquelle un organisme indépendant donne une assurance écrite que le produit, le processus ou le service est conforme à des exigences spécifiées.

Dans le processus de certification, le laboratoire est visité par des représentants d'une agence de certification. Ces représentants recherchent la preuve de conformité aux normes, lignes de conduite, procédures, exigences et règlements. L'équipe d'évaluation vérifie en tout premier lieu la présence de textes, procédures et de documents [\(3,](#page-136-5) [40,](#page-138-10) [52\)](#page-139-2).

#### **2. Accréditation**

L'accréditation s'appuie sur des normes internationales (ISO/CEI). Elle est indépendante, impartiale, transparente et non discriminatoire.

Par définition ; il s'agit d'une procédure d'évaluation externe par laquelle une autorité donne la reconnaissance formelle qu'un organisme est compétent pour réaliser des tâches spécifiques [\(13,](#page-136-6) [20\)](#page-137-4).

L'accréditation présente des similitudes ainsi que des différences avec la certification (voir annexe XII)

#### **3. L'accréditation en biologie médicale**

La norme ISO 15189, est une norme qui spécifie les exigences de qualité et de compétence propres aux LBM.

L'accréditation concerne tous les établissements de santé publics et privés. Elle porte sur les phases analytique, pré-analytique et post-analytique.

Les laboratoires accrédités sont soumis à des évaluations régulières de leur compétence technique pour effectuer les analyses qui figurent dans leur portée d'accréditation [\(21\)](#page-137-5).

La satisfaction des exigences normatives et des dispositions réglementaires citées dans les référentiels est la condition de l'accréditation. Conformément aux règles internationales, cette accréditation permet une reconnaissance internationale de la compétence du LBM et fournit aussi un niveau d'assurance plus élevé à ceux qui utilisent les services du laboratoire (3,39).

Elle a pour objectif de s'assurer que les établissements de santé développent une démarche d'amélioration continue de la qualité et de la sécurité des soins délivrés aux patients.

#### **3. Place du contrôle qualité dans l'accréditation**

Une démarche qualité est le processus mis en œuvre pour implanter un système qualité et engager le LBM dans une dynamique d'amélioration continue.

Le contrôle de la qualité est une composante essentielle de l'assurance qualité sa maitrise par le biologiste demeure importante pour la garantie de la fiabilité des résultats tant bien pour gagner la confiance des patients mais aussi viser à avoir la reconnaissance de l'incontournable fiabilité des analyses sur le plan international. Cette reconnaissance est basée sur la mise en place d'un système de management de la qualité : c'est l'accréditation des laboratoires d'analyses médicales [\(4\)](#page-136-1).

#### **4. Organismes accréditeurs**

L'accréditation peut être effectuée par des organismes publics reconnus, qui sont issus des autorités de chaque pays, l'ensemble de ces organismes s'unis pour former des organisations régionales et internationales tel que « ARAC, AFRAC, ILAC » Le rôle principal de ces organismes est d'harmoniser les pratiques d'accréditation mises en œuvre par les organismes nationaux d'accréditation (voir annexe XII).

En Algérie ; il existe un seul organisme d'accréditation dénommé : l'ALGERAC.

#### **ALGERAC**

L'organisme Algérien d'Accréditation est un établissement public à caractère industriel et commercial, doté de la personnalité morale et de l'autonomie financière, complète le système national de la qualité. Sa création par le Décret exécutif n° 05-466 du 6 décembre 2005 s'inscrit ainsi dans le cadre du renforcement de la démarche qualité initiée par les pouvoirs publics visant à l'amélioration de la compétitivité des entreprises algériennes et à faciliter leur insertion dans l'économie mondiale. Il est placé sous la tutelle du Ministère de l'Industrie et des Mines [\(54\)](#page-139-3).

L'ALGERAC est adhérant à plusieurs organismes accréditeurs régionaux (ARAC et AFRAC) et internationaux (IAF et ILAC) [\(54\)](#page-139-3).

#### **« Chapitre III : Accréditation des laboratoires de biologie médicale »**

#### **Missions et objectifs**

#### L'ALGERAC est chargé de :

-Mise en place d'un dispositif national d'accréditation répondant aux normes nationales et internationales pertinentes ;

-Parachever l'infrastructure nationale de la qualité ;

-Evaluer les qualifications et compétences des organismes d'évaluation de la conformité ;

-Délivrer les décisions d'accréditation ;

-Procéder au renouvellement, suspension et retrait des décisions d'accréditation des organismes d'évaluation de la conformité ;

-Représenter l'Algérie auprès des organismes internationaux et régionaux similaire ;

-Editer et diffuser des revues, brochures ou bulletins spécialisés relatifs à son objet [\(54\)](#page-139-3).

#### **5. Les laboratoires accrédités en Algérie**

En Algérie, quatre laboratoires sont accrédités par ALGERAC, dont un seul LBM « laboratoire FECHKEUR » accrédité selon la norme ISO 15189 pour le dosage de quelques paramètres biochimique (voir annexe XII).

#### **6. Démarche d'accréditation et exigences**

La recherche de l'accréditation requiert un engagement, une planification, des connaissances et des ressources [\(3,](#page-136-5) [53\)](#page-139-4).

L'accréditation implique l'existence d'un référentiel de conditions à remplir et d'une instance qui procède à l'audit pour vérifier que les procédures sont respectées et qu'elles débouchent sur un produit final de qualité.

Pour être candidat à l'accréditation, le laboratoire doit :

- s'inscrire à un organisme juridiquement identifiable : ALGERAC, COFRAC…etc ;
- Disposer d'une assurance en responsabilité civile professionnelle ;
- Disposer d'un système de management qualité (SMQ) commun pour tous ses sites reposant sur un référentiel d'accréditation [\(13,](#page-136-6) [21,](#page-137-5) [55\)](#page-139-5).

Les principales étapes du processus d'accréditation sont :

- Dépôt du dossier de demande d'accréditation ;
- Examen de recevabilité administrative ; son objectif est de s'assurer de la présence des éléments nécessaires à l'instruction de la demande ;
- Examen de recevabilité opérationnelle ; son objectif est de déterminer si les exigences du référentiel d'accréditation ont été prises en compte dans le système de management de l'organisme candidat à l'accréditation ;
- Programmation et réalisation de l'évaluation sur site sous forme d'audits ; pour vérifier si l'organisme dispose des compétences nécessaires et que les exigences du référentiel sont satisfaites ;
- Présentation du rapport d'évaluation en instance décisionnelle ;

#### **« Chapitre III : Accréditation des laboratoires de biologie médicale »**

- Décision ; conformément au règlement de l'accréditation la décision peut être : favorable, défavorable conditionnelle ou défavorable [\(3,](#page-136-5) [16,](#page-137-6) [53,](#page-139-4) [56\)](#page-139-6).

#### **7. Avantages de l'accréditation**

L'accréditation constitue un excellent moyen d'instaurer la confiance, permettant aux autorités,

à l'économie d'un pays et à la société en général de s'appuyer sur les compétences des LBM  $(4).$ 

Parmi les avantages de l'accréditation, on peut notamment citer :

- **-** Pouvoir répondre aux exigences du public en matière de santé et de sécurité en améliorant la qualité des services en assurant un contrôle continu de ce dernier ;
- **-** Elle permet aux pays en développement de participer à des accords multilatéraux et à des projets internationaux d'innovation ou de recherche ;
- **-** Le maintien des compétences techniques de l'organisation ;
- **-** Renforce la confiance des malades, des consommateurs, des importateurs et des exportateurs en améliorant la qualité des produits et services ;
- **-** L'accréditation constitue une immunisation en termes de sécurité pour le LBM ;
- **-** C'est une condition nécessaire pour accéder au commerce international [\(3,](#page-136-5) [53,](#page-139-4) [55\)](#page-139-5).

# *Partie Pratique*

Tout LBM doit disposer d'un système de gestion de la qualité, le CLSI a mis en place un système de gestion de la qualité totalement compatible avec la norme ISO 15189 qui organise les activités du laboratoire au tour de douze points essentiels (voir figure 02 dans la partie théorique page 10).

Dans le cadre de la gestion et de l'évaluation de la qualité des LBM on a réalisé un travail au niveau du laboratoire central du CHU TIZI OUZOU durant le mois de Janvier où on a effectué :

- Une vérification /validation des méthodes, qui est un prérequis au lancement du contrôle qualité.
- Un audit interne du contrôle qualité dans le laboratoire, qui représente une composante du contrôle des processus, s'intéressant au contrôle des étapes analytiques.
- Un essai de planification du système de gestion de la qualité selon l'approche sigma métrique.

#### **1. Matériels et méthodes**

Il s'agit d'une étude analytique étalée sur 20 jours, 20 séries de dosages de 07 paramètres (Glucose, Urée, Créatinine, ASAT, ALAT, GGT et Bilirubine totale) avec 6 répétitions de chaque série par jour en utilisant deux niveaux de contrôle et ceci sur trois automates différents.

02 répétitions ont été utilisées pour l'application du protocole de CQI (vérification / validation des méthodes) selon la norme ISO 15189 et 04 autres répétitions utilisées pour l'application et la planification des cartes de contrôle.

**Remarque :** le choix des paramètres a été effectué par rapport à la possibilité de répondre aux exigences recommandées dans les protocoles opératoires : assurer durant la période de lancement du CQI les mêmes conditions analytiques « méthodes de dosage, n° de lot des réactifs » mais aussi de la variabilité des résultats entre les automates pour certains paramètres.

#### **1.1.Matériels**

#### **1.1.1. Sérums de contrôle**

Ce sont des sérums de contrôle qualité commercialisés sous forme de lyophilisat à reconstituer avec 5ml d'eau distillée.

Les sérums de contrôle utilisés :

 Lyphochek : contrôle adapté pour une large gamme d'automates, deux niveaux sont utilisés :

- Niveau 1 (N1) : contrôle normal ; lot  $n^{\circ}26411$ , date de péremption Janvier 2019.
- Niveau 2 (N2) : contrôle pathologique ; lot  $n^{\circ}$  26412, date de péremption Janvier 2019.
- $\triangleright$  Precinorm U(PNU) et Precipath (PPU) : contrôles adaptés pour l'automate

COBAS Integra 400, utilisés uniquement pour comparer les résultats obtenus par le Lyphochek sur cet automate. Deux niveaux sont utilisés :

- PNU : contrôle normal ; lot n°168004, date de péremption Décembre 2017.
- PPU : contrôle pathologie ; lot n°168319, date de péremption Décembre 2017.

#### **1.1.2. Automates**

Notre travail a été réalisé sur trois automates :

#### **1.1.2.1.Architect ci 4100**

L'Architect ci4100 comporte deux modules :

- Analyseur c : module d'analyse qui met en œuvre des méthodes potentiométriques et photométriques pour l'analyse des échantillons. C'est un analyseur de chimie clinique capable d'effectuer jusqu'à 400 analyses photométriques et 600 analyses potentiométriques par heure.
- Analyseur i : module d'analyse, qui utilise la technologie CMIA (dosage immunologique microparticulaire par chimiluminescence) pour l'analyse des échantillons.

#### **1.1.2.2.COBAS Intégra 400**

Un produit de ROCHE, le COBAS Integra est un Analyseur sélectif patient par patient, à accès aléatoire et en continu avec une capacité de 400 analyses par heure avec intégration de 04 principes de mesures :

- Absorbance : substrats et enzymes ;
- Turbidimétrie : protéines spécifiques ;
- Polarisation de fluorescence : dosage de médicaments et toxiques sériques ;
- $-$  Electrodes sélectives : NA<sup>+</sup> K<sup>+</sup> Cl<sup>-</sup>Li<sup>+</sup>.

#### **1.1.2.3. Dimension Xpand**

Un produit de Siemens, le système de chimie intégrée Dimension Xpand combine la chimie et

les tests spécialisés sur un système unique, compact et facile à utiliser. Il assure :

- Une intégration de la chimie et du dosage immunologique ;
- Un rendement de 437 essais par heure et une consommation de 2 L d'eau par heure.

#### **1.1.3. Réactifs et calibrants**

Les différents réactifs et calibrant sont représentés dans le tableau 02.

**Tableau 02 :** Réactifs et calibrants de chaque automate

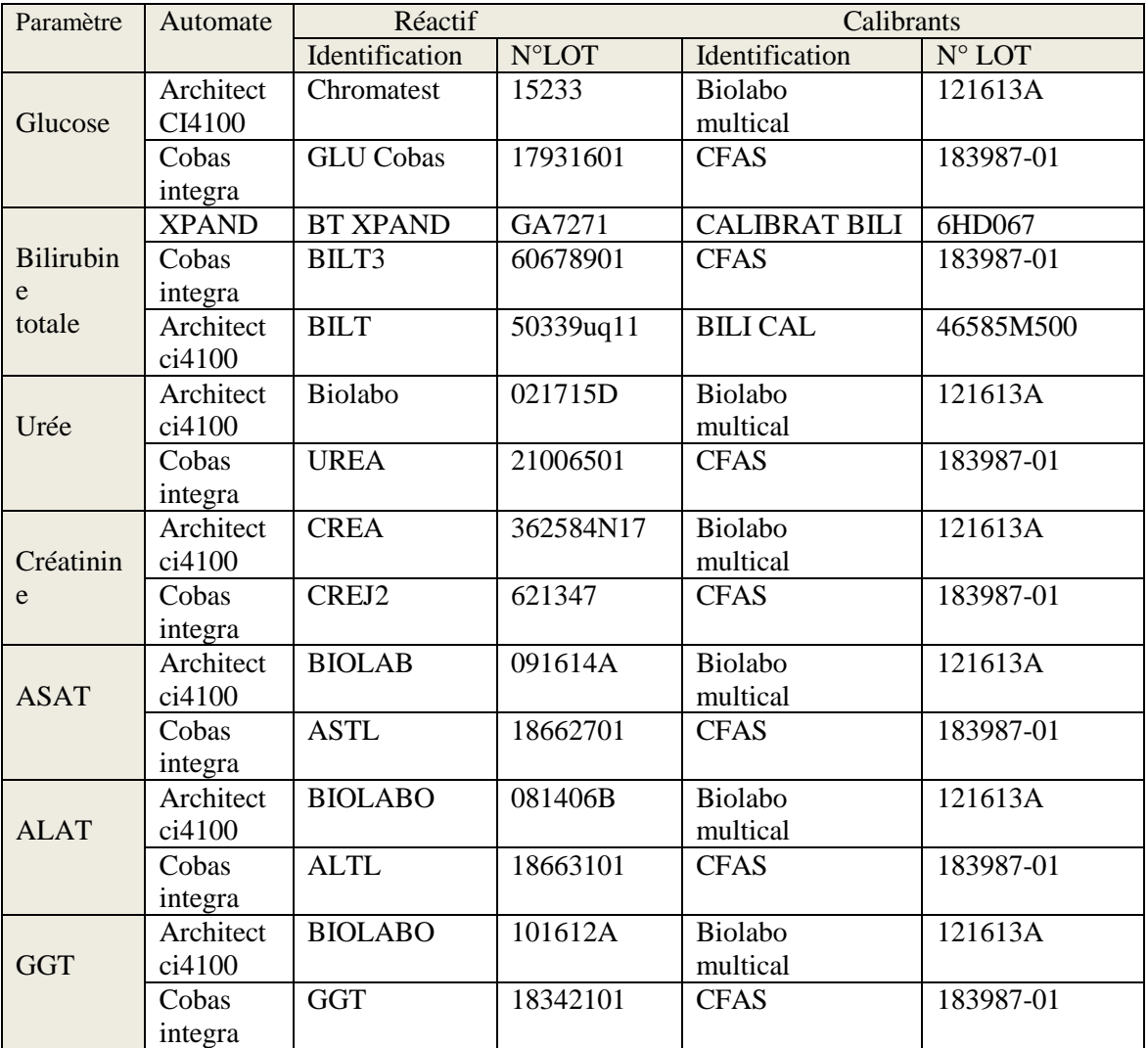

#### **1.1.4. Autres matériels et accessoires**

- Pipette de 5 ml<br>- Tubes coniques
- Tubes coniques
- Pipette réglable
- Embouts jaunes
- Eau distillée
- Cupules
- Un registre pour la traçabilité

#### **1.2. Méthodes**

#### **1.2.1. Méthodes de dosage**

#### **1.2.1.1. Méthodes d'analyse**

Le tableau 03 représente les différentes méthodes d'analyse utilisés.

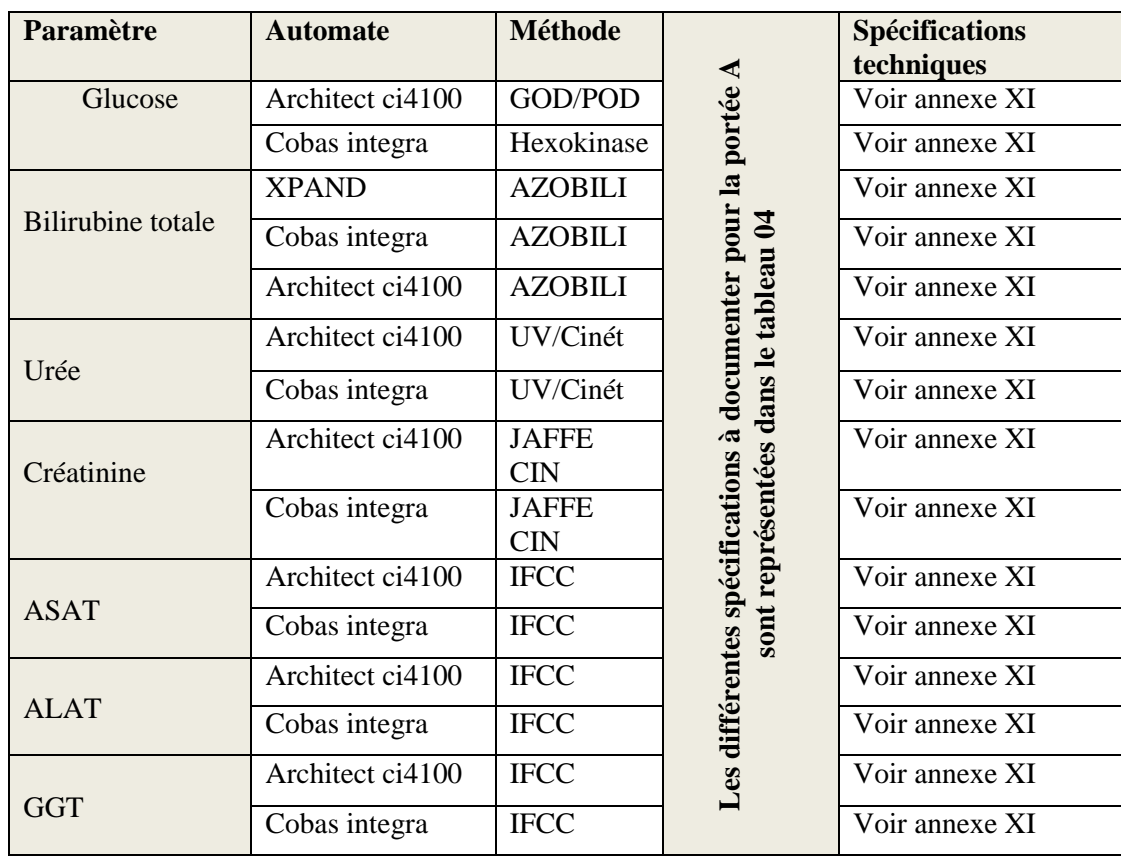

#### **Tableau 03 :** Méthodes d'analyse de chaque automate

#### **1.2.1.2.Spécifications à documenter pour la portée A**

Les différentes spécifications sont représentées dans le tableau 04.

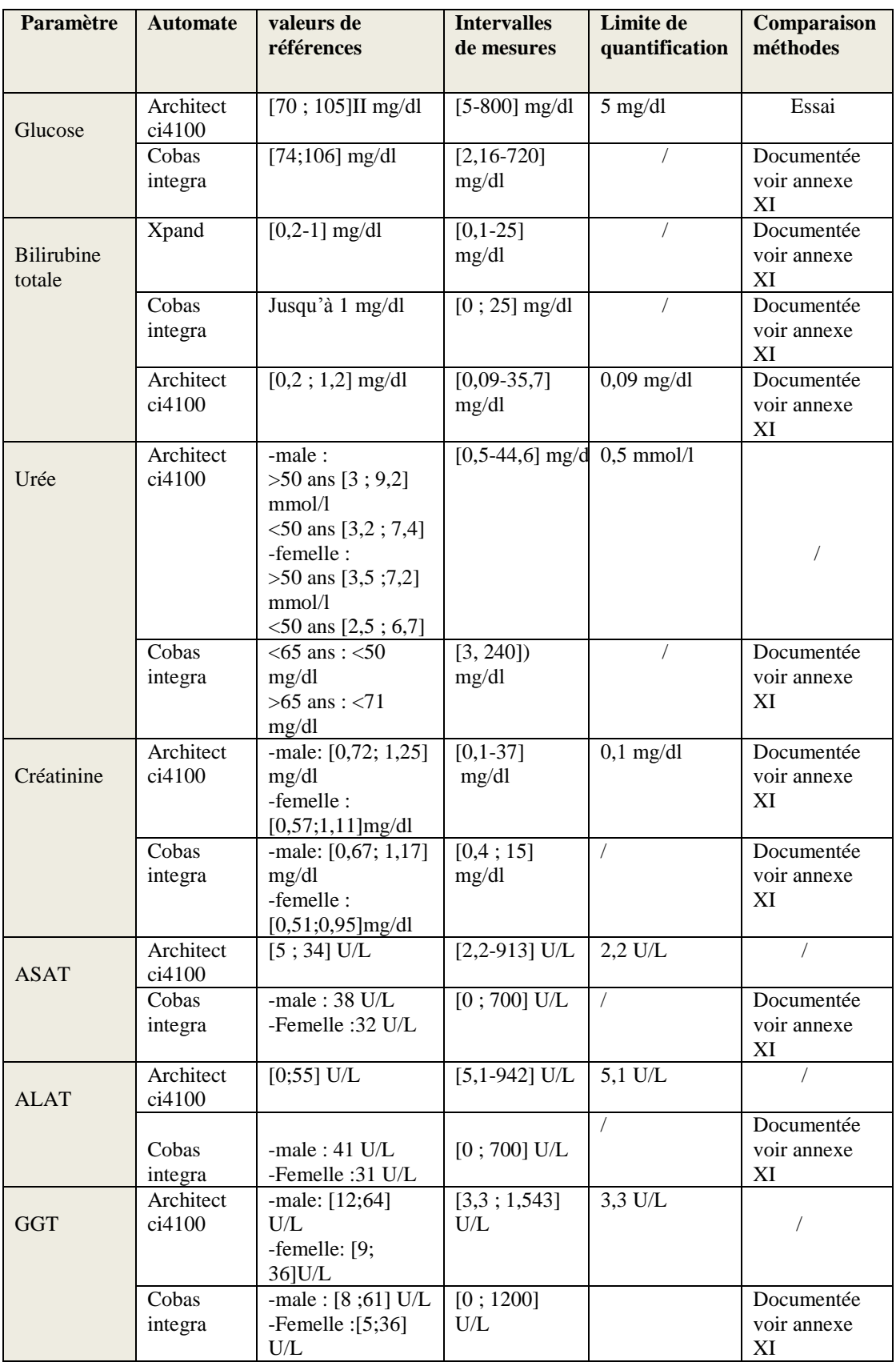

#### **1.2.2. Intervalles d'acceptabilité des sérums de contrôle**

Nous avons relevé sur les fiches techniques des différents sérums de contrôle les valeurs cibles, les écarts types (3s) et les intervalles d'acceptabilité pour chaque paramètre dosé selon la méthode d'analyse utilisée.

L'ensemble de ces informations sont résumées dans le tableau 05 et tableau 06 :

**Tableau 05 :** Valeurs cibles et intervalles d'acceptabilité des contrôles Lyphochek niveau 1 et 2 pour les trois automates.

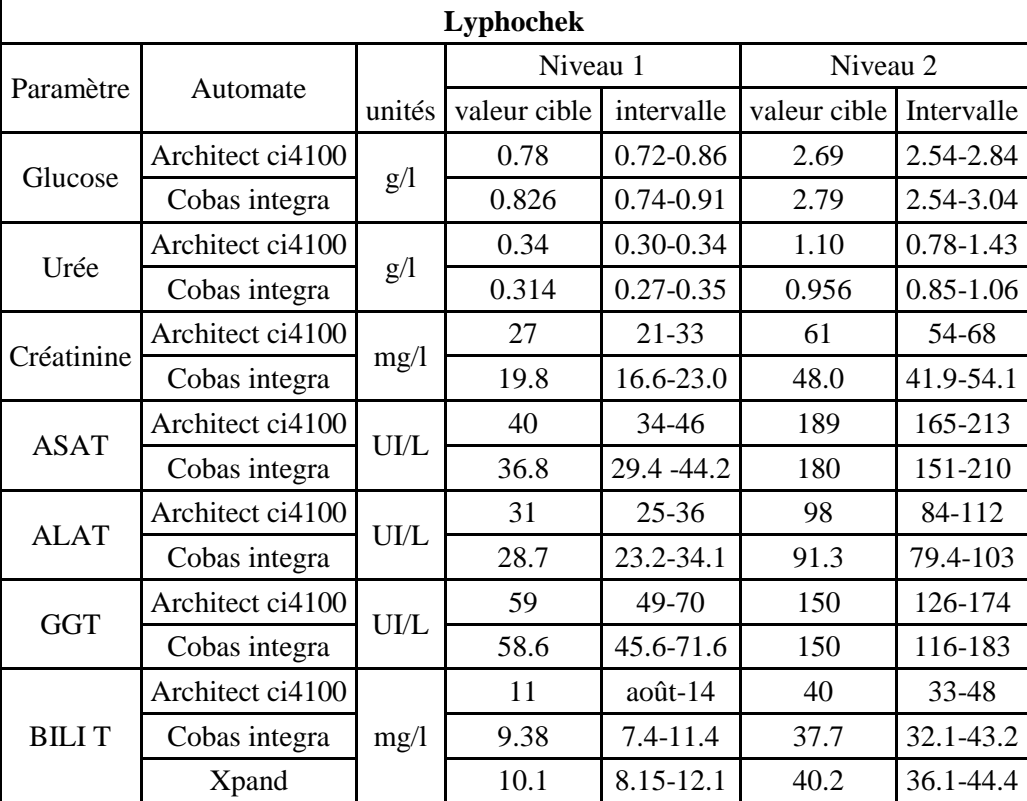

**Tableau 06 :** Valeurs cibles et intervalles d'acceptabilité des contrôles PNU et PPU pour le Cobas Integra.

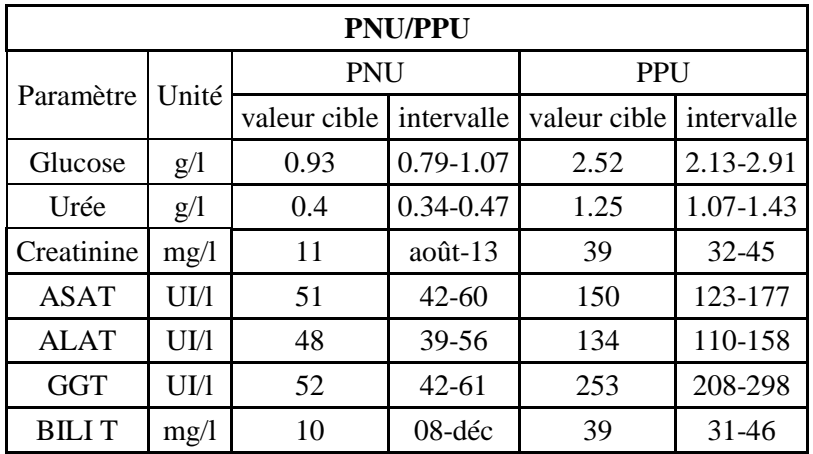

#### **1.2.3. Protocole de contrôle interne de qualité au laboratoire et vérification/validation des performances de méthodes**

#### **1.2.3.1. Protocole de vérification/validation des performances des méthodes selon les normes ISO15189**

Les différents critères à évaluer pour la portée A et la portée B sont représentés dans le tableau 07 :

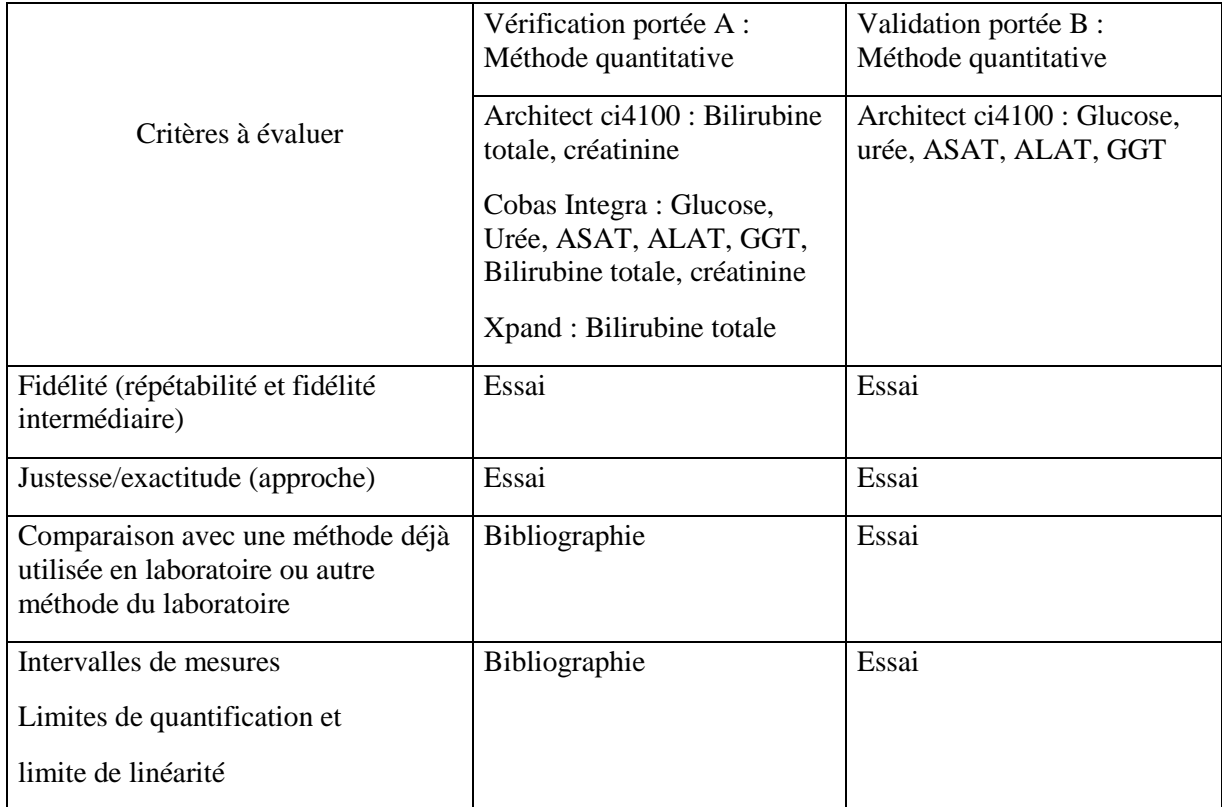

**Tableau 07 :** Critères à évaluer pour la vérification de la portée A et la portée B

#### **1.2.3.2. Protocole de réalisation du contrôle qualité**

Notre travail s'est agencé comme suit :

- **1.** Reconstitution des deux niveaux des sérums de contrôle : N1 et N 2 ;
- **2.** Etiquetage et aliquotage des sérums de contrôle ;
	- Etiqueter les tubes coniques 5 fois pour chaque identification correspondant à 5 jours :(ex : étiqueter 05 cupules L1.1) ;
		- $\blacksquare$  L1.1, L1.2, L1.3, L1.4, L1.5, L1.6
		- $-L2.1, L2.2, L2.3, L2.4, L2.5, L2.6$
		- Verser 200 µl de sérum de contrôle dans chaque cupule ;
		- Les ranger dans des boites étiquetées.
- **3.** Conservation par congélation des sérums de contrôle aliquotés à 0°C ;
- **4.** Décongélation des sérums de contrôle à une température ambiante ; noter le temps nécessaire à la décongélation ;
- **5.** Programmation des paramètres à analyser sur le logiciel IKOLAB ;
- **6.** Vérification des données du tableau 02 avant le lancement. S'il y a changement le porter sur l'annexe VI ;
- **7.** Lancement chaque matin à la même heure ;
- **8.** Remplissage des fiches de relevé d'erreurs : voir l'annexe V ;
- **9.** Impression et archivage des résultats.

#### **1.2.3.3. Méthodes d'exploration**

Le traitement des données a été effectué par différents logiciels : Excel, XLSTAT et Statistica,

selon la démarche suivante :

- Etudes de la normalité des données :
- Elimination des valeurs aberrantes : application du test de Dixon ;
- Vérification/validation des performances de méthodes :
	- Fidélité et justesse (paramètres de la portée A et de la portée B) ;
	- Comparaison méthodes (paramètres de la portée B) ;
	- Linéarité (paramètres de la portée B) ;
	- Effet de dilution (paramètres de la portée B) ;
- Cartes de contrôle : établissement et application à l'audit interne du contrôle qualité :
	- Levey jenning ;
	- Z Score ;
- $\triangleright$  Approche sigma métrique et planification du système de gestion de la qualité ;
- Interprétation des cartes de contrôle selon différentes approches par calcul des pourcentages (%) de respect ou de rejet des règles :
	- Interprétation utilisant l'intervalle du fournisseur « 3s » et les règles SFBC à  $\&$  2s  $\rightarrow$  ;
	- Règles de westgard ;
	- Stratégie six sigma par application des graphes OPsecs normalisés ;
- Gestion de la non-conformité ;
- Calcul de l'erreur totale et de l'incertitude de mesure.

#### **1.2.4. Critères de jugement**

- $\triangleright$  P-value : dans l'ensemble des tests appliqués le risque alpha «  $\alpha$  », qui correspond à la probabilité de rejeter l'hypothèse alors qu'elle est vraie, est choisi à 5% ;
- CV fournisseur : CV relevé dans les fiches techniques des sérums de contrôle par déduction à partir des intervalles d'acceptabilité selon la formule suivante : CV= (limite supérieur de l'intervalle - valeur cible) /3 ; Le chiffre 3 représente 3 écarts types (ET).
- CV optimal : CV relevés dans les protocoles de contrôle qualité fourni par la société française de biologie clinique(SFBC) ;
- CV désirable : représente deux fois le CV optimal ;
- Limites de l'exactitude : relevés dans les protocoles de contrôle qualité fourni par la SFBC ;
- Limites de comparaison méthodes : relevés dans les protocoles de contrôle qualité fourni par la SFBC ;
- Erreur totale admissible (ETA) : relevé dans les tables des référentiels CLIA ;
- > Les nouvelles règles de westgard.

#### **2. Résultats**

#### **2.1.Vérification de la loi normale**

La vérification de la distribution des valeurs obéissant à une loi normale justifie l'utilisation des tests paramétriques, dans le cas contraire on prend en considération uniquement les valeurs qui ont une allure de distribution normale dans l'histogramme de distribution.

Les différents paramètres sont représentés dans le tableau 08.

**Tableau 08 :** Tableau récapitulatif du respect de la loi normale des différents paramètres de chaque automate.

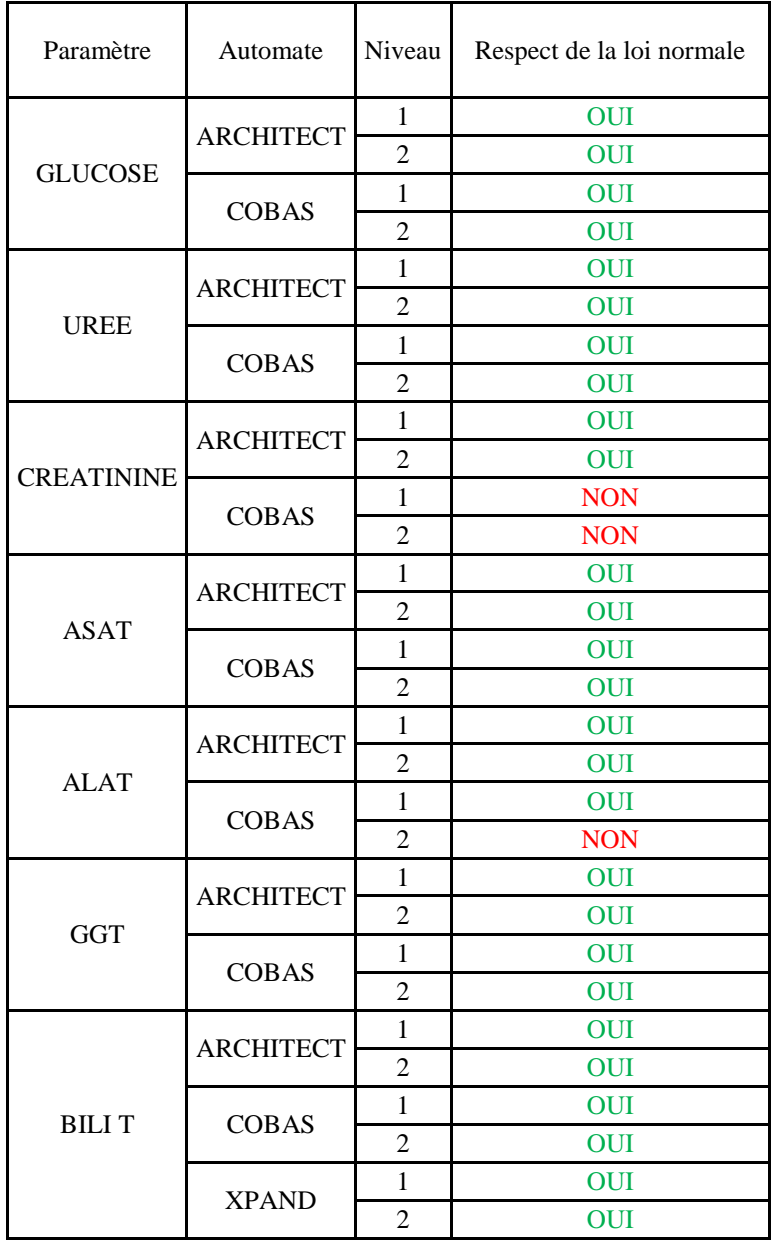
La normalité a été vérifié par des :

- $\triangleright$  Tests graphiques : O-O plot, normality plot et histogramme de la distribution.
- $\triangleright$  Tests statistiques : Shapiro wilk et Jarque bera.

Les différents tests de normalité effectués sont mis en annexes (annexe IV). Nous prenons comme exemple le paramètre GLUCOSE ARCHITECT ci4100.

# **2.1.1. Tests graphiques**

Ces deux tests de normalité ont été fait pour chaque niveau de chaque paramètre choisi.

# **2.1.1.1.Test de normalité Q-Q Plot**

**Intérêt :** Le quantile-quantile plot est une technique graphique qui permet de comparer les distributions de deux ensemble de données, dont un des ensembles soit généré à partir d'une loi de probabilité qui sert de référentiel.

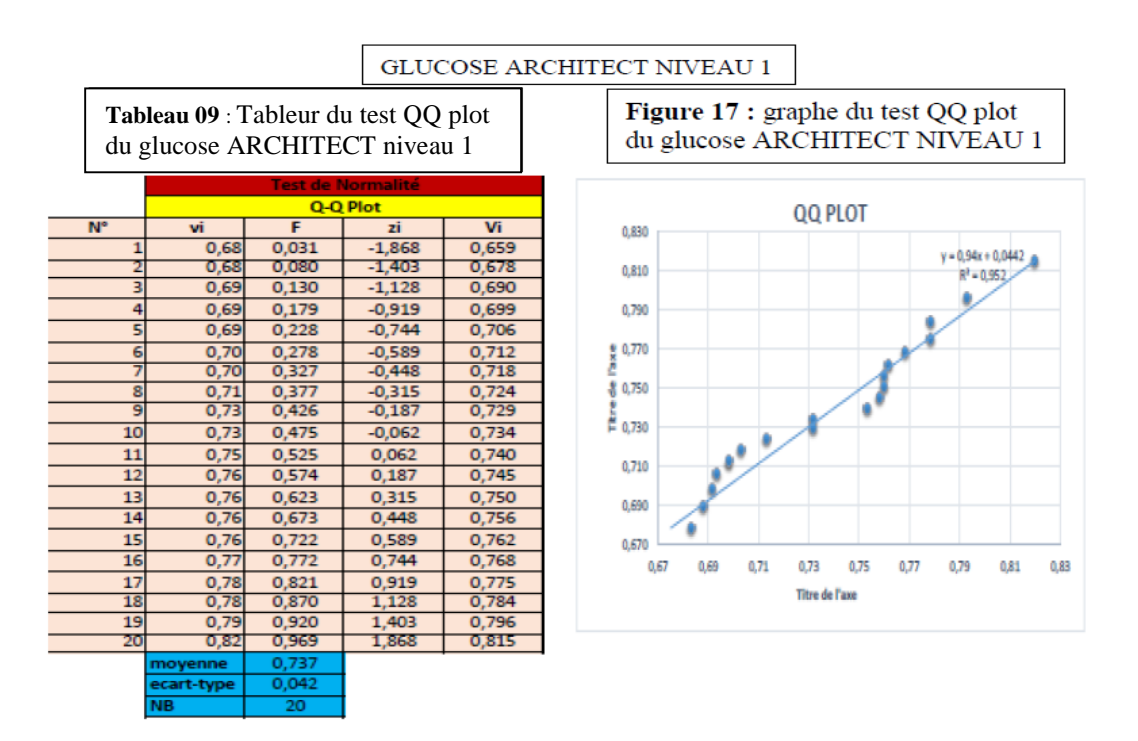

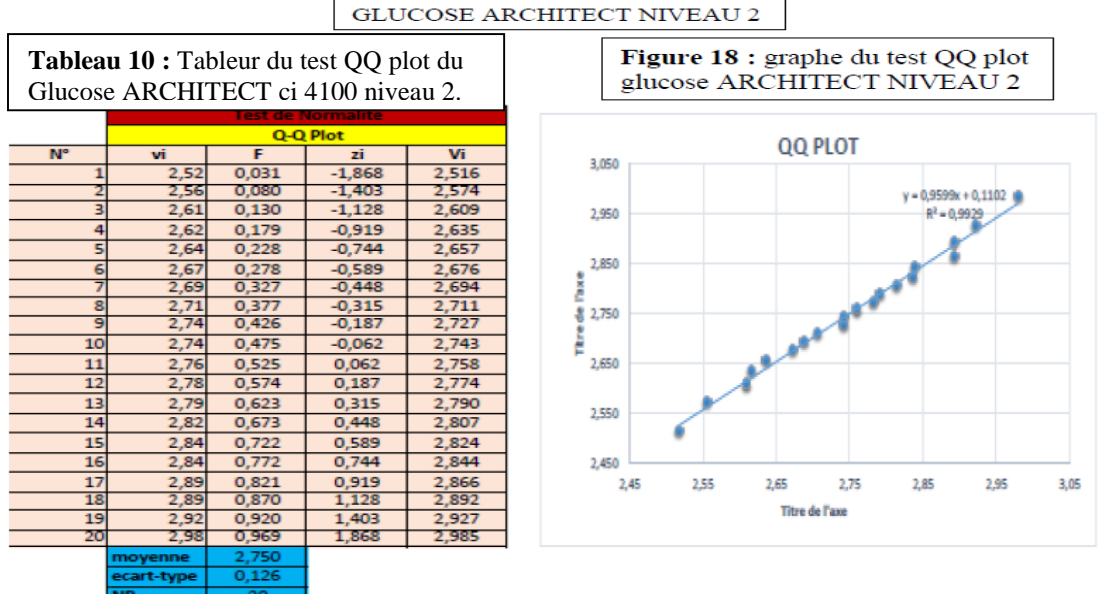

**Interprétation :** La droite de référence est matérialisée par la diagonale principale dans les graphes. Pour cet exemple, glucose Architect ci4100 niveau 1 et 2, nous constatons que les points sont relativement alignés sur la droite de référence ce qui montre une distribution normale.

### **2.1.1.2. Test normality Plot: normal Q-Q plot**

**Intérêt :** Variante du Q-Q plot, avec représentation en ordonnées du graphe les points Zi (quantiles). Il permet de déterminer graphiquement les paramètres de localisation « par exemple : la droite coupe l'axe des abscisses a une coordonnée qui permet d'estimer la moyenne ».

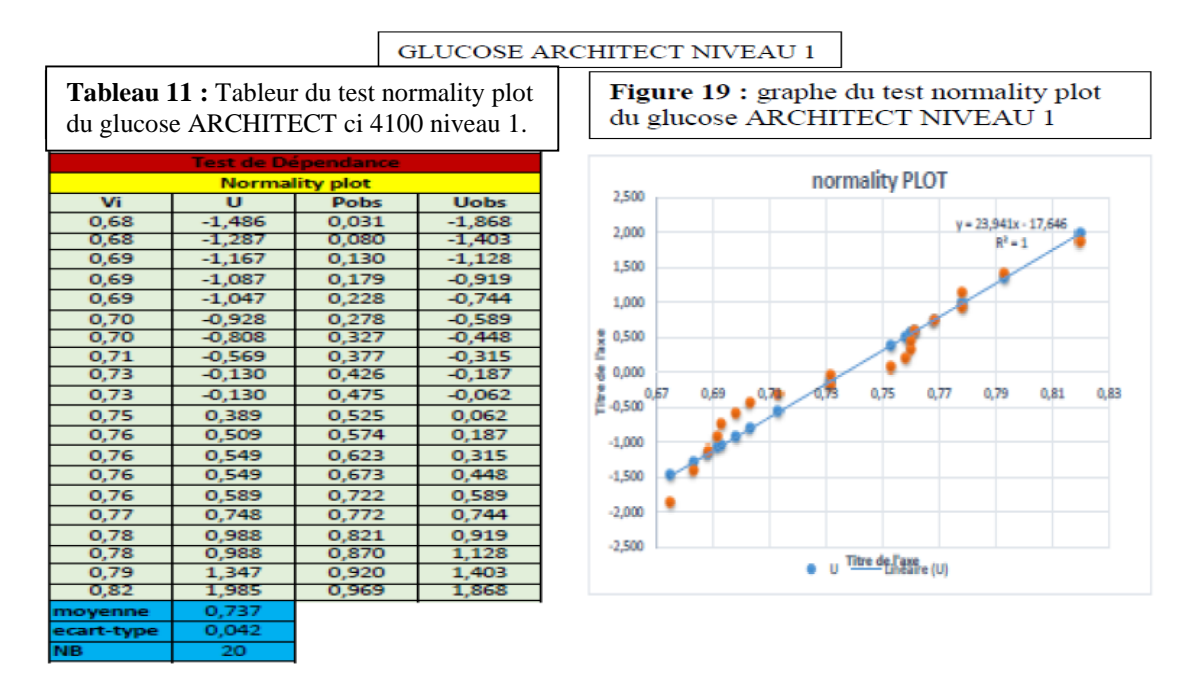

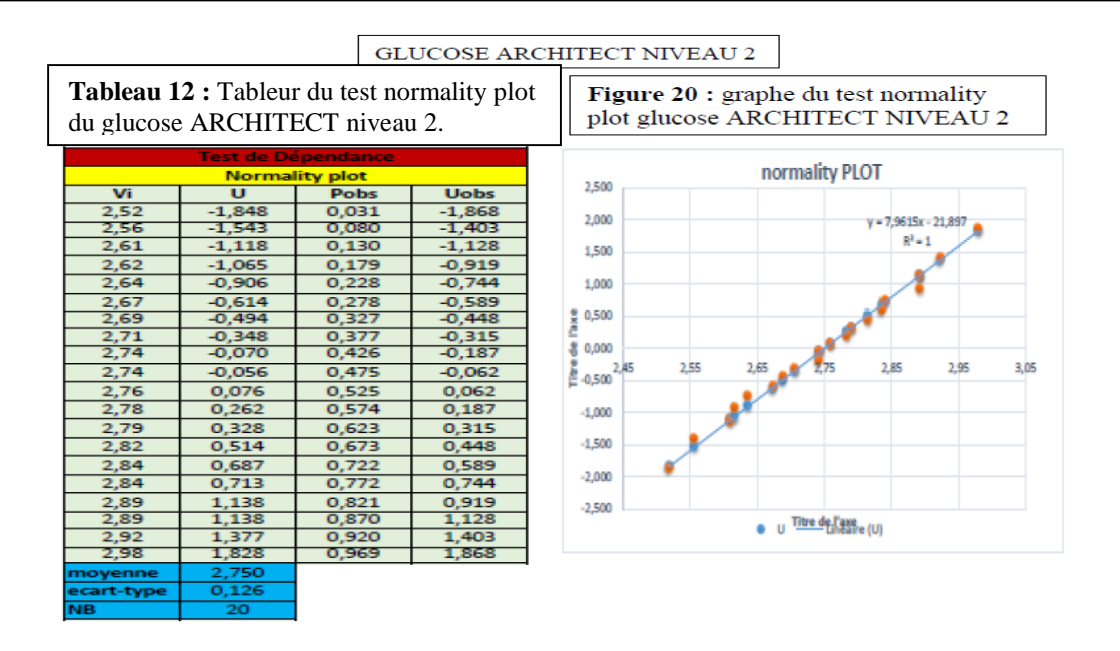

**Interprétation :** Le test normality plot confirme la distribution normale du paramètre glucose Architect ci4100.

**2.1.1.3. Représentation graphique de la distribution : Histogramme**

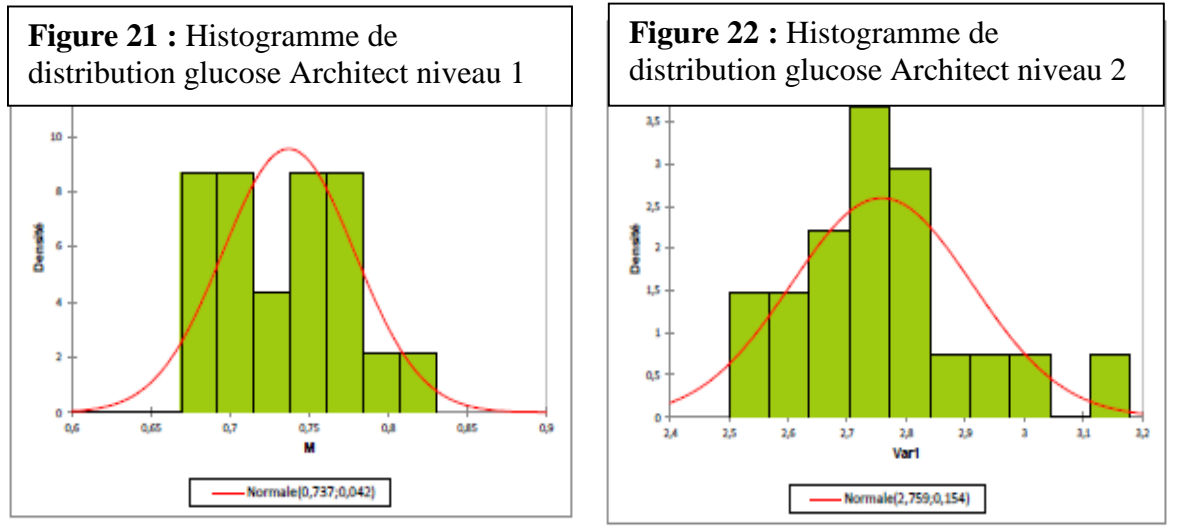

**Interprétation :** l'histogramme montre une distribution normale des valeurs et une symétrie de répartition pour l'exemple du paramètre glucose Architect ci4100 niveau 1 et 2.

### **2.1.2. Tests statistiques : Test de Shapiro-Wilk et test de Jarque Bera**

Nous avons utilisé deux tests statistiques pour la vérification de la distribution normale ; pour certains paramètres on a appliqué le test de Shapiro Wilk et pour ceux qui ceux incorrect selon ce test ; on a appliqué le test de Jarque Bera.

Nous avons donné un exemple pour chaque test dans les tableaux 13 et 14 les autres

paramètres sont mis en annexe.

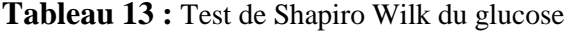

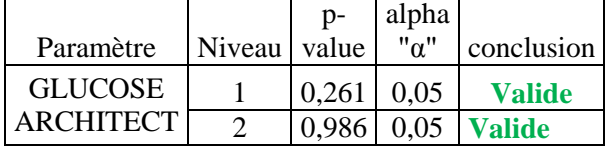

Valide : p-value > a : Le résultat suit la loi normale.

#### **Interprétation générale**

- Les tests graphiques : Q-Q plot et P-P plot montrent une parfaite corrélation autour de la droite de référence, l'histogramme montre une symétrie de distribution des valeurs.
- Les tests statistiques « Shapiro-Wilk » et « Jarque Bera » confirment la normalité de la distribution des valeurs.
- Les paramètres créatinine niveau 1 et 2 du Cobas et ALAT niveau 2 Cobas ne suivent pas une loi normale par conséquent à partir de l'histogramme de distribution on a pris en considération, pour le calcul des paramètres statistiques, les valeurs ayant une distribution normale.

### **2.2. Elimination des valeurs aberrantes : Test de Dixon**

Les valeurs aberrantes ont été éliminées par le test de Dixon, ce test a été fait par le logiciel

XLSTAT après vérification de la loi normale pour tous les paramètres.

Le test a été fait pour chaque répétition (chaque jour) et pour chaque niveau individuellement.

On a pris l'exemple du GLUCOSE ARCHITECT ci4100, le reste des paramètres sont mis en annexes

Répétition 1 :

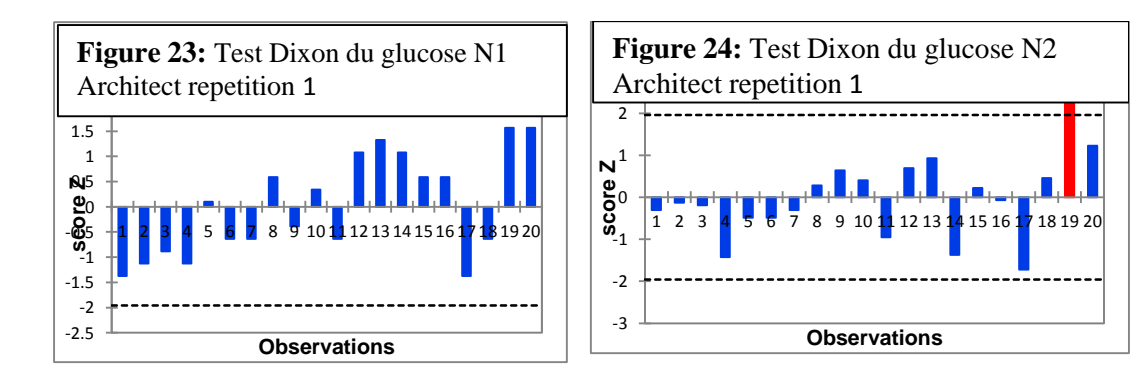

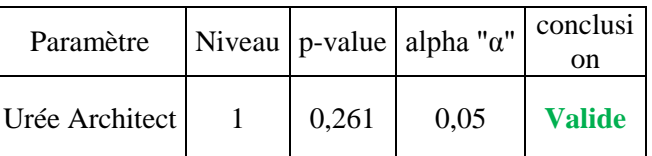

Répétition 2 :

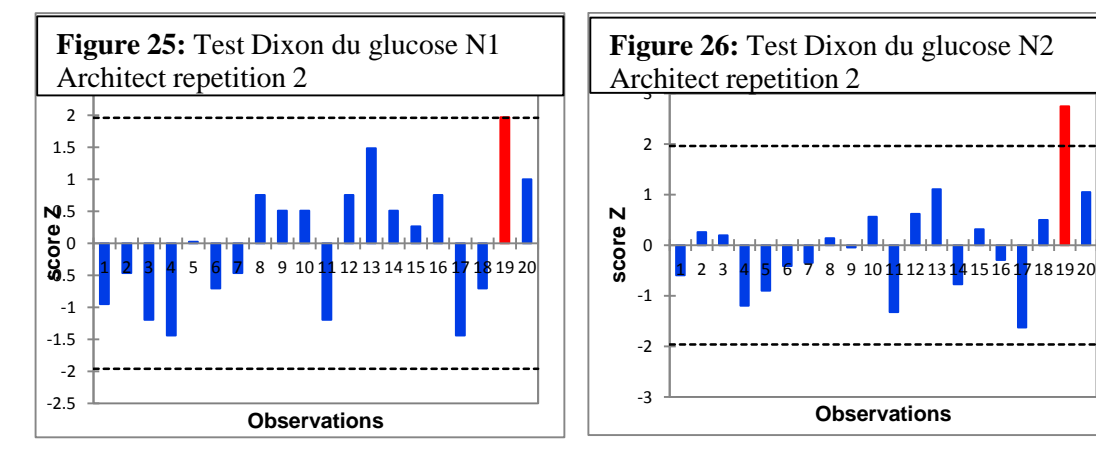

Répétition 3 :

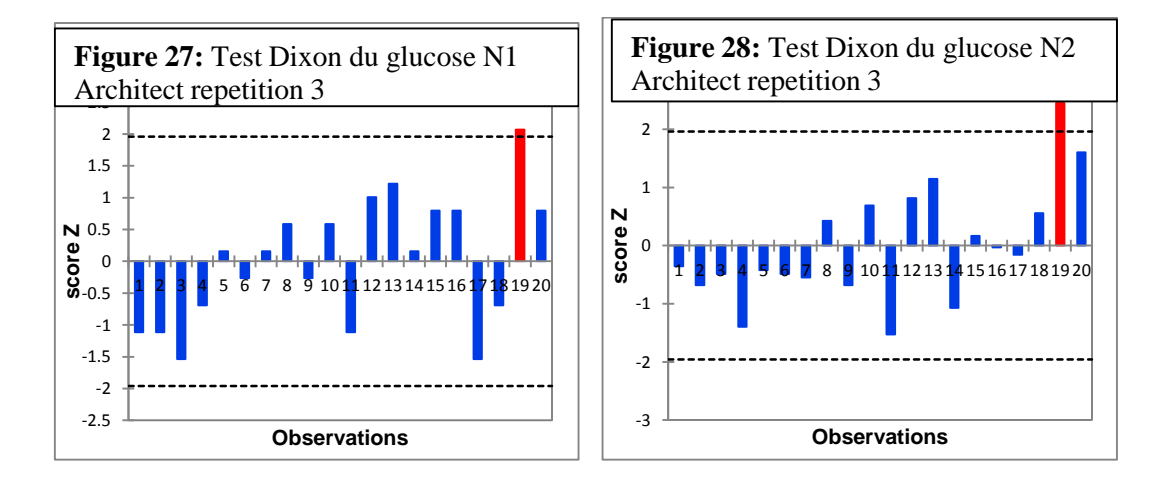

**Observations**

Répétition 4 :

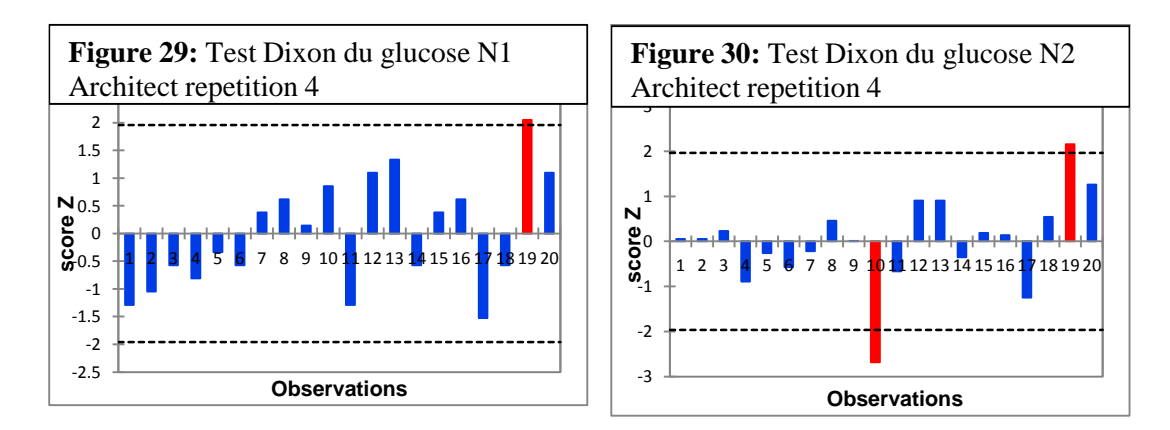

P Répétition 5 :

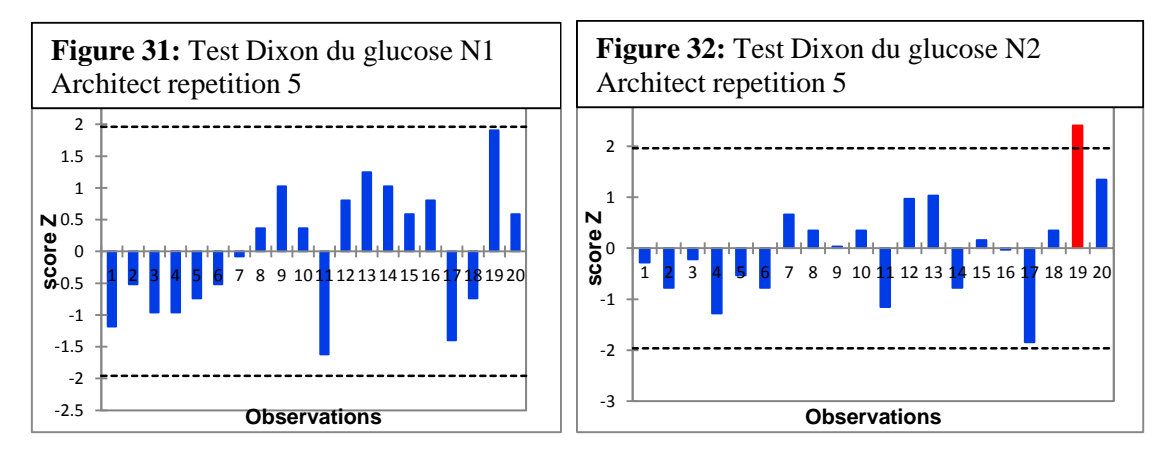

P Répétition 6 :

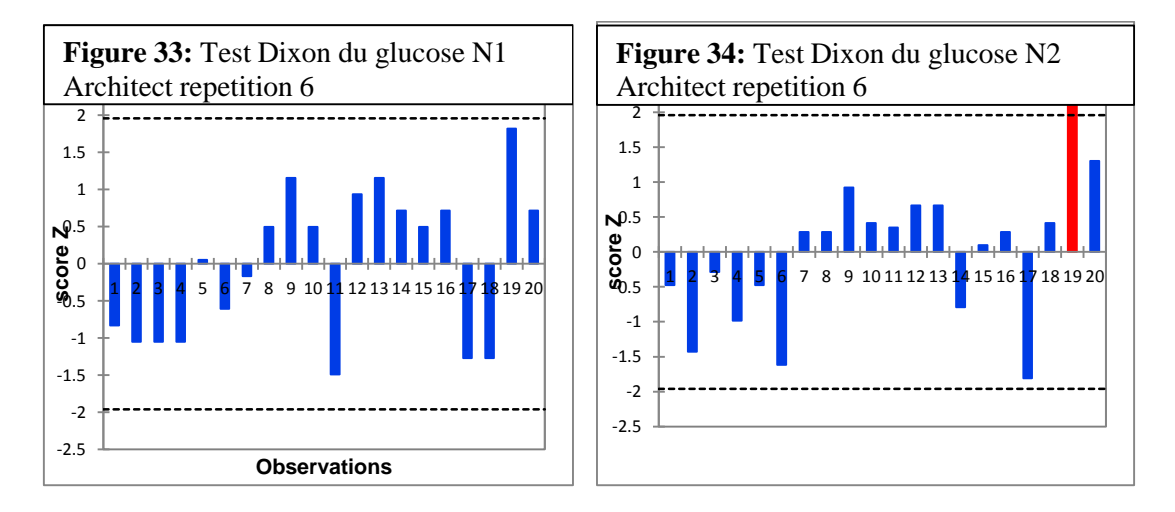

# **Interprétation**

Les valeurs aberrantes sont en bâtons rouges dans les différents graphes.

On remarque que les valeurs aberrantes sont survenues le même jour.

Les valeurs aberrantes retrouvées ont été remplacées par d'autres valeurs des séries de répétitions obtenues dans les mêmes conditions.

Après avoir réappliqué le test de Dixon, les valeurs sont ainsi utilisées pour la suite des explorations.

# **2.3. Vérification/validation des performances des méthodes**

La qualité des analyses de biologie médicale dépend de différents facteurs parmi lesquels le choix de la technique et sa validation jouent un rôle très important.

L'objet de cette évaluation est de vérifier, dans les conditions réelles d'utilisation, le bon fonctionnement du système analytique. Les données acquises peuvent être ultérieurement utilisées pour mettre en évidence un dysfonctionnement au cours du temps.

# **2.3.1. Critères à évaluer pour la portée A et la portée B**

### **2.3.1.1. Evaluation de la fidélité**

### **2.3.1.1.1. Répétabilité**

- La répétabilité est évaluée par deux NV de concentrations de contrôles.

-Une série de 20 répétitions est lancée le même jour sans variation des conditions opératoires : temps, manipulateur, lot de réactif et calibration.

-La répétabilité est exprimée en CV % (CV= (écart type/moyenne) \*100) puis comparée aux CV limites de références préalablement choisis dans le protocole.

**Tableau 15 :** Répétabilité des deux niveaux de contrôle utilisés sur les trois automates pour les différents paramètres.

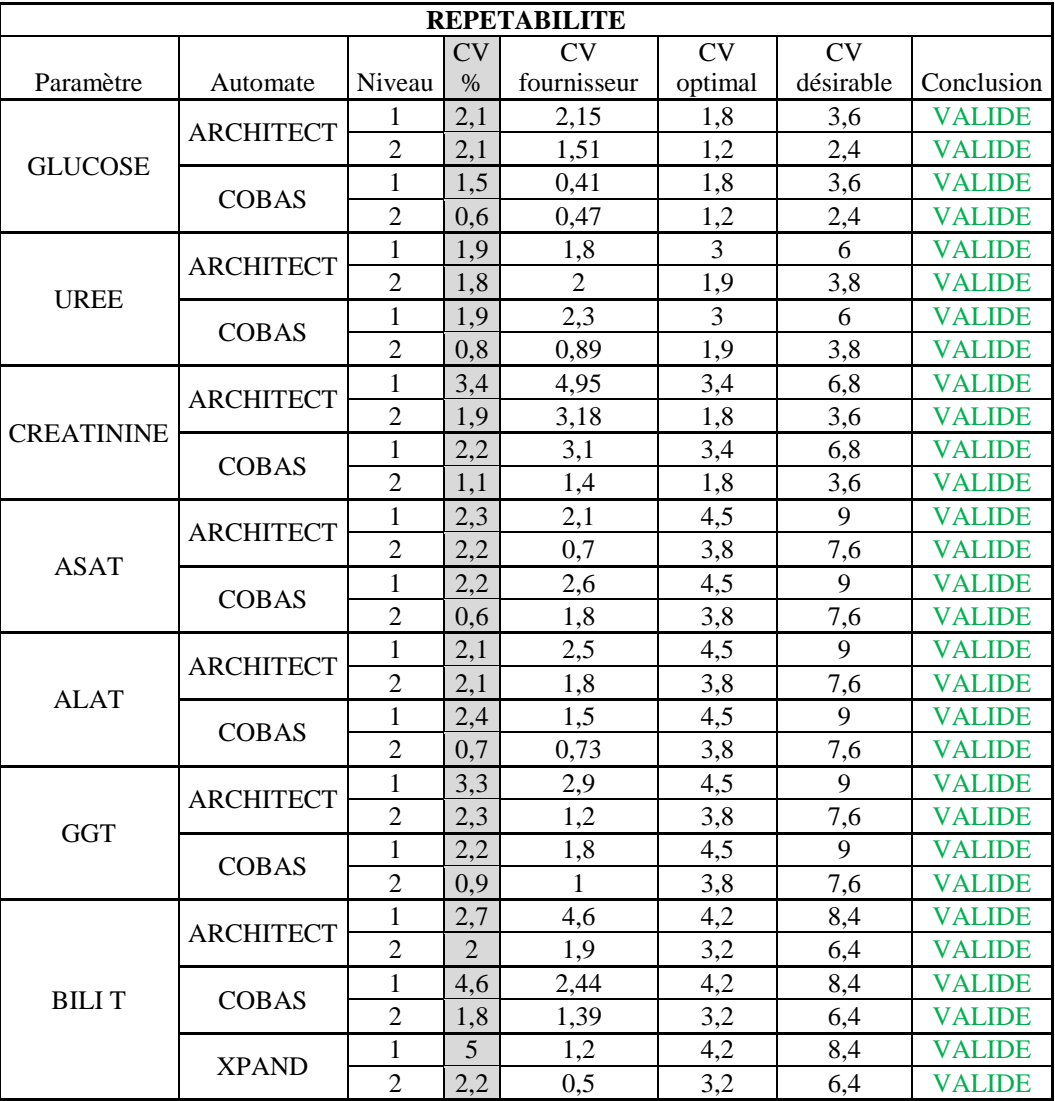

Valide : CV calculé < soit au CV fournisseur ou CV optimal ou CV désirable.

Les différents résultats du tableau sont représentés dans l'histogramme suivant :

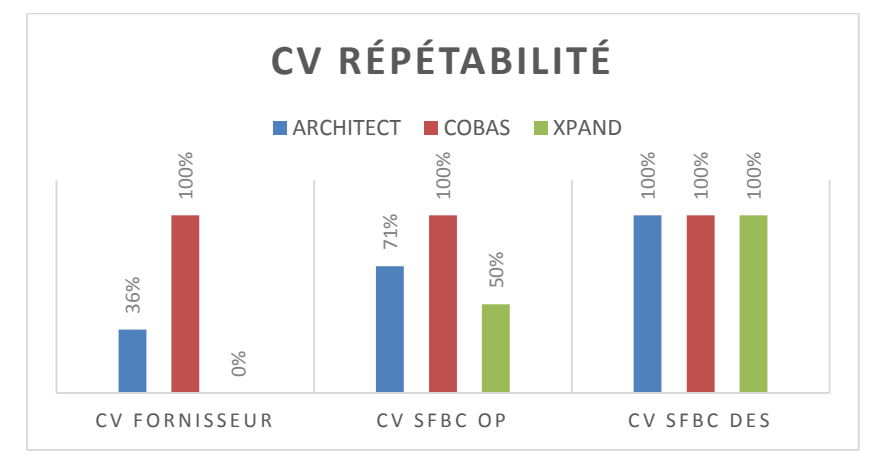

**Figure 35** : Histogramme récapitulatif des pourcentages de validité des CV de la répétabilité obtenue comparés aux CV de références.

**Interprétation :** La répétabilité de tous les tests sur les trois automates est satisfaisante. Les limites du fournisseur sont très basses.

### **2.3.1.1.2. Fidélité intermédiaire : Reproductibilité intra laboratoire**

Cette évaluation permet de connaitre la variabilité analytique d'une méthode dans des conditions opératoires différentes. Ces données sont exploitées pour le calcul de l'incertitude de mesure utile à l'interprétation des résultats de patients. **Exercise de la préferieu de la précesite de la préceptulatif<br>
Figure 35 : Histogramme récapitulatif<br>
obtenue comparés aux CV de référence<br>
Interprétation : La répétabilité de tous<br>
limites du fournisseur sont très basses** 

Pour l'évaluer on a suivi le protocole suivant :

- Deux niveaux de concentrations de contrôles sont utilisés.

-Une série de deux répétitions est lancée chaque jour pendant 20 jours, en faisant varier au minimum une condition opératoire, qui est dans notre travail : le temps(jour) et la calibration.

- La reproductibilité est exprimée en CV % puis comparée aux CV limites de références

**Tableau 16 :** Fidélité intermédiaire des deux niveaux de contrôle utilisés sur les trois automates pour les différents paramètres.

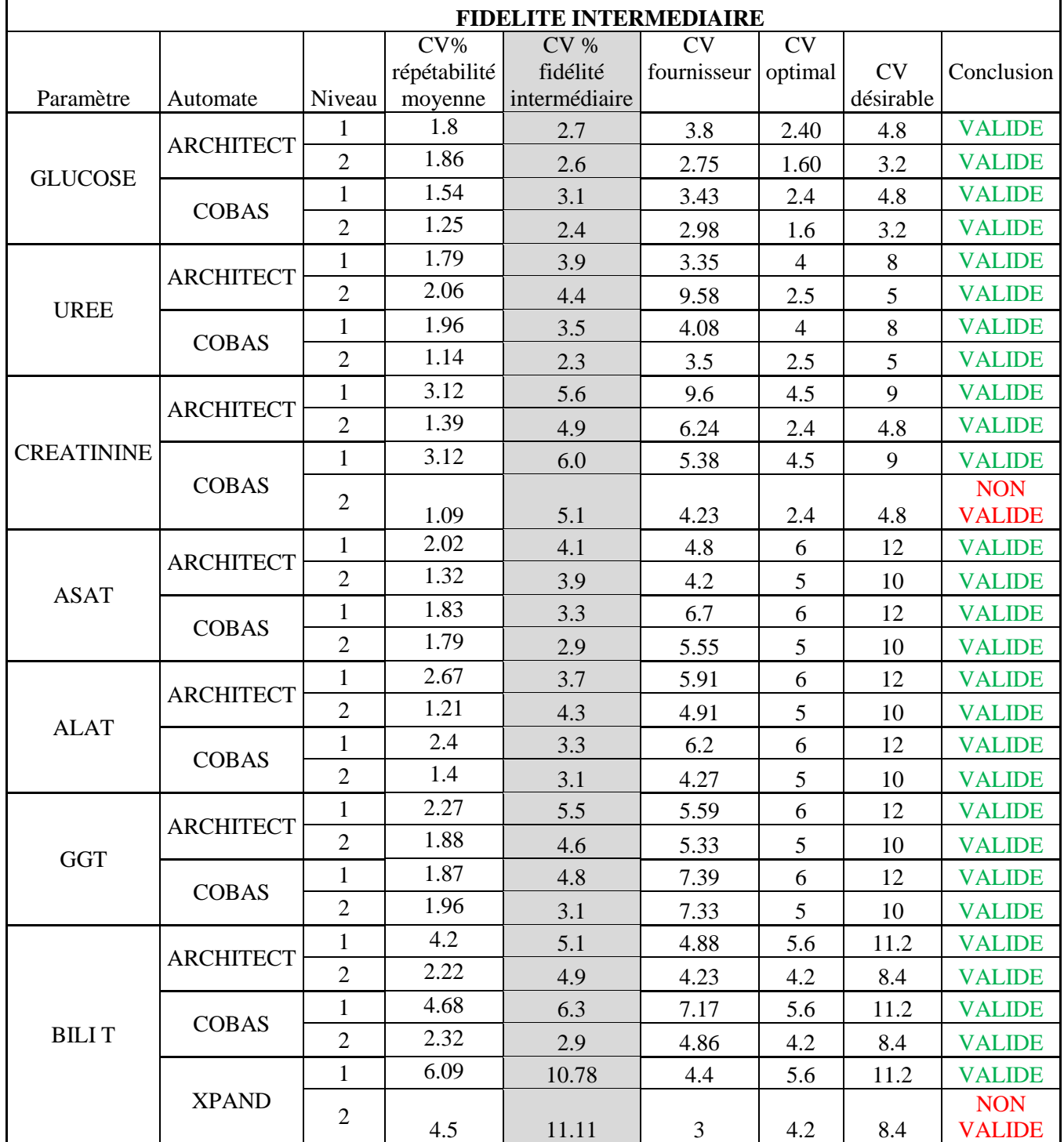

Valide : CV calculé < soit au CV fournisseur ou CV optimal ou CV désirable.

**Interprétation :** La reproductibilité de tous les tests sur les trois automates est satisfaisante, sauf pour la créatinine niveau 2 Cobas Integra et la bilirubine totale niveau 2 de l'Xpand.

### **2.3.1.2. Evaluation de la justesse**

L'approche de la justesse peut être envisagée en comparant la moyenne de plusieurs dosages de contrôles ; à condition qu'ils se comportent comme les échantillons biologiques ; à une valeur cible (valeur vraie). L'écart observé correspond au biais.

Le bais peut être évalué à partir des résultats obtenus avec des échantillons de contrôle titrés ou des valeurs observées dans des programmes de contrôle interne couplés à une comparaison inter-laboratoire.

Le biais est calculé par la formule : biais = (moyenne – valeur cible) / valeur cible : exprimé en pourcentage et en valeur absolue.

Le biais est comparé aux limites de justesse de références acceptables (dans notre cas on a utilisé les normes SFBC).

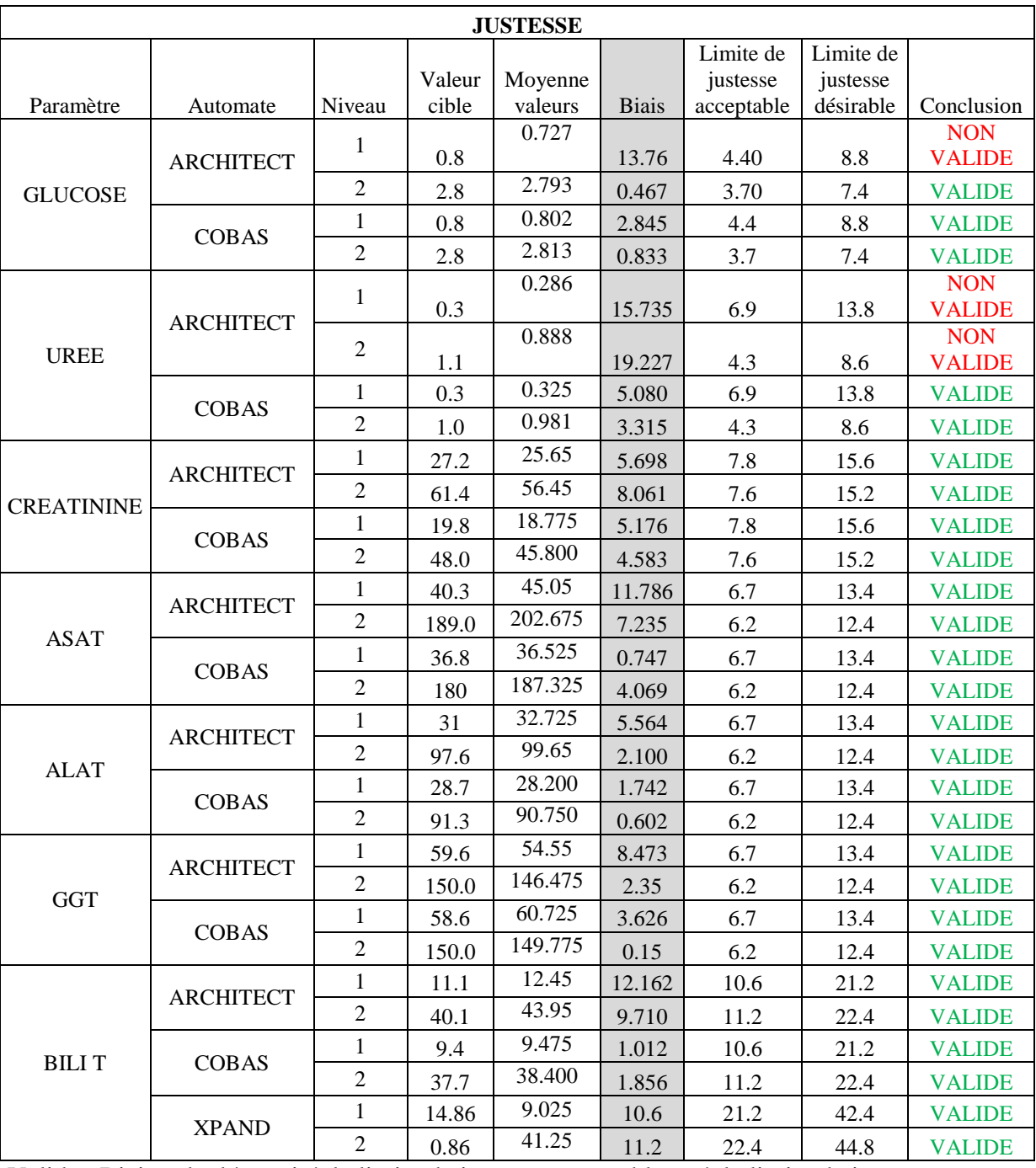

**Tableau 17 :** Représentation des résultats de la justesse des différents automates.

Valide : Biais calculé < soit à la limite de justesse acceptable ou à la limite de justesse désirable.

**Interprétation :** Les résultats sont satisfaisants sauf pour le glucose Architect ci4100 niveau 1 et l'urée Architect ci4100.

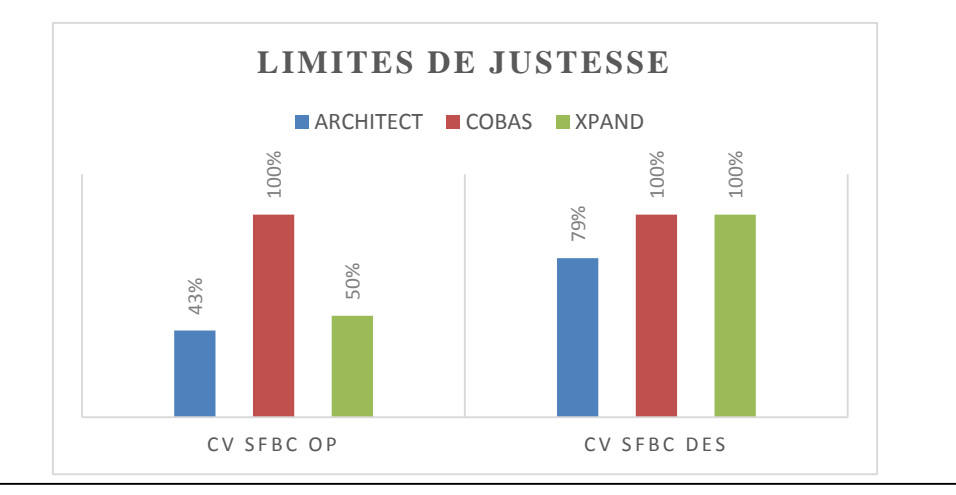

**Figure 36 :** Représentation des % de justesse par rapport aux références

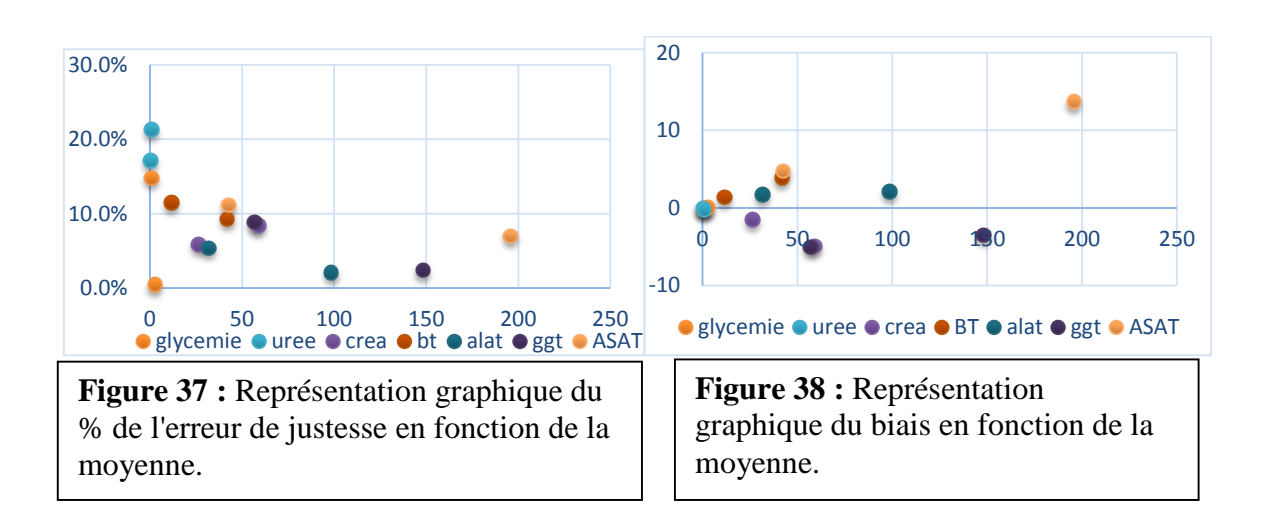

### **Interprétation**

La justesse de tous les paramètres de Cobas Intégra sont inférieures aux limites de justesse optimales de SFBC ; Cependant l'Architect ci 4100 présentent des biais très élevés pour le glucose et l'urée.

Ainsi la majorité des paramètres présentent un pourcentage de l'erreur systématique entre 0 et 5 % qui est très satisfaisant. La justesse est meilleure pour le Cobas Intégra.

La glycémie et l'urée présentent un pourcentage très élevé d'erreur systématique qui atteint  $20\% \ll ETA$  ».

# **2.3.2. Critères à évaluer uniquement pour la portée B**

Pour des raisons pratiques, nous avons évalué uniquement le paramètre GLUCOSE ARCHITECT ci4100.

# **2.3.2.1. Etude de la linéarité**

L'évaluation des limites de linéarité permet de déterminer l'intervalle des concentrations à

l'intérieur duquel les mesures peuvent être effectuées avec fidélité et justesse (fiabilité).

- Limite inférieure : limite de quantification
- Limite supérieure : limite de linéarité supérieure

Au-delà de la limite supérieure, une dilution de l'échantillon doit être effectuée.

- 11 dilutions ont été effectuées à partir d'une solution contenant l'analyte (calibrant niveau 3 Glucose).

- Analyse de chaque dilution en triple.

- Exploitation des résultats : tableau et graphes.

**Tableau 18 :** Evaluation des limites de linéarité de la technique de dosage du GLUCOSE

Architect ci4100.

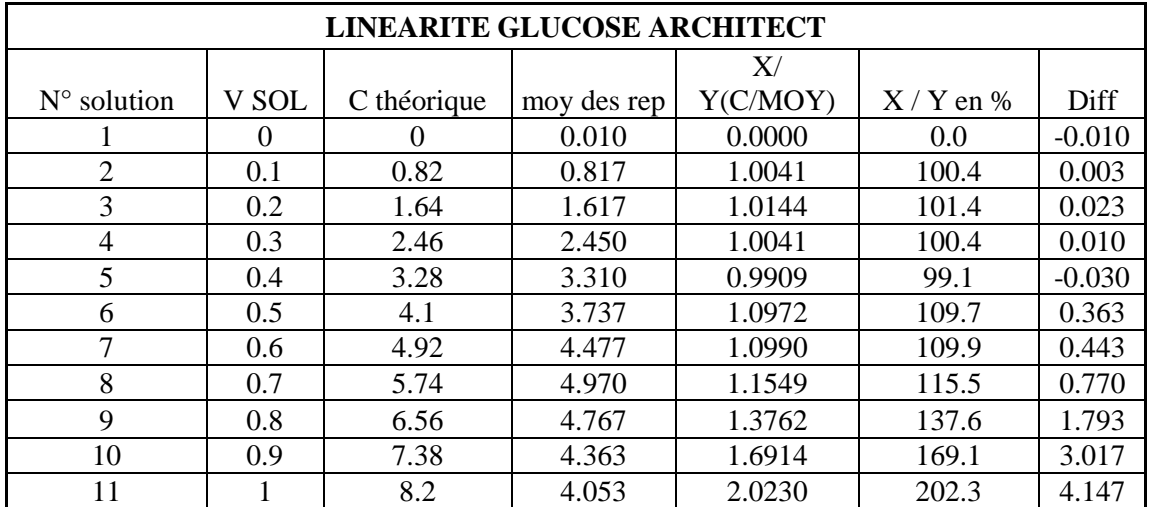

- On évalue la relation entre les concentrations calculées et les concentrations théoriques et non pas le signal de la réaction « DO » en fonction de la concentration théoriques.
- L'existence d'une relation linéaire entre la concentration estimée et la concentration introduite n'implique pas que la méthode soit juste.
- On n'a pas évalué la limite de quantification car les limites de décisions cliniques sont loin de la limite de quantification théorique documentée « 0,04g/L ».
- Mais pour les tests où la limite de quantification est proche des limites de décision cliniques, elle est obligatoirement évaluée par le meme principe que la limite supérieure en utilisant une concentration inférieure à la limite quantitative documentée.
- L'exploitation des résultats s'est faite selon la démarche suivante :

**Graphe yi=**  $f(Xi)$ **:** Yi= valeurs observées, Xi = valeurs théoriques.

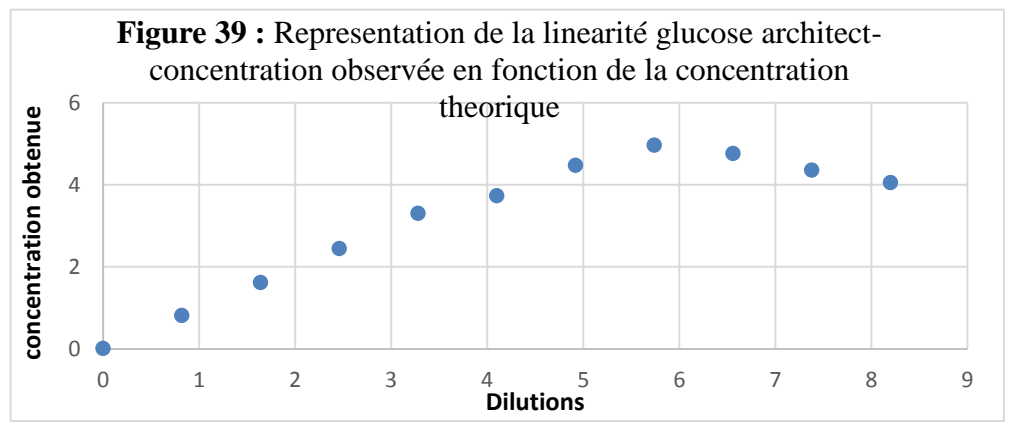

**Interprétation :** La partie rectiligne représente la gamme fiable de la linéarité « atteint 3,28g/l », on peut accepter jusqu'à la dilution 0,45 « correspondant à 3,7 g/l ».

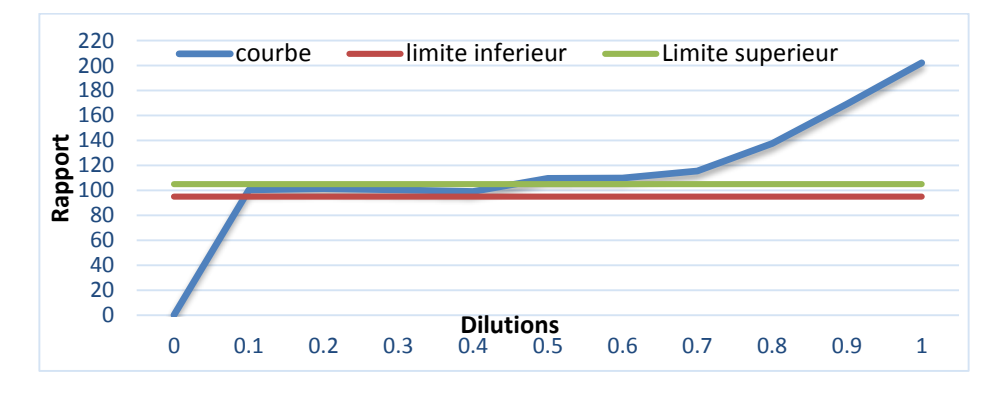

**Graphe x/y =f(xi)**

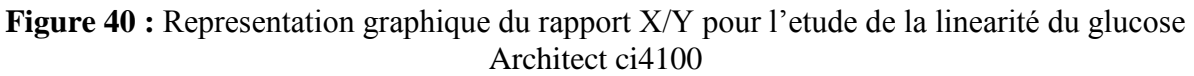

**Interprétation :** Seules les valeurs comprises entre la limite inferieure acceptable et la limite supérieure acceptable définissent l'intervalle de linéarité (la limite supérieure acceptable égale à 3.7g/l).

- **Figure 41 :** Representation de la linearité glucose architect en fonction de la difference des concentrations 6.0 **Difference** 4.0  $\bullet$ 2.0  $\bullet$ 0.0 0 1 2 3 4 5 6 7 8 9 **Dilutions** -2.0
- **Graphe des différences**

**Interprétation :** Le diagramme des différences montre effectivement que la différence entre les concentrations théoriques et attendues commence à devenir importante à partir du 5ème point de la dilution qui correspond à 3,28g/l.

**Conclusion :** La limite de la linéarité haute de glucose Architect est 3,28g/l. elle est différente de celle annoncée dans la fiche technique du réactif manuelle « 4g/l ».

D'où la nécessité de réévaluer la linéarité pour les paramètres de la portée B.

### **Détermination de la fonction de la regression , la pente et l'ordonnée à l'origine**

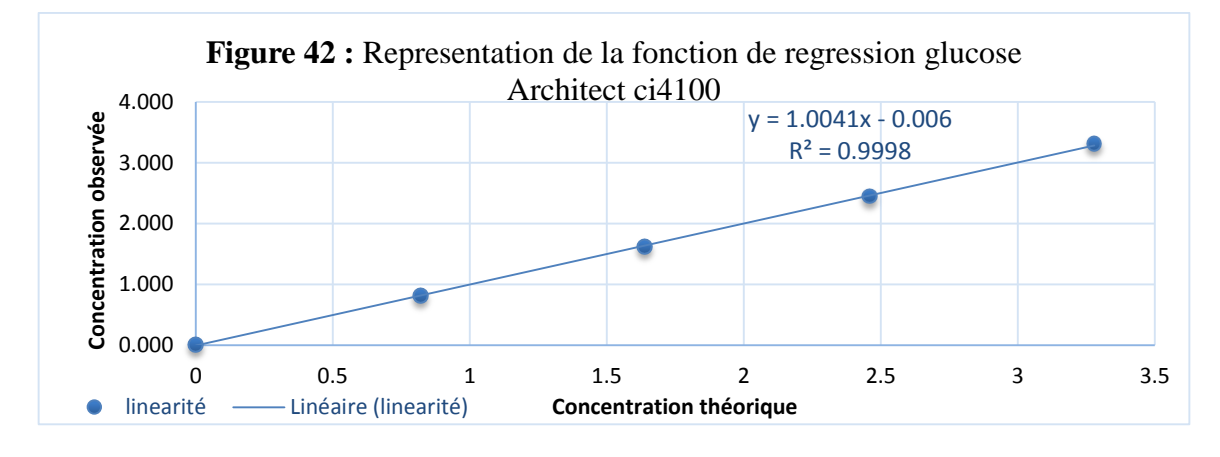

A partir des valeurs linéaires on trace la courbe yi  $=f(X_i)$ .

Les résultats de l'étude de la linéarité montrent une équation de la droite de régression obtenue est :  $v = 1.0041x - 0.006$  avec  $(R<sup>2</sup>= 0.9998)$ .

#### **2.3.2.2. Effet de dilution**

Résulte de la modification de la matrice par dilution du milieu biologique dans un diluant de composition différente du milieu biologique et peut être à l'origine de résultats erronés. La détermination de l'effet de la dilution doit être effectué dans le cas où les valeurs physiopathologiques pourraient être supérieures à la limite de linéarité. Pour son évaluation, on a réalisé 10 mesures après dilutions indépendantes au facteur 1/2,1/3 et 1/4.les résultats sont exprimés par les CV et comparés aux CV de références selon les normes SFBC.

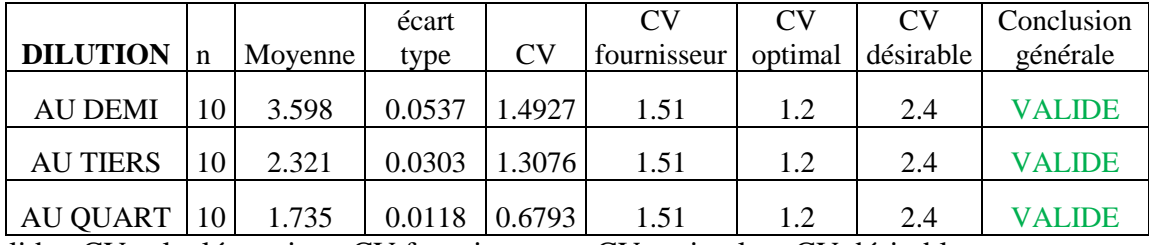

**Tableau 19 :** Etude de l'effet de dilution du glucose Architect ci4100.

Valide : CV calculé > soit au CV fournisseur ou CV optimal ou CV désirable.

**Interprétation :** On remarque que les CV diminuent avec l'effet de dilution.

# **2.3.2.3. Comparaison méthodes**

Pour comparer les résultats de la méthode glucose ARCHITECT ci4100 (à tester) avec ceux de la méthode du glucose COBAS Integra (prise comme référence, elle permettra ainsi de vérifier la justesse) ; nous avons établi une cohorte de 40 échantillons de patients couvrant de façon homogène l'étendue du domaine physiopathologique rencontré au niveau du laboratoire et repartis selon les recommandations de la SFBC.

**Tableau 20 :** Répartition des concentrations pour les spécimens de patients utilisés pour les comparaisons de techniques « glucose Architect ci4100/Cobas Intégra » selon les recommandations SFBC.

|                         | Groupe A                | Groupe B          | Groupe C          | Groupe D                  |
|-------------------------|-------------------------|-------------------|-------------------|---------------------------|
| Domaine de              | $1,5 - 03$ mmol/l       | $3,1 - 06$ mmol/l | $6.1 - 10$ mmol/l | 10.1 $-24 \text{ mmol/l}$ |
| concentration           | $0,27-0,54 \text{ g}/1$ | $0,56 - 1,08$ g/l | $1.09 - 1.80$     | $1,82-4,32$               |
| <b>Nombre</b>           |                         |                   |                   |                           |
| $d'$ échantillon $(\%)$ | 04 (10%)                | $16(40\%)$        | 12 (30%)          | 08 (20%)                  |

Les échantillons sont analysés par les deux techniques dans les mêmes conditions. Analyse des échantillons successivement en simple sur les deux automates.

L'exploitation des résultats est réalisée par le logiciel XLSTAT offrant la possibilité de réaliser la comparaison selon les recommandations de SFBC :

- Régression linéaire de Passing Bablock
- Diagramme de différences de Bland Altman avec les limites de suivi de SFBC.

Les recommandations de Bland Altman permettent d'estimer les relatives différences entre

deux méthodes en fonction des moyennes des concentrations mesurées pour chaque méthode.

Cela permet de définir le biais entre les deux techniques, son écart type et son IC 95%.

Le graphe  $x/y = f(xi)$  donne des informations complémentaires au diagramme des différences.

La comparaison se déroule ainsi en deux étapes :

- Vérifier la discordance et porter l'interprétation et la correction adéquate.
- Vérifier la corrélation des deux régressions « méthode testée et méthode de référence ».

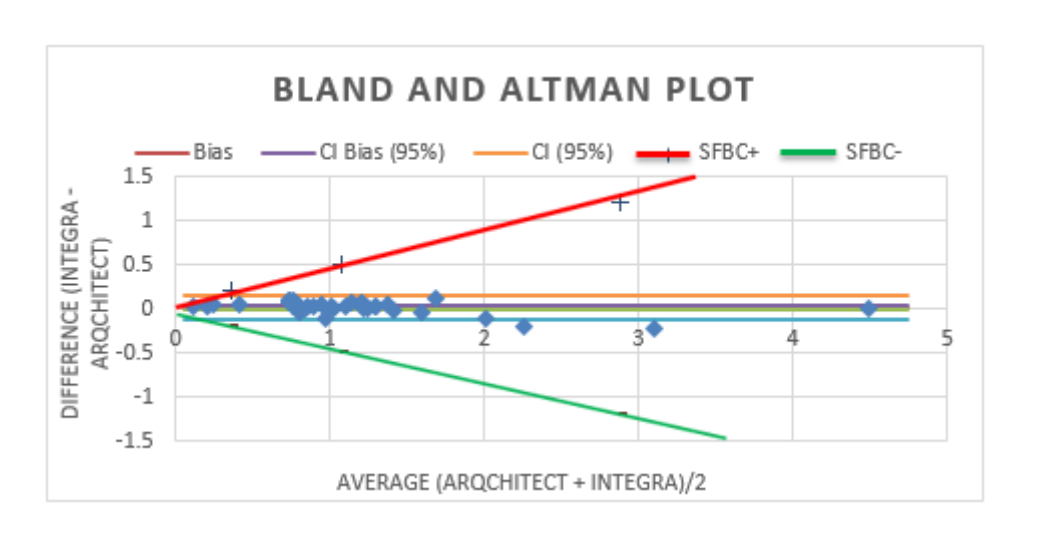

### **Test de Bland Altman**

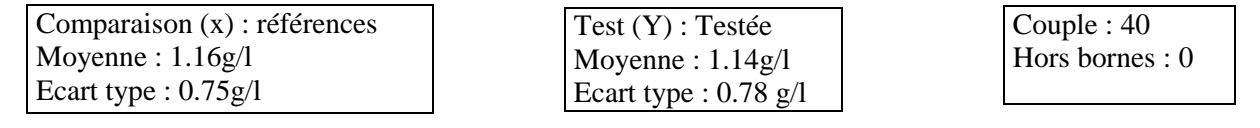

**Figure 43 :** Représentation graphique des différences entre les deux méthodes en fonction de la moyenne des concentrations.

**Interprétation :** La majorité des différences sont réparties d'une façon homogène dans IC95%, la moyenne des différences est positive ce qui montre que la technique à l'hexokinase donne des résultats légèrement supérieurs aux résultats fournie par la technique GOD/POD.

On identifie deux points « (2.255 -0.19) et (3.09 -0.23) qui sortent de l'IC 95%.

Cependant si on interprète par rapport aux limites d'acceptabilité SFBC de suivi et d'interprétation « presque égales aux normes de suivi, ces valeurs sont bien incluses à l'intérieur ».

**Régression de Passing and Bablok**

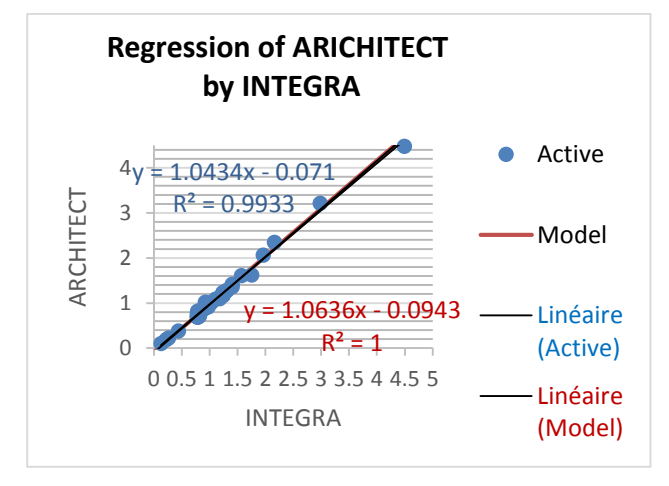

**Figure 44 :** Représentation graphique de la droite de régression des deux méthodes.

Glucose  $(g/l)$ 

Comparaison (x) : références Moyenne : 1.16g/l Ecart type : 0.75 Test (Y) : Testée Moyenne : 1.14g/l Ecart type : 0.78 Couple : 40 Pente : 1.043 Origine : -0.071

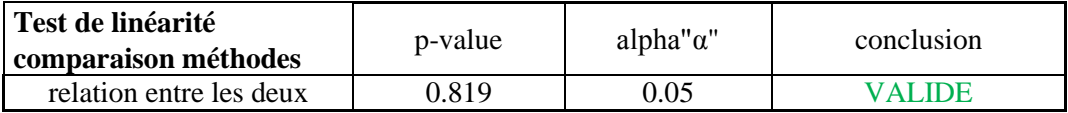

**Interprétation :** P-value > alpha : les deux droites sont parfaitement corrélées, la relation entre les variables est linéaire.

### **Rapport de la méthode testée par rapport à la méthode de référence**

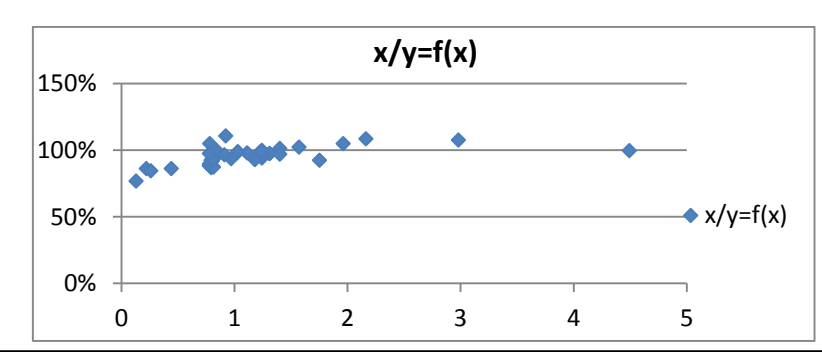

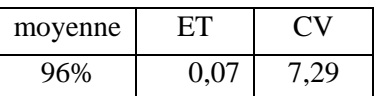

**Figure 45 :** Représentation graphique (Xi/Yi) en pourcentage entre les deux méthodes en fonction de la concentration de la méthode de référence.

**Interprétation :** Il existe un biais systématique proportionnel à la concentration entre les deux méthodes qu'il convient de comparer aux normes d'acceptabilités, d'en rechercher la cause pour y apporter une mesure corrective, et si nécessaire, d'en évaluer l'impact sur l'intervalle de référence et d'en informer les prescripteurs.

# **Evaluation de l'exactitude**

- On a choisi 4 échantillons « à des niveaux des décision cliniques »
- Les valeurs observées sont comparées à la valeur cible. La différence exprimée en concentration et en pourcentage est comparée aux limites d'inexactitude.
- Les résultats font apparaitre une erreur systématique.

**Tableau 21 :** Evaluation de l'exactitude d'une méthode de dosage de glucose par GOD/POD sur Architect ci4100.

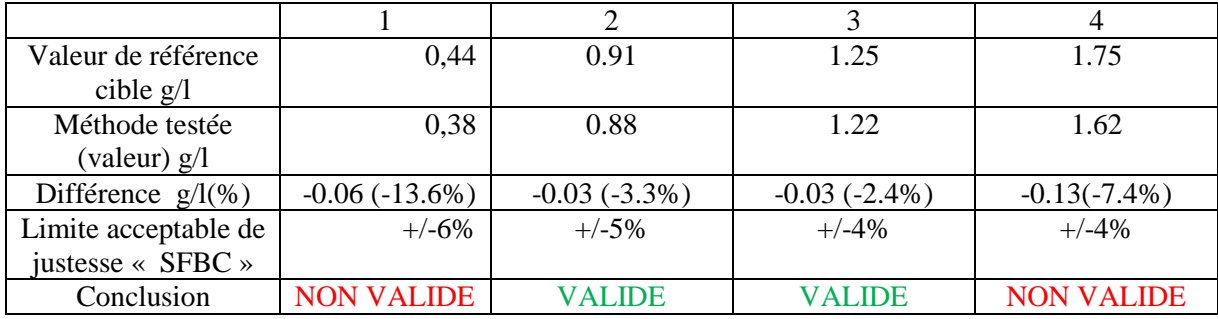

**Interprétation :** Selon les normes SFBC, l'exactitude est à vérifier pour les concentrations basses et élevées.

#### **2.4. Système de contrôle interne de qualité**

Le contrôle interne de qualité est une des exigences techniques clés de l'accréditation des LBM selon le référentiel EN ISO 15189. Dans notre travail on a suivi les recommandations visant à aider les responsables de laboratoire à concevoir, mettre en place et exploiter quotidiennement et rétrospectivement un système de contrôle interne de qualité efficace.

Chaque laboratoire doit concevoir un système de contrôle interne de qualité permettant de vérifier que la qualité prévue des résultats est bien obtenue. Il doit démontrer que le matériel de laboratoire est capable d'atteindre les performances requises et qu'il est conforme aux spécifications recommandées afin de surveiller en continu que les opérations et les résultats des mesures sont suffisamment fiables pour être communiqués.

Plusieurs approches sont utilisées dans les laboratoires à l'échelle internationales allant des méthodes ne répondant à aucune recommandation aux nouvelles stratégies qui tiennent au préalable le degré de performance de chaque laboratoire.

Dans notre travail nous avons utilisées des approches différentes afin de pouvoir répondre à la question : quelle est la meilleure à mettre en place pour garantir une qualité meilleure ?

L'objectif final c'est que les erreurs détectées à l'aide des échantillons de contrôle doivent être le reflet exact de celles qui se produisent avec les échantillons de patients.

Toutes ces approches sont basées sur l'établissement des cartes de contrôle.

### **2.4.1. Exploitation des données de CIQ : Cartes de contrôles**

Dans notre travail nous avons utilisé deux types de cartes de contrôle :

- Les cartes classiques de Levey Jenning

- Les cartes Z Score

### **2.4.1.1. Carte de Levey Jenning**

Le diagramme de Levey Jenning représente l'outil de base de suivi des données individuelles de contrôle interne de qualité.

Après avoir constitué les cartes de contrôle, selon la méthode décrite ci-dessus « partie théorique page n°18 », nous avons procédé à leur interprétation.

L'interprétation immédiate « en temps réel » permet de détecter des résultats déviants, révélateurs d'une anomalie dans le processus d'analyse, elle est basée en règle général sur l'utilisation de l'écart type qui estime la dispersion des résultats et permet de définir les limites d'acceptabilité à l'intérieur desquelles peuvent varier les résultats.

L'interprétation à moyen terme nous a permis de calculer la fidélité intermédiaire et de déceler des tendances qui interprètent une dégradation du processus analytique.

Avant de procéder à l'interprétation des cartes de contrôle, la procédure de la gestion de qualité doit être prédéfinie « critères de jugement de la non-conformité ».

#### **2.4.1.1.1. Illustration de quelques exemples de carte de contrôle**

Afin de mieux comprendre l'interprétation des différents diagrammes de levey jenning, nous avons illustré un exemple pour chaque automate.

### **ARCHITECT ci4100**

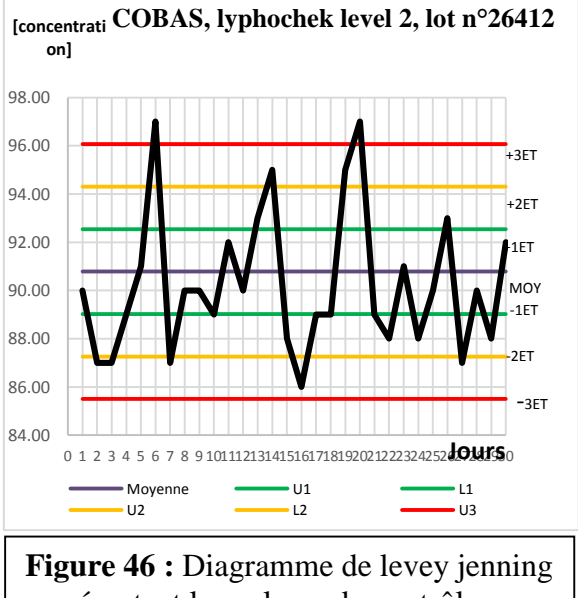

représentant les valeurs du contrôle qualité au glucose niveau 1 – Architect pendant 30 jours.

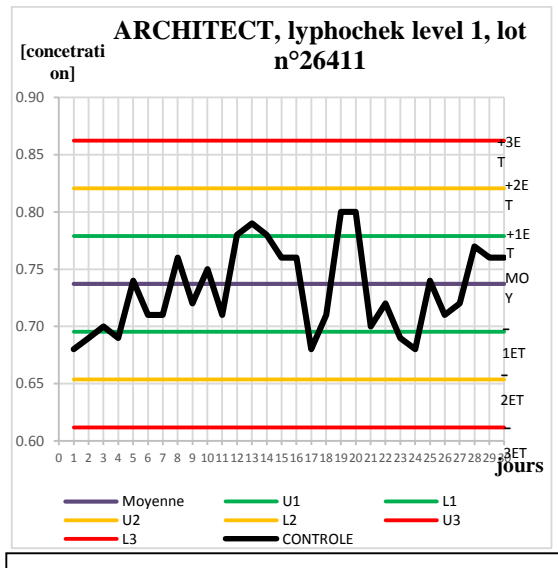

**Figure 47 :** Diagramme de levey jenning représentant les valeurs du contrôle qualité au glucose niveau 2 – Architect pendant 30 jours.

### **COBAS Integra**

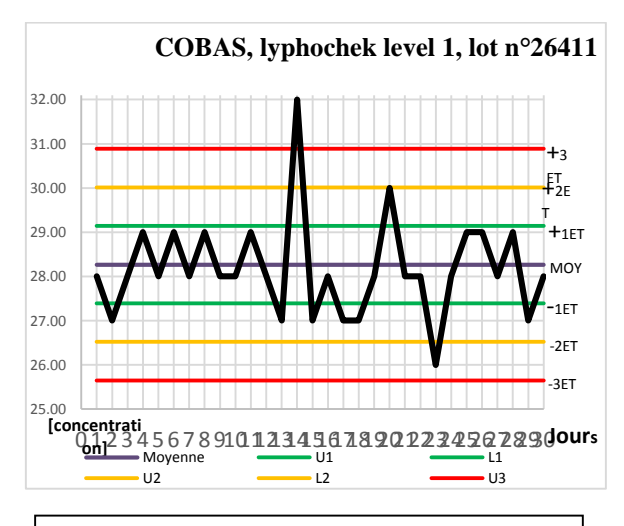

**Figure 48 :** Diagramme de levey jenning représentant les valeurs du contrôle qualité de l'ALAT niveau 1 – Cobas pendant 30 jours.

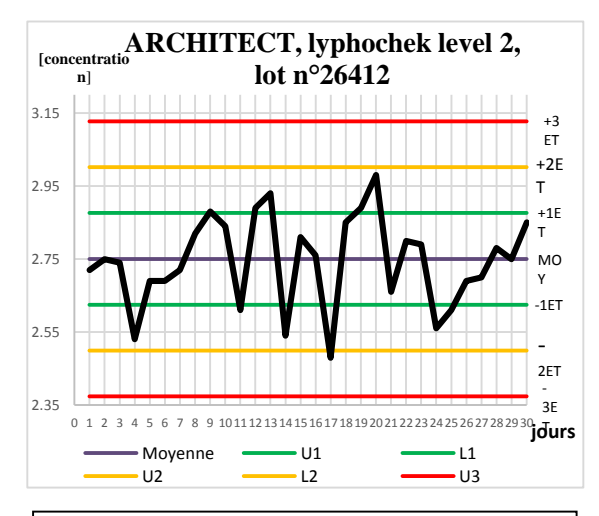

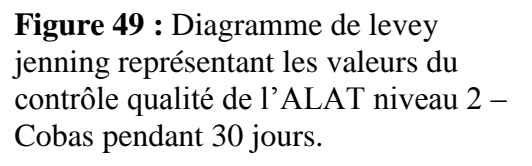

# **XPAND**

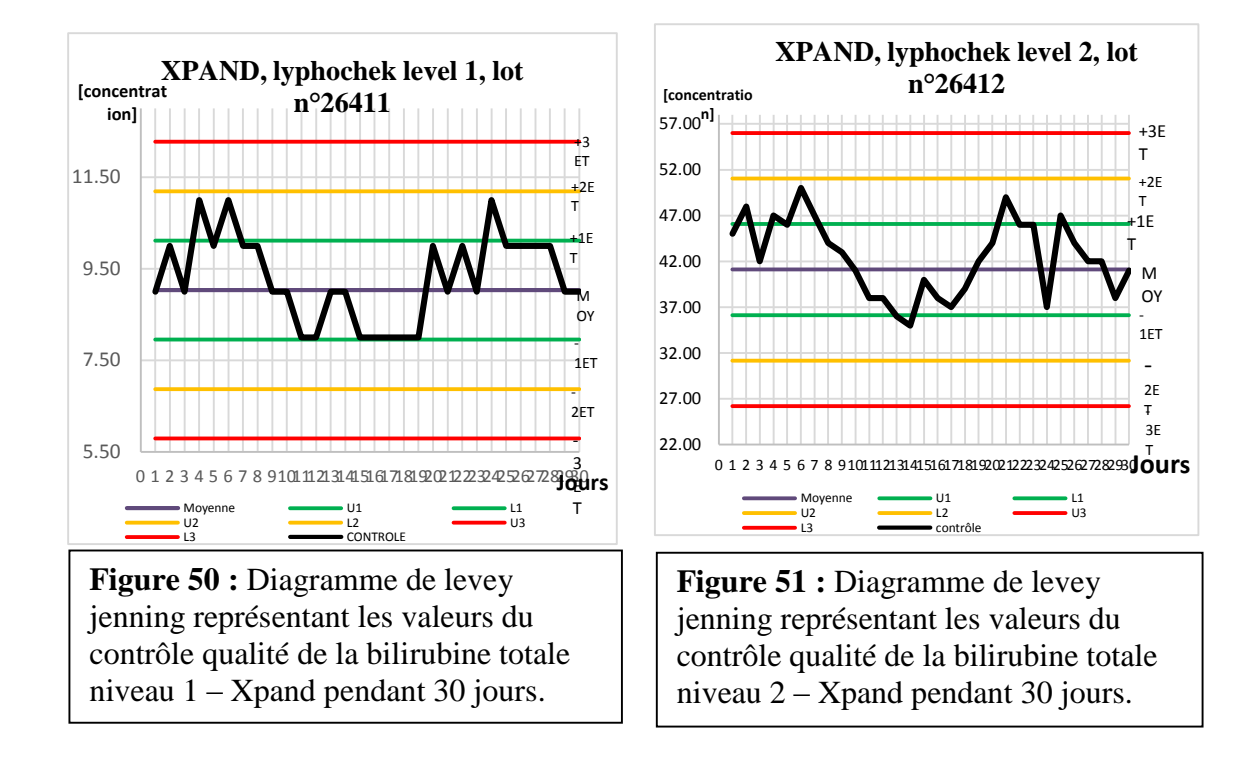

# **2.4.1.1.2. Les règles d'interprétation**

# **2.4.1.1.2.1. Interprétation usuelle**

D'une façon générale, les résultats compris dans l'intervalle +/- 2s, représentant 95.5% des valeurs normales, sont validés. Ceux différant de plus de 2s « seuil d'alerte et non du rejet » doivent faire l'objet d'une analyse utilisant les règles standard de westgard. **Tableau 22 :** Représentation des pourcentages d'alerte à 2s des différents paramètres

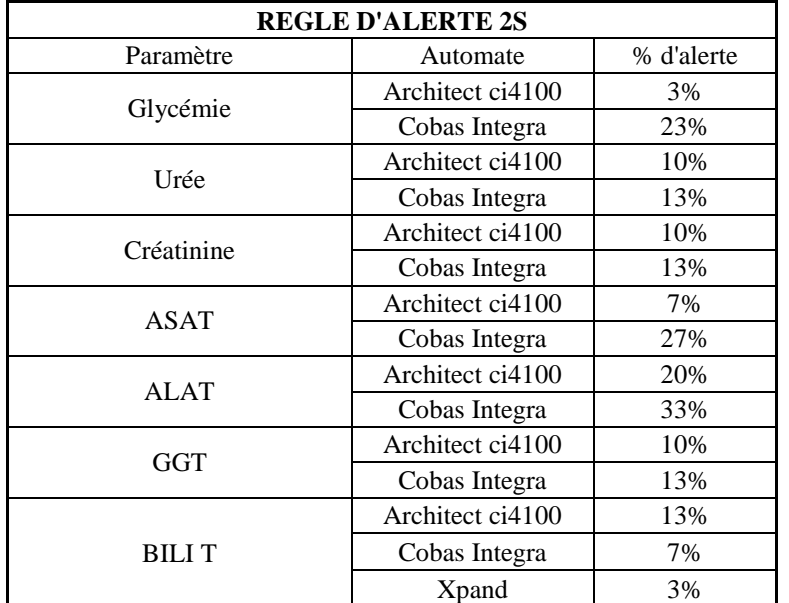

**Interprétation :** On remarque que le pourcentage d'alerte est plus important pour Cobas Integra sauf pour la bilirubine totale.

Selon les nouvelles règles de westgard l'alerte à 2s n'est pas utilisée, on recommande ainsi selon les références westgard d'utiliser la nouvelle stratégie d'interprétation.

# **2.4.1.1.2.2. Règles de westgard**

L'interprétation a été faite selon les nouvelles règles de westgard représentées dans la figure 52.

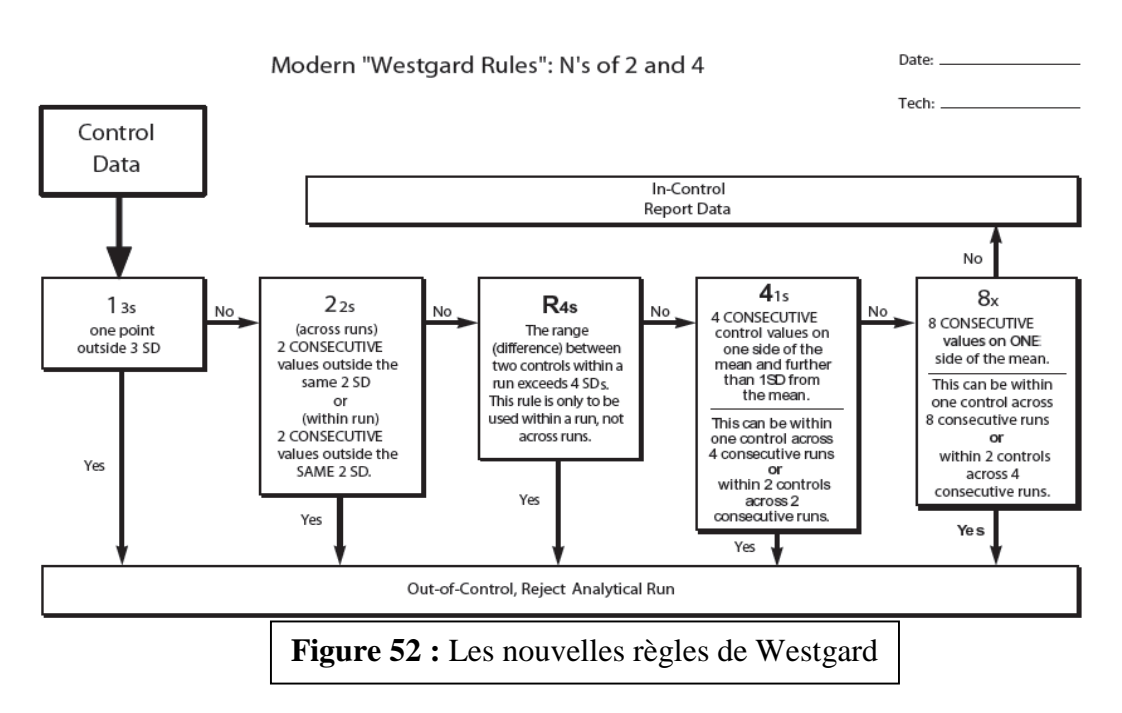

Pour chaque règle nous avons relevé les jours où il y a une violation de la règle parmi les 30 valeurs retenus pour chaque niveau de contrôle.

Nous avons représenté l'exemple du paramètre ASAT Architect ci 4100 dans le tableau 23.

**Tableau 23 :** Application des règles de Westgard sur l'exemple ASAT Architect ci4100

| <b>WESTGARD RULES</b> |                 |                      |              |             |              |              |  |  |
|-----------------------|-----------------|----------------------|--------------|-------------|--------------|--------------|--|--|
| Nombre de             | <b>CONCLU3S</b> | CONCLU <sub>3S</sub> | <b>CONCL</b> | <b>CONC</b> | <b>CONCL</b> | <b>CONCL</b> |  |  |
| 10urs                 | NV <sub>1</sub> | N <sub>V</sub> 2     |              | R4s         | $4.1$ .s     | 8X           |  |  |
| 28                    | <b>VRAI</b>     | <b>VRAI</b>          | VRAI         | VRAI        | <b>VRAI</b>  | <b>VRAI</b>  |  |  |
|                       | <b>VRAI</b>     | <b>VRAI</b>          | VRAI         | VRAI        | <b>FAUX</b>  | <b>VRAI</b>  |  |  |
|                       | VRAI            | VRAI                 | VRAI         | VRAI        | <b>FAUX</b>  | <b>FAUX</b>  |  |  |

Puis nous avons calculé le pourcentage des jours sous contrôle où toutes les règles ont été respectées.

### % = nombre de jours sous contrôle  $*$  100

#### 30

Les résultats sont représentés dans la figure 53 :

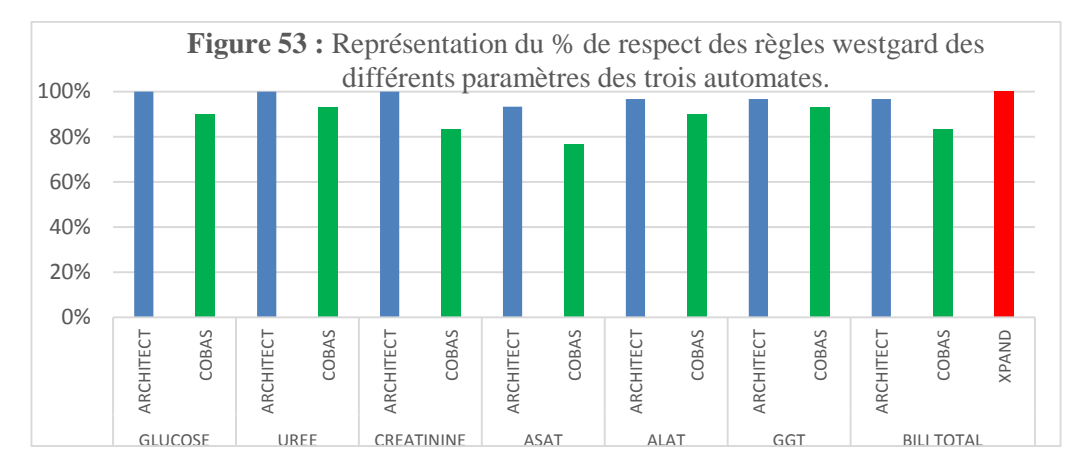

**Interprétation :** On a enregistré un % de respect plus élevé pour l'Architect ci4100 par rapport à Cobas Integra.

# **2.4.1.2. Carte Z Score**

Ce type de diagramme est une carte de contrôle destinée au suivi de la variable Z (Z-score). Ce diagramme permet à chaque laboratoire de suivre l'évolution de ses résultats au cours du temps et notamment après un changement de technique ou de lot.

### **2.4.1.2.1. Carte Z Score entre les niveaux**

**ARCHITECT ci4100**

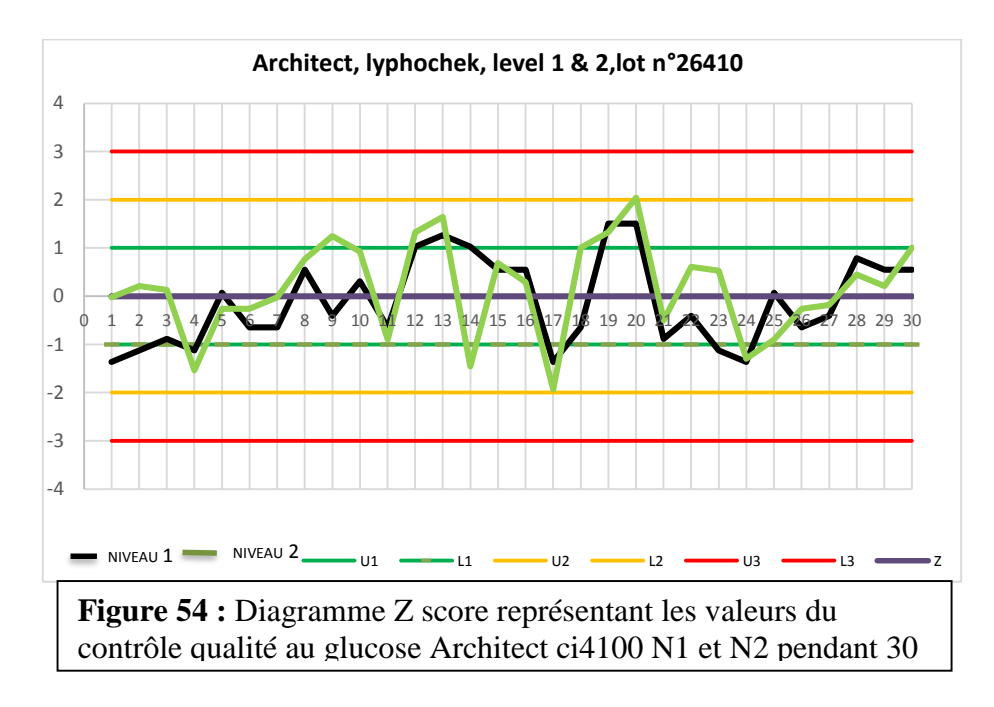

**Interprétation :** le Z score est entre la zone acceptable  $-2/+2$ .

# **COBAS Integra**

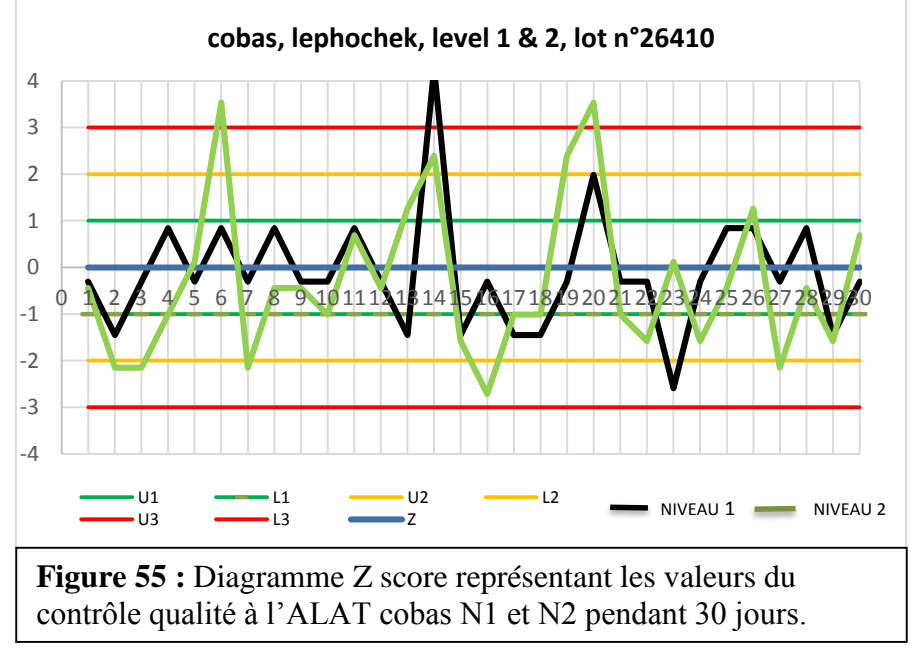

**Interprétation :** beaucoup de valeurs Z dépassent la zone acceptable  $-2/+2$ . Certaines mêmes dépassent la zone +3 ce qui est inacceptable. Des mesures correctives doivent être prises.

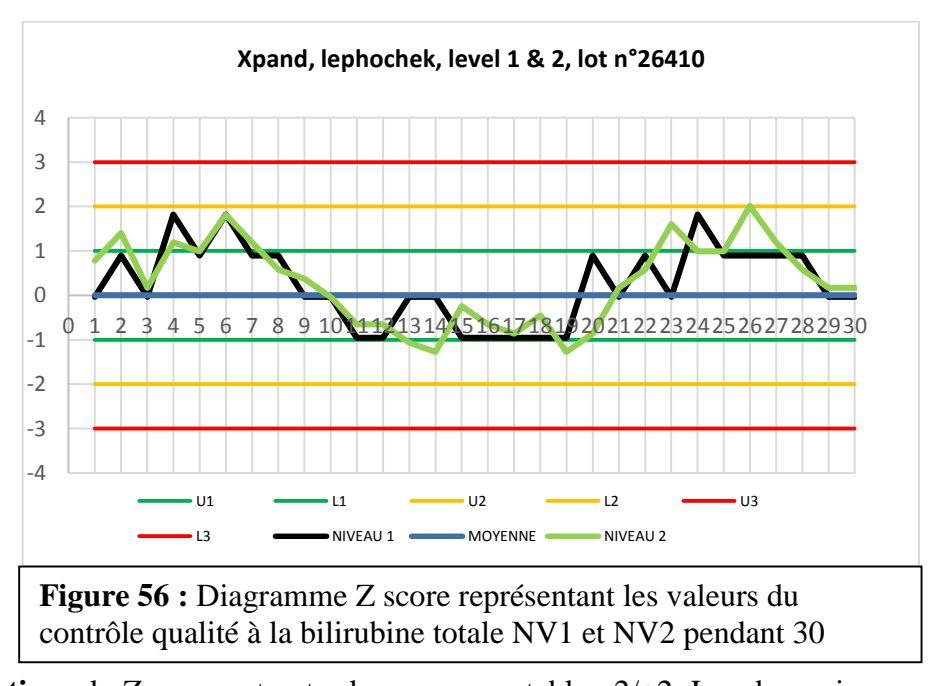

**Interprétation :** le  $Z$  score est entre la zone acceptable  $-2/+2$ . Les deux niveaux de contrôle sont au-dessus de 0.

# **XPAND**

# **2.4.1.2.2. Carte Z Score entre automates**

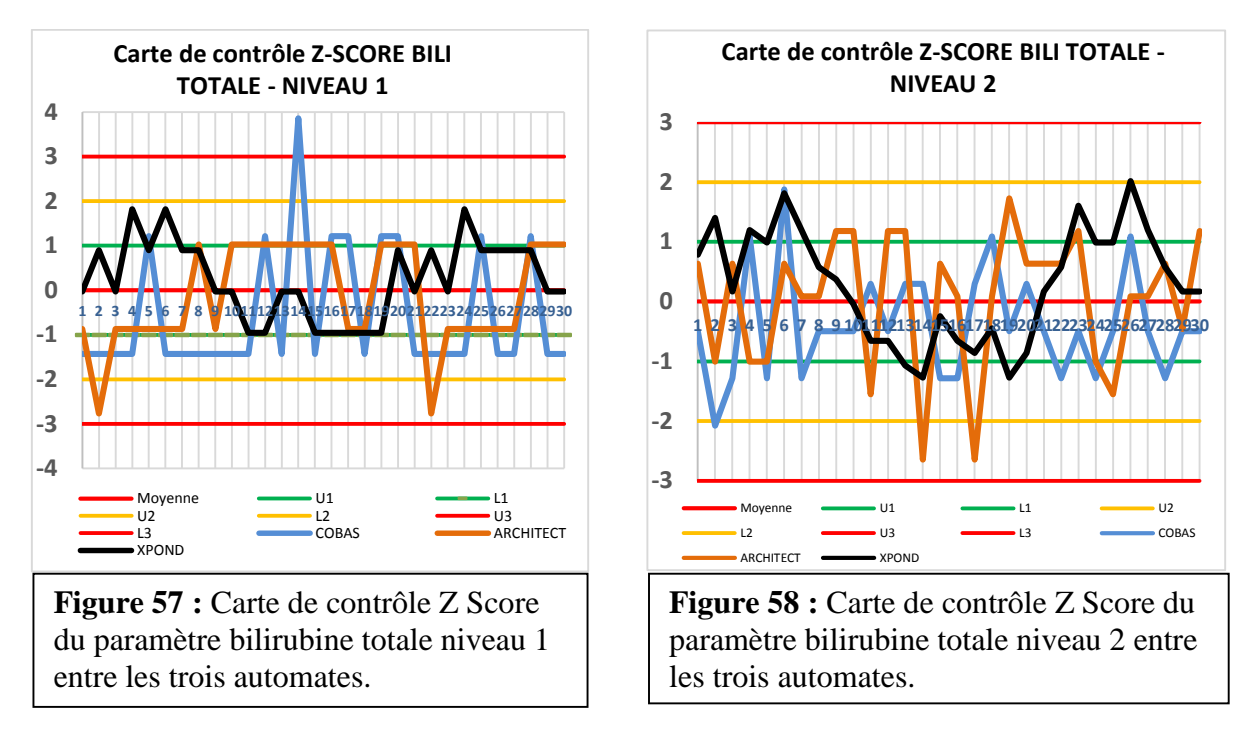

**Interprétation :** Le Z score est entre la zone acceptable –2/+2 pour la majorité des valeurs pour les trois automates. On remarque cependant une tendance entre le  $6^{i\text{eme}}$  jour et  $14^{i\text{eme}}$  jour pour Xpand.

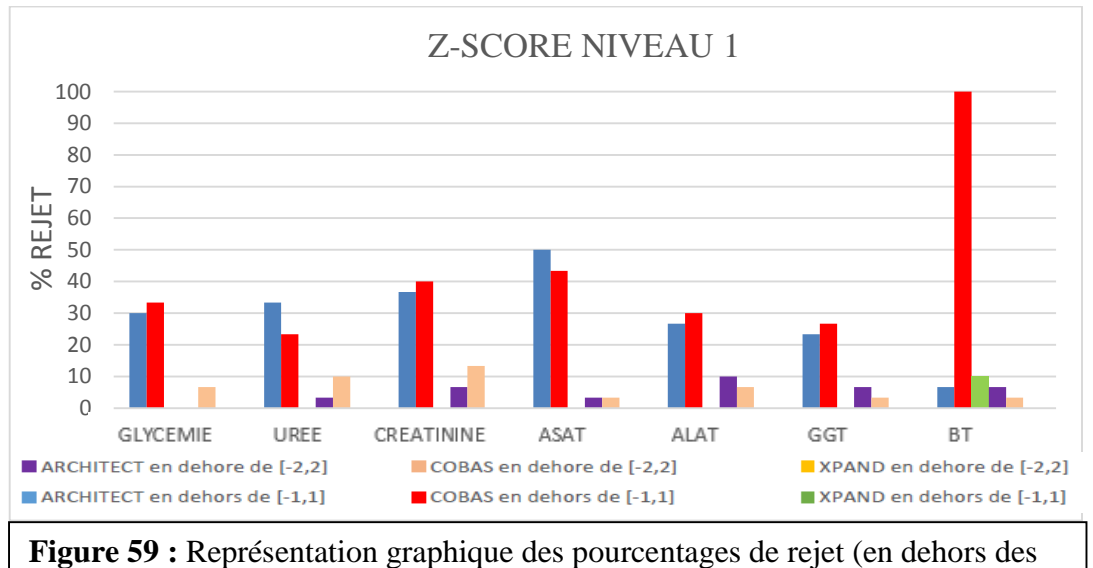

### **2.4.1.2.3. Exploitation des résultats des cartes Z Score**

intervalles [-1,1] et [-2,2]) du niveau 1 des paramètres des trois automates.

**Interprétation :** Pour le niveau 1 ; le % des contrôles qui sont en dehors de l'intervalle -1 et +1 est presque le même pour les trois appareils sauf la bilirubine totale Cobas integra où aucune valeur n'est à l'intérieur de l'intervalle -1 et +1.

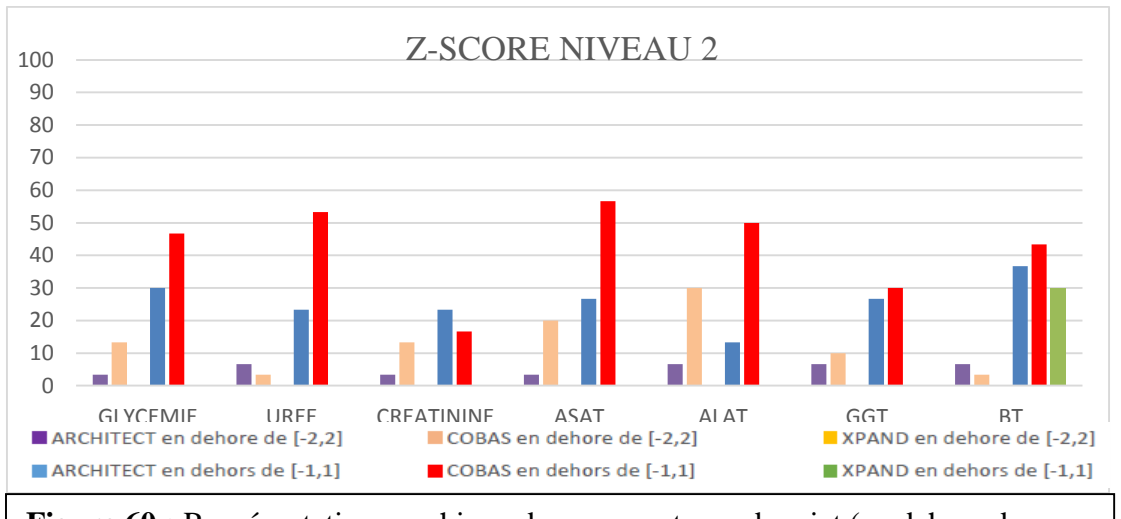

**Figure 60 :** Représentation graphique des pourcentages de rejet (en dehors des intervalles [-1,1] et [-2,2] ) du niveau 2 des paramètres des trois automates.

**Interprétation :** Pour le niveau 2 ; le % des contrôles qui sont en dehors de l'intervalle -1 et +1 est plus important pour les paramètres Cobas Integra, presque le même résultat est constaté pour l'intervalle -2 +2.

 En examinant les cartes Z pour le niveau 1 et 2, on remarque qu'il n'y a pas d'erreurs systématiques pour Cobas Integra et Architect ci4100 ; cependant on révèle des tendances pour Xpand, ce sont plutôt des erreurs aléatoires dont la majorité est dans l'intervalle des valeurs acceptées.

# **2.5. Stratégie sigma métrique**

Six Sigma signifie la marge d'erreur d'un processus. C'est une notion statistique.

1 Sigma est l'écart type (la zone autour de la moyenne).

Le but est que le [processus de qualité](https://qualite.ooreka.fr/comprendre/process-qualite) ait une fiabilité quasi absolue, donc qui assure une fiabilité jusqu'à 6 fois l'écart type avec peu d'erreurs et un cout faible.

En effet, six sigma c'est 3,4 défauts par million d'opportunités de défauts, soit un taux de conformité de 99.99966%.

# **2.5.1. Calcul de sigma métrique**

Le sigma métrique a été calculé pour tous les paramètres et comparé à la limite de 3 (limite inférieure de la qualité mondiale admise).

Sigma métrique =  $(ETA-biais) / CV$ 

Les différents résultats sont représentés dans le tableau 24 ;

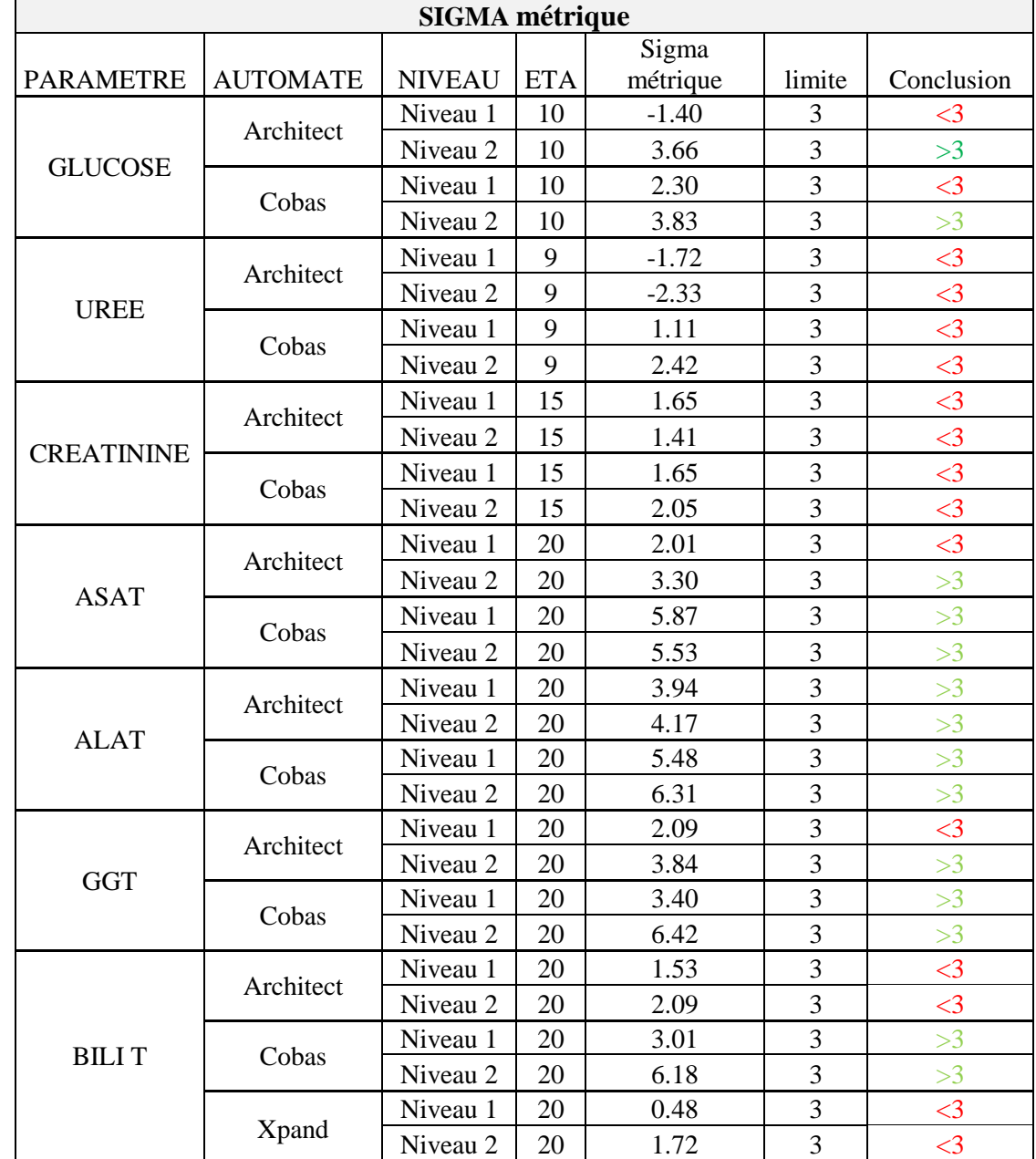

**Tableau 24 :** Sigma métrique des différents paramètres des trois automates

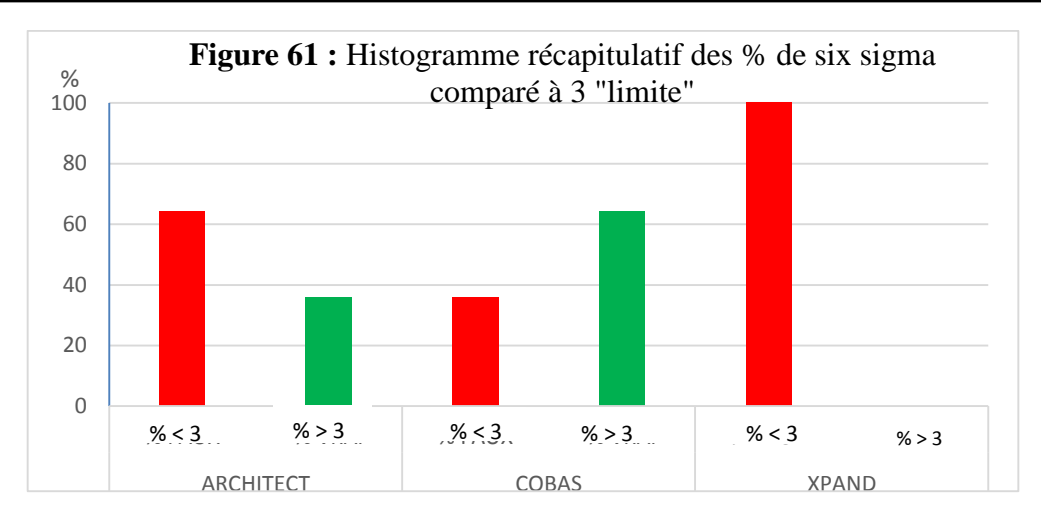

**Interprétation :** La valeur de sigma diffère selon le niveau de la concentration pour les trois automates, elle est toujours plus élevée pour les niveau 2 « la concentration la plus élevée ». 60% des paramètres vérifiés sur Cobas integra dépasse le niveau de qualité 3 sigma.

Les enzymes présentent un niveau sigma meilleurs aux substrats « glycémie, urée, créatinine et bilirubine totale ».

### **2.5.2. Graphe OPsecs normalisé**

Des cartes OPSecs normalisées « définition théorique page n°27 » peuvent être préparées qui s'appliquent à toute exigence d'erreur totale et à une liste limitée de règles de contrôle et à un nombre limité de mesures de contrôle.

Des calculs manuels sont nécessaires « en cas de la non disponibilité des logiciels » pour présenter l'imprécision et le biais de la méthode en pourcentage du total des erreurs requises. Le point de fonctionnement normalisé est ensuite tracé et son emplacement est utilisé pour déterminer les règles de contrôle et les N (nombre de contrôle) appropriés. Les arbres normalisés sont disponibles dans la littérature soit 90% ou 50% de détection d'erreur pour les règles de contrôle avec N de 2 à 4.

Dans notre travail on a utilisé uniquement les cartes OPsecs normalisés 90% et 50% avec  $N=2$ .

| <b>OPSecs</b> |               |                  |               |                  |               |                  |               |  |
|---------------|---------------|------------------|---------------|------------------|---------------|------------------|---------------|--|
|               |               | <b>ARCHITECT</b> |               | <b>COBAS</b>     |               | <b>XPAND</b>     |               |  |
|               |               |                  | $\%$          |                  | $\%$          |                  | $\%$          |  |
| PARAMETRE     | <b>NIVEAU</b> | <b>BIAIS/ETA</b> | <b>CV/ETA</b> | <b>BIAIS/ETA</b> | <b>CV/ETA</b> | <b>BIAIS/ETA</b> | <b>CV/ETA</b> |  |
| Glucose       | Niveau 1      | 137.60           | 26.83         | 28.45            | 31.14         |                  |               |  |
|               | Niveau 2      | 4.68             | 26.21         | 8.33             | 23.92         |                  |               |  |
| Urée          | Niveau 1      | 174.84           | 43.52         | 56.45            | 39.30         |                  |               |  |
|               | Niveau 2      | 213.64           | 48.85         | 36.84            | 26.09         |                  |               |  |
| Créatinine    | Niveau 1      | 37.99            | 37.48         | 34.51            | 39.79         |                  |               |  |
|               | Niveau 2      | 53.75            | 32.86         | 30.56            | 33.81         |                  |               |  |
| <b>ASAT</b>   | Niveau 1      | 58.93            | 20.41         | 3.74             | 16.40         |                  |               |  |
|               | Niveau 2      | 36.18            | 19.32         | 20.35            | 14.41         |                  |               |  |
| <b>ALAT</b>   | Niveau 1      | 27.82            | 18.30         | 8.71             | 16.65         |                  |               |  |
|               | Niveau 2      | 10.50            | 21.49         | 3.01             | 15.37         |                  |               |  |
| <b>GGT</b>    | Niveau 1      | 42.37            | 27.53         | 18.13            | 24.10         |                  |               |  |
|               | Niveau 2      | 11.75            | 22.99         | 0.75             | 15.47         |                  |               |  |
| <b>BILIT</b>  | Niveau 1      | 60.81            | 25.64         | 5.06             | 31.59         | 74.29            | 53.94         |  |
|               | Niveau 2      | 48.55            | 24.57         | 9.28             | 14.68         | 4.28             | 55.56         |  |

**Tableau 25 :** Calcul des points de fonctionnement des graphes OPSecs

### **2.5.2.1. Evaluation des performances**

### **Architect ci4100**

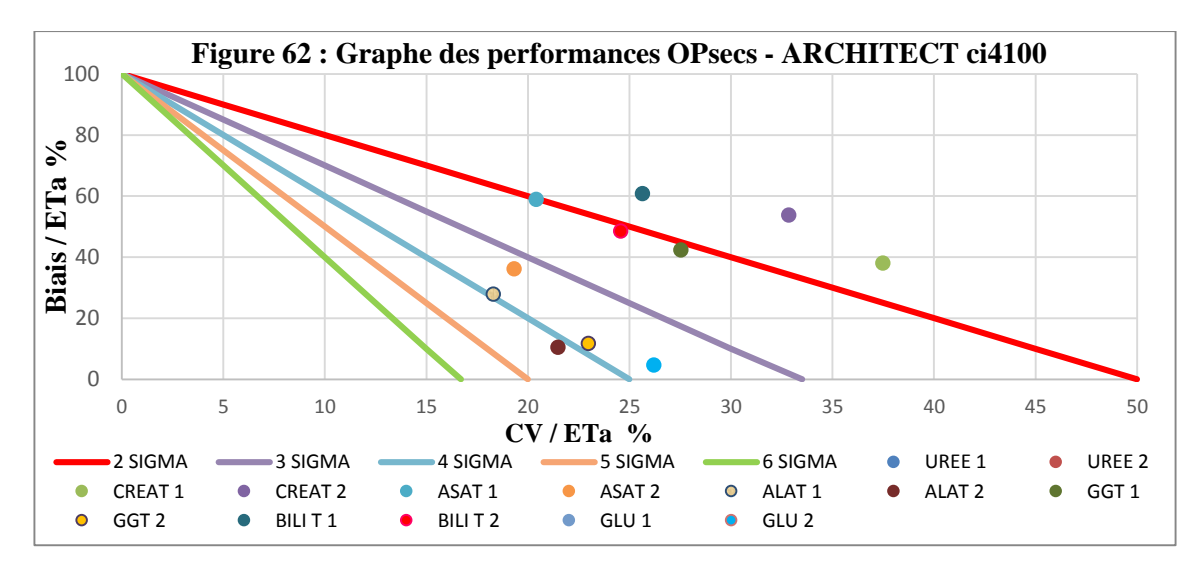

**Interprétation :** La performance a été évaluée à l'aide de mesures Sigma analytiques, uniquement créatinine et bilirubine totale niveau 1 dépassent les seuils de performances mais ils figurent sur la carte. Le glucose niveau 1 et l'urée ne sont pas représentables sur la carte.

# **Cobas Integra**

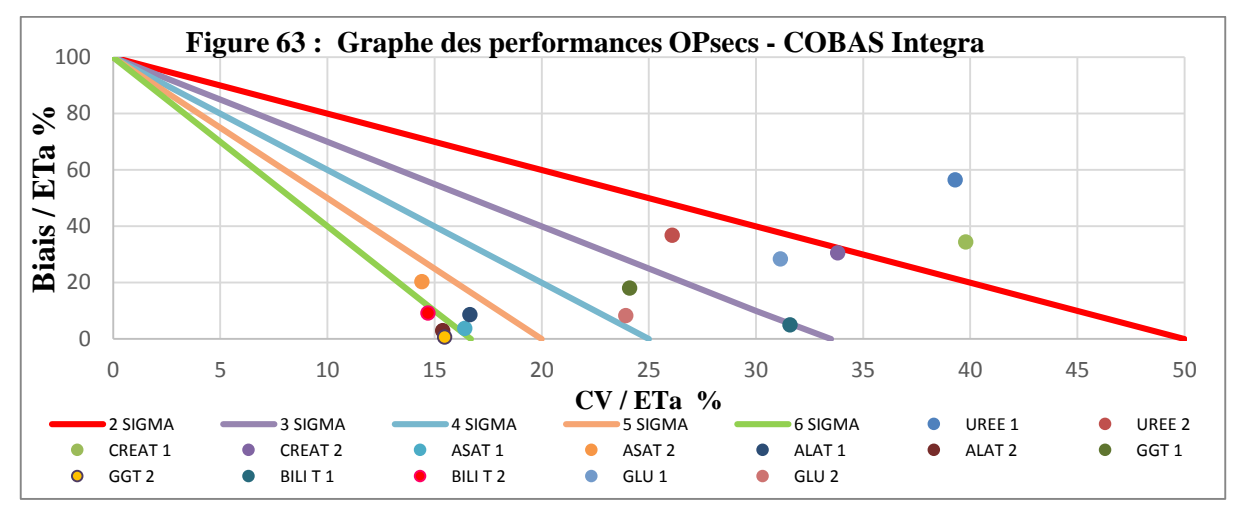

**Interprétation :** 64% des paramètres vérifiés dépassent la qualité trois sigma. Uniquement deux paramètres « Urée 1 et Créatinine 1 » sont inférieures aux limites de performance.

### **Xpand**

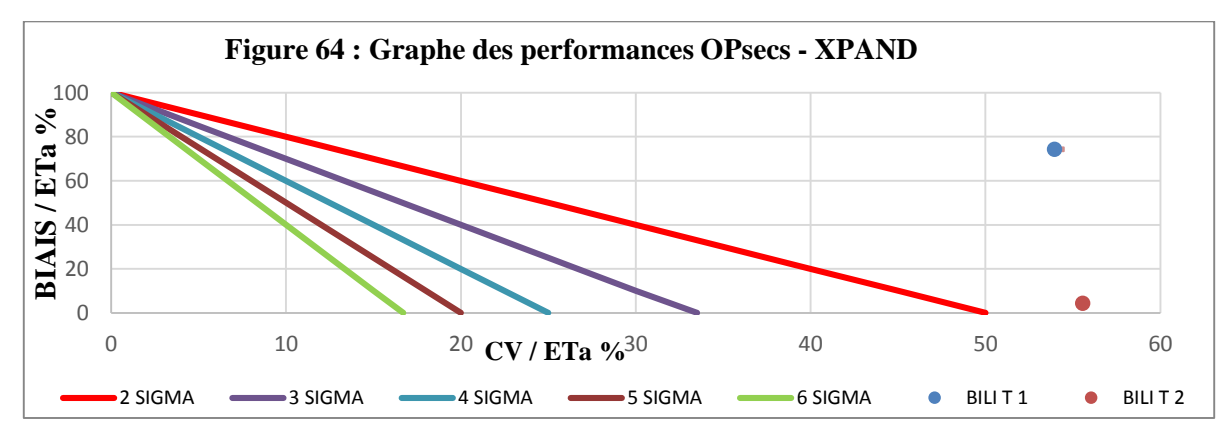

**Interprétation :** La performance de la bilirubine totale n'atteint pas le niveau inférieur de la qualité trois sigma.

### **2.5.2.2.Etablissement des stratégies d'interprétation des cartes de contrôle**

L'objectif est d'atteindre 90% de détection d'erreur avec le N (nombre de contrôle) le plus bas possible et une probabilité de faux rejets proche de zéro.

**Remarque :** Pour l'interprétation des graphes OPSecs nous se référons aux figures 65 et 66.

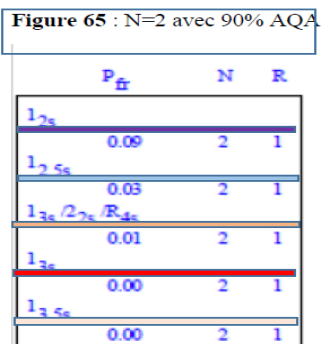

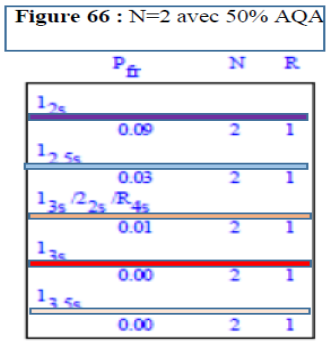

# **Architect ci4100**

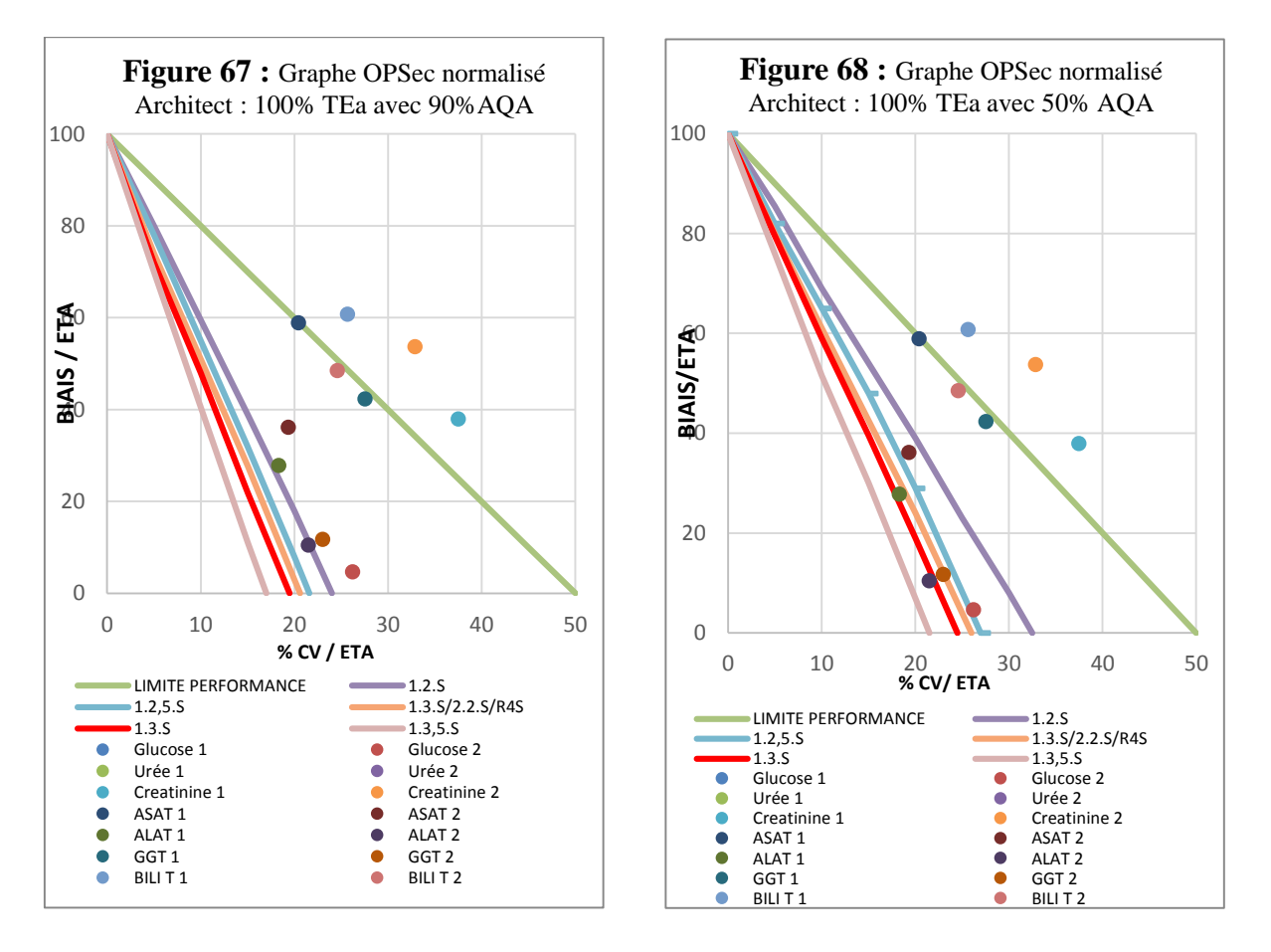

**Interprétation :** Les procédures de CQ dont les limites de fonctionnement (imprécision/ETA et biais/ETA) sont supérieures au point de fonctionnement du paramètre fourniront la détection d'erreur indiquée dans le titre (90% et 50%). Pour l'exemple créatinine niveau 2 « AQA 90% et AQA 50%, N=2), il n'y a pas de lignes au-dessus du point de fonctionnement. On adopte donc la règle 2S.

Pour l'exemple de ALAT niveau 1 on peut appliquer la règle 2s avec l'AQA 90% ou 1,3s/2.2s/R4s avec AQA 50%. Les probabilités du rejet sont successivement 9% et 1% situations « figures 65 et 66 ».

### **Cobas Integra**

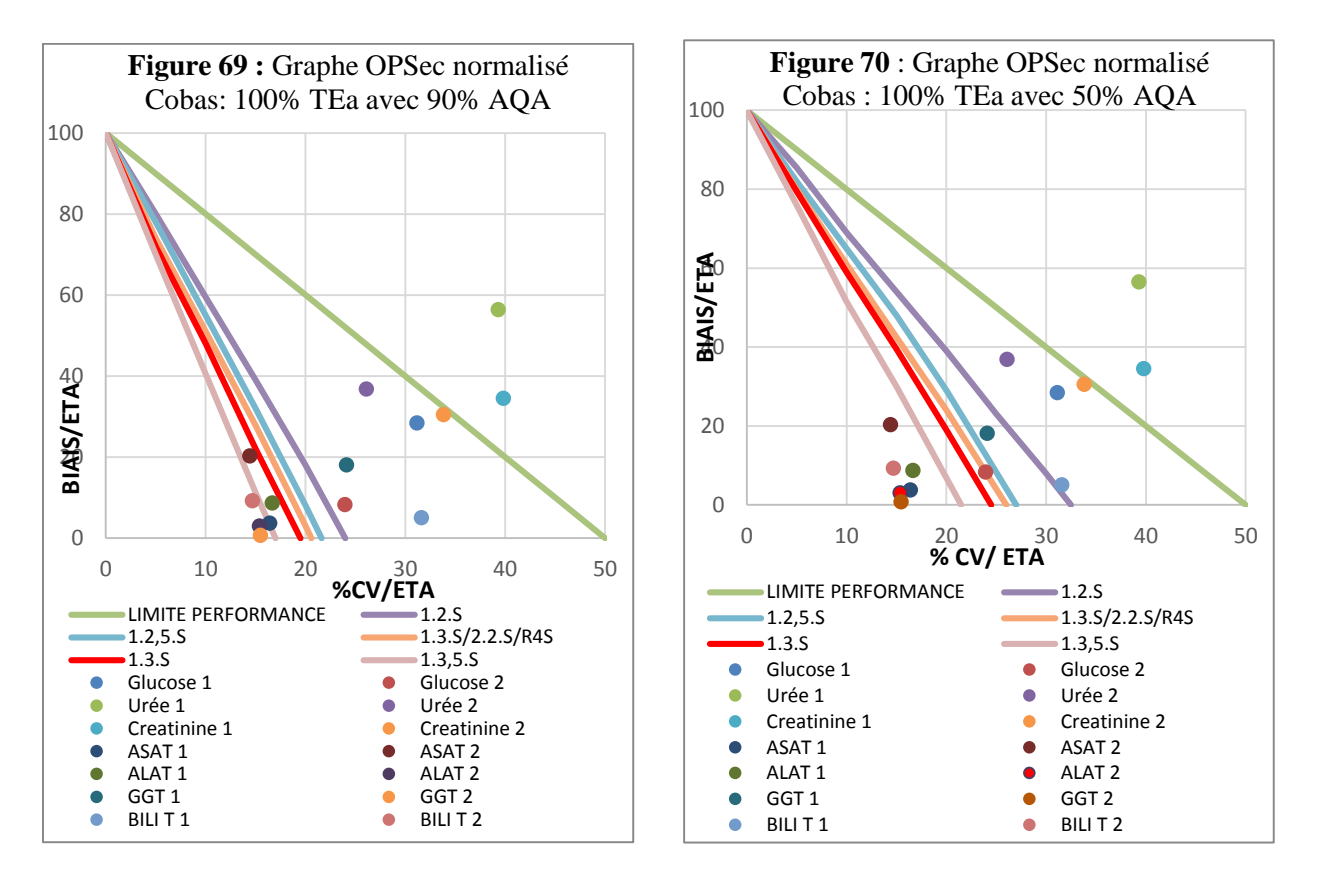

**Interprétation :** Les deux niveaux de détection d'erreur indiquée dans le titre (90% et 50%) fournissent des résultats presque similaires où six tests fournissent une qualité qui dépasse 6 sigma permettant ainsi d'instaurer une stratégie d'interprétation du CIQ de type 3,5s. Deux uniquement « urée NV1 et créatinine NV 1 » dépassent le niveau minimal de qualité exigeant ainsi le rejet de série.

### **Xpand**

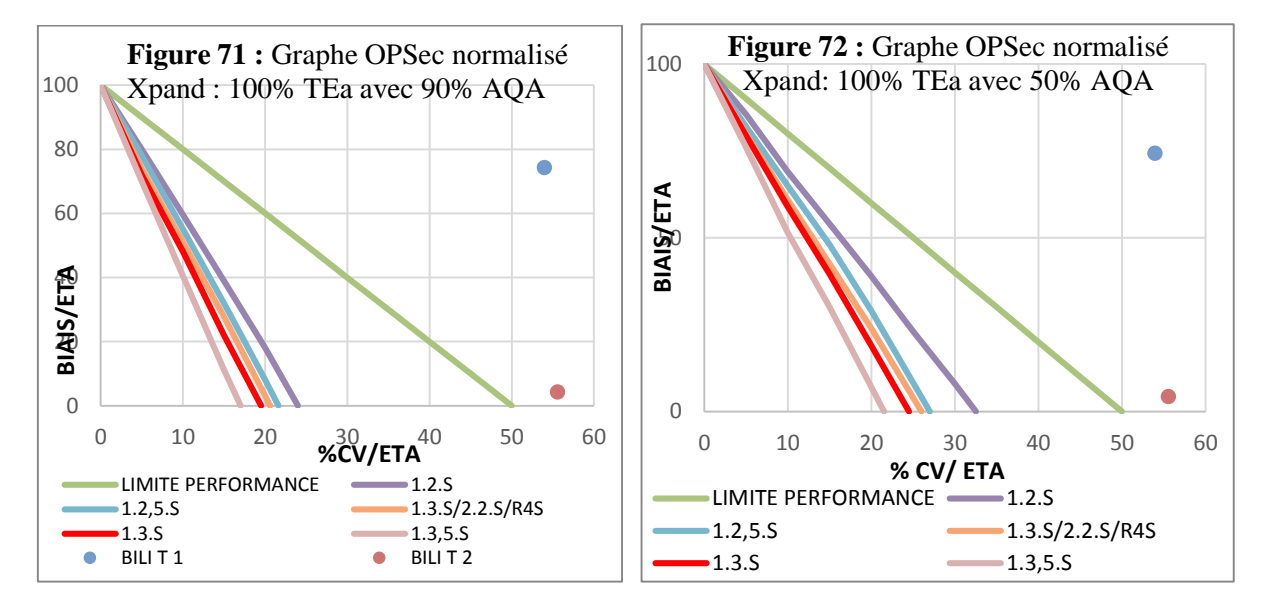

**Interprétation :** Les deux niveaux de détection d'erreur indiquée dans le titre (90% et 50%) fournissent pour la bilirubine totale sur Xpand un niveau de qualité qui dépasse le niveau minimal de qualité exigeant ainsi le rejet de série à partir de 2s pour les deux niveaux de détection d'erreur indiqué « 90% et 50%).

### **Résumé :**

### **Architect ci4100**

**Tableau 26 :** Représentation des règles de contrôles OPSecs de l'Architect ci4100 avec 50% AQA et 90% AQA.

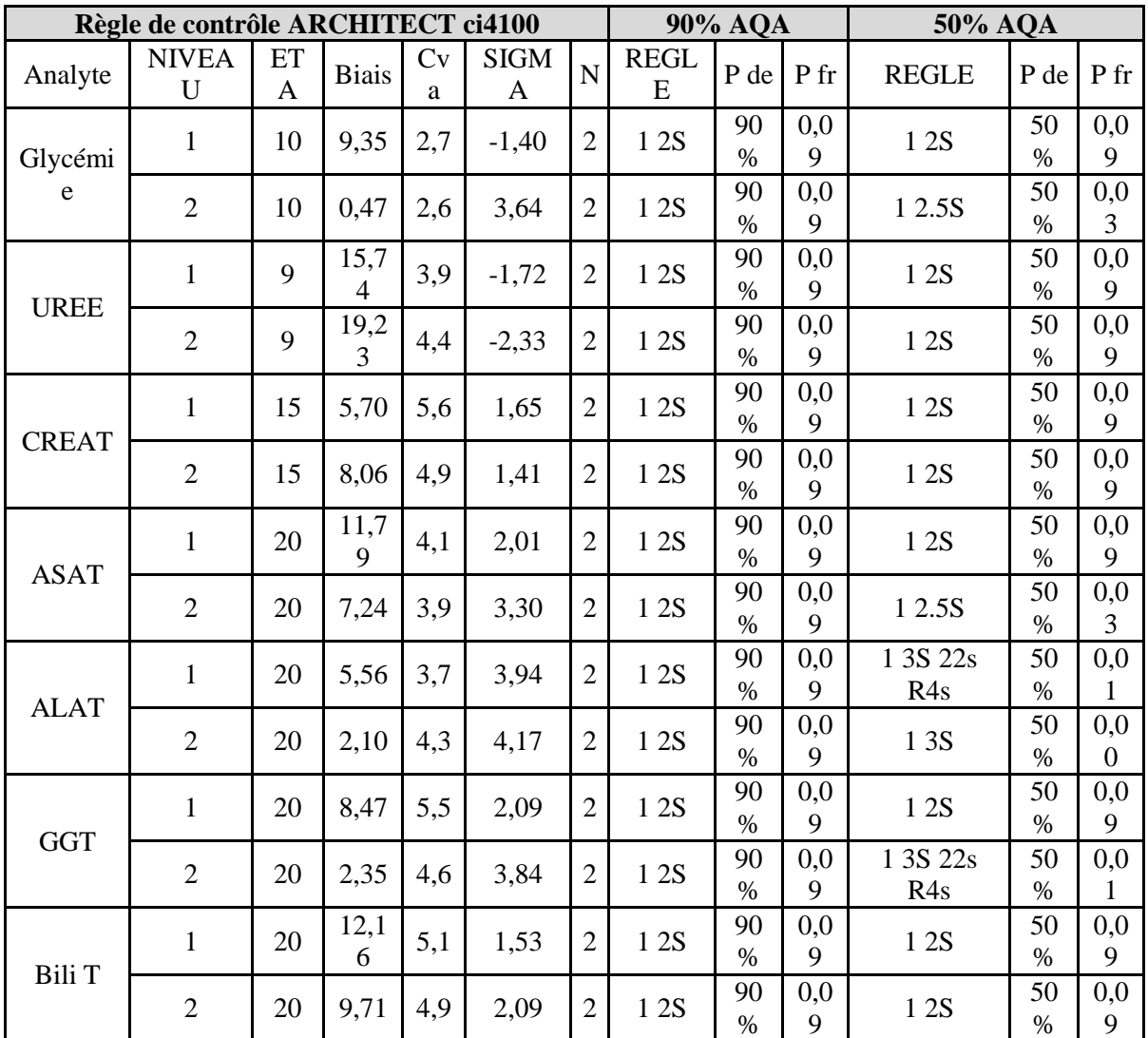

### **Cobas Integra**

**Tableau 27 :** Représentation des règles de contrôles OPSecs du Cobas Integra avec 50% AQA et 90% AQA.

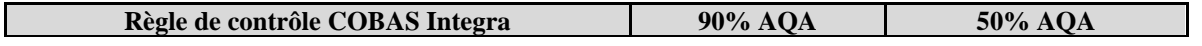

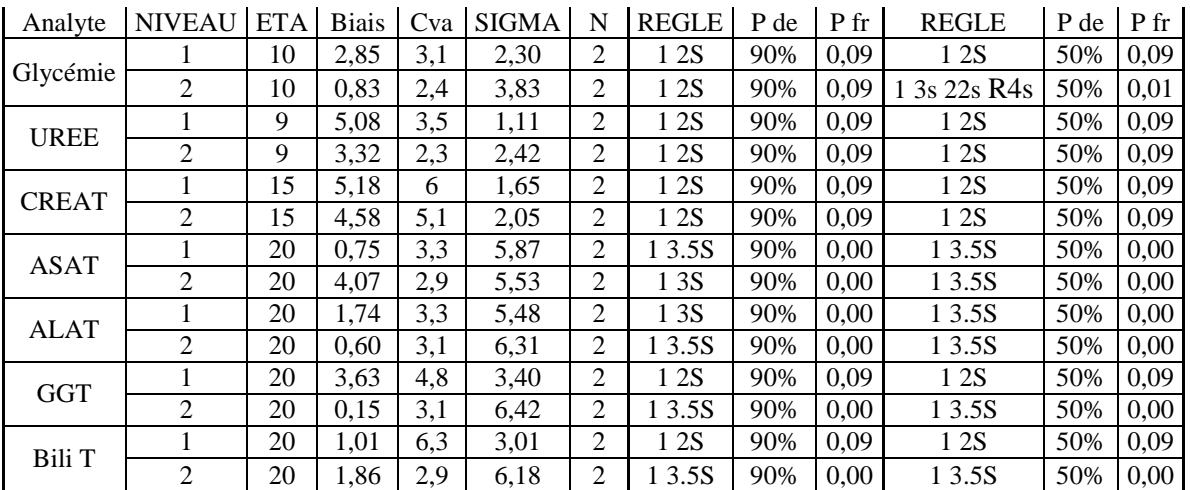

# **Xpand**

**Tableau 28 :** Représentation des règles de contrôles OPSecs de l'Xpand avec 50% AQA et 90% AQA.

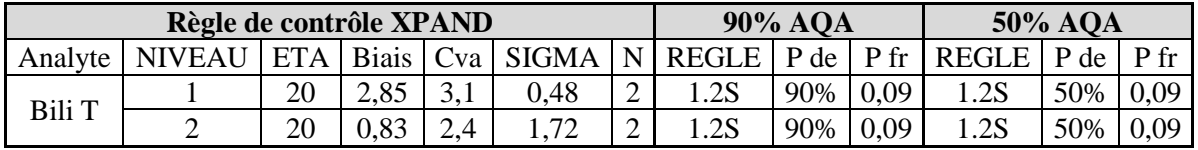

**Interprétation :** on remarque que les recommandations d'interprétation ne doivent pas se généraliser sur tous les tests, elles doivent s'adapter aux performance de chaque test visant de préférence une probabilité de faux rejet de moins de 5%.

### **2.6. Comparaison des stratégies d'interprétation des cartes de contrôle**

Pour choisir la meilleure stratégie de contrôle qualité parmi les trois stratégies élaborés dans notre travail ; une comparaison a été faite et les résultats sont représentés dans le tableau 29.

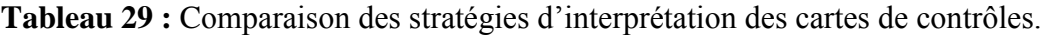

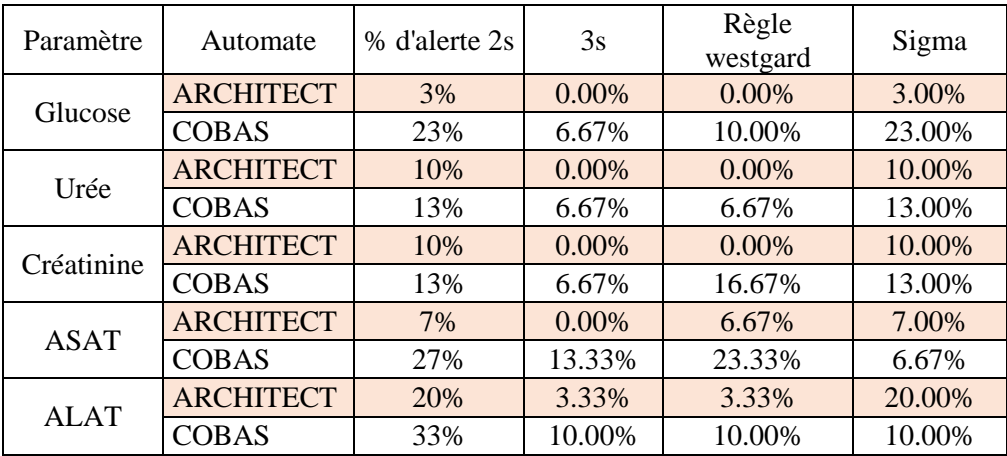

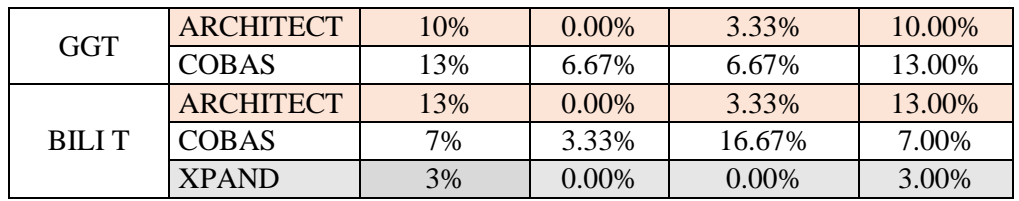

**Tableau 30 :** tableau récapitulatif des stratégies adéquates pour chaque paramètre

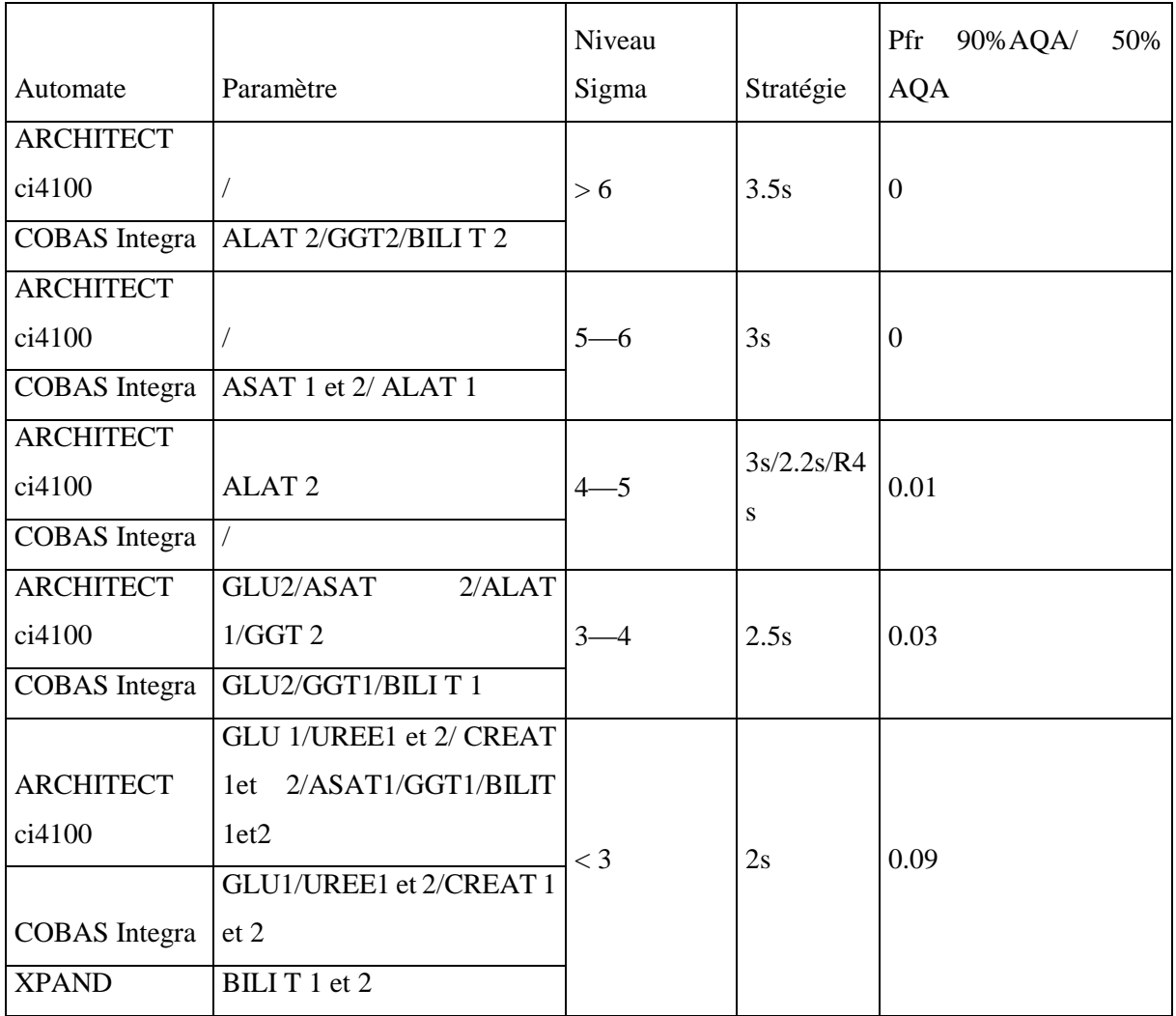
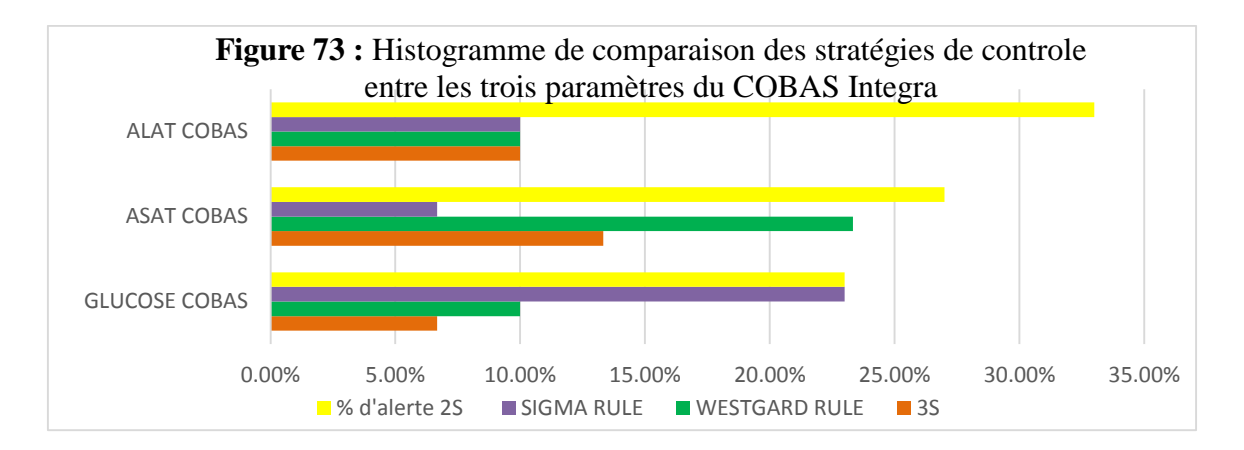

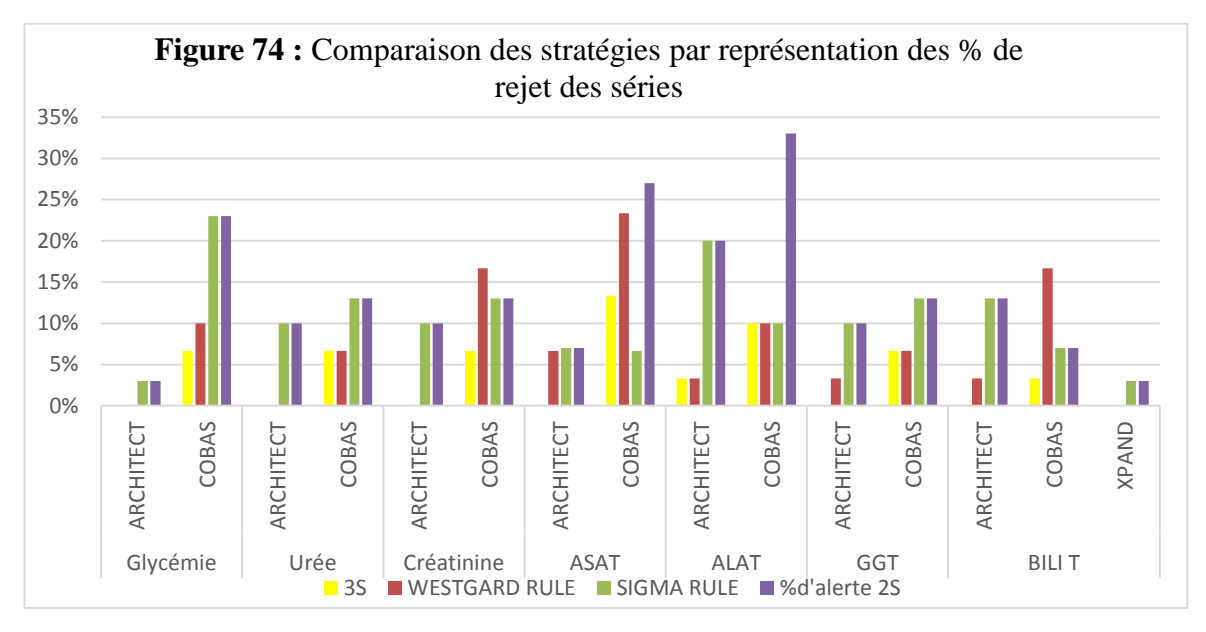

**Interprétation :** Pour une qualité analytique élevée l'utilisation de la stratégie à 2s induit une augmentation des faux rejets et l'utilisation de la règle 3s « intervalle fourni par le fournisseur » induit une diminution des rejets.

# **2.7. Gestion de la non-conformité**

Le système de contrôle qualité du laboratoire mis en place doit classer le type de la nonconformité et définir la conduite à tenir.

#### **2.7.1. Analyse des causes de la non-conformité**

Le but est de typer l'erreur :

- $\triangleright$  Systématique constante ou proportionnelle.
- > Aléatoire ou grossière.

Pour le faire on se sert de la valeur de l'écart type. Si ces valeurs sont du même signe, il s'agit d'une erreur systématique. Sinon, il s'agit une erreur aléatoire.

Le caractère proportionnel ou constant est évalué par le biais relatif.

**Tableau 31 :** Exemple de typage d'erreur du paramètre ASAT sur COBAS Integra.

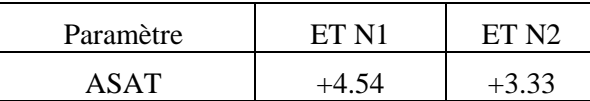

**Interprétation :** Pour la série du 14eme jour ; la série est rejetée. Les deux valeurs sont supérieures à trois écarts type et se situe du même côté de la moyenne ce qui suppose que l'erreur est systématique.

# **2.7.2. Diagramme de YOUDEN et identification des types d'erreurs**

Il s'agit de la représentation en deux dimensions des valeurs trouvées par les laboratoires sur deux spécimens de contrôle. Celle-ci permet de visualiser et d'apprécier les composantes systématique et aléatoire de l'erreur totale. Il s'agit de construire un graphique avec :

- En abscisses, les valeurs trouvées pour le contrôle à taux bas ;

- En ordonnées les valeurs trouvées pour le contrôle à taux élevé ;

- On définit alors un carré (ou plutôt un rectangle) d'acceptabilité avec les limites acceptables des 2 contrôles ;

- La diagonale du graphe représente la ligne de distribution normale et le centre du rectangle la valeur cible des 2 contrôles.

Nous avons illustré quelques exemples représentés dans les figures suivantes.

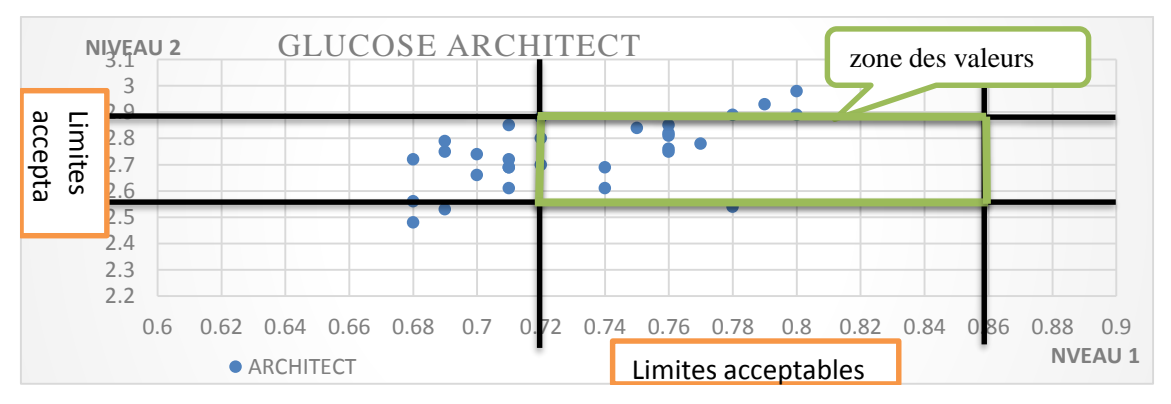

**Figure 75 :** Diagramme de Youden du paramètre glucose entre Architect ci4100.

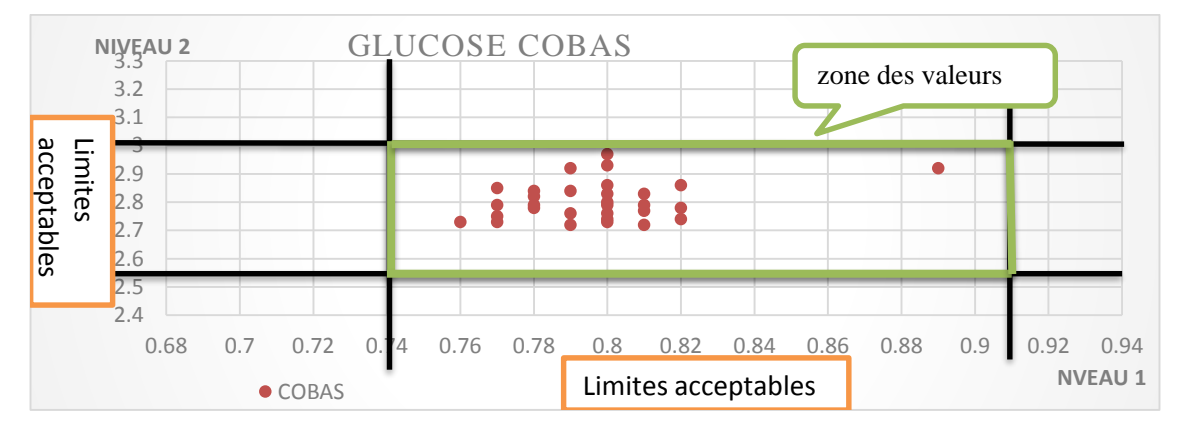

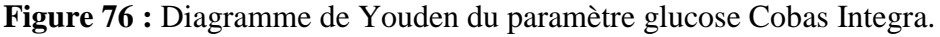

#### **Interprétation :**

On remarque une erreur systématique pour le NV 1 du glucose Architect ci4100. Sur Cobas Inegra toutes les valeurs du glucose sont dans la zone des valeurs acceptables.

#### **2.8. Interprétation à moyen terme**

Les données mensuelles obtenues peuvent être utilisées pour estimer les différentes performances et les comparer aux limites d'acceptabilité afin de prévenir toute dégradation du processus analytique.

Dans notre travail, ces performances ont été évaluées pour vérification et validation méthode. Nous avons effectué une revérification de la qualité sur le COBAS Integra, cette évaluation est faite par comparaison des résultats des contrôles PNU et PPU obtenues pendant le mois de Janvier à ceux du mois d'Avril.

Les résultats sont représentés dans le tableau 31.

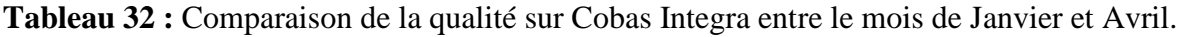

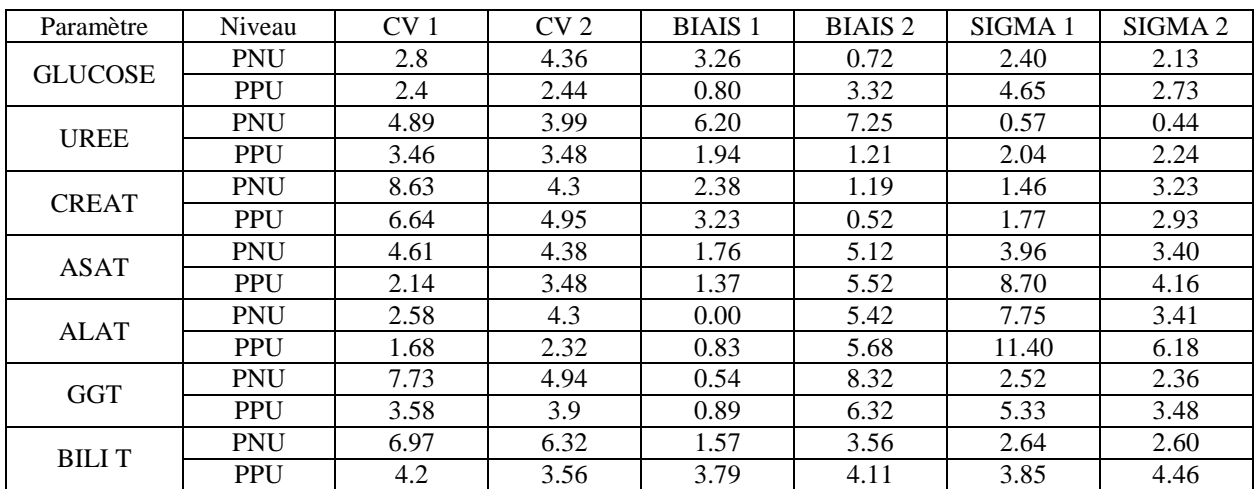

Interprétation : on remarque que les performances des enzymes se sont dégradées avec le temps.

# **2.9. Calcul de l'erreur totale**

L'erreur totale est calculée selon la formule suivante : ET= 1.65\*CV + BIAIS

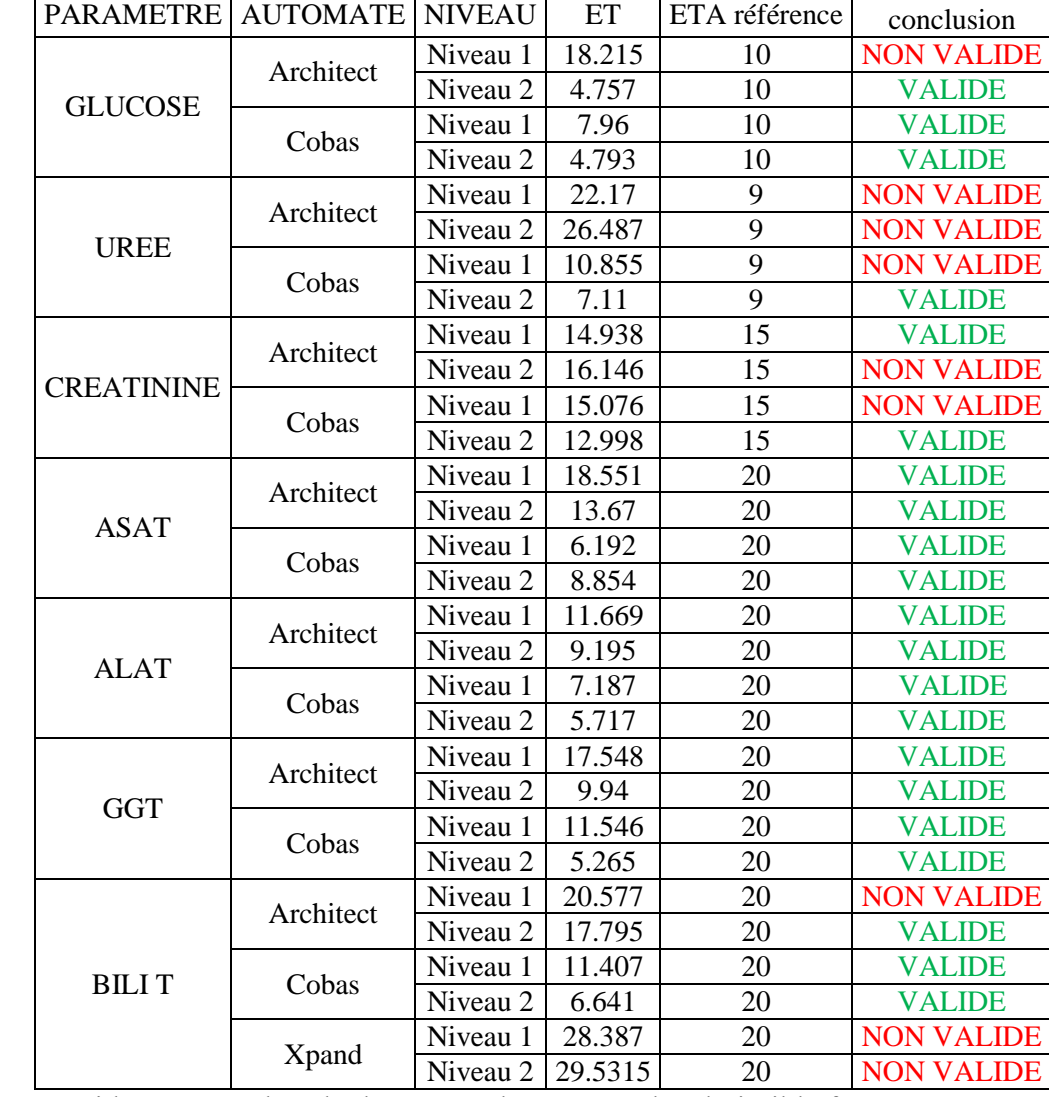

**Tableau 33 :** Calcul de l'erreur totale des différents paramètres des trois automates.

VALIDE : si l'erreur totale calculée est < à l'erreur totale admissible fourni par CLIA.

**Interprétation :** On remarque l'erreur totale calculée est inférieur à l'erreur totale admissible pour la plupart des paramètres et que l'erreur calculée supérieure à la référence est élevée pour le niveau 1 uniquement « concentrations basses » sauf pour la bilirubine de l'Xpand ou les deux niveaux sont élevés.

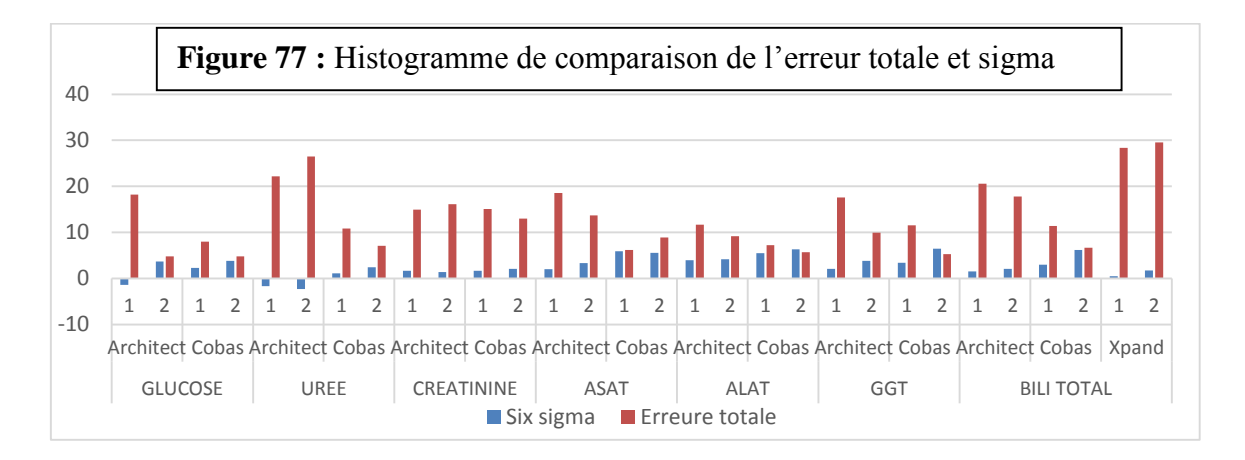

**Interprétation :** les erreurs totales les plus élevées sont enregistrées pour les paramètres présentant des valeurs sigma basses ce qui rend important de connaitre le niveau de qualité afin de prévenir l'incidence élevée des erreurs.

# **2.10. Calcul de l'incertitude de mesure**

L'incertitude est un indicateur de la qualité d'un résultat et de la fiabilité qu'on peut lui accorder, elle est associée à tout résultat de mesure. La connaissance de l'incertitude constitue une aide pour le clinicien dans sa prise de décision diagnostique ou thérapeutique, ou apporte au biologiste médical un élément important pour l'interprétation du résultat, par exemple lorsque ce dernier est comparé à un résultat antérieur ou à un seuil de décision reconnu.

Les méthodologies d'évaluation de l'incertitude de mesure utilisées sont celles reconnues comme étant appropriées par le Cofrac pour répondre aux exigences des normes EN ISO 15189 et EN ISO 22870. Le laboratoire est libre d'appliquer d'autres méthodologies d'évaluation de l'incertitude de mesure s'il démontre que les dispositions prises permettent de satisfaire cette exigence des normes.

L'utilisation des données de CIQ pour l'évaluation de l'incertitude de mesure Selon la norme ISO 15189 est nécessaire car chaque laboratoire est tenu de déterminer l'incertitude de ces résultats.

La variabilité estimée par la fidélité intermédiaire est une composante principale des variations analytiques.

Les recommandations de la norme ISO 15189 recommande la mesure de l'incertitude et dénonce celle de l'erreur totale.

L'incertitude de mesure est calculée selon la formule : Incertitude=  $\sqrt{(biais/\sqrt{3})^2 + CV^2}$ 

Les incertitudes de mesure de chaque paramètre de chaque automate sont représentées dans le tableau 33.

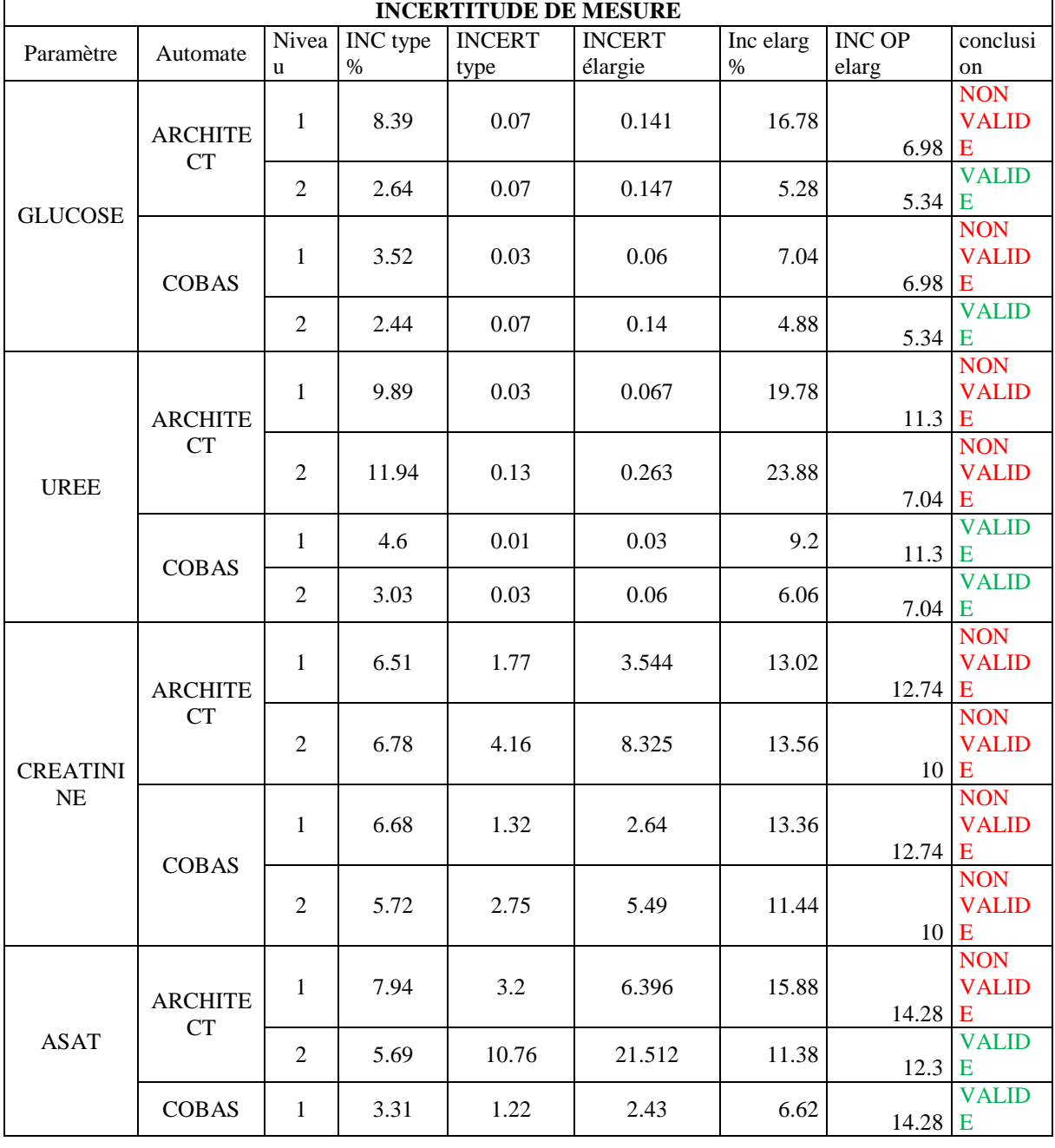

**Tableau 34 :** Incertitude de mesure des différents paramètres de chaque automate.

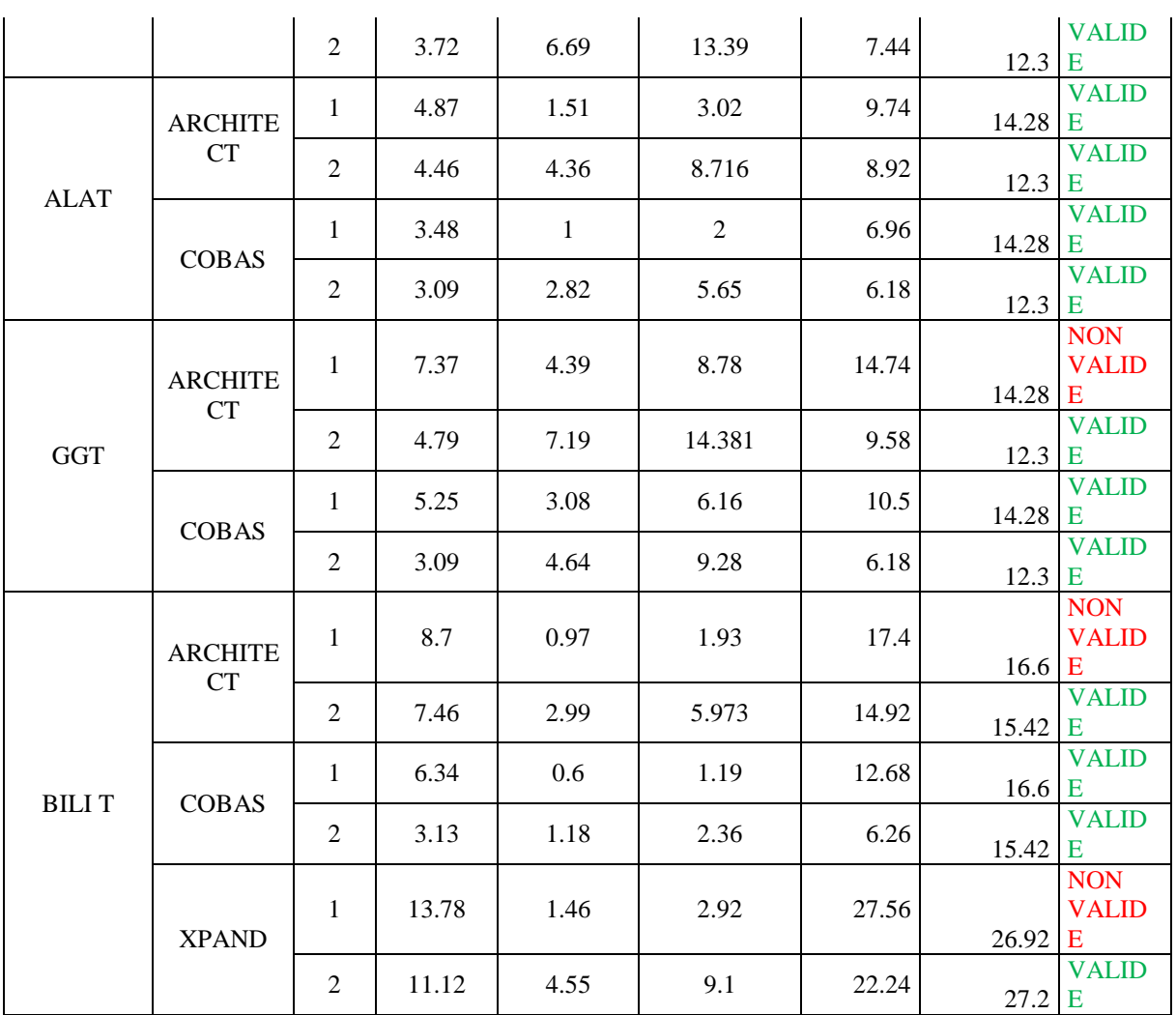

**Interprétation :** Mise à part le glucose N1, la créatinine N2 et l'urée de l'Architect ci4100 l'incertitude de mesure de l'ensemble des paramètres est satisfaisante aux normes SFBC.

# **2.11. Approche des moyennes normales**

Cette application illustre une combinaison avancée de techniques de contrôle de la qualité : en utilisant à la fois les métriques Sigma pour estimer le niveau de la qualité puis les données sur les patients qui se situent dans la plage des valeurs de références, pour calculer une moyenne utilisée pour surveiller la stabilité du processus.

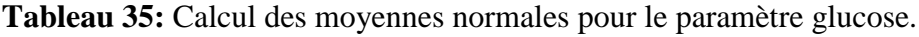

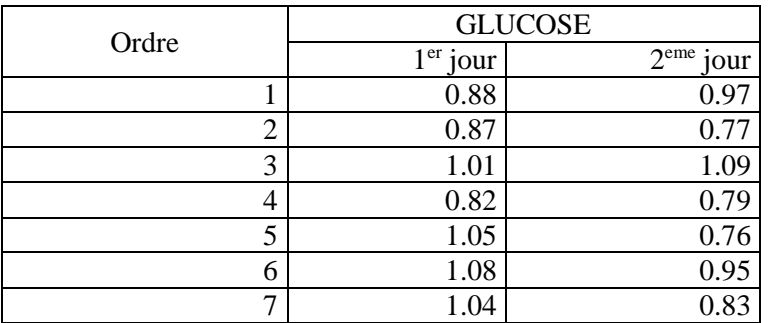

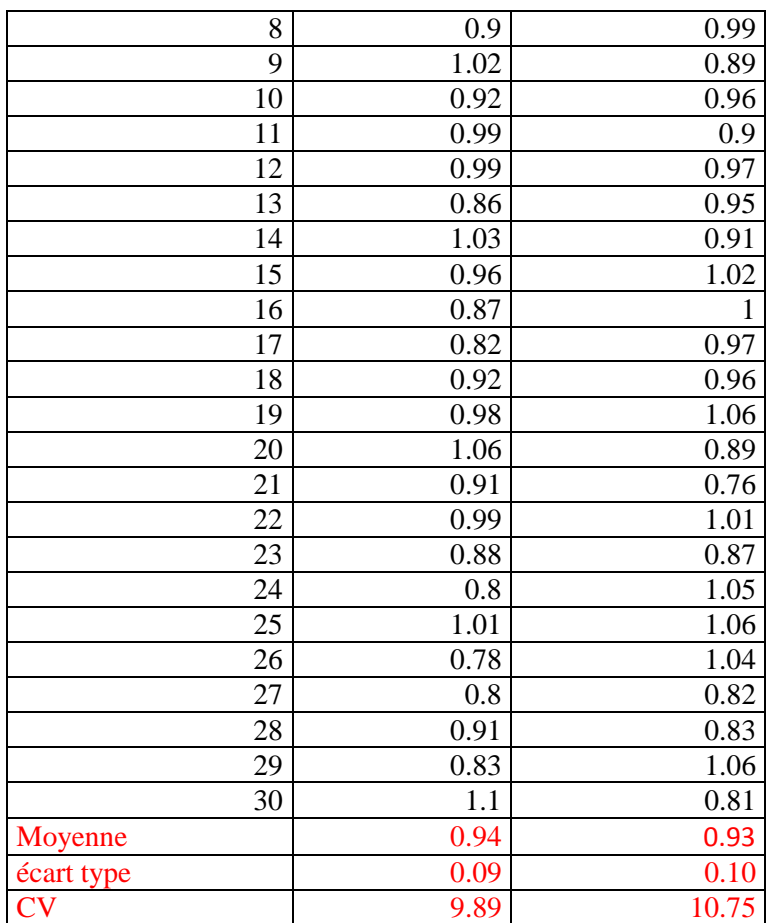

**Interprétation :** Les CV des valeurs normales des deux jours sont inférieurs aux CV des valeurs de références « 11.11% ». On peut dire que le processus analytique est stable.

# **2.12. Résumé des intervalles de référence du laboratoire de biochimie du CHU Tizi Ouzou**

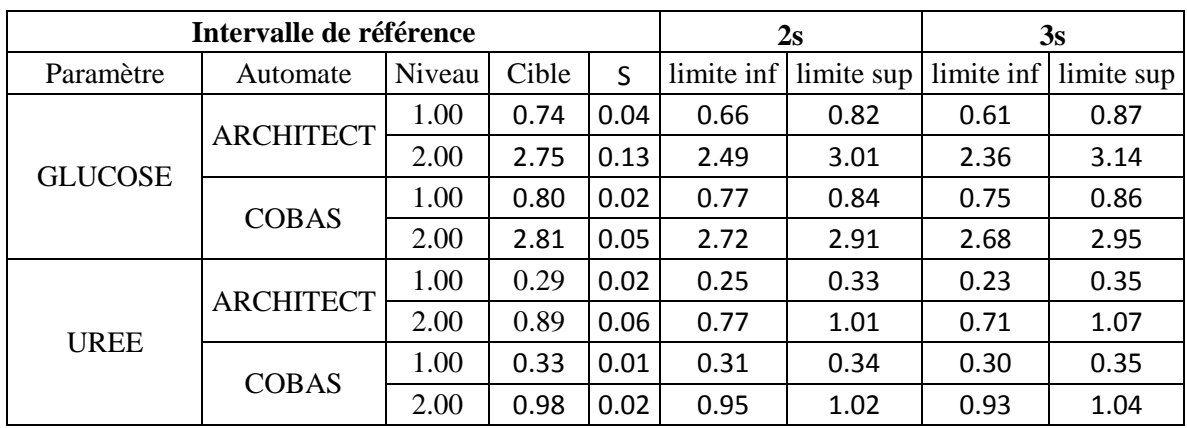

**Tableau 36 :** Intervalles de références à 2s et à 3s.

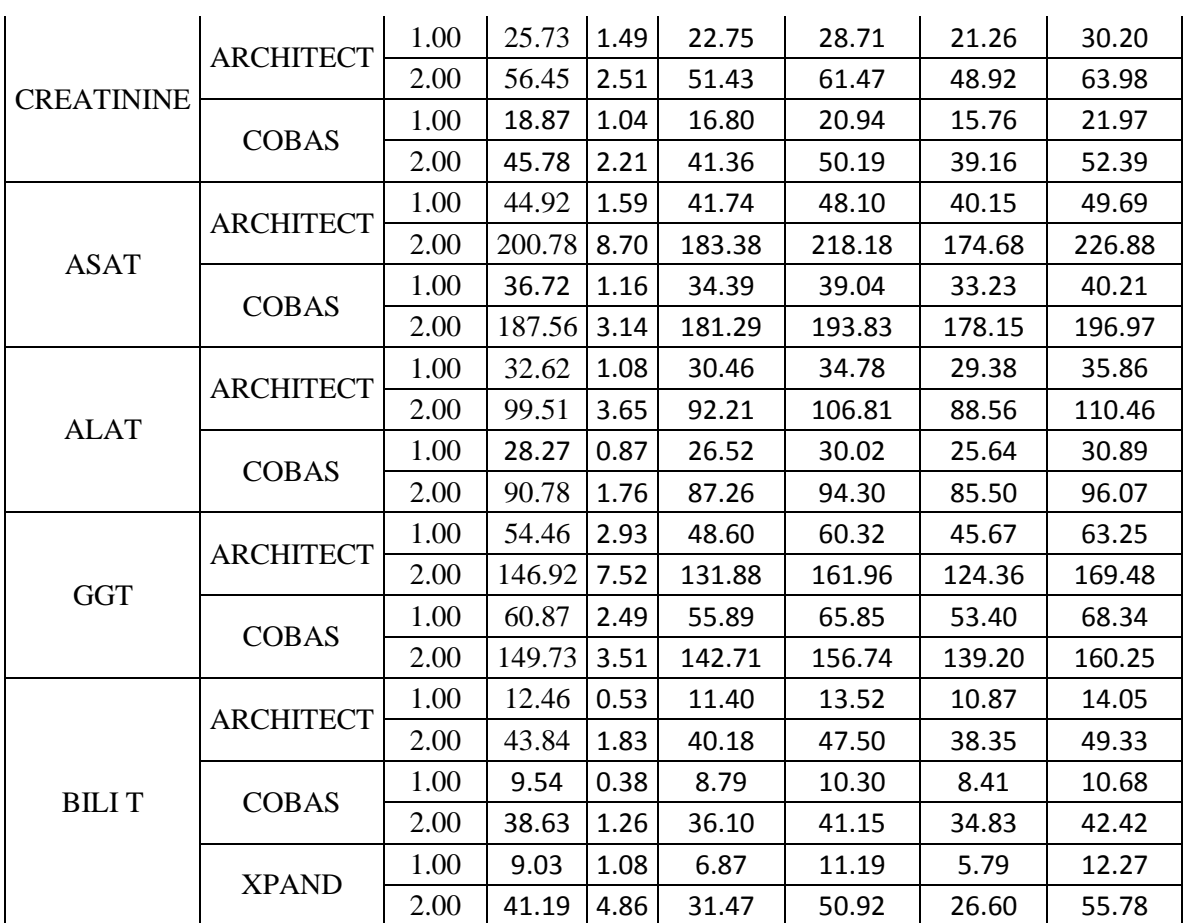

#### **3. Discussion**

Une méthode d'analyse en biologie médicale doit permettre l'obtention d'un résultat le plus proche de la valeur vraie (au sens métrologie du terme).

Différents outils statistiques permettent d'évaluer les erreurs et fournissent les informations nécessaires à la maîtrise de la qualité analytique.

Le CIQ est un élément indispensable du management de la qualité dans un laboratoire de biologie médicale. Il fournit aux techniciens et aux biologistes des données permettant de vérifier la maîtrise du processus analytique (méthodes sous contrôle) et un rendu de résultats fiables indispensables à de bonnes prise en charge diagnostiques, de suivi et de pronostiques des malades.

De nombreux laboratoires et fabricants affirment qu'ils « contrôlent » la qualité ; mais ne peuvent pas expliquer le niveau de qualité qu'ils atteignent.

On doit s'interroger sur la qualité qui est contrôlée et comment instaurer un système de gestion de qualité si on ne connait pas le niveau de qualité qu'on veut atteindre.

Dans notre mémoire on s'est intéressé au contrôle interne de qualité sur tous ces points à savoir :

- La méthode déjà suivi dans la réalisation du contrôle qualité au niveau du laboratoire ;
- L'évaluation de la qualité de certains paramètres via la détermination du niveau des performances des techniques selon la norme ISO 15189 ;
- L'audit de contrôle interne de qualité par plusieurs approches ;
- L'apport de l'approche sigma métrique dans l'élaboration de meilleurs systèmes de contrôle interne de qualité ;
- Et comment entreprendre la gestion de la non-conformité.

#### **3.1.Vue d'ensemble sur le système de contrôle qualité actuel : où est ce qu'on est ?**

- Le laboratoire de biochimie du CHU Tizi Ouzou essaye dans la mesure du possible d'améliorer la qualité des résultats ; et ce via l'assurance continue de la disponibilité des sérums de contrôle et l'acquisition de nouvelles technologies.

Cependant une nouvelle technologie n'est pas synonyme de la qualité. Selon le document COFRAC SH GTA 4 chaque laboratoire doit vérifier /valider sa technique avant sa mise en marche  $(2)$ .

- Au niveau du laboratoire, on se contente de l'interprétation immédiate « à court terme » pour valider la cohérence de la technique.

Les limites d'interprétation utilisées sont celles fournies avec les fiches techniques des sérums de contrôles « correspondant à 3s ».

Les sérums de contrôles « 2 niveaux ou 3 niveaux : selon l'étendue du domaine de mesure » sont lancés chaque matin après la maintenance, en cas de calibration ou de problèmes de cohérences des résultats des patients.

- Ces pratiques ne sont pas suffisantes et ne répondent pas entièrement à la norme ISO 15189 « adoptées dans notre pays pour l'accréditation des LBM » qui exigent :

- Une vérification/validation des techniques selon des protocoles bien définis comme un prérequis à l'utilisation des techniques.
- Une élaboration d'un intervalle interne des valeurs de contrôle et l'interprétation en général à 2s ou selon les règles de Westgard.

En effet cette mauvaise pratique est suivie dans d'autres laboratoires à l'échelle nationale « si ce n'est pas la totalité ; aucun travail auditoire n'est publié ».

À l'échelle internationale, selon une enquête réalisée par l'équipe Westgard en 2017 sur 682 laboratoires de différents pays du monde, 55% utilisent la méthode 2s pour l'interprétation des résultats [\(3\)](#page-136-1).

Une autre enquête sur 701 laboratoires a rapporté qu'en environ ¾ répondent à l'utilisation de toutes les règles de westgard [\(3\)](#page-136-1).

Quant au nombre de contrôle à lancer chaque jour, les mêmes études rapportent des résultats différents où la plupart se contente d'un contrôle au début de la journée comme c'est pratiqué au niveau du laboratoire de biochimie où on a effectué notre étude.

On peut dire selon cet aperçu rapide qu'il n'a y a pas une harmonisation des pratiques de contrôle interne de qualité surtout que les lois d'accréditation diffèrent d'une norme à une autre. Un constat qui nous pousse à dire qu'il faut des efforts massifs pour améliorer les pratiques en matière de contrôle qualité.

Devant cette divergence de normes la problématique reste de savoir son impact sur la qualité des résultats.

# **3.2. Vérification / validation des techniques**

- Dans le cadre de la norme ISO 15189 et 22870, il est demandé au LBM de procéder à une vérification lors de la mise en application, appelée vérification de performances sur site. C'est un prérequis indispensable dans le cadre de l'accréditation des laboratoires. Elle comporte plusieurs critères dont les plus pertinents ont été détaillés dans les parties théorique et pratique du présent travail [\(30\)](#page-136-2).

Nous avons effectué une « vérification/validation de portée A et B » où les méthodes reconnues (DMDIV marqués CE ou méthodes « fournisseurs »), sont à priori validées dans leur domaine d'application.

Les critères de vérification /validation déterminés dans notre travail sont résumés dans le tableau 07.

- Les systèmes de CIQ des analyses quantitatives proposés utilisent des statistiques gaussiennes, ils supposent une distribution normale des résultats et établissent des valeurs cibles et des limites acceptables.

Pour les paramètres sur lesquels on a travaillé « Glucose, Urée, Créatinine, ASAT, ALAT, GGT et BILI T » uniquement la créatinine et le niveau 2 d'ALAT sur Cobas Integra ne suivent pas une distribution gaussienne. Cela peut être expliqué par la meilleure répétabilité de l'automate qui fournit des résultats identiques dans les intra-séries de contrôle.

Dans une situation pareille on utilise comme alternative l'histogramme des distributions pour repérer les valeurs d'allure normale.

- La méthode de détermination des intervalles de confiances sont influencés par la présence des valeurs aberrantes « erreurs aléatoires ». Elle déplace la valeur moyenne « valeur cible » et élargie ou rétrécie l'intervalle selon sa valeur.

Dans notre travail l'application du test de Dixon a révélé des aberrances dans certains paramètres « J18 pour l'urée de l'Architect ci4100, J14 pour le glucose Cobas integra et J2 de pour la Bili T Xpand ».

A l'examination des fiches de travail (voir annexe IV) nous avons constaté que ce sont des séries lancées un jour avant l'intervention technique de service de maintenance ou changement de réactifs. Cela pousse à dire que malgré qu'on a jugé que la valeur est dans l'intervalle des valeurs du contrôle il se pourrait qu'il s'est produit des erreurs systématiques type tendance.

- Les résultats des pratiques de vérification /validation déterminés dans notre travail sont comparés aux normes, elle doit ainsi répondre d'une part aux critères que nous nous étions fixés à savoir les spécifications du protocole Valtec (SFBC), et/ou à d'autres performances annoncées par le fournisseur dans ses documents techniques et à celles de Ricos **« l**orsqu'elles étaient disponibles ».

En effet la qualité des analyses de biologie médicale dépend de différents facteurs parmi lesquels le choix de la technique et sa validation jouent un rôle très important.

Ces exigences sont réglementaires, mais le référentiel permettant de définir les qualités souhaitables d'une technique d'analyse n'existe pas. Il appartient donc au biologiste de bien sélectionner ses outils et de justifier objectivement ses décisions comme le rappelle le Guide de bonne exécution des analyses de biologie médicale ([35\)](#page-136-3).

Ainsi plusieurs modèles de qualité sont recommandés, ils incluent l'ETA « issu des tests de références ou à partir des protocoles de CEQ », un CV maximal et un biais maximal toléré. Ces limites sont définies à partir des variantes biologiques, médicales et cliniques « limites de décision clinique » basées sur les guidelines d'interprétation [\(50\)](#page-136-4).

En 1999, un consensus a recommandé une hiérarchie dans les exigences de qualité à respecter. Celles-ci incluent plusieurs formats donnant une préférence aux limites de décisions cliniques> aux variations biologiques > recommandations des groupes externes > à l'état de l'art « variations analytiques » (35).

# **3.2.1. Répétabilité**

Les résultats de la répétabilité comparés respectivement aux limites acceptables du fournisseur et à celles de la SFBC sont représentés dans le tableau 18 où la colonne intitulée valide/Non valide répertorie les décisions prises pour chaque analyte en fonction du CV limite SFBC optimal, SFBC désirable et/ou fournisseur.

Les coefficients de variation obtenus pour l'étude de répétabilité sont satisfaisants dans l'ensemble et répondent globalement aux exigences émises par le fournisseur et aussi aux critères du protocole Valtec (SFBC).

Les CV du Cobas Intégra sont excellents ce qui explique la distribution non gaussienne des paramètres Créatinine « CV de 2.2% pour le niveau 1 et 1.1% pour le niveau 2 » et le niveau 2 pour ALAT « CV = 0.7% est le plus petit CV enregistré après celui du Glucose Cobas Intégra niveau 2 avec un CV=0.6% ».

D'une manière générale les CV de répétabilité sont meilleurs pour les niveaux élevés de concentration où les interférences affectent moins la fidélité des résultats.

Les CV de répétabilité des techniques de la portée B sont très proches de ceux des techniques de la portée A ce qui confirme que leur fidélité est comparable.

Le paramètre qui présente le CV le plus important dans les trois appareils est la bilirubine totale, cela pourrait être expliqué par la sensibilité du paramètre aux conditions pré analytiques.

 *Argumentaire de la conclusion :* La répétabilité est conforme pour tous les paramètres étudiés selon les trois automates.

Pour le glucose Architect ci4100, les résultats objectivés par la présente étude sont comparables, inferieur aux CV limites, à ceux obtenus par l'étude réalisé par Pr H. PORTUGAL & Dr.C DUCROS : Vérification sur site d'un automate de biochimie : Architect ci4100 dans le cadre de l'accréditation selon la norme EN ISO 15189» qui ont trouvé des CV 1,04 % et 0,85% pour le niveau 1 et 2 du CIQ respectivement..

# **3.2.2. Fidélité intermédiaire**

Les résultats de la fidélité intermédiaire comparés respectivement aux limites acceptables du fournisseur et à celles de la SFBC sont représentés dans le tableau 19 où la colonne intitulée valide/Non valide répertorie les décisions prises pour chaque analyte en fonction du CV limite SFBC optimal, SFBC désirable et/ou fournisseur.

Les coefficients de variation obtenus pour l'étude de la fidélité intermédiaire sont satisfaisants dans l'ensemble et répondent globalement aux exigences émises par le fournisseur et aussi aux critères du protocole Valtec (SFBC), excepté pour les niveaux 2 de la créatinine sur Cobas Intégra et de la bilirubine totale sur Xpand, dont les valeurs obtenues sont respectivement (5.1%, 11.1%).

D'une manière générale les CV de la fidélité intermédiaires sont supérieurs aux CV de la répétabilité car ils interprètent la variabilité analytique d'une méthode dans des conditions opératoires différentes. En les comparant on remarque que les CV de la fidélité intermédiaire

de l'Architect ci4100 sont plus proches des CV de répétabilité au contraire du Cobas Intégra suggérant des facteurs responsables.

En examinant la fiche de travail on remarque que les CV de la fidélité intermédiaire sont plus importants pour les paramètres qui sont fréquemment calibré surtout les paramètres Architect ci4100 « Urée, Créatinine : facteur de variation ». Cela affectera l'étendu de l'incertitude des mesures.

Le choix des paramètres stables qui ne requièrent pas des calibrations fréquentes est parmi les moyens d'amélioration de la fidélité intermédiaire. Les nouvelles technologies sur chimie sèche proposent des technologies avec des calibrations très espacées dans le temps.

Pour la même raison que les CV de répétabilité, les CV de la fidélité intermédiaire sont meilleurs pour les niveaux élevés de concentration.

Les CV des techniques de la portée B sont très proches de ceux des techniques de la portée A ce qui confirme que leur fidélité est comparable.

Le paramètre qui présente le CV le plus important dans les trois appareils est toujours la bilirubine totale, il dépasse sur Xpand les limites requises.

- **Argumentaire de la conclusion :** La fidélité intermédiaire est conforme pour tous les paramètres étudiés selon les trois automates excepté deux mais qui ne restent pas loin des limites désirables SFBC et sans conséquences clinique « limites de décision » et ils sont conforment aux limites minimales SFBC et / ou Ricos :
- CREAT N2 Cobas Integra : CV limite SFBC et CV Ricos = 6%, notre CV= 5.1% : valide pour les deux.
- BILI T N2 Xpand : CV limite SFBC=6.8%, CV Ricos=  $21.8\%$ , notre CV =  $11.11\%$  : vrai uniquement pour Ricos.

Pour le glucose Architect ci4100, ces résultats semblent concordants, inferieurs aux CV limites, avec ceux d'autres travaux « Etude réalisé par Pr H. PORTUGAL & Dr.C DUCROS : vérification sur site d'un automate de biochimie : Architect ci4100 dans le cadre de l'accréditation selon la norme EN ISO 15189 » qui ont trouvé des CV 1,16 % et 1,53% pour le niveau 1 et 2 du CIQ respectivement.

Les CV obtenus selon les spécifications de RICOS sont satisfaisants. Le modèle du CV RICOS est certes un modèle prioritaire selon la conférence de Stockholm car plus ambitieux, néanmoins il apparaît pour un certain nombre d'analytes notamment ceux dont l'intervalle de référence est étroit et la variation biologique est faible que le modèle de l'état de l'art constitue une alternative intéressante pour valider une technique.

#### **3.2.3. Justesse**

Les stratégies thérapeutiques, diagnostiques et de suivi comptent sur une mesure reproductible et non-biaisée des valeurs des paramètres dosés.

Lors d'une évaluation de la méthode, les mesures peuvent être proches les unes des autres (bonne fidélité) mais en dehors de la zone de probabilité de la valeur vraie, elles sont donc biaisées (mauvaise justesse) ou inversement. Or, une méthode est dite exacte si elle est à la fois fidèle et juste.

Au vu des biais obtenus et ainsi comparés aux spécifications de la SFBC dont ils répondent, les méthodes ont été jugées fidèles et justes, donc elles sont exactes pour tous les paramètres étudiés, exceptés pour deux paramètres dosés sur Architect ci4100 : le niveau 1 glucose et les deux niveaux d'urée dont les biais sont respectivement de 13.76%, 15.735% et 19.3%, dépassant ainsi l'ETA « 10% ».

Ces résultats, pris tels qu'ils sont, invalident les techniques correspondantes, cependant l'analyse de la justesse par le moyen d'un autre sérum de contrôle en dehors du Lyphotchek « PNU et PPU » confirment que ces bais sont exagérés de fait qu'ils sont revenus 7.27% pour le glucose niveau 1, 4.91% et 9.49% pour les deux niveaux de l'urée.

# **3.2.4. Comparaison de méthodes**

L'objectif de ce module est d'estimer la comparabilité des résultats obtenus par ces méthodes et de définir s'il existe un biais entre elles. En cas de discordance entre les deux méthodes, il conviendra d'en évaluer les causes et d'informer les prescripteurs et les patients.

# **Graphique des différences : graphique Bland-Altman**

Un graphique de Bland-Altman permet de comparer les moyennes des mesures à leurs différences. La moyenne des différences « md » indique si un des instruments tend à produire des valeurs systématiquement plus basses ou plus élevées que l'autre.

Cette étude a été effectuée uniquement pour le paramètre glucose sur Architect ci4100. La moyenne md étant de -0.02 g/l ; il semble donc que la méthode glucose sur Architect ci4100 fournie des valeurs un peu plus faibles que Cobas Intégra. Cependant il faut s'interroger sur la signification de cette différence « 1.72% ». En effet l'interprétation des limites d'agrément se fait en lien avec le contexte de réalisation du test (intérêt clinico-biologique) et non en comparaison avec des valeurs « de référence ». Avant de faire le graphe de Bland-Altman, il faudra donc s'interroger sur la différence entre les deux instruments que l'on considérera acceptable « selon normes SFBC ».

Le graphique des différences montre ainsi des valeurs qui oscillent entre dans l'intervalle IC 95% [-0.12 ;0.16] donc proche de 0 et qui sont conformes aux normes de suivi de la SFBC ; alors les mesures obtenues sont considérées comme similaires ou interchangeables, les deux instruments sont concordants.

# **Graphique des rapports**

La représentation graphique des rapports GLU Architect ci4100/ GLU Cobas Integra en fonction du glucose Cobas Intergra montre une répartition homogène des résultats sur l'ensemble des valeurs du glucose étudié, et qui se situe dans l'intervalle [77% ; 111%].

# **Droite de régression Passing and Bablok**

Les données pertinentes sont apportées par l'équation de la droite de régression dont la pente et l'ordonnée à l'origine expriment la similitude des méthodes comparées. En outre la comparaison de la droite de régression (droite des moindres rectangles) obtenue à la droite théorique (y=x) peut être simplifiée en utilisant les normes d'interprétation (NI) de la droite de régression proposées par la SFBC.

Pour les deux niveaux de concentration, les deltas entre les deux droites y=1,0434x-0,071 et y=x sont inférieures aux normes d'interprétation. Notre droite ne sera pas considérée comme différente de y=x : aucune discordance significative n'est donc détectée. Les deux automates présentent une bonne corrélation.

# **3.2.5. Etude de la linéarité et effet de dilution**

On l'a effectué uniquement pour le paramètre glucose sur Architect ci4100. Les résultats de l'étude de la linéarité montre qu'elle est satisfaisante jusqu'à 3,28 g /l, ce qui est suffisant pour les besoins cliniques habituels.

La dilution n'affecte pas la fidélité des résultats, elle est donc obligatoire au-delà des concentrations dépassant 3.28g/l.

On a remarqué que les CV diminuent avec l'effet de dilution suggérant l'influence de l'effet matrice sur la reproductibilité des résultats.

**Argumentaire de la conclusion** : Conforme, convient aux besoins du laboratoire.

#### **3.3. Les cartes de contrôles et méthodes d'interprétation « quel intervalle à utiliser »**

- On a tendance à utiliser les intervalles fournis par les fournisseurs or c'est une grosse erreur, cet intervalle est très large et calculé à partir des ET de plusieurs participants de programme de CEQ et prends un facteur d'élargissement de 3s. Ainsi la variation inter laboratoire est très élevée par rapport aux variations intra laboratoires « quand la qualité du laboratoire est meilleure par rapport au groupe ».

En effet l'intervalle utilisé doit refléter les conditions opératoires du laboratoire pour cela le document NCCLS C24-A2 recommande pour chaque laboratoire de déterminer ses propres valeurs à chaque nouveau lot du CQ après un minimum de collecte de 20 valeurs.

Le calcul des intervalles de contrôle peut se faire de différentes manières selon les référentiels de qualité. Le choix s'incombe aux biologistes ; ainsi :

- SFBC : utilise les écarts types de la fidélité intermédiaires ;
- Ricos et Fraser : déduit l'écart type à partir de la formule :  $0.5xCV$  intra individuel ;
- OMS : déduit l'écart type à partir de la formule : intervalle de référence/12 (50).

Dans notre travail le calcul est basé sur les normes SFBC.

Le tableau 36 montre les nouveaux intervalles propres au laboratoire de biochimie de Tizi Ouzou qu'on a pu déterminer à travers notre travail utilisant un facteur d'élargissement à 2s.

En le comparant aux intervalles fournis par le fournisseur on remarque bien qu'ils sont moins larges sauf pour l'Urée 1 Architect ci4100 et Bili T 2 Xpand à cause de leurs CV élevés (3.9% et 11.11%). A noter aussi que l'intervalle calculé à 3s est moins large pour la majorité des paramètres car il prend en compte que les variations intra laboratoire ; ceci affectera la qualité validée par l'intervalle du fournisseur, en effet on aura une diminution des rejets de séries et validation de séries qui pourraient présenter des erreurs analytiques.

Le NCCLS recommande aussi l'utilisation de la moyenne cumulative, un écart type de plus de 100 valeurs pour réduire les variations de l'écart type.

- Selon l'enquête réalisée par l'équipe westgard sur 682 laboratoires, 55% utilise la règle 2s pour tous les essais. Hors cette méthode génère beaucoup de faux de rejets « Pfr = 9% pour 2 contrôles et plus élevée pour 3 contrôles ».

La norme ISO 15189 généralise aussi l'utilisation de cette règle mais avec limitation par un maximum de tolérance d'erreurs (30).

L'application de la règle 2s dans notre étude montre des pourcentages d'alerte considérable notamment sur le Cobas Integra « avec un maximum de 33% pour ALAT » pour une période d'un mois, et cela est expliqué par le fait que les CV du Cobas Integra sont plus petits fournissant un intervalle moins large que celui fourni par le fournisseur. Hors étant donné que le Pfr est de 9% on peut dire que les pourcentages de rejet sont surestimés.

On remarque aussi que le pourcentage de rejet pour bilirubine totale sur Xpand est le plus faible, alors que les CV de la fidélité intermédiaires étaient très élevés dépassant même l'ETA. En effet plus le CV est grand, plus il élargira l'intervalle. Le laboratoire doit donc faire attention aux intervalles déterminés, il doit s'assurer de validité de la fidélité intermédiaire des tests en la comparant aux normes requises mais surtout de voir son impact sur les limites de décision clinique.

Pour diminuer ces faux rejets il faut considérer la règle 2s comme une règle d'alerte poussant ensuite l'interprétation selon le reste des règles de Westgard.

L'application de cette stratégie sur nos résultats a révélé un pourcentage de rejet toujours plus élevé pour Cobas Integra. L'explication en se référant aux fiches de travail montre que la cause pourrait être la stabilité des réactifs qui se rapprochent de leurs dates de péremption.

- L'utilisation des cartes Z score fournit une meilleure visibilité sur la qualité des résultats et une possibilité d'interprétation de plusieurs paramètres, niveaux et même sur différents automates des résultats de contrôle qualité.

Considérant les limites d'acceptabilité sur les cartes Z score est de [-3 ; +3], on remarque que des mesures correctives devraient être prises sur Cobas Integra qui fournit beaucoup de résultats dépassant ces limites.

Les cartes Z entre appareils et niveaux montre l'absence d'erreur systématique sauf pour l'Xpand qui présente une tendance qui se corrige après. En examinant les fiches de travail on a enregistré une intervention de l'équipe technique le jour où les valeurs commençaient à se corriger. Cela montre l'intérêt de l'examination rétrospective des valeurs de contrôle et l'insuffisance de l'interprétation immédiate à court terme.

Cette interprétation rétrospective pourrait être une alternative efficace et économique aux stratégies prospectives de Westgard.

# **3.4.L'approche sigma métrique « entre maitrise de la qualité et limites d'utilisation »**

En 2001, puis en 2006 Westgard propose l'approche « six métrique » sous la forme d'un indicateur de « capabilité », calculé en fonction de la qualité requise (erreur totale admissible par le CLIA, de l'erreur de justesse estimée au taux critique et de la reproductibilité obtenue), l'objectif étant d'atteindre une valeur égale à 6.

Selon Westgard cet indicateur permet :

- L'optimisation de l'emploi des règles de Westgard et du nombre des niveaux de matériau de contrôle à mettre en œuvre
- De comparer le niveau de performances de différentes méthodes.

Toutefois cet indice est étroitement dépendant du critère de qualité requise (par le CLIA en l'occurrence).

Selon une étude effectuée par l'équipe westgard, plusieurs fournisseurs utilisent l'approche sigma métrique pour l'optimisation de la procédure du CIQ proposée aux clients. L'Architect ci4100 est le plus utilisateur de cette théorie.

Dans notre travail l'application de cette approche sur les paramètres étudiés a révélé une qualité n'excédant pas le niveau de la qualité mondiale admise « 6 sigma » sauf pour « ALAT 2, GGT 2 et BILI T 2 du COBAS Integra » ayant respectivement des sigma « 6.41, 6.42 et 6.18 ».46.6% sont acceptables mais 53.4% ont des sigmas bas voir même négatif.

La valeur la plus basse est trouvée pour le glucose 1 Architect ci4100 avec un sigma de -1.40. Cependant le même paramètre présente un sigma meilleur calculé à partir des performances déterminées en utilisant un autre sérum de contrôle. Cela suggère que le biais très élevé enregistré avec le premier sérum de contrôle « Lyphochek » est surestimé. Il convient donc d'utiliser pour ces paramètres les intervalles internes pour la validation des séries.

Les niveaux élevés des sérums de contrôles présentent des sigmas meilleurs, cela concorde avec les critères de performance qui le sont aussi. On confirme donc que la sigma métrique mesure véritablement la qualité analytique. Elle est de qualité mondiale pour les enzymes car l'erreur totale acceptable est élevée pour les enzymes « intervalle des variations biologiques larges » ; cela confirme que cet indice est étroitement dépendant des critères de qualité requise. Il est ainsi très important de savoir d'en choisir les plus pertinents et dont l'objectif est d'avoir des variations analytiques inférieures aux variations biologiques aux limites de décisions cliniques.

L'utilisation de l'approche sigma est facilité par la confection des graphes OPsecs normalisés qui tiennent en compte au même temps des critères de performances déterminés pour la technique et des critères de qualité « ETA, Pfr, nombre de contrôle ». Ce sont des diagrammes normalisés qui permettent aussi leur utilisation pour des paramètres différents.

L'approche sigma métrique est utilisée aussi pour la comparaison des performances des méthodes.

On peut facilement voir la variation de la qualité des différents automates, différents niveaux et différents paramètres. Pour l'Architect ci4100 la meilleure qualité atteinte ne dépasse pas 5 sigma, la plus mauvaise est enregistrée pour l'urée et le glucose niveau 1 pour les mêmes raisons citées en ci-dessus.

Le Cobas Integra présente des performances meilleures par rapport à l'Architect ci4100 dépassant le six sigma « ALAT, GGT et BILI T ».

Nos résultats ne concordent pas vraiment avec l'étude de l'équipe Westgard qui a enregistré pour l'Architect ci4100 le pourcentage le plus élevé des paramètres dépassant 5 sigma. Cela pourrait être expliqué par le biais surestimé sur Architect ci4100 en utilisant le Lyphochek lot n°26410 mais aussi au fait qu'on utilise pas les propres calibrants de l'automate par défaut de disponibilité.

En appliquant les sigmas métriques dans l'élaboration des stratégies d'interprétation des cartes de contrôle on a trouvé que celles-ci diffèrent d'un automate à un autre et entre les paramètres pour le même automate, des fois même entre les niveaux pour le même paramètre.

Le niveau de qualité ainsi très différent ce qui rend difficile voire impossible d'harmoniser la même stratégie. suivant résume les résultats de notre étude sur les stratégies adéquates pour chaque paramètre et automate et ce pour une AQA 90%/50% et Pde de 100%.

L'approche sigma est un moyen très efficace pour suivre la qualité fournie par un système analytique. Dans notre travail on a comparé le niveau sigma à un intervalle de 4 mois sur l'appareil Cobas Integra 10/14 « 71.4% » des paramètres ont vu leur sigma diminuer. Cela suppose un mauvais entretien soit du côté maintenance ou purement analytiques « stabilité du réactif, calibration … ». Devant des situations pareilles le laboratoire doit prendre des mesures correctives avant qu'elles affectent la qualité des résultats des patients mais aussi l'influence sur les intervalles internes à déterminer du moment où l'erreur totale augmente le facteur d'élargissement « s ».

# **3.5. Comparaison des stratégies d'interprétation des cartes de contrôle**

La comparaison des différentes stratégies d'interprétation montre que le pourcentage des faux rejets dépend de la stratégie d'interprétation utilisée. Ainsi pour une qualité faible, l'utilisation de l'interprétation à 3s « intervalle du fournisseur » risque d'accepter des séries qui devraient être rejetées.

Et l'utilisation de la règle 2s « adoptée par les normes ISO NF 15189 » pour les paramètres de meilleure qualité augmente le rejet des séries qui devraient être validées.

De ce fait on doit adapter nos choix au niveau des performances du laboratoire. Cette pratique est astreignante du fait qu'on ne peut pas harmoniser le niveau de qualité pour tout le laboratoire.

Les normes ISO NF 15189 proposent une alternative. Elle consiste à continuer à utiliser la règle 2s comme une règle de rejet et pas d'alerte et d'accepter les résultats hors intervalle 2s mais qui sont à l'intérieur d'intervalle d'erreur totale admissible.

#### **3.6. Autres moyens de CIQ**

Lorsque les performances idéales ne peuvent pas être atteintes avec une seule procédure de contrôle qualité, plusieurs conceptions de contrôle qualité peuvent être utilisées pour atteindre des objectifs spécifiques.

#### **Le diagramme de YOUDEN**

Le diagramme de Youden fourni une interprétation rapide sur la validité de la série et le type d'erreur**.**

En examinant son application sur nos résultats on remarque directement l'erreur systématique pour le niveau 1 glucose, des meilleurs résultats pour glucose Cobas Integra.

#### **Approche des moyennes normales**

- Cette application illustre une combinaison avancée de techniques de contrôle de la qualité : en utilisant à la fois les métriques Sigma et les données sur les patients (aussi connu sous le nom de moyenne des normales, AoN, moyenne des patients).

- Le contrôle qualité des données du patient utilise les résultats des tests des patients pour évaluer les performances d'un processus de test en laboratoire et identifier les changements dans la stabilité du processus.

- L'utilisation des données des patients pour le contrôle des processus présente beaucoup d'intérêt pour le nouveau millénaire.
- La réunion annuelle 2000 de l'American Association for Clinical Chemistry a présenté une séance Edutrak intitulée « L'utilisation des données des patients pour le contrôle des processus : Il est temps est venu ».
- L'hypothèse est qu'une modification de la valeur moyenne suggère qu'un changement s'est produit dans le processus et que son fonctionnement ne représente plus une performance stable.
- La performance AoN dépendait du rapport entre l'écart-type de la population patient et l'écarttype de la méthode.

Cette stratégie devient généralement applicable lorsque la capacité du processus est inférieure à 5 sigma et est généralement nécessaire lorsqu'elle est inférieure à 4-sigma. Même les processus ayant des performances inférieures à 3-sigma peuvent être correctement surveillés si le contrôle qualité des données du patient peut être correctement conçu.

# **3.7. Gestion de la non conformité**

En cas d'écart par rapport à ses propres spécifications, le laboratoire devra ouvrir une fiche de non-conformité qui permet de réaliser et de tracer l'action corrective et surtout l'analyse de l'impact sur les résultats des patients. Enfin, une synthèse annuelle, analyse par analyse, permet d'avoir une vision synthétique des performances analytiques du laboratoire.

Plusieurs actions sont possibles : le repassage du même CIQ, l'utilisation d'un nouveau flacon de CIQ, la calibration du paramètre ou des paramètres et le changement de réactif.

Signalons à ce propos qu'il n'y a pas de preuve que l'utilisation de CIQ à plus de 2 niveaux, apporte un avantage pour l'efficacité du CIQ, sauf à évaluer une éventuelle limite du domaine de mesure.

Plusieurs logigrammes sont proposés pour la gestion de la non-conformité qui reposent en général sur les règles de westgard pour la détection d'erreurs, son identification et la prise des mesures correctives adéquates (voir annexe X).

Une différence supérieure à 2,8 fois le CV de reproductibilité pour le paramètre concerné et en cas de conséquence clinique, la correction des résultats doit être faite et le prescripteur et ou le patient doivent en être informés (50).

#### **3.8. Identification des erreurs**

# **« Savoir interpréter : c'est détecter et identifier l'erreur »**

Dans l'interprétation du CIQ, l'objectif n'est pas uniquement de rejeter les séries hors normes mais aussi de déterminer les étiologies possibles et rechercher les problèmes qui peuvent être à l'origine de la violation des règles de Westgard. Par exemple, la règle 2-2s révèle une erreur systématique dont la cause peut être un défaut de calibration, un problème de stabilité du réactif.

Une erreur aléatoire, mise en évidence par la règle R-4s, peut être liée à un problème de pipetage mais aussi de calibration donc être aussi systématique. La règle 1-3s révèle une erreur aléatoire ou le début d'une erreur systématique d'où la difficulté à adopter une attitude homogène face à toutes les situations possibles. De plus, si un seul niveau de CIQ est impacté (pour une seule analyse ou pour plusieurs analyses) ou si 2 et 3 niveaux de CIQ sont impactés, cela modifie considérablement la logique d'interprétation.

On peut aussi utiliser pour identification des erreurs le rapport valeur du contrôle/valeur cible et leur différence, c'est une méthode simple mais permet une vision rapide sur la nature des erreurs (50).

Remarque :

- Dans notre travail on s'est basé sur les moyens de maitrise des erreurs analytiques, néanmoins des études ont montré que le pourcentage élevé d'erreur est de type pré analytique « 45.5% » et postanalytique « 47.2% » par rapport aux erreurs analytiques qui représentent uniquement 7.3% d'erreurs.
- Selon Westgard les laboratoires peuvent réduire le nombre de contrôle de deux niveaux par jour à deux niveaux par semaine ou plus (50).

# **3.9. Erreur totale et approche de l'estimation de l'incertitude**

L'incertitude de mesure est un « paramètre, associé au résultat d'un mesurage, qui caractérise la dispersion des valeurs qui pourraient raisonnablement être attribuées à la mesurande ». C'est un paramètre qui permet d'avoir une idée sur la fiabilité des résultats donnés par l'automate. Ainsi, deux résultats proches l'un de l'autre, doivent être interprétés par le clinicien en tenant compte de l'incertitude de mesure pour conclure si oui ou non ils seraient totalement différents ou au contraire tout à fait identiques.

L'incertitude de nos résultats, mesurée à partir des données du CIQ, présentés dans le tableau 34 sont comparées à celles des limites SFBC. On peut donc déduire que les incertitudes des paramètres étudiés dans notre travail sont satisfaisantes d'une façon à ne pas altérer l'interprétation clinique des résultats des patients.

#### **Limites de l'étude**

Le présent travail a toutefois comporté quelques limites qu'il serait possible de revoir à l'occasion d'une autre étude, lorsque les conditions le permettront :

- $\checkmark$  La non disponibilité de la totalité des réactifs ;
- $\checkmark$  L'absence de coopération et d'autres conditions qui régnaient au sein du laboratoire au moment de l'étude et qui nous ont empêchés de réaliser d'autres tests requis ;
- $\checkmark$  L'indisponibilité de logiciels de validation adéquats pour une analyse plus complète des résultats.

#### **Recommandations**

Nous concluons à travers ce travail qu'il serait utile de :

- $\checkmark$  Mettre en place une dynamique d'amélioration continue ainsi qu'une extension de la gestion des CIQ et la prise des mesures correctives ;
- $\checkmark$  Se référer aux intervalles propres au laboratoire ;
- $\checkmark$  L'établissement des limites acceptables se rapprochant plus des exigences cliniques que de l'état de l'art ;
- $\checkmark$  Une meilleure formalisation de la formation et de l'habilitation du personnel à la gestion des CIQ ;
- Un choix judicieux des matériaux de contrôle de qualité qui doivent répondre à certaines caractéristiques :
	- Lots assez importants et assez stables pour pouvoir être utilisés pendant au moins une année (pour les CIQ) ;
	- Concentrations choisies en fonction des intervalles de référence, proches des seuils de décision clinique ;
	- Il faut également s'assurer que le comportement du matériau de contrôle est proche de celui des spécimens des patients.
- Utiliser des programmes informatisés et des logiciels spécialisés de contrôle qui facilitent le suivi des valeurs de contrôle ;
- $\checkmark$  Participer à des programmes de contrôle qualité externes.

# **Conclusion**

Le contrôle de la qualité joue un rôle essentiel pour assurer la fiabilité des résultats des tests de laboratoire.

Pour répondre aux exigences des normes internationales notamment la norme ISO 15189 relative aux exigences de la qualité et compétences des LBM, des audits internes à des intervalles planifiés doivent être menés et ceci à travers un contrôle interne de la qualité.

L'objectif est d'atteindre une erreur totale qui peut être tolérée sans nuire à la prise en charge du patient, sans compromettre le diagnostic, la surveillance ou une décision thérapeutique.

Grâce à une bonne planification des procédures de CQ, un laboratoire peut atteindre un niveau de qualité défini en fonctionnement quotidien et s'assurer que les résultats des tests satisferont aux exigences requises.

C'est dans cet objectif que nous avons mené un travail au niveau du laboratoire de biochimie du CHU de Tizi ouzou ou nous avons essayé de répondre au mieux aux exigences techniques de l'étape analytique de la norme ISO 15189 et de contribuer à la maitrise du processus analytique, tout en en apportant la preuve.

L'étape de Vérification/validation méthode a bien montré que malgré que le CIQ quotidien n'invalide aucun résultat, les performances de certains paramètres ne répondent pas aux exigences requises et requièrent une intervention corrective.

Cela confirme l'obligation de la vérification de la qualité annoncée par le fournisseur avant d'aborder le suivi de sa stabilité par des contrôles de qualité interprétés par des règles qui sont présumées simples mais dont l'harmonisation de la procédure d'utilisation est compliquée.

Ainsi plusieurs approches de suivi de la qualité sont proposées telles que les règles de Westgard, l'approche sigma métrique et même l'association de plusieurs approches en vue de maitriser au mieux les systèmes analytiques.

Il ne faut pas perdre de vue que le contrôle de qualité, même s'il est valide, ne garantit pas totalement la fiabilité du résultat : d'autres éléments peuvent perturber la phase analytique : les interférences, la sensibilité et la spécificité de la méthode. De plus, l'examen de biologie médicale ne se limite pas à la phase analytique, la maitrise des autres processus (phase pré et post analytique) est primordiale pour l'obtention d'un résultat fiable.

L'utilisation d'un bon système de la gestion de la qualité est la clé principale pour entamer la démarche de l'accréditation selon la norme ISO 15189 relatives aux LBM, qui partagent des normes avec les autres référentiels de qualité à savoir CLIA, RICOS, CLSI…

En Algérie, l'accréditation des laboratoires n'est qu'à son tout début tant dis qu'ailleurs elle devient une obligation.

La réglementation des LBM (privé et étatique) en Algérie doit être mise à jour ; en incluant des lois pour encourager ces laboratoires à entamer une démarche d'accréditation ou même l'inclure comme obligation pour les années à venir.

Le CIQ est nécessaire mais non suffisant et doit être obligatoirement complété par l'utilisation des Évaluations externes de la qualité (EEQ) comme cela est précisé dans la norme d'accréditation 15189.

Dans l'optique d'atteindre la politique internationale de la gestion de la qualité des LBM, Le laboratoire de Biochimie de Tizi Ouzou a ainsi commencé un essai d'EEQ, le mois de juin 2018, assuré par ASQUALAB.

# **Bibliographie**

1. FEINBERG M. validation interne des methodes d'analyse P224.

<span id="page-136-0"></span>2. Greg Cooper C, MHA. Cahier Leçons de Base de CQ au laboratoire. 2010.

<span id="page-136-1"></span>3. mondiale de la Santé O. Système de gestion de la qualité au laboratoire: manuel: Organisation mondiale de la Santé; 2013.

<span id="page-136-2"></span>4. Rémi S. Mise en place de la norme NF EN ISO 15189 au laboratoire : application à la gestion des contrôles de qualité et à un changement de méthode de dosage. 2015.

<span id="page-136-3"></span>5. Azzabi L. Contribution à l'amélioration d'un système de production: intégration de la méthode six sigma et approche multicritère d'aide à la décision dans sidelec internationale: Université d'Angers; 2010.

<span id="page-136-4"></span>6. Giroud1 C, Dumontet2 M, Vassault3 A, Braconnier4 F, G. Férard5. Recommandations relatives à l'expression de l'incertitude de mesure des résultats quantitatifs en biologie médicale (Document F).

7. DUMONTET M. Mise en oeuvre, utilisation et exploitation du contrôle de qualité afi n d'assurer la validation analytique, la maîtrise métrologique des instruments d'analyses et la détermination de l'incertitude de mesure. 2007.

8. Setbon M. La qualité des soins, nouveau paradigme de l'action collective ? Sociologie du Travail. 2000;42(1):51-68.

9. Callum G. Fraser quality assurance in clinical biochemistry Proceedings of the Royal Society of Edinburgh. Section B. Biological Sciences / Volume 101 / January

10. Ballandras C, Lebel D, Atkinson S, Simard M, Bussières J. Qualité et risques en santé: à qui en confier la gestion au sein des unités fonctionnelles.

11. la qualité dans les laboratoires de biologie medicale ;régles de paratique 2009.

12. Labostat. Guide de validation des methodes d'analyse

13. Cofrac. Guide technique d'accreditation en biologie medicale

14. Barkiré AS. Verification de la methode de dosage de l' HBA1C par CLHP Sur

l'automate Arkray Adams A1C HA-8180V nouvellement acquis au laboratoire de biochimie - toxicologie L'HMIMV-.

15. Ellerbrok H, Jacobsen S, Patel P, Rieger T, Eickmann M, Becker S, et al. External quality assessment study for ebolavirus PCR-diagnostic promotes international preparedness during the 2014 - 2016 Ebola outbreak in West Africa. PLoS neglected tropical diseases. 2017;11(5):e0005570.

16. anne-Marie, Lorec-Péneta, Sauniera V, EL, CA, HP. Du GBEA à l'accréditation dans un laboratoire de biochimie de CHU : application à une structure multi-sites. 2010(accreditation des laboratoires de biologie mediacle ).

17. NF, 7870 NI. Application de méthodes statistiques au management de produits et de processus. 2013.

18. Pascal P, Beyerle F. Quality standards for medical laboratories. Pathologie-biologie. 2006;54(6):317-24.

19. Saint Martin CR. Démarche qualité en biologie médicale: évolution des référentiels vers l'accréditation réglementaire COFRAC selon la norme NF EN ISO 15789: application au dosage de la plombémie 2011.

20. Farges G. Accréditation en 45001 au service biomédical ? RBM-News. 1999;21(10):10-2.

21. Cofrac. Exigences pour l'accréditation selon la norme NF EN ISO 15189.

22. Giroud C, J. Arnaud, Vassault A, analytique elmds-g. Incertitude de mesure. Anales de biologie clinique. 2010.

23. standards Cal. A Quality Management System Model for Health Care; Approved Guideline.

24. Barbier F, Berkane Z, Dehorne J, Desch G, Dhondt J, Drouillard I, et al.

Recommandations pour la maîtrise de l'étape de prélèvement des échantillons biologiques.

25. Plebani M. The detection and prevention of errors in laboratory medicine. Annals of clinical biochemistry. 2010;47(Pt 2):101-10.

26. Vassault A, Hulin A, Chapuzet E, Arnaud J, Giroud C, editors. Vérification/validation des performances d'une méthode d'analyse. Annales de biologie clinique; 2010.

27. Cofrac. Guide technique d'accreditation de verification ( portée A) / validation ( portée B) des methodes

28. Labexpert. Controle de qualité des laboratoires de biologie médicale Revue des technologistes experts du quebec 2011;1.

29. Cofrac. Les controles de la qualité analytique zn bilogie médicale 2005.

30. Cofrac. Guide technique d'accreditation :controle de qualité en biologie médicale

31. oeno r. receuil des methodes internationnales d analyses. 2002.

32. Heuillet M. Development of reference methods for lipid profile biomarqueurs :

application to quality controle in clinical chemistry: Université de Bourgogne; 2013.

33. QUALAB. Controle qualité interne

34. Bugni E, Cohen R, Mazellier C. IQC Laboratory management strategy for medical biology. Annales de biologie clinique. 2017;75(6):637-45.

35. Giroud C, Arnaud J, Adjidé V, Vassault A, editors. Contrôle interne de qualité. Annales de biologie clinique; 2010.

36. Cofrac. Guide technique d'accreditation pour l'évaluation des incertitudes de mesure en biologie médicale

37. Bio-rad. Utilisation du controle qualité 2009.

38. Menditto A. Quality Assurance in Biological Monitoring of Environmental and Occupational Exposure to Chemicals. Microchemical Journal. 1996;3(54):252-61.

39. Rakotomalala R. Tests de normalité. Université Lumière Lyon. 2008.

40. Jolivet A. La certification à l'épreuve de la communication: figures de la qualité et travail du sens: le cas d'un établissement de santé: Université de Toulouse, Université Toulouse III-Paul Sabatier; 2011.

41. Guénet D, Moineau MP, Morin JF, Codet JP. Exploitation des contrôles de qualité. Immuno-analyse & Biologie Spécialisée. 2006;21(3):172-80.

42. Vassault A, Grafmeyer D, De Graeve J, Cohen R, Beaudonnet A, Bienvenu J, editors. Annales de Biologie Clinique. Annales de biologie clinique; 1999.

43. Wang Y, Chen H-J. Use of percentiles and z-scores in anthropometry. Handbook of anthropometry: Springer; 2012. p. 29-48.

44. Olson T. Statistical techniques for collaborative tests. By WJ Youden. The Association of Official Analytical Chemists, Box 540, Benjamin Franklin Station, Washington, DC 20044, 1967. ix + 60 pp.  $17 \times 26$  cm. Price \$2.00. Paperbound. Journal of pharmaceutical sciences. 1968;57(1):194-.

45. Westgard J. Règles de Westgard Sigma 2014.

46. Westgard J. Cartes OPSpecs normalisées

47. J. Arnaud VA, A. Vassault. Comparaisons inter-laboratoires/évaluation externe de la qualité.

48. Balazs A. International vocabulary of metrology-basic and general concepts and associated terms. CHEMISTRY International. 2008.

49. Scherrer F, Boisson R, Cartier R, Cohen R, Eynard J, Poggi B, et al., editors. Réflexion sur le choix des limites acceptables dans les programmes d'évaluation externe de la qualité. Annales de biologie clinique; 2007.

50. Giannoli JM, Szymanowicz A, Lbm des Charpennes V. Proposed recommendations for the practical use of internal quality controls (IQC) in a medical biology laboratory. Annales de biologie clinique. 2011;69(4):489-98.

51. Scherrer F, Boisson RC, Eynard JC, Chamard D, Poggi B, Grafmeyer D. [State of the art and method validations: application to fidelity performance]. Annales de biologie clinique. 2008;66(6):721-5.

52. 12-Annales de Biologie Clinique Metrologie.pdf>.

53. Washetine K, Long É, Hofman V, Lassalle S, Ilie M, Lespinet V, et al. L'accréditation selon la norme ISO 15189 d'un laboratoire de pathologie et de génétique somatique (LPCE, CHU de Nice) : retour d'expérience. Annales de pathologie. 2013;33(6):386-97.

54. ALGERAC.www. ALGERAC.dz.

55. Corfac. www.cofrac.fr.

56. pierre D. L'accréditation Cofrac des laboratoires de biologie médicale dans le cadre de la loi HPST. 2010.

57. Westgard J. www.westgard.com.

# Annexes

# **Annexe I**

- **Les normes ISO classées en 20 séries- version 2011.**
- 1. Normes ISO : 1 [999 / Langues et caractères](https://fr.wikipedia.org/wiki/Liste_de_normes_ISO#Normes_ISO_:_1_-_999_/_Langues_et_caract%C3%A8res)
- 2. Normes ISO : 1000 [8999 / Codes et langages](https://fr.wikipedia.org/wiki/Liste_de_normes_ISO#Normes_ISO_:_1000_-_8999_/_Codes_et_langages)
- 3. Normes ISO : 9000 [9099 / Qualité](https://fr.wikipedia.org/wiki/Liste_de_normes_ISO#Normes_ISO_:_9000_-_9099_/_Qualit%C3%A9)
- 4. Normes ISO : 9100 [9999 / Exigences logiciels, codage, langage \(suite\)](https://fr.wikipedia.org/wiki/Liste_de_normes_ISO#Normes_ISO_:_9100_-_9999_/_Exigences_logiciels,_codage,_langage_(suite))
- 5. [Normes ISO](https://fr.wikipedia.org/wiki/Liste_de_normes_ISO#Normes_ISO_:_10000_-_13999) : 10000 13999
- 6. Normes ISO : 14000 [14399 / Environnement](https://fr.wikipedia.org/wiki/Liste_de_normes_ISO#Normes_ISO_:_14000_-_14399_/_Environnement)
- 7. [Normes ISO](https://fr.wikipedia.org/wiki/Liste_de_normes_ISO#Normes_ISO_:_14400_-_15999) : 14400 15999
- 8. [Normes ISO](https://fr.wikipedia.org/wiki/Liste_de_normes_ISO#Normes_ISO_:_16000_-_16999) : 16000 16999
- 9. [Normes ISO](https://fr.wikipedia.org/wiki/Liste_de_normes_ISO#Normes_ISO_:_17000_-_19099) : 17000 19099
- 10. Normes ISO : 19100 [19199 / Information géographique](https://fr.wikipedia.org/wiki/Liste_de_normes_ISO#Normes_ISO_:_19100_-_19199_/_Information_g%C3%A9ographique)
- 11. [Normes ISO](https://fr.wikipedia.org/wiki/Liste_de_normes_ISO#Normes_ISO_:_19200_-_20999) : 19200 20999
- 12. [Normes ISO](https://fr.wikipedia.org/wiki/Liste_de_normes_ISO#Normes_ISO_:_21000_-_21999) : 21000 21999
- 13. [Normes ISO](https://fr.wikipedia.org/wiki/Liste_de_normes_ISO#Normes_ISO_:_22000_-_22999) : 22000 22999
- 14. [Normes ISO](https://fr.wikipedia.org/wiki/Liste_de_normes_ISO#Normes_ISO_:_26000_-_26999) : 26000 26999
- 15. Normes ISO : 27000 [27999 / Sécurité de l'information](https://fr.wikipedia.org/wiki/Liste_de_normes_ISO#Normes_ISO_:_27000_-_27999_/_S%C3%A9curit%C3%A9_de_l)
- 16. [Normes ISO](https://fr.wikipedia.org/wiki/Liste_de_normes_ISO#Normes_ISO_:_29000_-_29999) : 29000 29999
- 17. [Normes ISO](https://fr.wikipedia.org/wiki/Liste_de_normes_ISO#Normes_ISO_:_30000_-_39999) : 30000 39999
- 18. [Normes ISO](https://fr.wikipedia.org/wiki/Liste_de_normes_ISO#Normes_ISO_:_40000_-_49999) : 40000 49999
- 19. [Normes ISO](https://fr.wikipedia.org/wiki/Liste_de_normes_ISO#Normes_ISO_:_50000_-_59999) : 50000 59999
- 20. [Normes ISO](https://fr.wikipedia.org/wiki/Liste_de_normes_ISO#Normes_ISO_:_60000_-_69999) : 60000 69999

# **Chapitres 4 et 5 de la norme ISO 15189**

#### Chapitre 4 : EXIGENCES RELATIVES AU MANAGEMENT DE LA QUALITE

- 1. Responsabilité en matière d'organisation et de management
- 2. Système de management de la qualité
- 3. Maîtrise des documents
- 4. Contrats de prestations
- 5. Examens transmis à des laboratoires sous-traitants
- 6. Services externes et approvisionnement
- 7. Prestation de conseils
- 8. Traitement des réclamations
- 9. Identification et maîtrise des non-conformités
- 10. Actions correctives
- 11. Actions préventives
- 12. Amélioration continue
- 13. Maîtrise des enregistrements
- 14. Évaluation et audits
- 15. Revue de direction

# Chapitre 5 : EXIGENCES TECHNIQUES

- 1. Personnel
- 2. Locaux et conditions environnementales
- 3. Matériel de laboratoire, réactifs et consommables
- 4. Processus pré analytiques
- 5. Processus analytiques
	- 5.1. Sélection, vérification et validation des procédures analytiques
	- 5.2. Intervalles de référence biologique ou valeurs de décision clinique
	- 5.3. Documentation des procédures analytiques
- 6. Garantie de qualité des résultats
- 7. Processus post-analytiques
- 8. Compte rendu des résultats
- 9. Diffusion des résultats
- 10. Gestion des informations de laboratoire

# **Norme ISO 22870**

« Examens de biologie médicale délocalisée (EBMD) - Exigences concernant la qualité et la compétence ».

Le présent document fournit des exigences spécifiques des examens de biologie médicale délocalisée et est destiné à être utilisé conjointement avec l'ISO 15189. Les exigences du présent document s'appliquent lorsque les EBMD sont réalisées dans un hôpital ou une clinique et par un organisme de santé prodiguant des soins ambulatoires. Le présent document peut s'appliquer à des mesurages transcutanés, à l'analyse de l'air expiré et à la surveillance in vivo de paramètres physiologiques.

# **Annexe II**

# Différents modules à programmer en fonction des stratégies à déployer

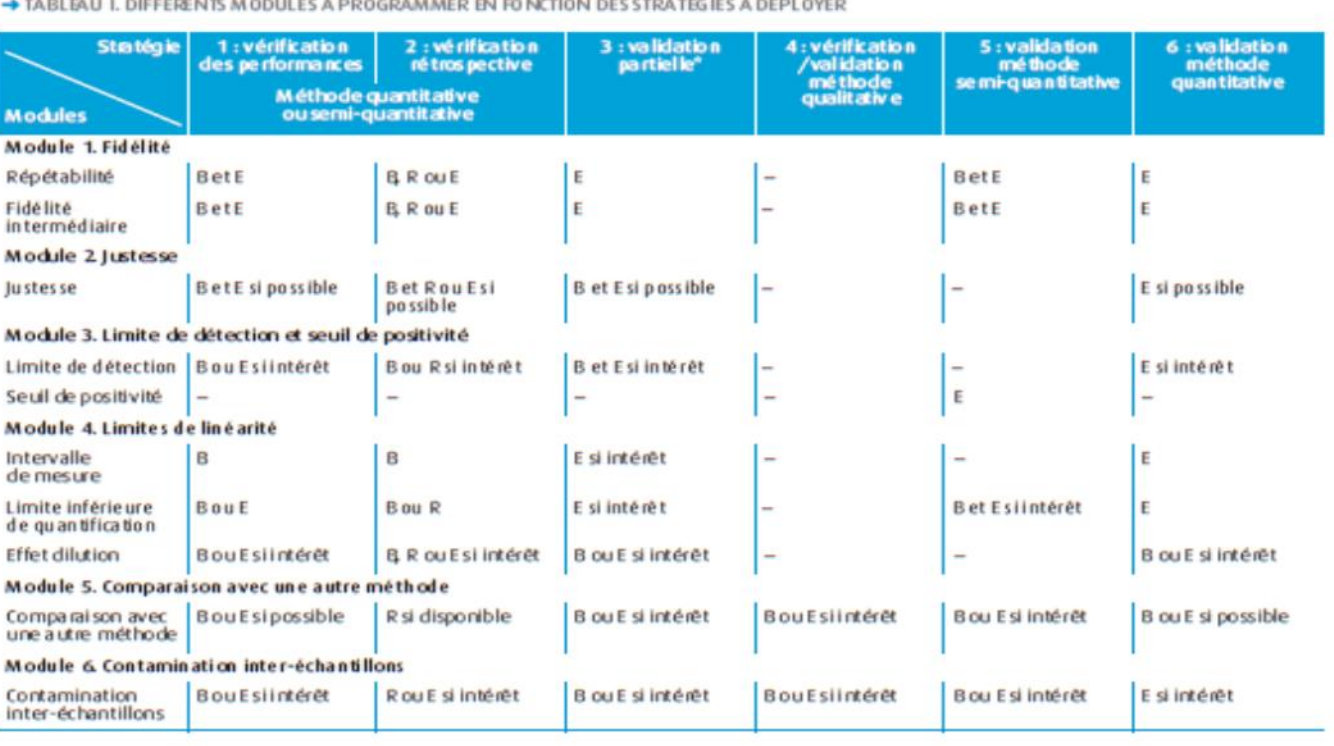

**Contractor** 

→ TABLEAU I. DIFFÉRENTS MODULES À PROGRAMMER EN FONCTION DES STRATÉGIES À DÉPLOYER (SUITE)

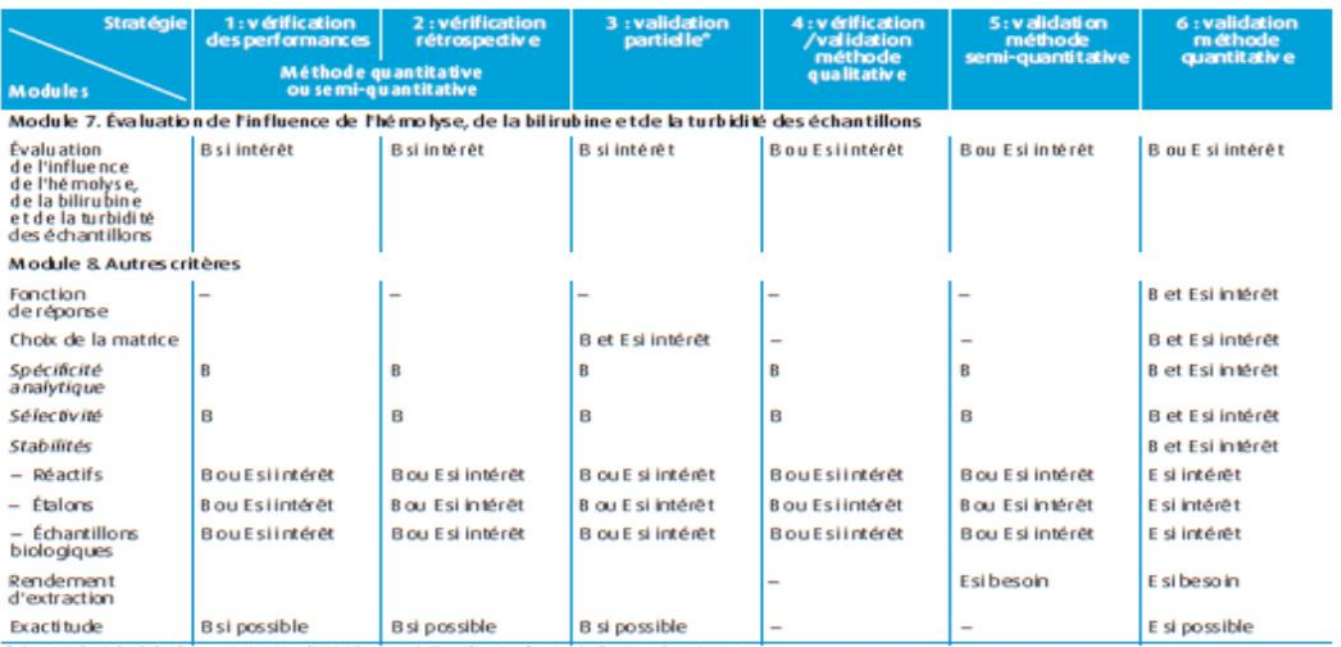

\* Dispositif médical de diagnostic in vitro (DMDIV) marqué CE, utilisation hars spécifications fournisseur.<br>E: essai à programmer ; B : vérification bibliographique ; R : données rétrospectives.
## **Annexe III :** Automates

**- Architect ci 4100**

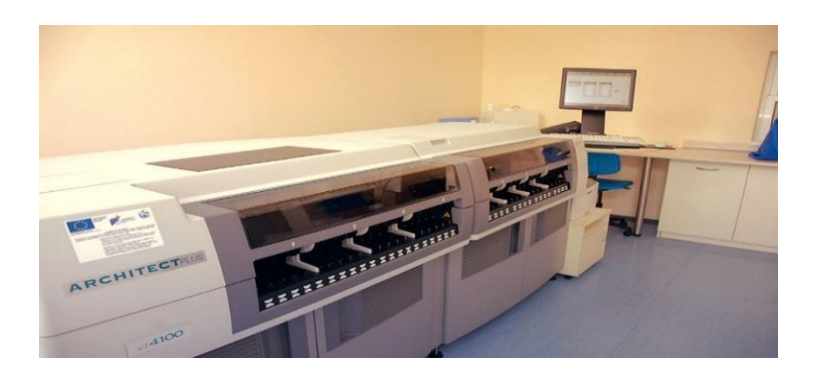

**- Cobas integra 400**

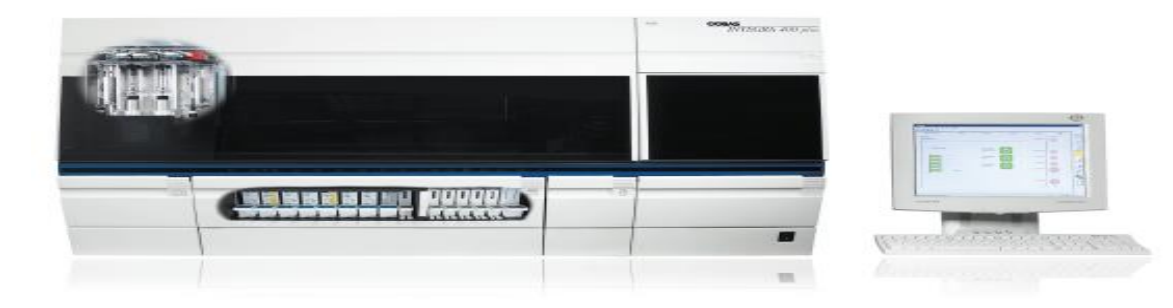

**- Dimension xpand**

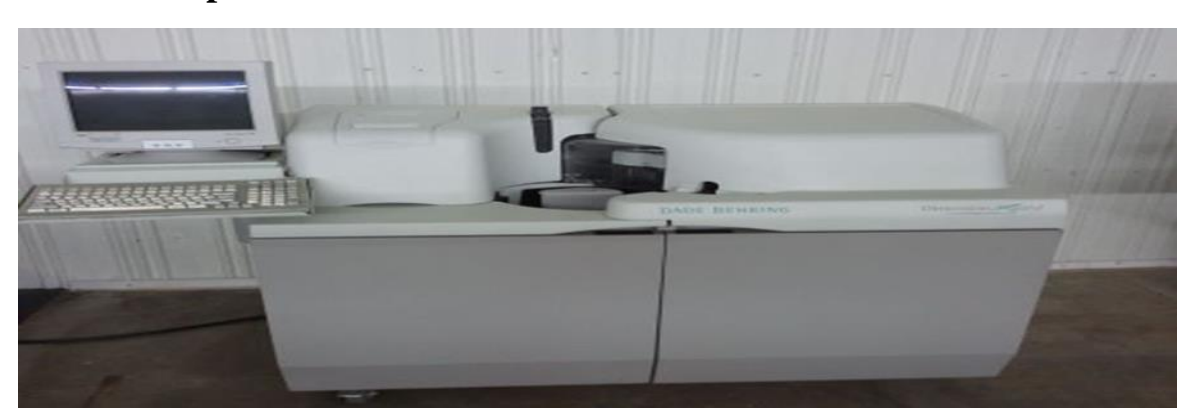

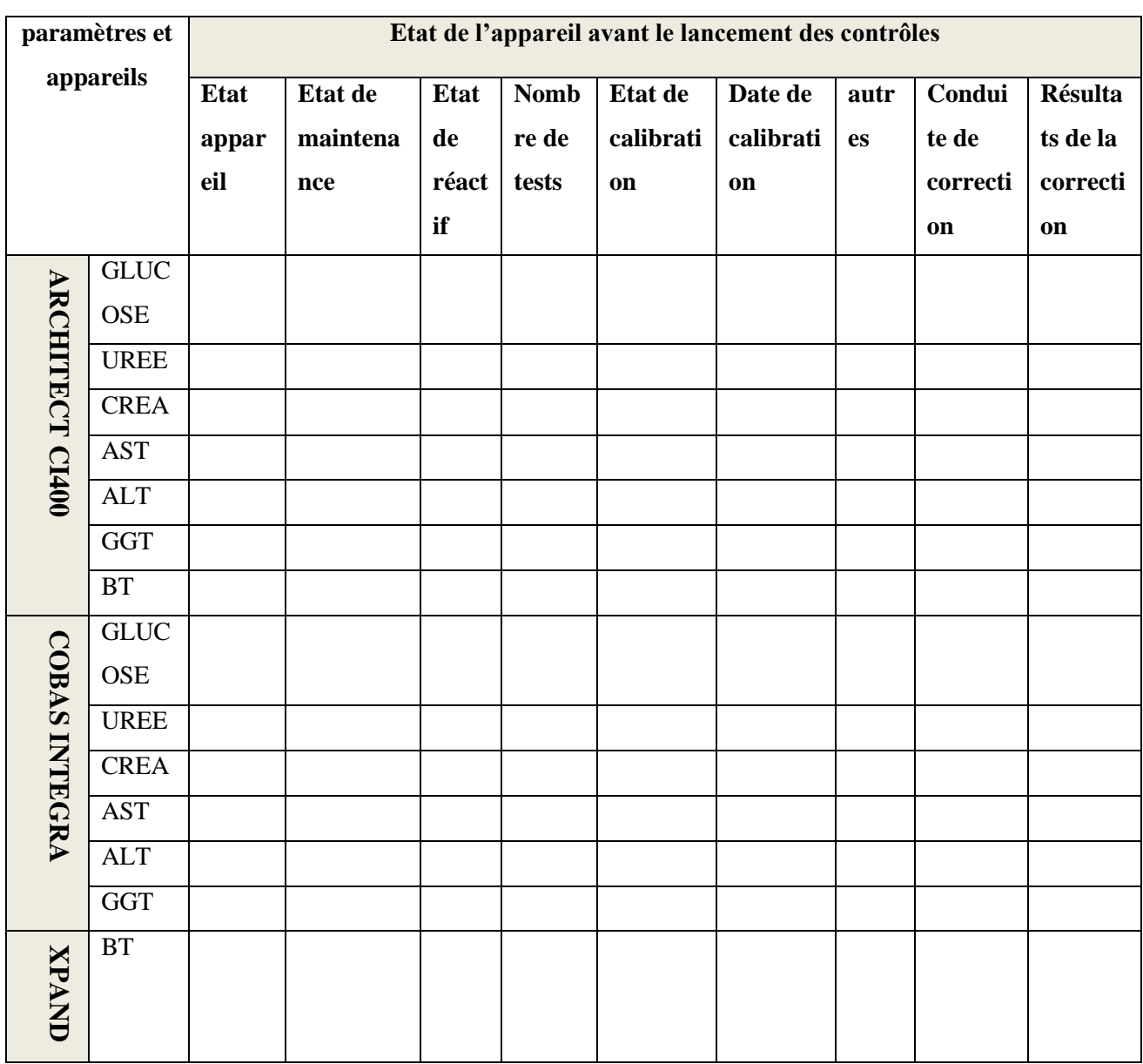

## **Fiche de suivi des automates**

## **Fiche de suivi des réactifs et calibrants**

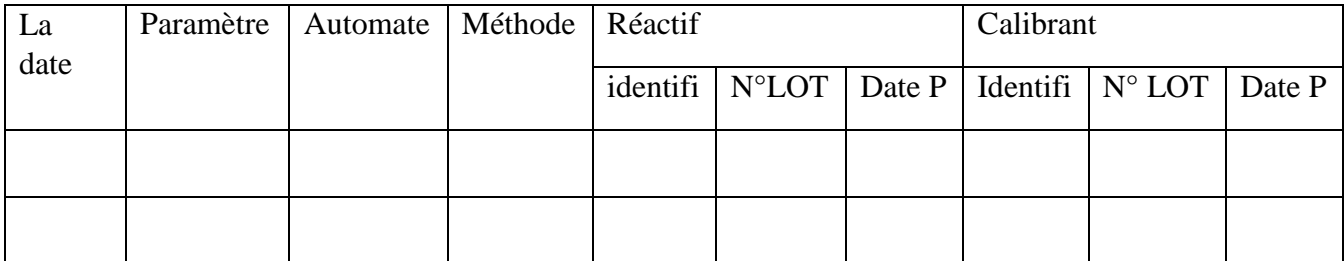

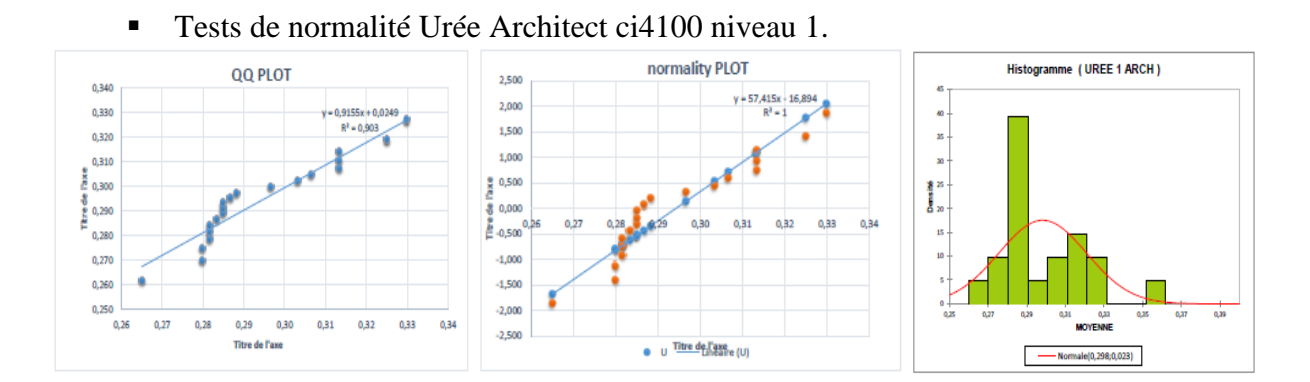

## **Annexe IV : TESTS DE NORMALITE**

■ Tests de normalité Urée Architect ci4100 niveau 2.

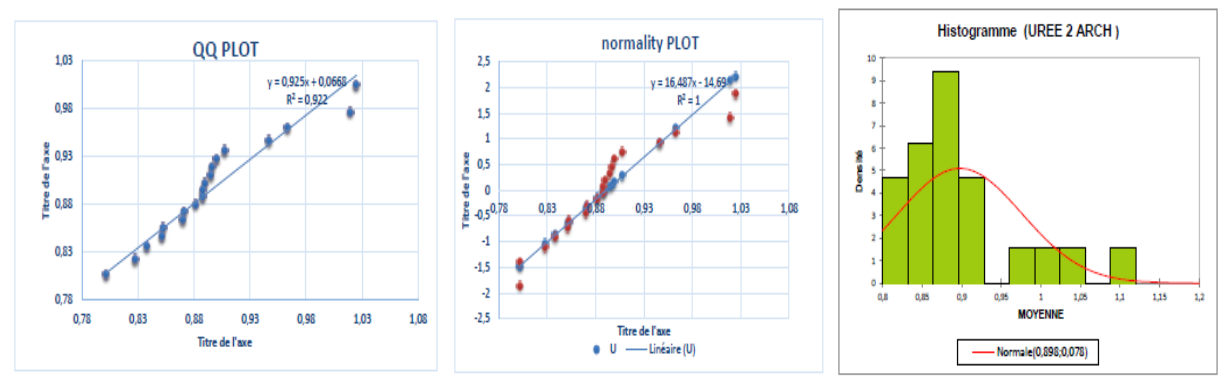

Tests de normalité Créatinine Architect ci4100 niveau 1.

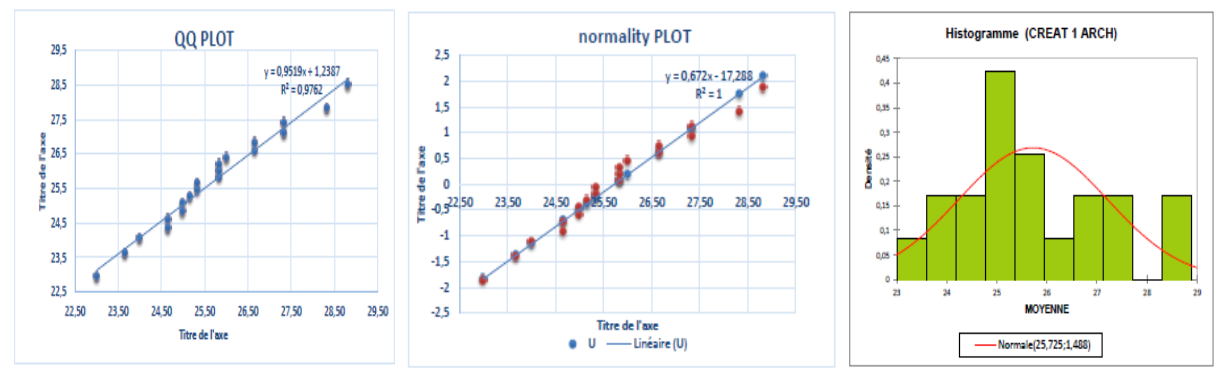

Tests de normalité Créatinine Architect ci4100 niveau 2.

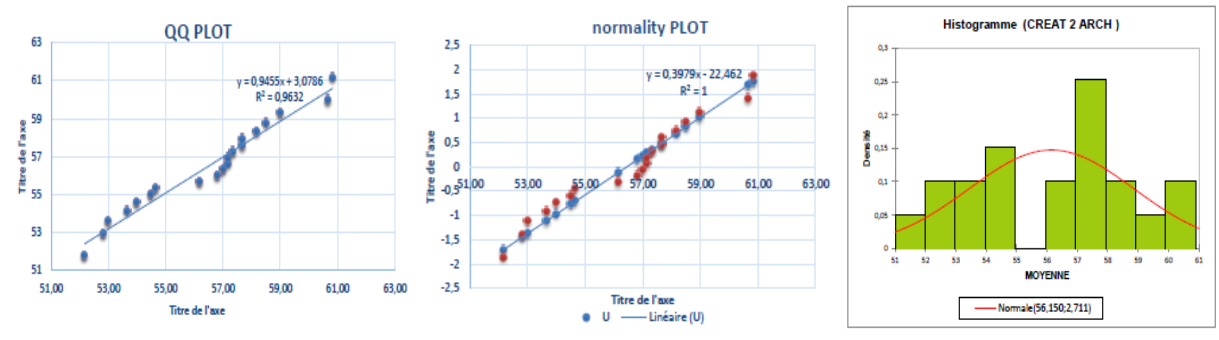

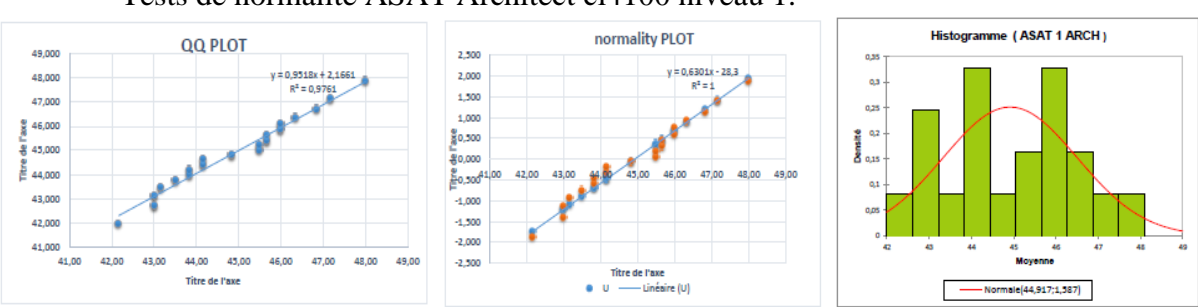

## Tests de normalité ASAT Architect ci4100 niveau 1.

## ■ Tests de normalité ASAT Architect ci4100 niveau 2.

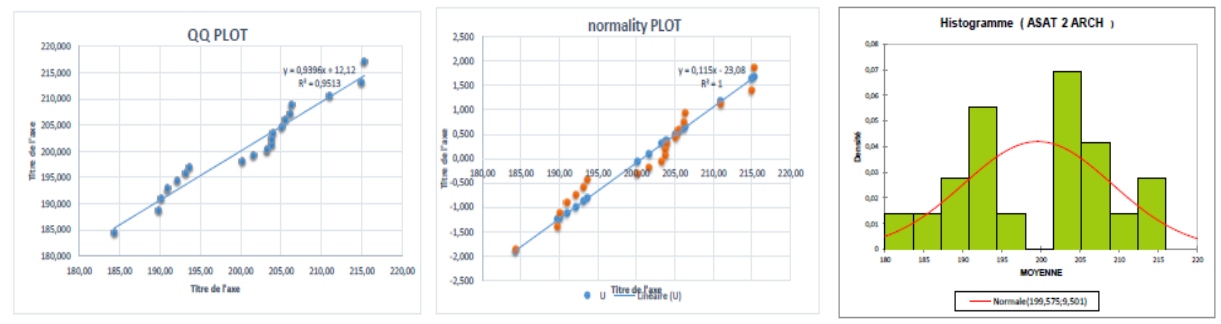

## Tests de normalité ALAT Architect ci4100 niveau 1.

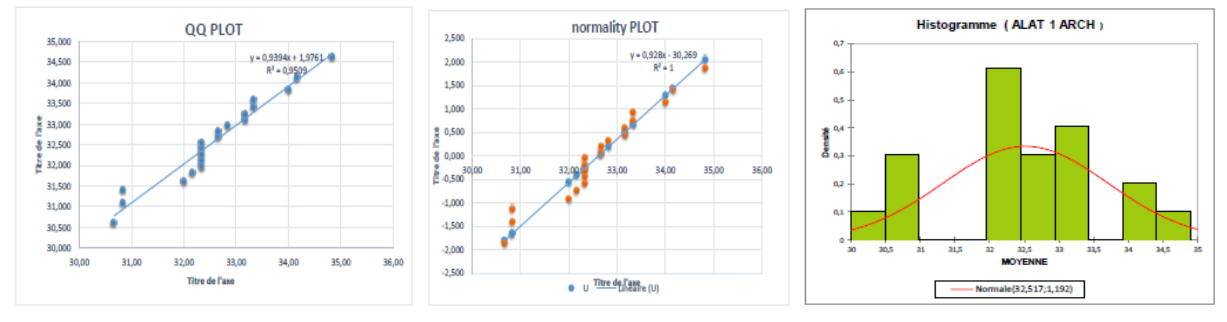

## ■ Tests de normalité ALAT Architect ci4100 niveau 2.

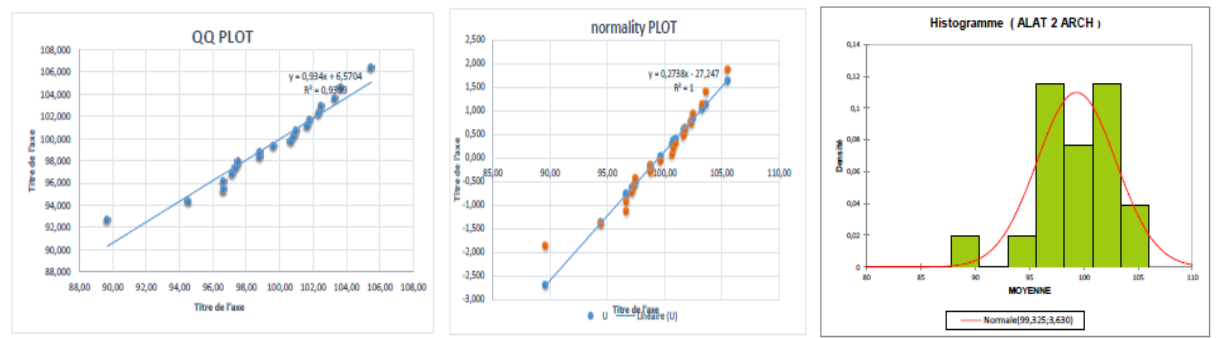

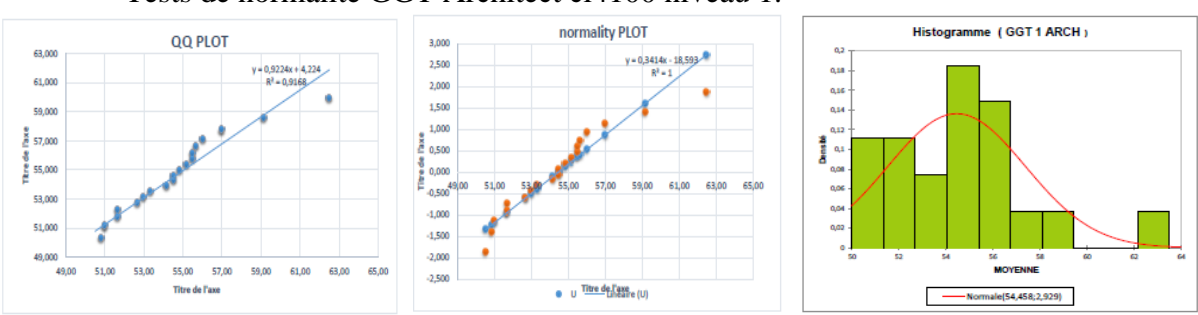

Tests de normalité GGT Architect ci4100 niveau 1.

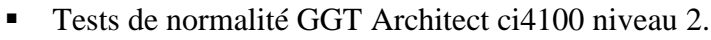

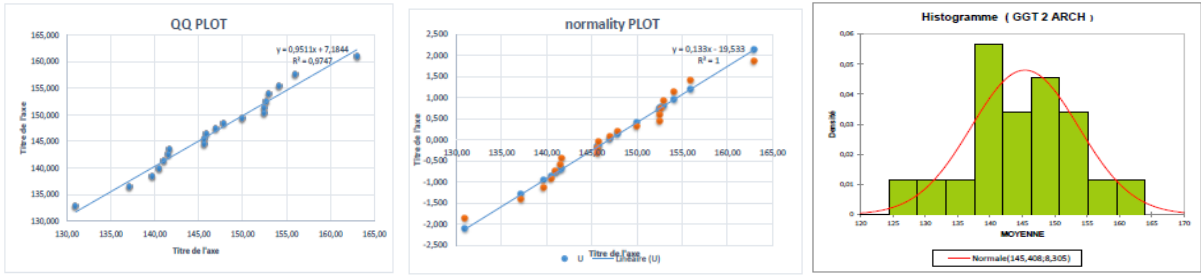

Tests de normalité BILI T Architect ci4100 niveau.

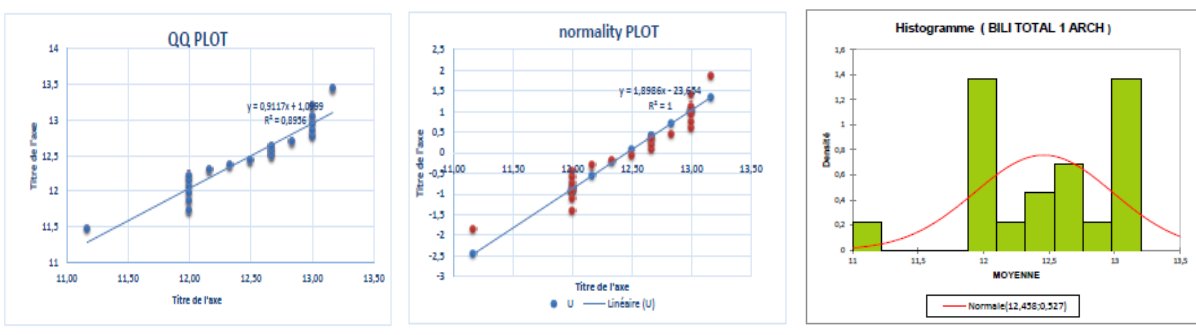

Tests de normalité BILI T Architect ci4100 niveau 2.

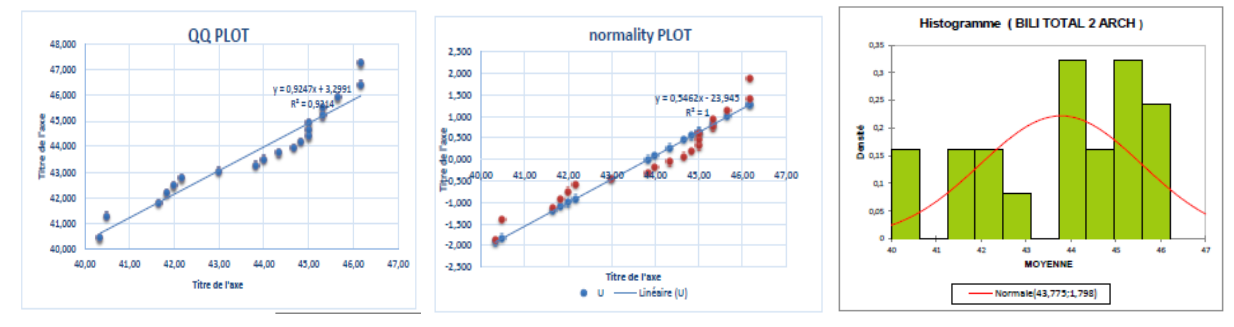

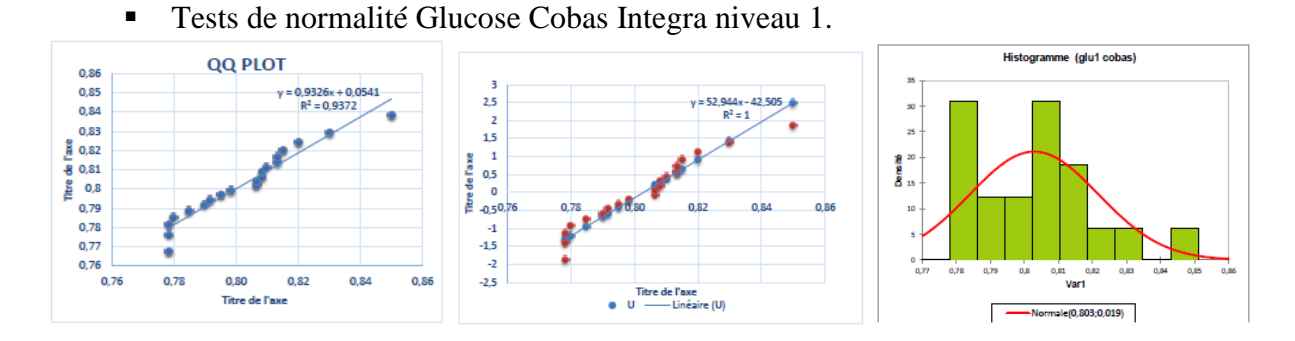

Tests de normalité Glucose Cobas Integra niveau 2.

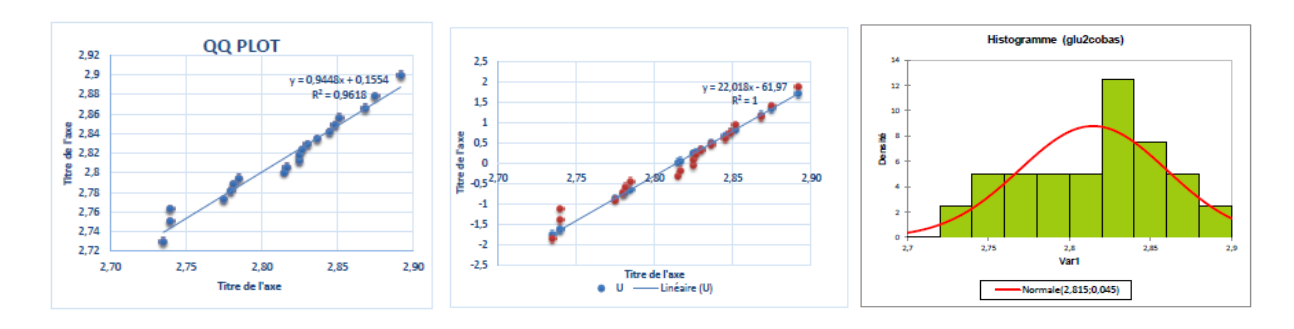

Tests de normalité Urée Cobas Integra niveau 1.

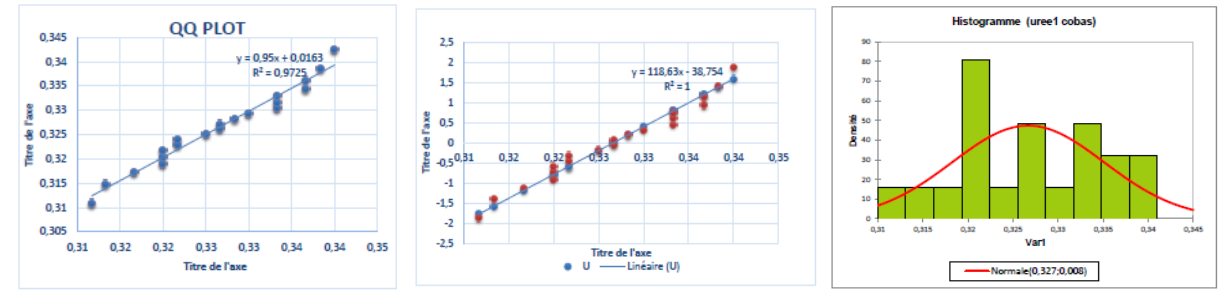

■ Tests de normalité Urée Cobas Integra niveau 2.

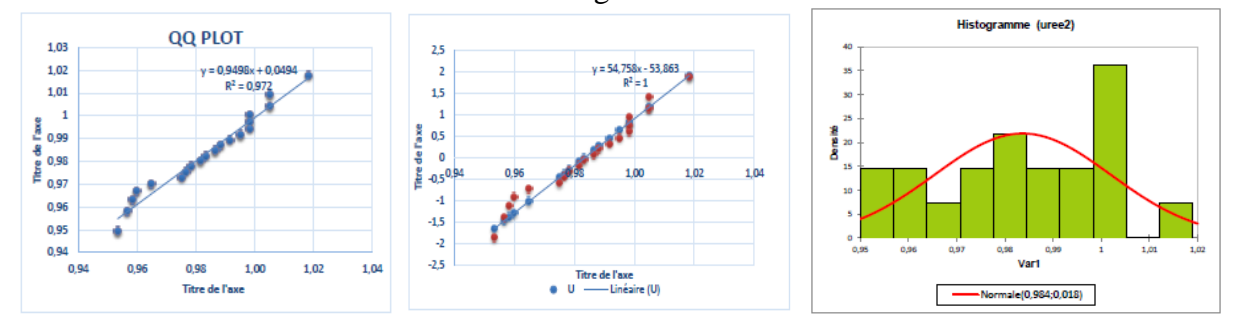

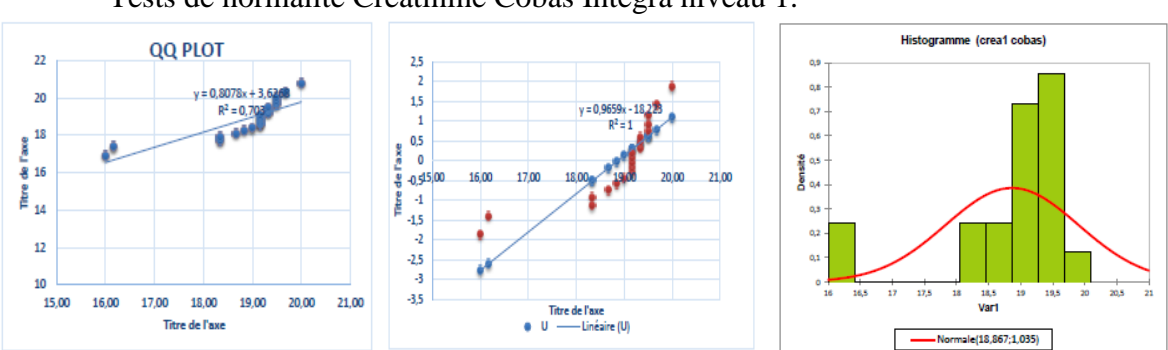

Tests de normalité Créatinine Cobas Integra niveau 1.

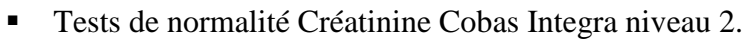

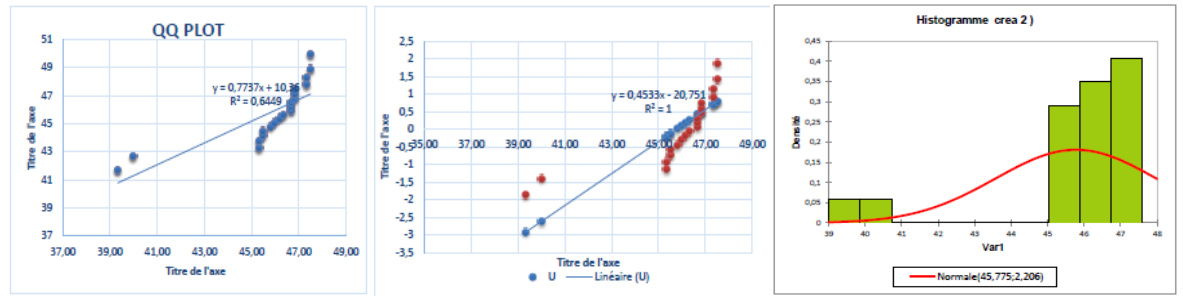

Tests de normalité ASAT Cobas Integra niveau 1.

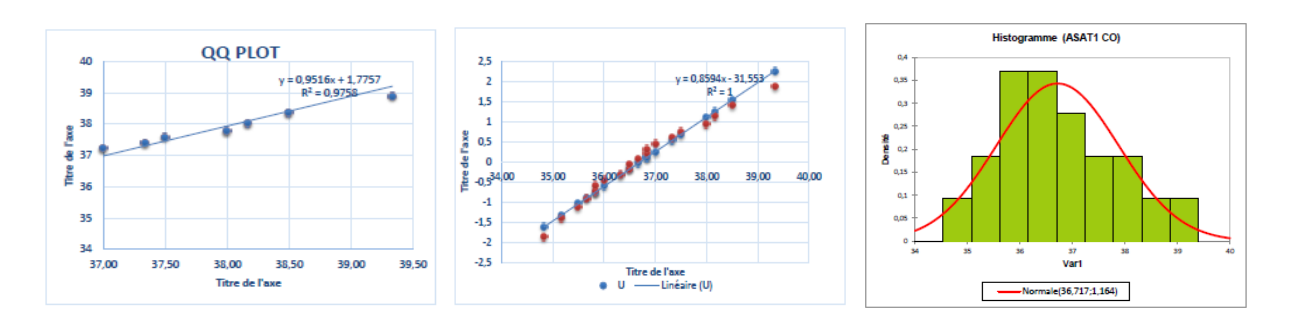

■ Tests de normalité ASAT Cobas Integra niveau 2.

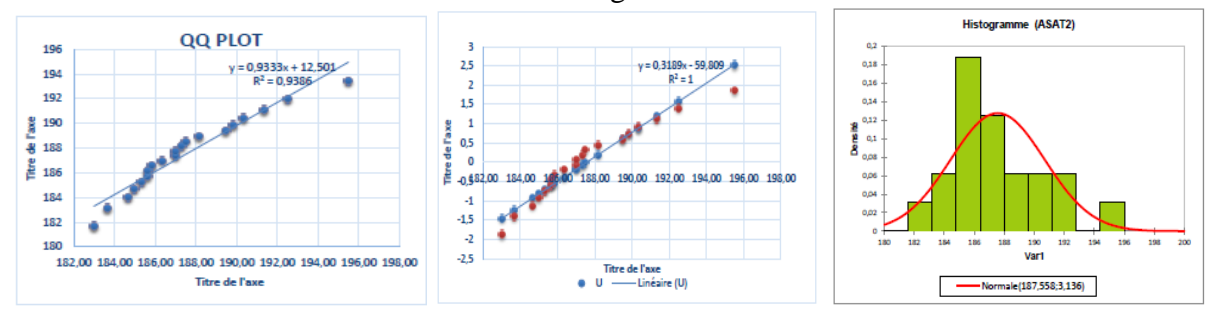

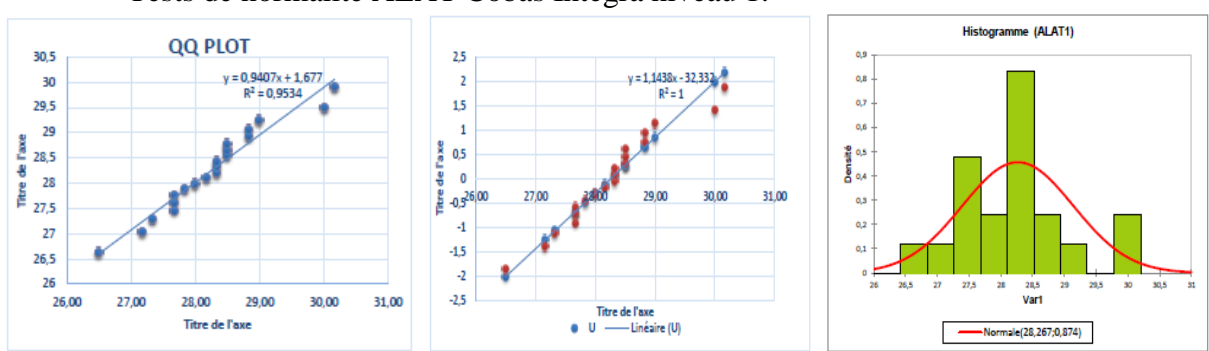

Tests de normalité ALAT Cobas Integra niveau 1.

## **Tests de normalité ALAT Cobas Integra niveau 2.**

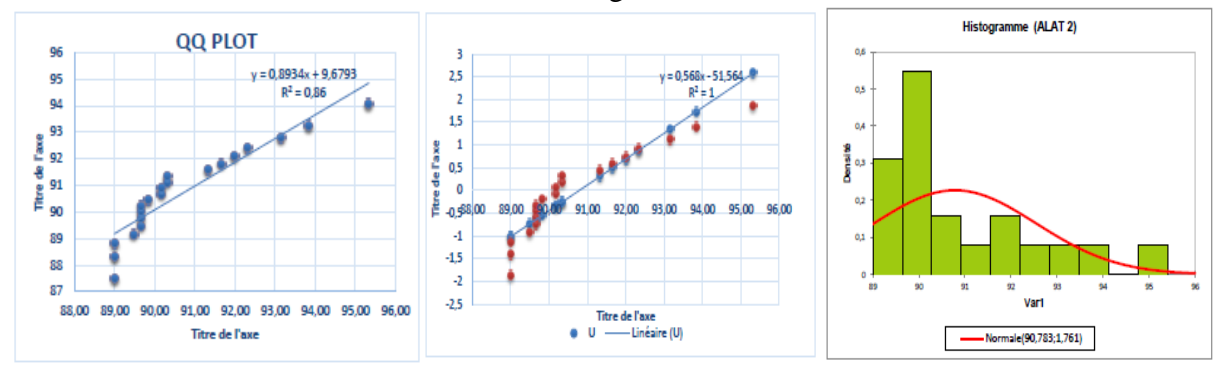

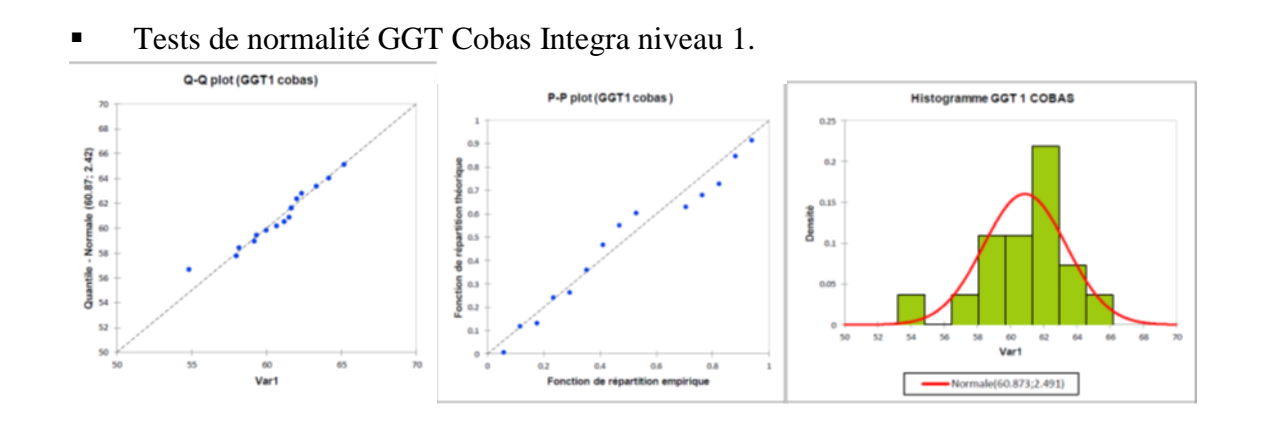

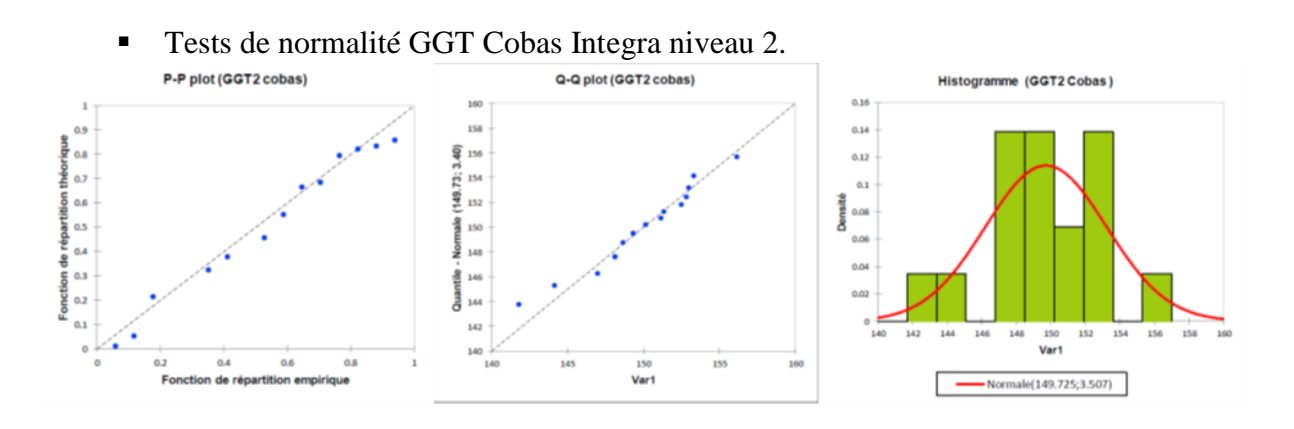

Tests de normalité BILI T Cobas Integra niveau 1.

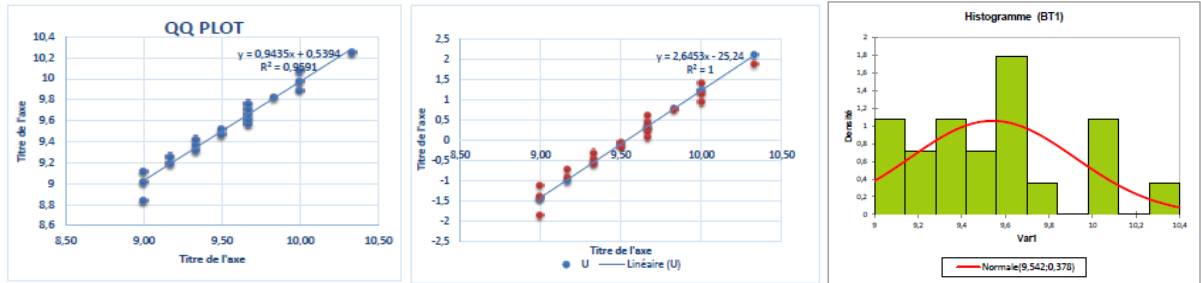

Tests de normalité Bili T Cobas Integra niveau 2.

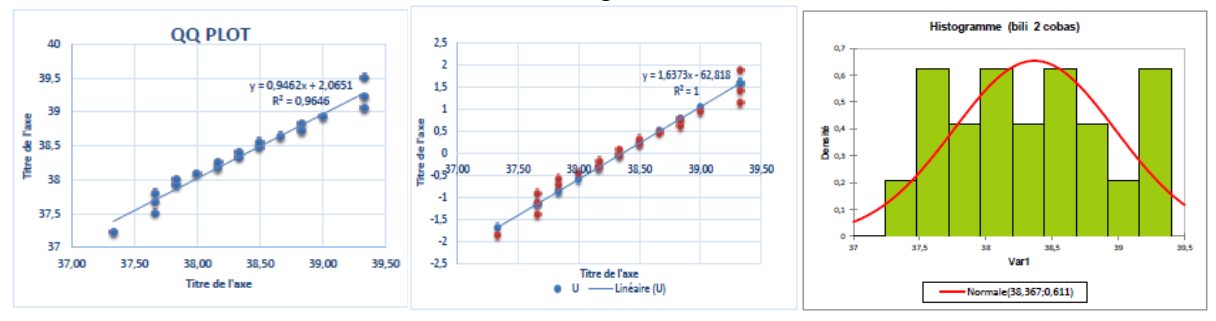

Tests de normalité Bili T Xpand niveau 1.

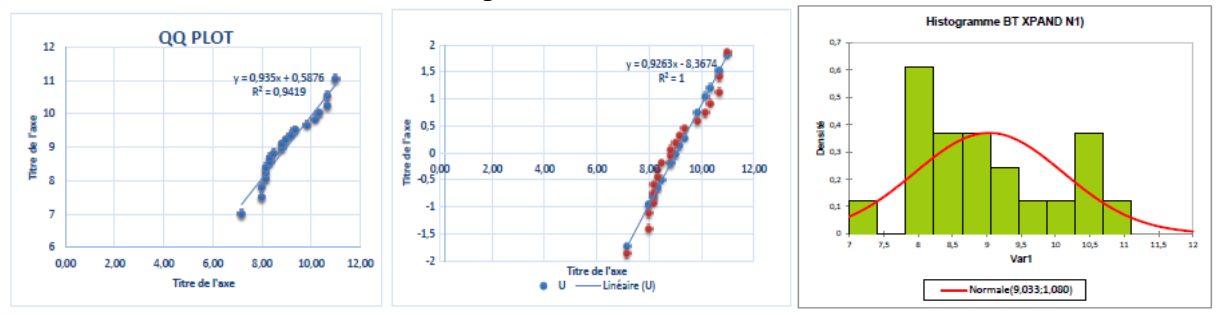

**Tests de normalité Bili T Xpand niveau 2.** 

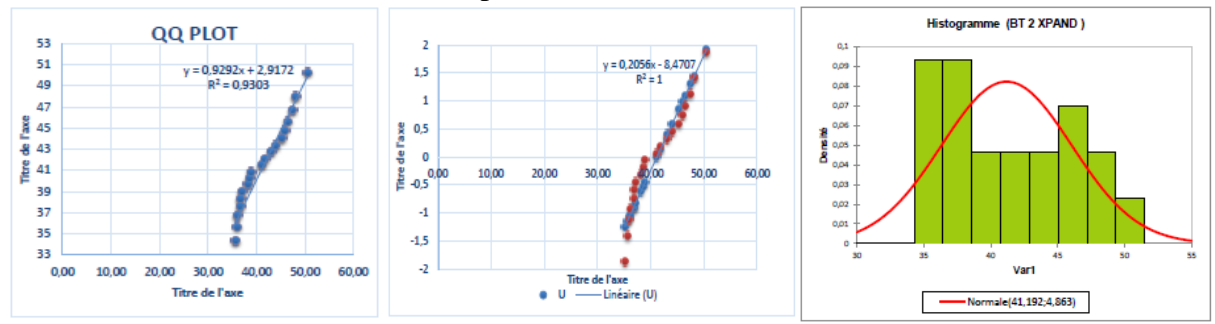

| <b>Tests statistique</b> |                  |                |       | <b>Shapiro Wilk</b> |             |       | <b>Jarque Berra</b>      |                          |  |
|--------------------------|------------------|----------------|-------|---------------------|-------------|-------|--------------------------|--------------------------|--|
| Paramètre                | Automate         | Niveau         | alpha | p-value             | conclusion  | alpha | p-value                  | conclusion               |  |
| <b>GLUCOSE</b>           | <b>ARCHITECT</b> | 1              | 0.05  | 0.26                | <b>VRAI</b> | 0.05  | $\overline{\phantom{0}}$ |                          |  |
|                          |                  | $\overline{2}$ | 0.05  | 0.98                | <b>VRAI</b> | 0.05  |                          |                          |  |
|                          | <b>COBAS</b>     | $\mathbf{1}$   | 0.05  | 0.298               | <b>VRAI</b> | 0.05  |                          |                          |  |
|                          |                  | $\overline{c}$ | 0.05  | 0.338               | <b>VRAI</b> | 0.05  |                          |                          |  |
| <b>UREE</b>              | <b>ARCHITECT</b> | $\mathbf{1}$   | 0.05  | 0.043               | <b>FAUX</b> | 0.05  | 0.057                    | <b>VRAI</b>              |  |
|                          |                  | $\overline{2}$ | 0.05  | 0.098               | <b>VRAI</b> | 0.05  |                          |                          |  |
|                          | <b>COBAS</b>     | $\mathbf{1}$   | 0.05  | 0.532               | <b>VRAI</b> | 0.05  | $\overline{\phantom{0}}$ | $\overline{\phantom{0}}$ |  |
|                          |                  | $\overline{2}$ | 0.05  | 0.604               | <b>VRAI</b> | 0.05  | $\overline{\phantom{a}}$ |                          |  |
| <b>CREATININE</b>        | <b>ARCHITECT</b> | $\mathbf{1}$   | 0.05  | 0.87                | <b>VRAI</b> | 0.05  |                          |                          |  |
|                          |                  | $\overline{2}$ | 0.05  | 0.41                | <b>VRAI</b> | 0.05  |                          |                          |  |
|                          | <b>COBAS</b>     | $\mathbf{1}$   | 0.05  | < 0.0001            | <b>FAUX</b> | 0.05  | 0.0001                   | <b>FAUX</b>              |  |
|                          |                  | $\overline{2}$ | 0.05  | < 0.0001            | <b>FAUX</b> | 0.05  | 0.0001                   | <b>FAUX</b>              |  |
| <b>ASAT</b>              | <b>ARCHITECT</b> | $\mathbf{1}$   | 0.05  | 0.74                | <b>VRAI</b> | 0.05  | $\overline{\phantom{0}}$ | $\overline{\phantom{0}}$ |  |
|                          |                  | $\overline{2}$ | 0.05  | 0.28                | <b>VRAI</b> | 0.05  | $\frac{1}{2}$            |                          |  |
|                          | <b>COBAS</b>     | $\mathbf{1}$   | 0.05  | 0.833               | <b>VRAI</b> | 0.05  |                          |                          |  |
|                          |                  | $\overline{2}$ | 0.05  | 0.251               | <b>VRAI</b> | 0.05  | $\overline{\phantom{0}}$ | $\overline{\phantom{0}}$ |  |
| <b>ALAT</b>              | <b>ARCHITECT</b> | $\mathbf{1}$   | 0.05  | 0.37                | <b>VRAI</b> | 0.05  | $\overline{\phantom{a}}$ | $\overline{\phantom{a}}$ |  |
|                          |                  | $\overline{2}$ | 0.05  | 0.36                | <b>VRAI</b> | 0.05  |                          |                          |  |
|                          | <b>COBAS</b>     | $\mathbf 1$    | 0.05  | 0.554               | <b>VRAI</b> | 0.05  |                          |                          |  |
|                          |                  | $\overline{2}$ | 0.05  | 0.007               | <b>FAUX</b> | 0.05  | 0.029                    | <b>FAUX</b>              |  |
| <b>GGT</b>               | <b>ARCHITECT</b> | $\mathbf{1}$   | 0.05  | 0.11                | <b>VRAI</b> | 0.05  |                          |                          |  |
|                          |                  | $\overline{2}$ | 0.05  | 0.94                | <b>VRAI</b> | 0.05  |                          |                          |  |
|                          | <b>COBAS</b>     | $\mathbf{1}$   | 0.05  | 0.298               | <b>VRAI</b> | 0.05  | $\blacksquare$           | $\overline{\phantom{a}}$ |  |
|                          |                  | $\overline{2}$ | 0.05  | 0.338               | <b>VRAI</b> | 0.05  |                          |                          |  |
| <b>BILIT</b>             | <b>ARCHITECT</b> | $\mathbf{1}$   | 0.05  | 0.033               | <b>FAUX</b> | 0.05  | 0.107                    | <b>VRAI</b>              |  |
|                          |                  | $\overline{2}$ | 0.05  | 0.057               | <b>VRAI</b> | 0.05  | $\frac{1}{2}$            |                          |  |
|                          | <b>COBAS</b>     | $\mathbf{1}$   | 0.05  | 0.367               | <b>VRAI</b> | 0.05  |                          |                          |  |
|                          |                  | $\overline{c}$ | 0.05  | 0.362               | <b>VRAI</b> | 0.05  | $\overline{\phantom{0}}$ | $\frac{1}{2}$            |  |
|                          | <b>XPAND</b>     | $\mathbf{1}$   | 0.05  | 0.18                | <b>VRAI</b> | 0.05  | $\overline{\phantom{0}}$ | $\overline{\phantom{a}}$ |  |
|                          |                  | $\overline{2}$ | 0.05  | 0.07                | <b>VRAI</b> | 0.05  | $\qquad \qquad -$        |                          |  |

Tests de Shapiro Wilk et Jarque Berra

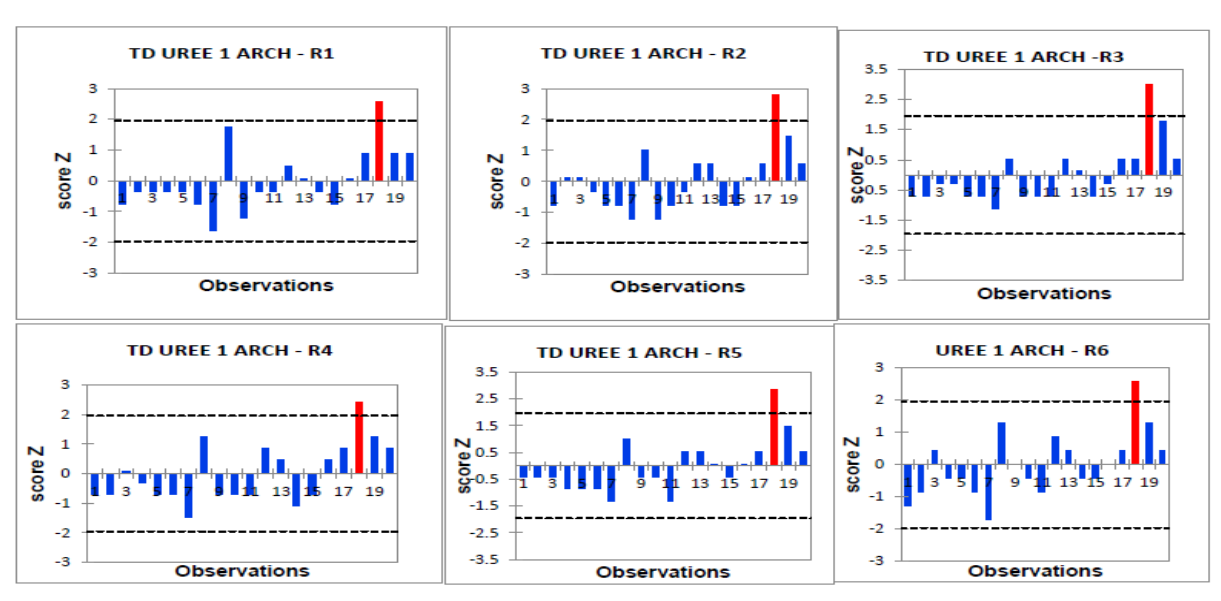

## **Annexe V : TEST DE DIXON**

Test de Dixon du paramètre Urée Architect ci 4100 niveau 1

Test de Dixon du paramètre Urée Architect ci 4100 niveau 2

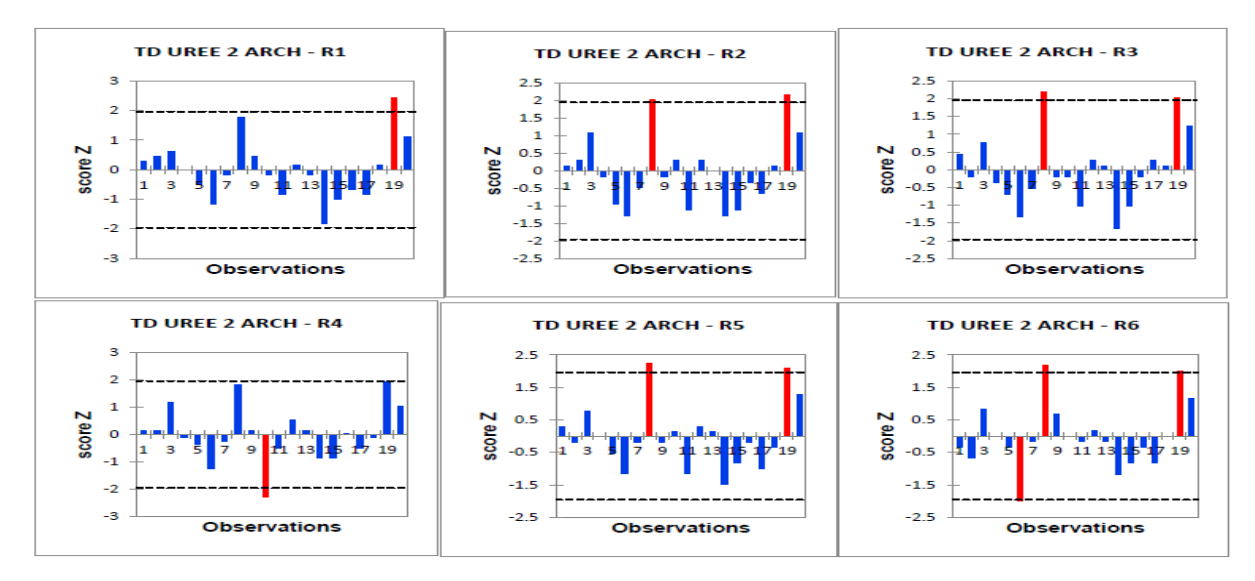

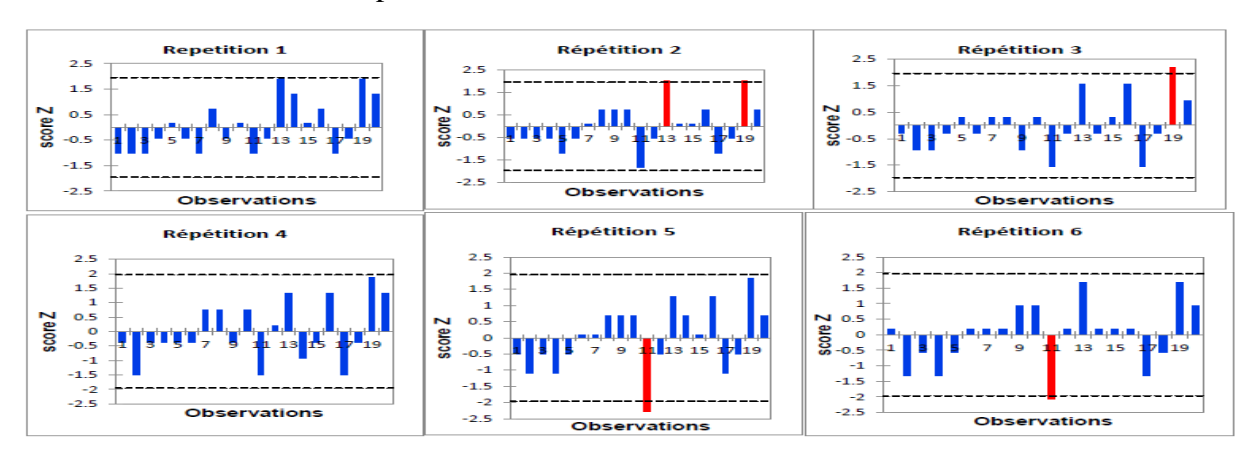

Test de Dixon du paramètre Créatinine Architect ci 4100 niveau 1

Test de Dixon du paramètre Créatinine Architect ci 4100 niveau 2

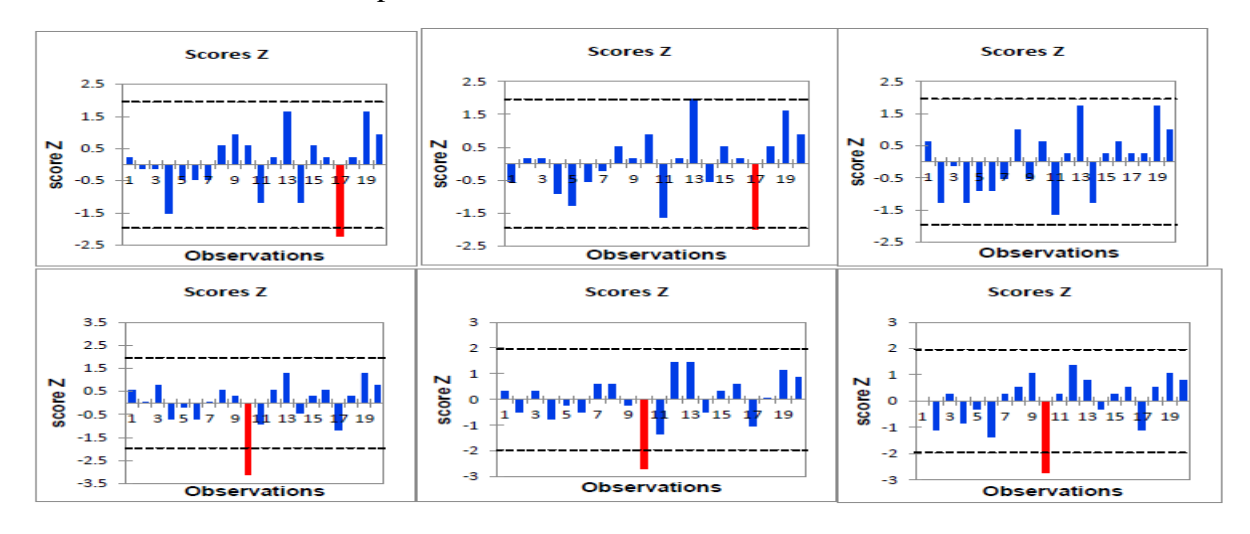

Test de Dixon du paramètre ASAT Architect ci 4100 niveau 1

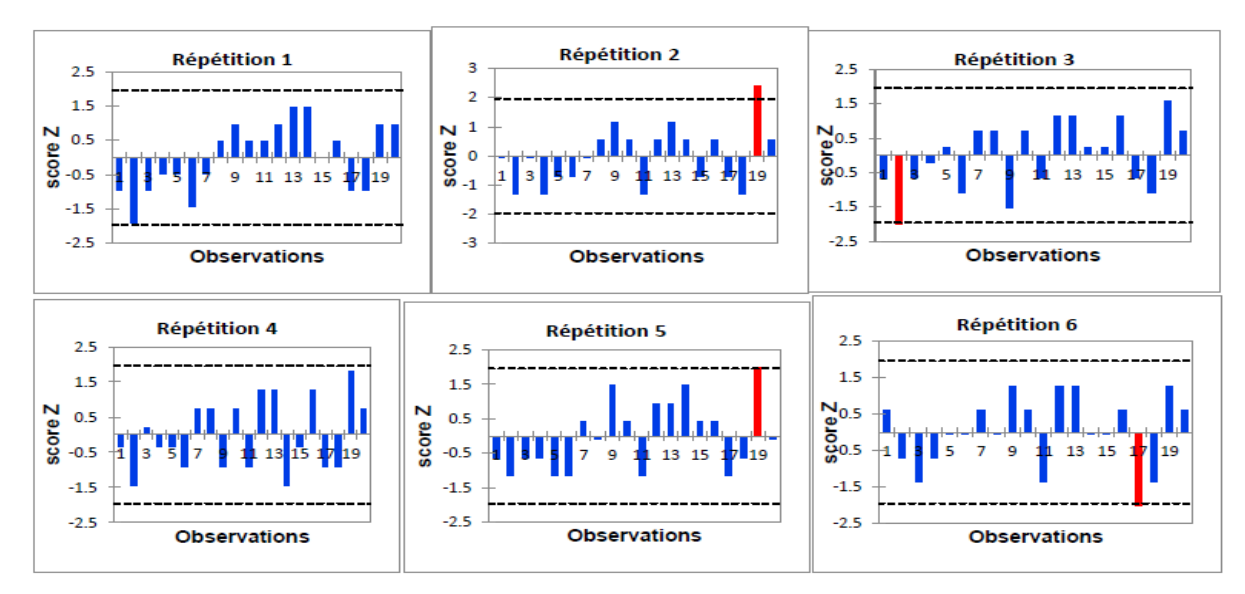

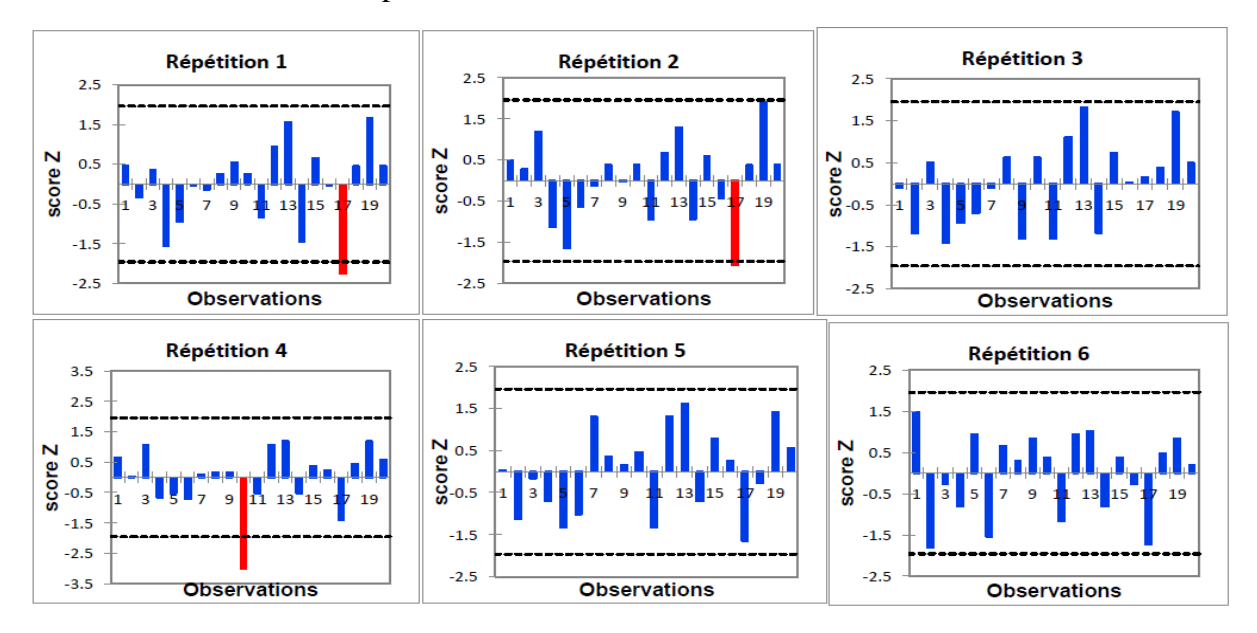

Test de Dixon du paramètre ASAT Architect ci 4100 niveau 2

Test de Dixon du paramètre ALAT Architect ci 4100 niveau 1

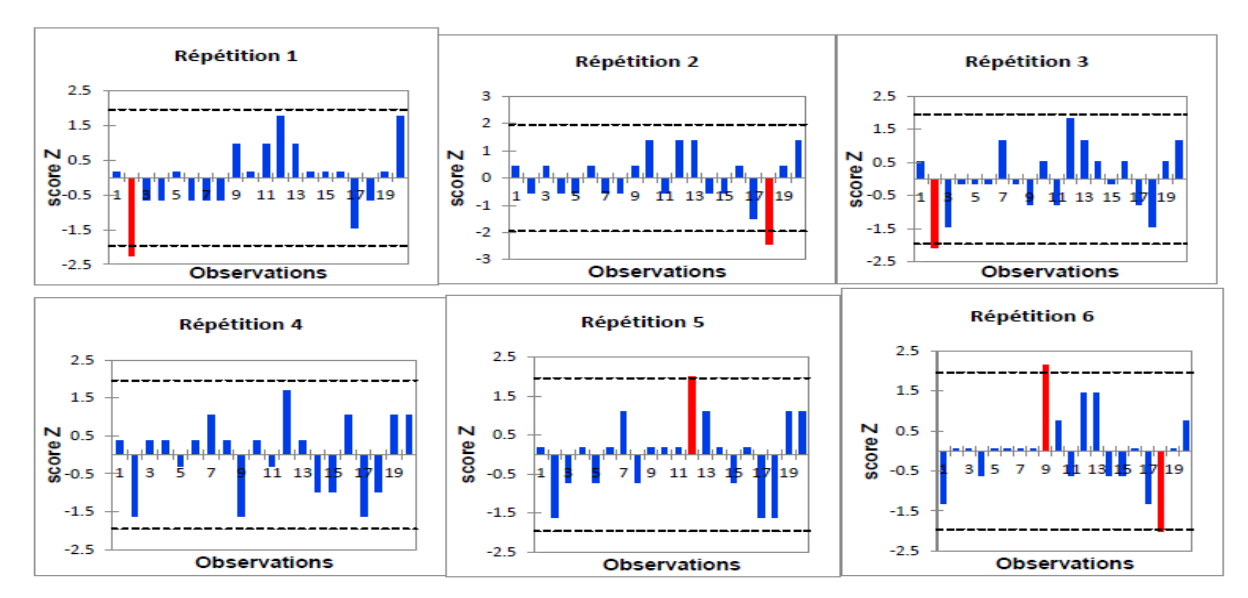

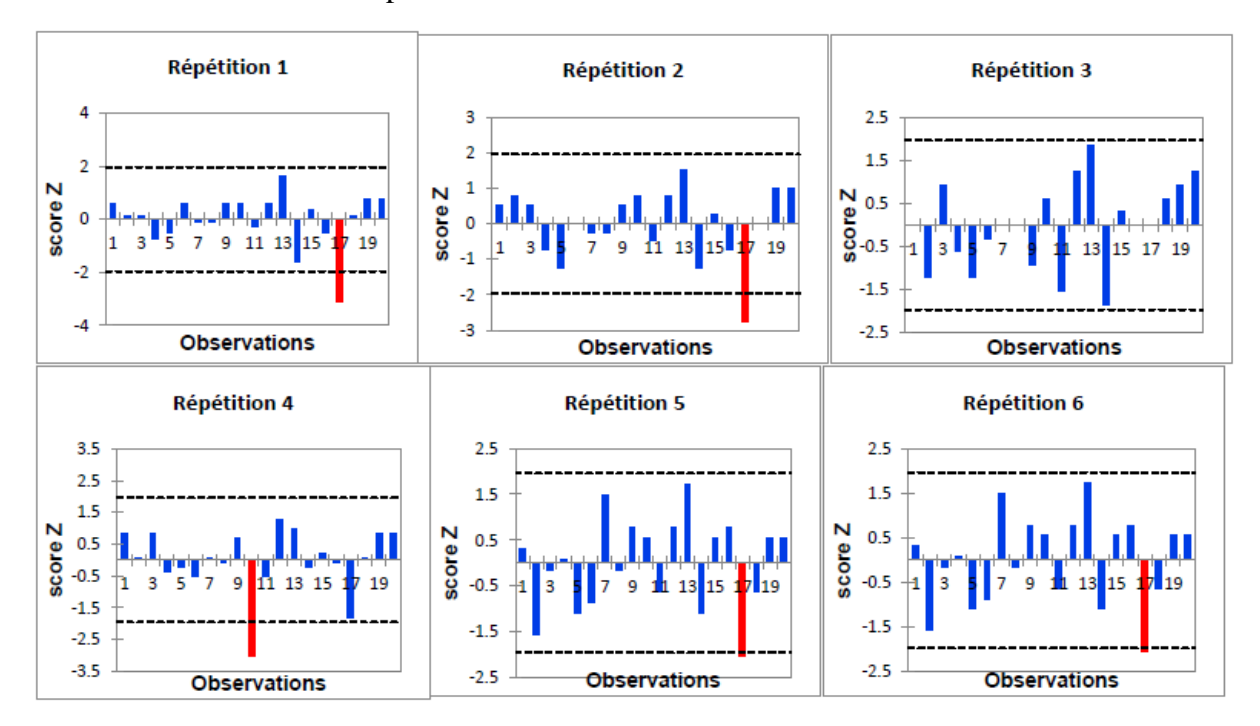

Test de Dixon du paramètre ALAT Architect ci 4100 niveau 2

Test de Dixon du paramètre GGT Architect ci 4100 niveau 1

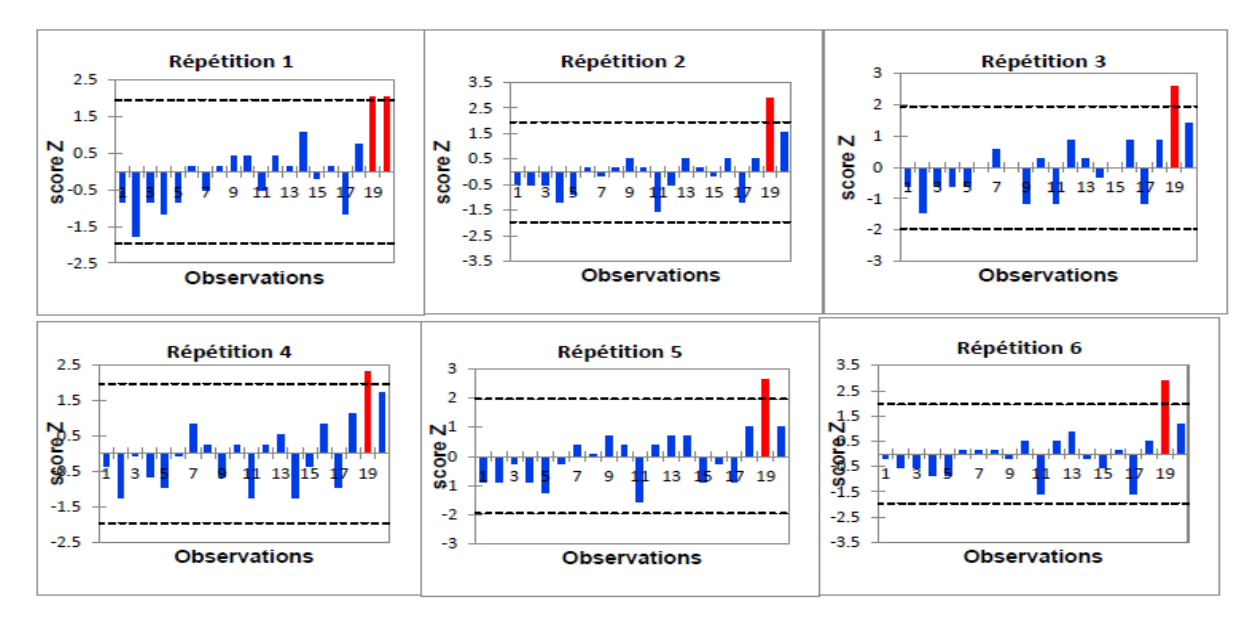

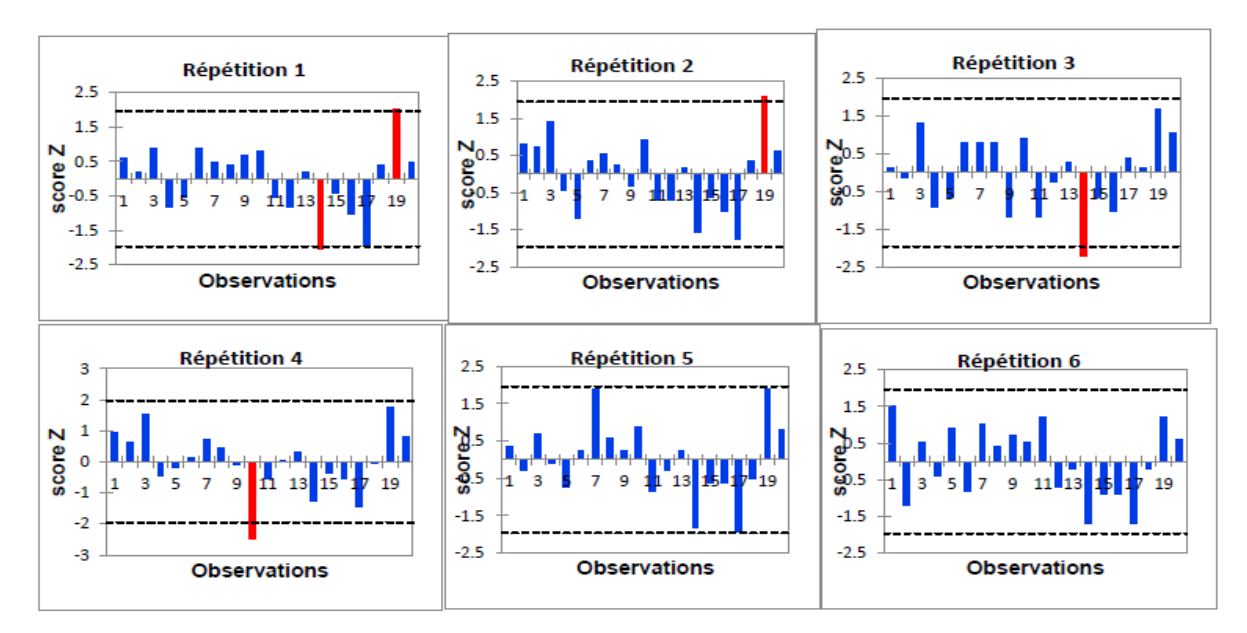

Test de Dixon du paramètre GGT Architect ci 4100 niveau 2

Test de Dixon du paramètre BILI T Architect ci 4100 niveau 1

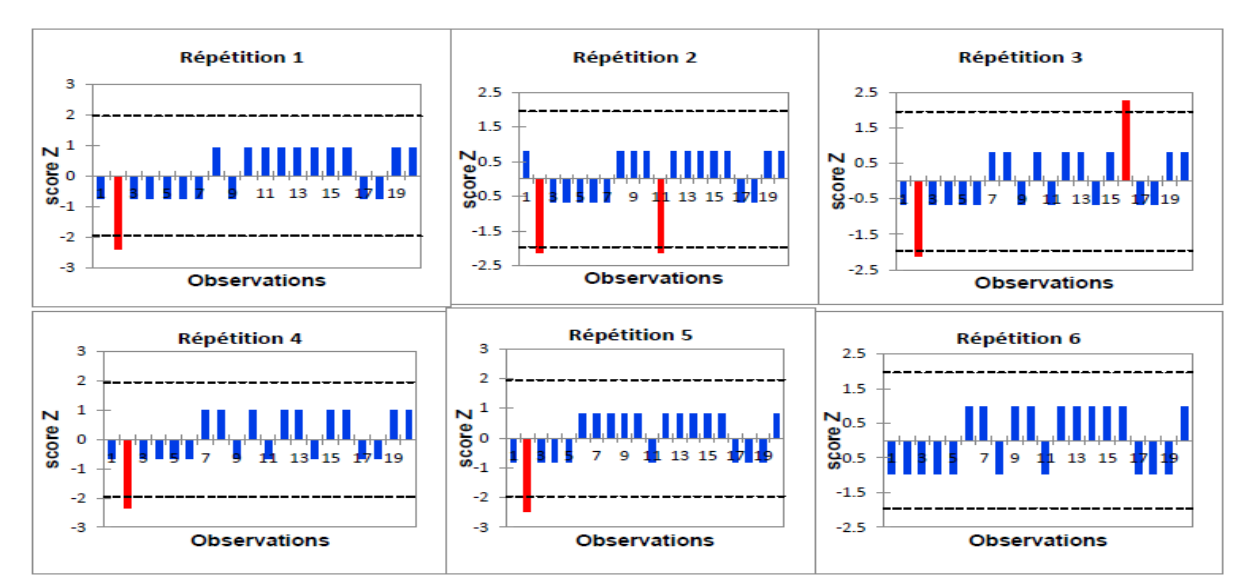

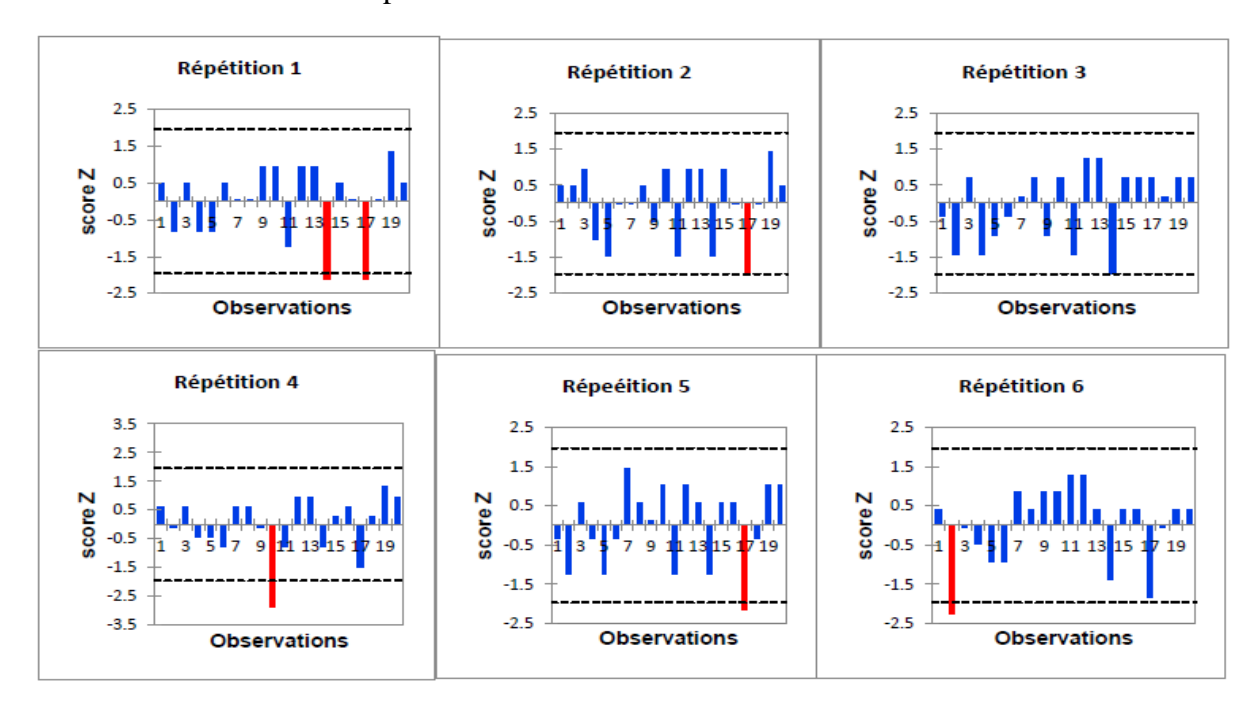

Test de Dixon du paramètre BILI T Architect ci 4100 niveau 2

Test de Dixon du paramètre Glucose Cobas Integra niveau 1.

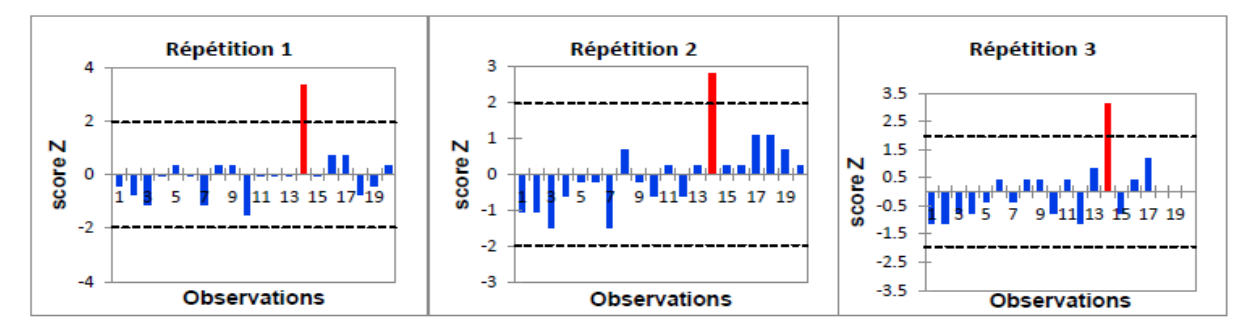

Test de Dixon du paramètre Glucose Cobas Integra niveau 2.

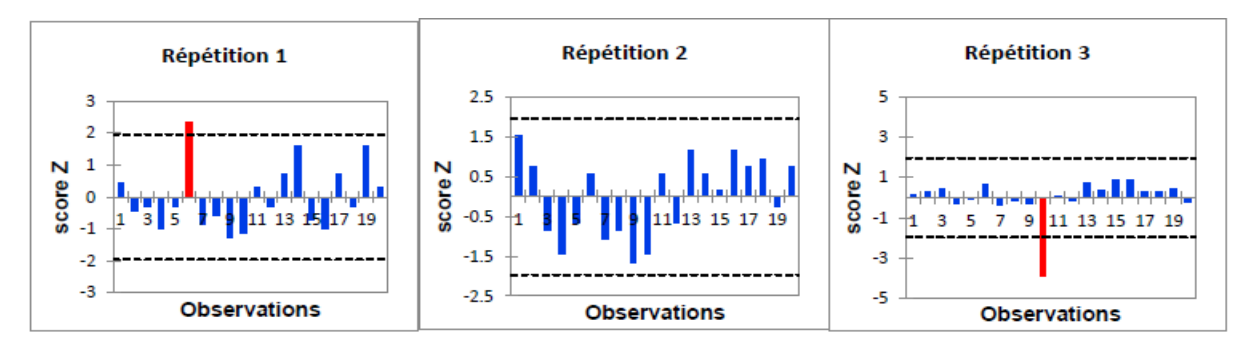

Test de Dixon du paramètre Urée Cobas Integra niveau 1.

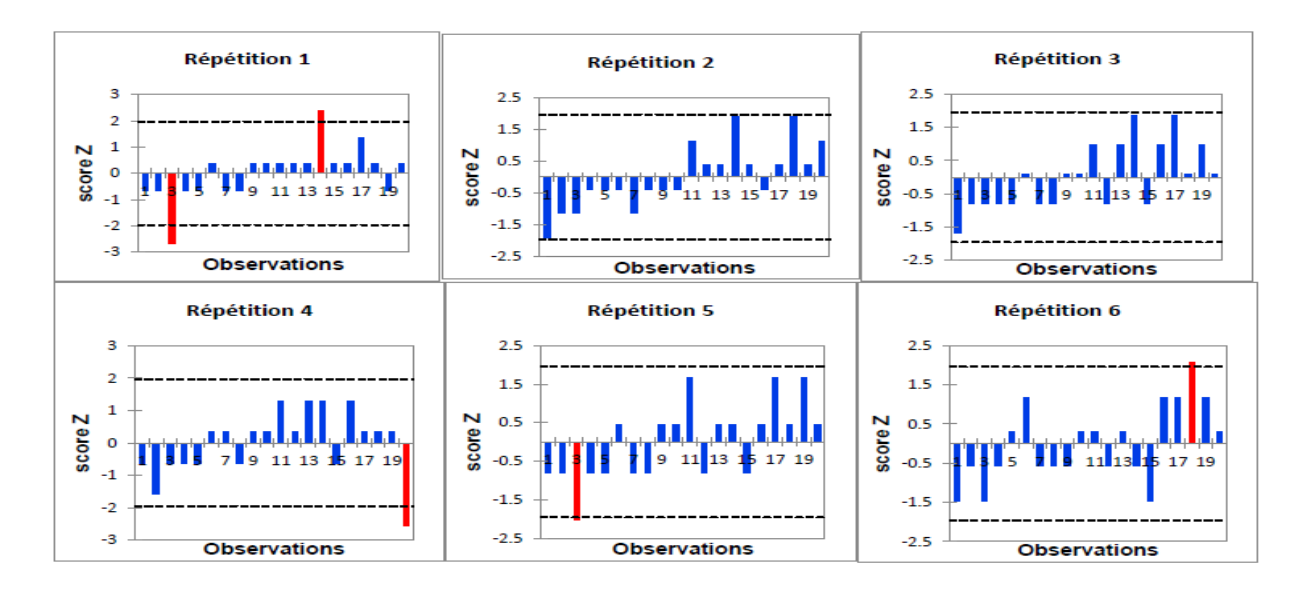

Test de Dixon du paramètre Urée Cobas Integra niveau 2.

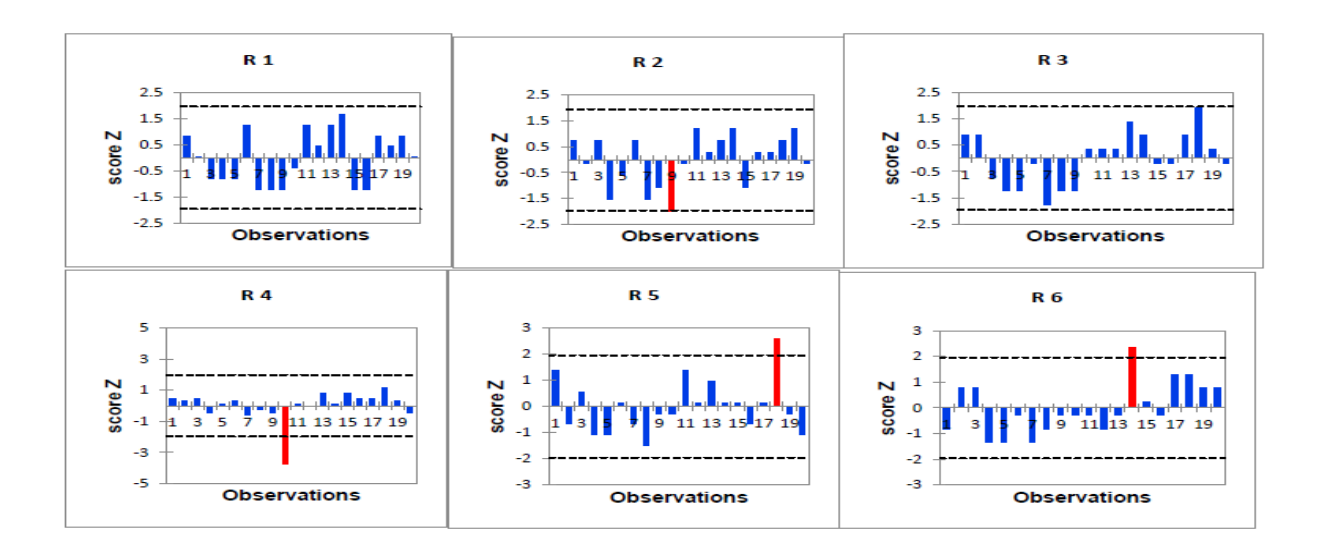

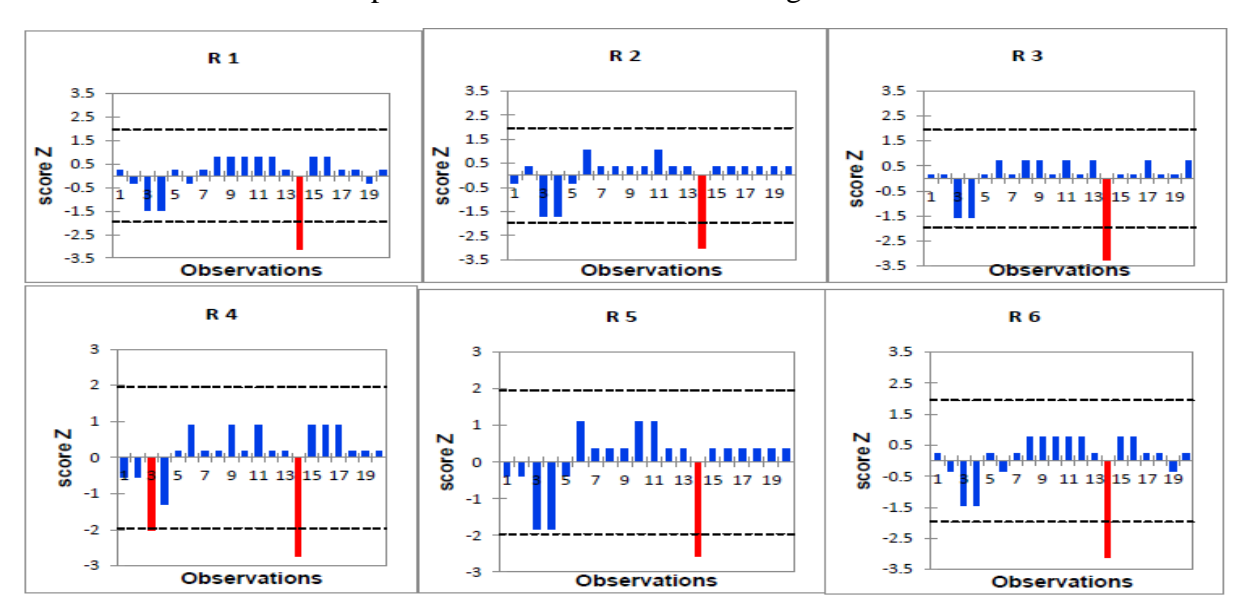

Test de Dixon du paramètre Créatinine Cobas Integra niveau 1.

Test de Dixon du paramètre Créatinine Cobas Integra niveau 2.

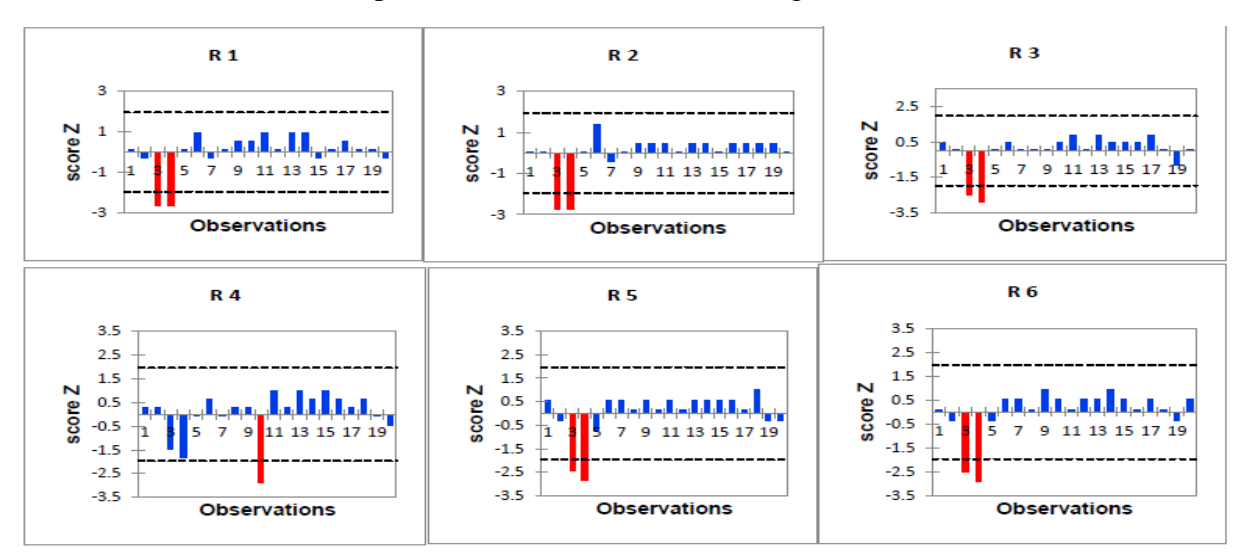

Test de Dixon du paramètre ASAT Cobas Integra niveau 1.

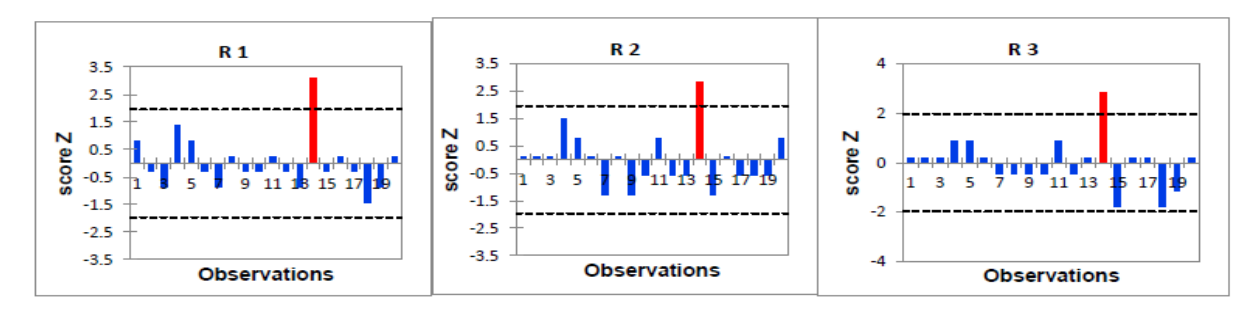

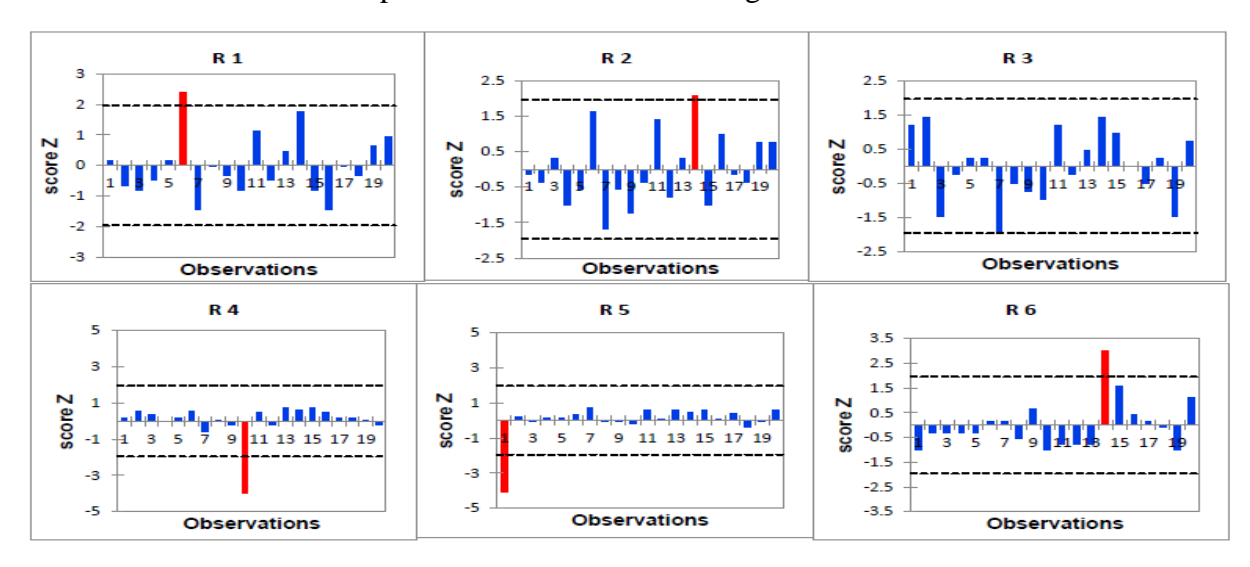

Test de Dixon du paramètre ASAT Cobas Integra niveau 2.

Test de Dixon du paramètre ALAT Cobas Integra niveau 1.

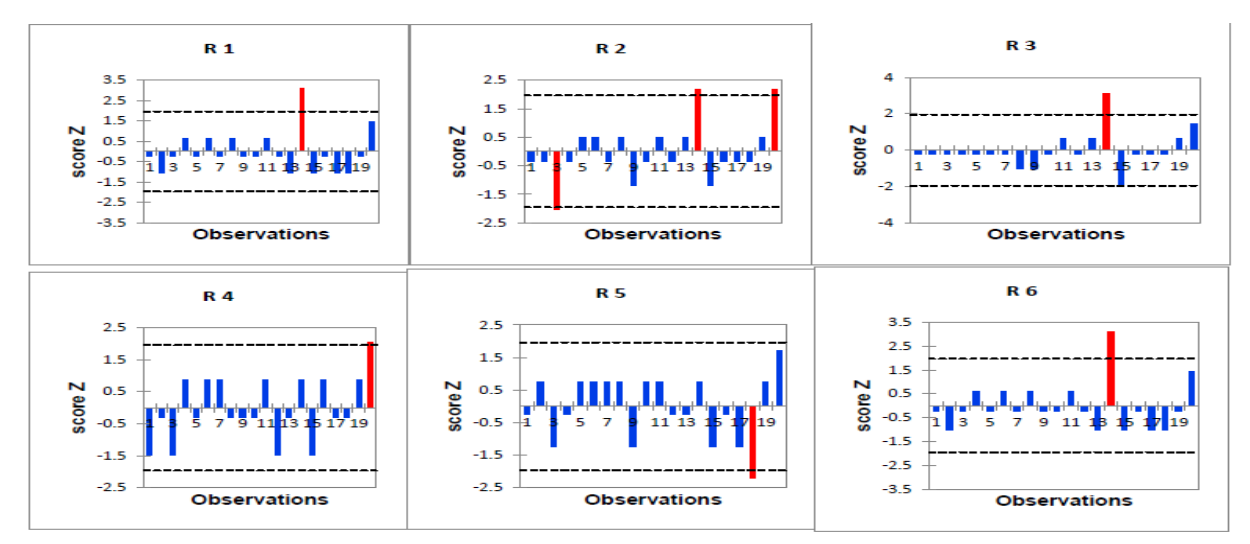

■ Test de Dixon du paramètre ALAT Cobas Integra niveau 2.

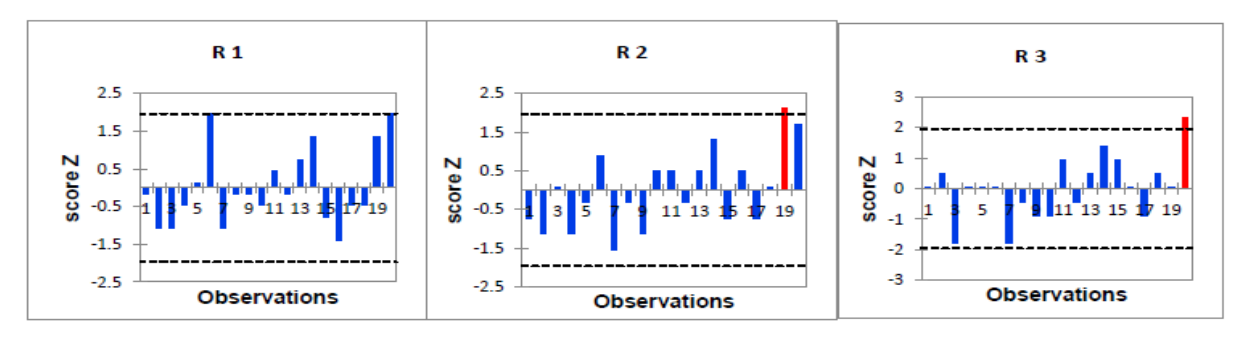

Test de Dixon du paramètre GGT Cobas Integra niveau 1.

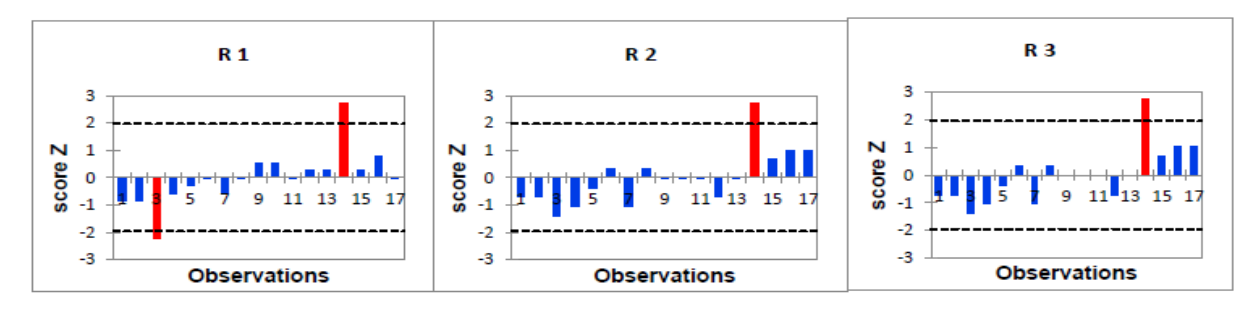

Test de Dixon du paramètre GGT Cobas Integra niveau 2.

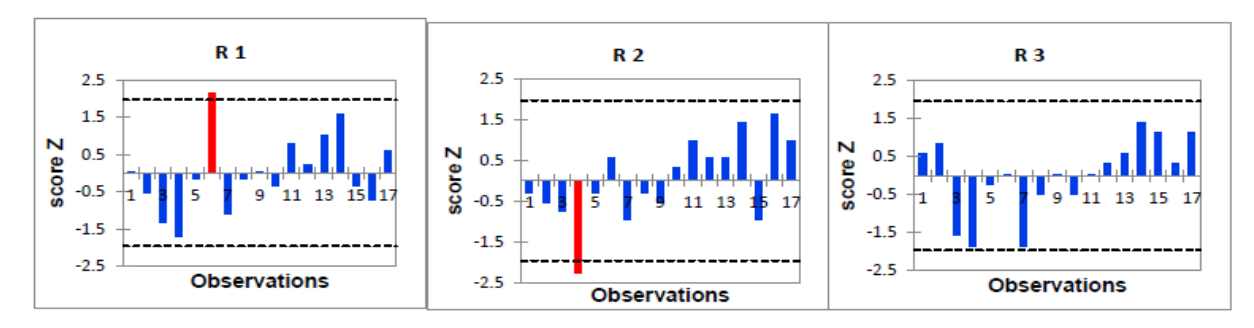

Test de Dixon du paramètre BILI T Cobas Integra niveau 1.

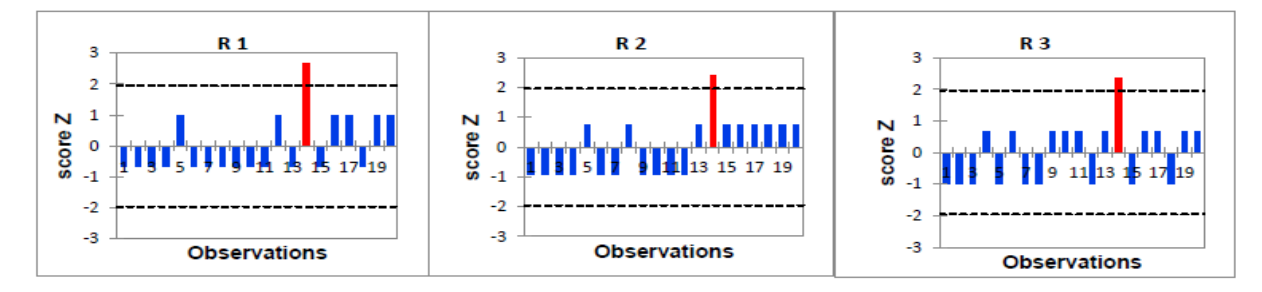

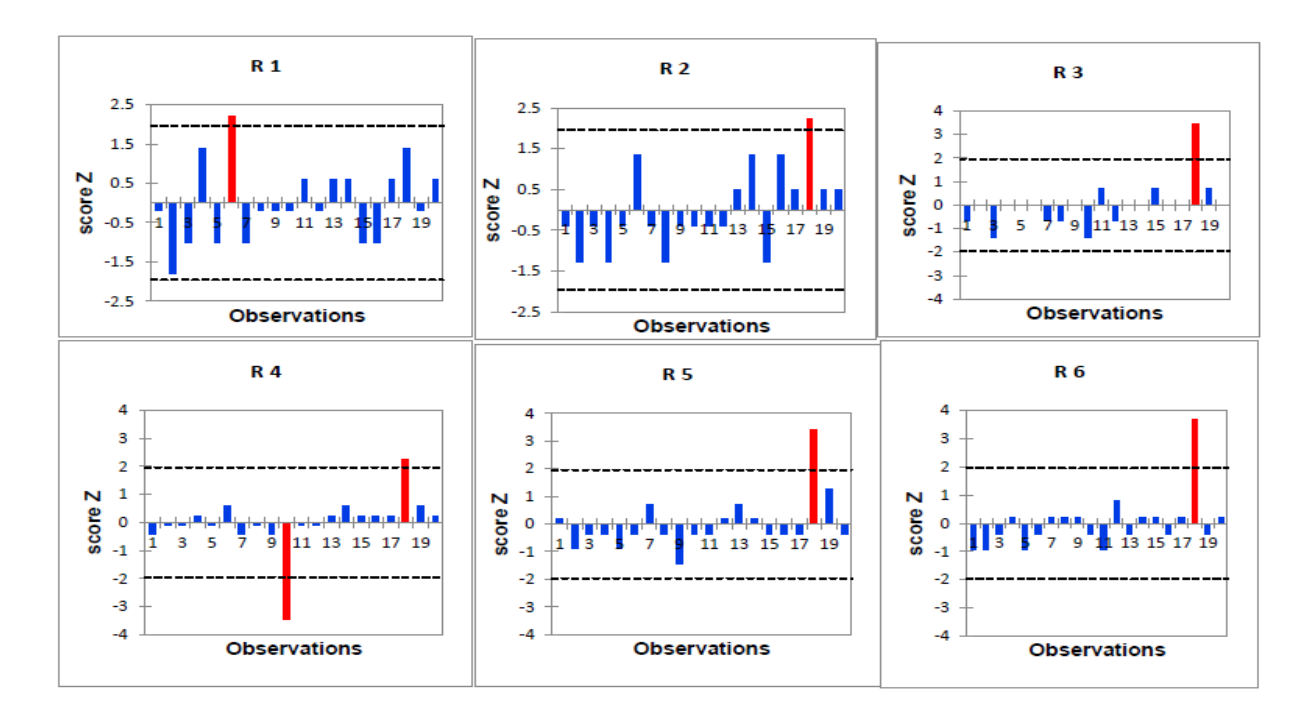

Test de Dixon du paramètre BILI T Cobas Integra niveau 2.

Test de Dixon du paramètre BILI T Xpand niveau 1.

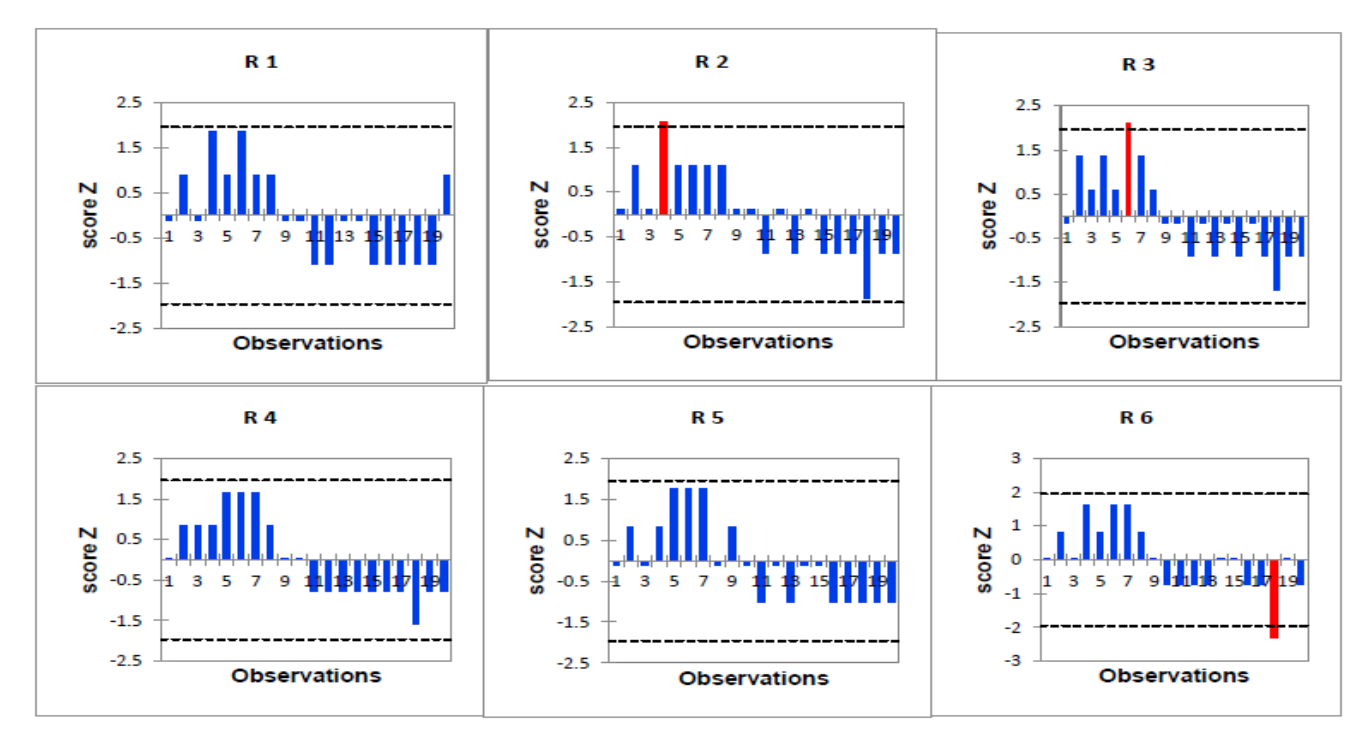

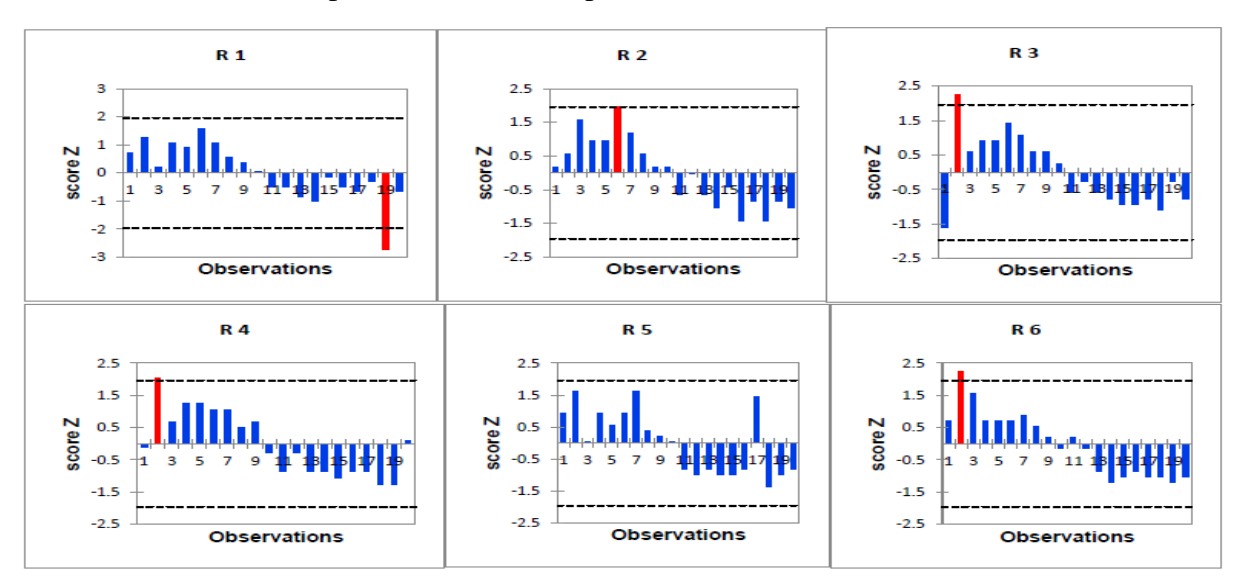

Test de Dixon du paramètre BILI T Xpand niveau 2.

## **Annexe VI :**

Limites d'acceptabilité proposées par la SFBC.

lableau 3. Limites d'acceptabilité proposées

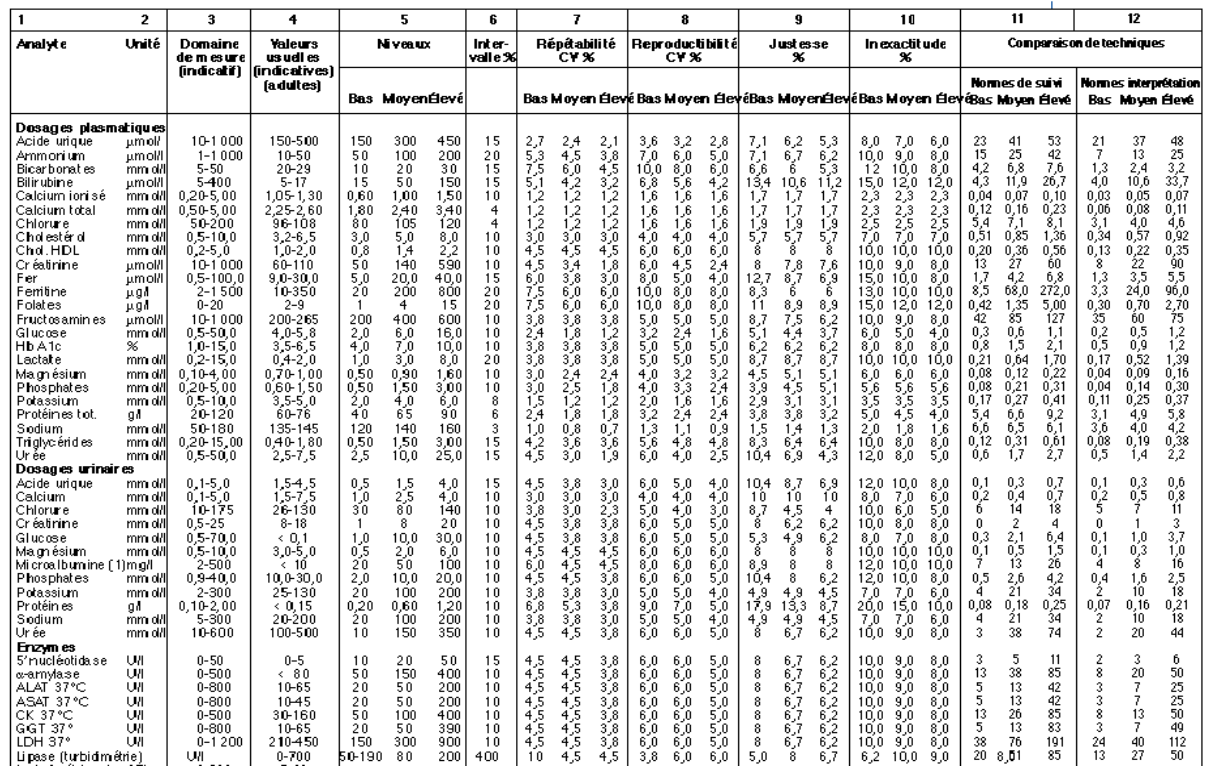

 $\bar{1}$ 

Valeurs de variation biologique proposées par RICOS.

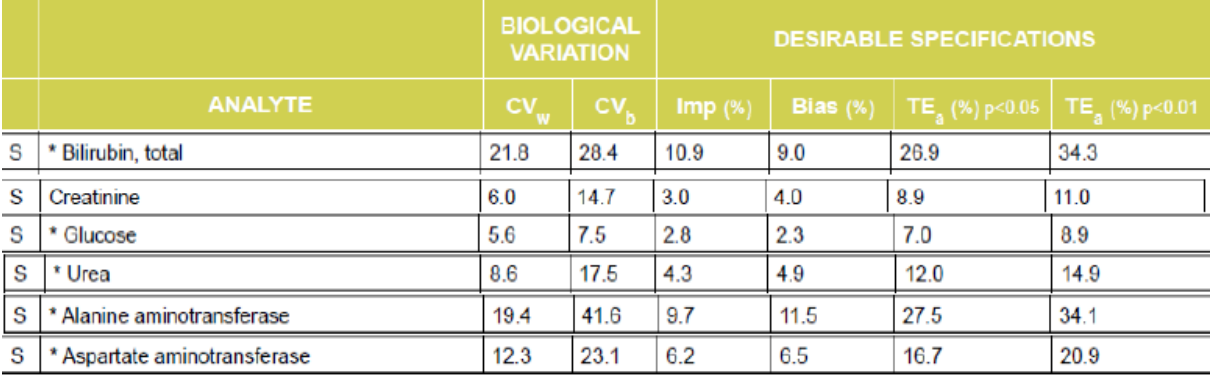

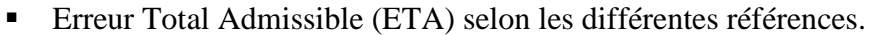

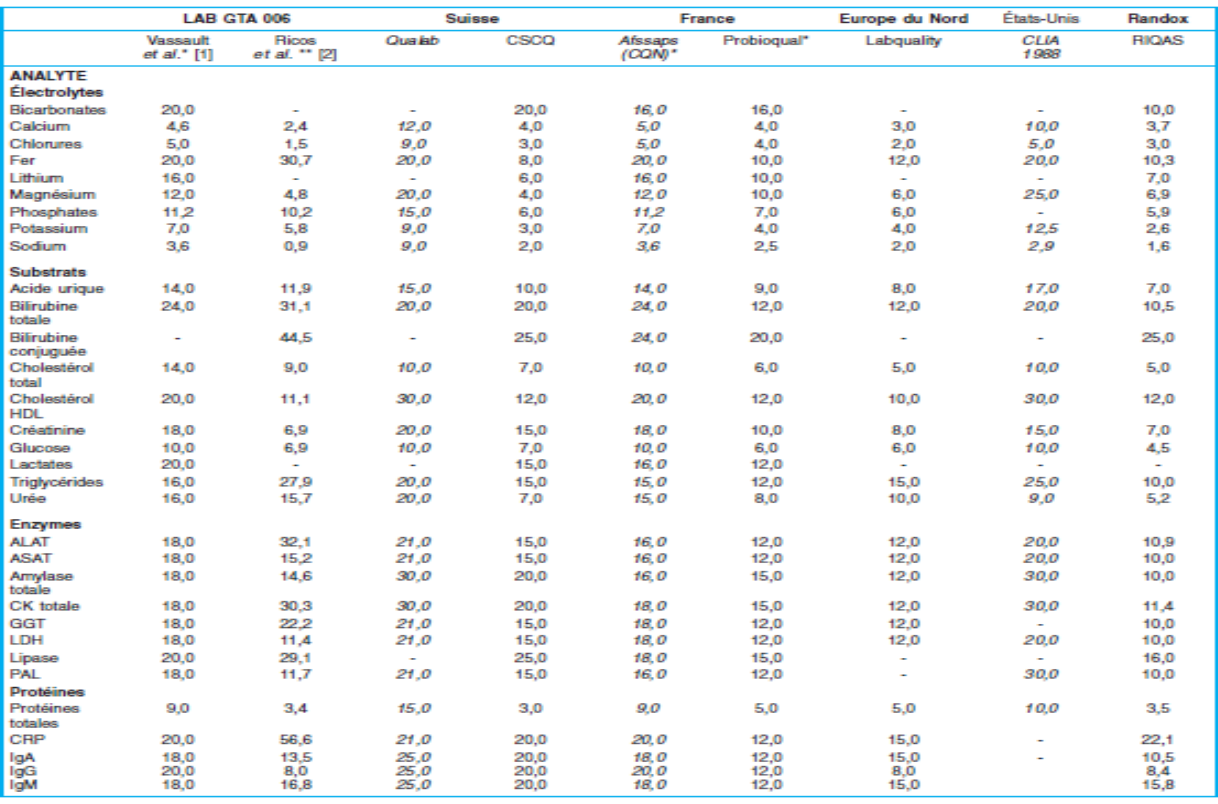

## **Annexe VII**

Tableau récapitulatif des pourcentages de respect des règles Westgard.

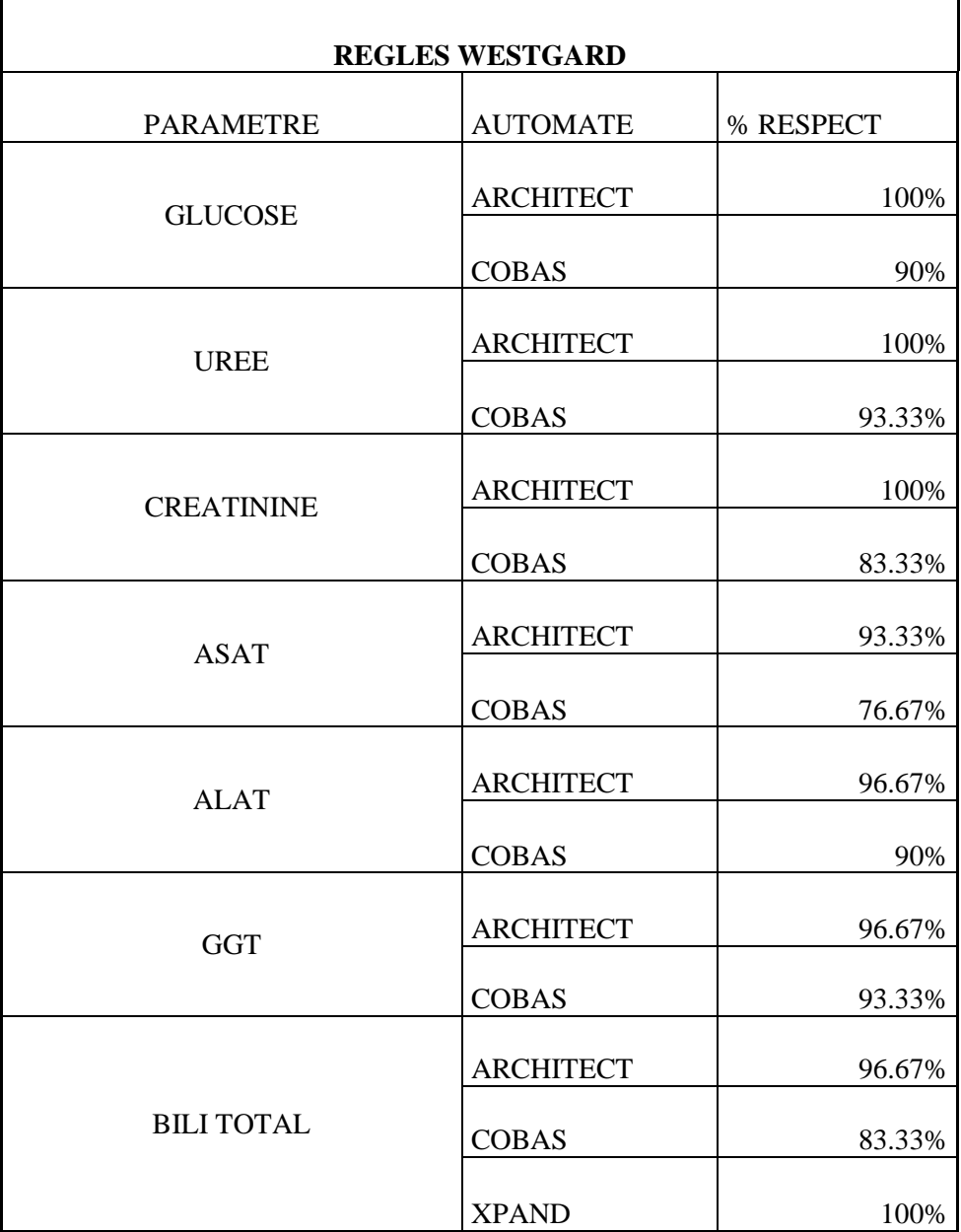

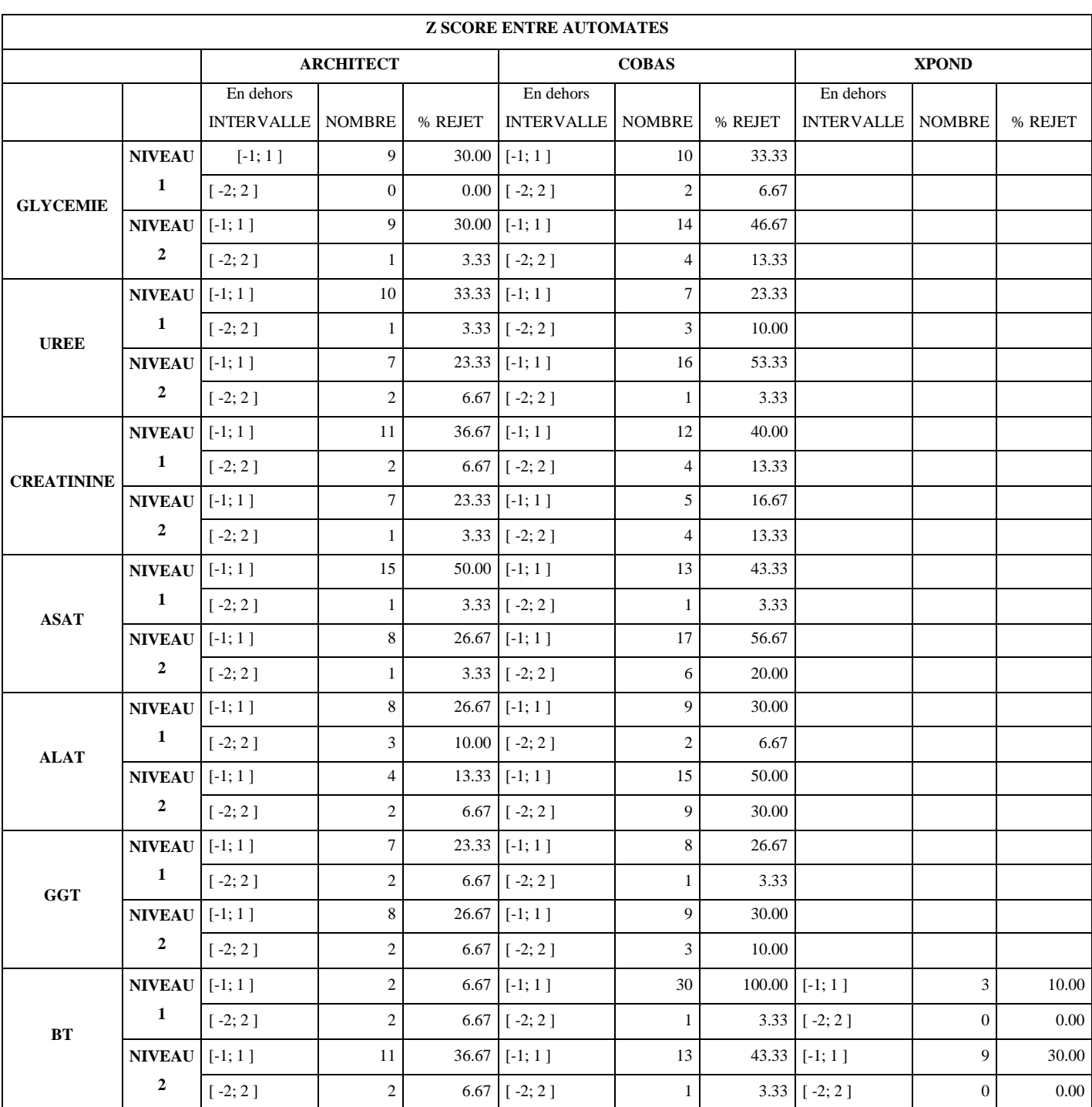

Tableau récapitulatif des pourcentages Z Score entre automates.

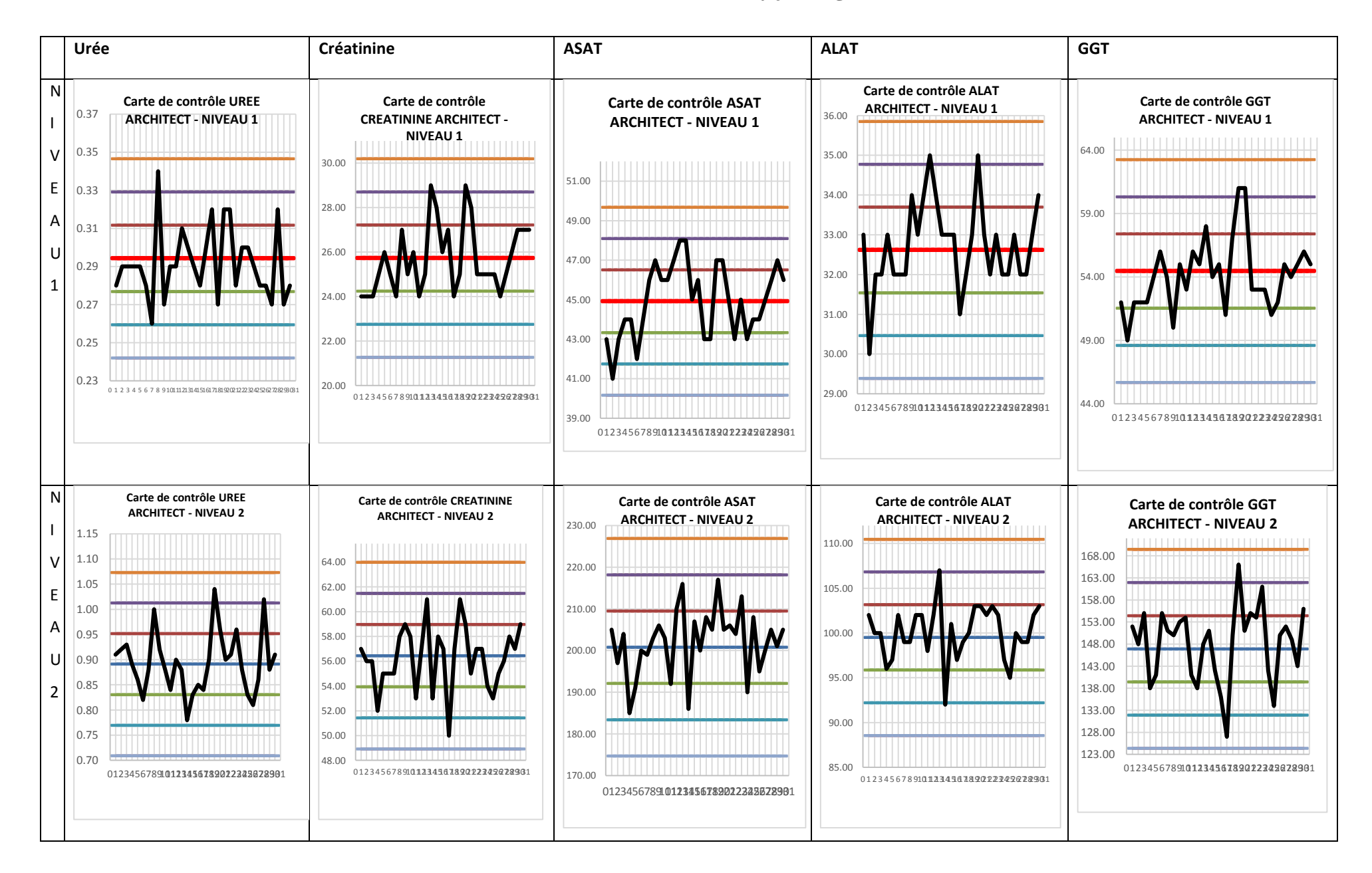

## **Annexe VIII : Cartes de contrôles levey jenning niveau 1 et 2**

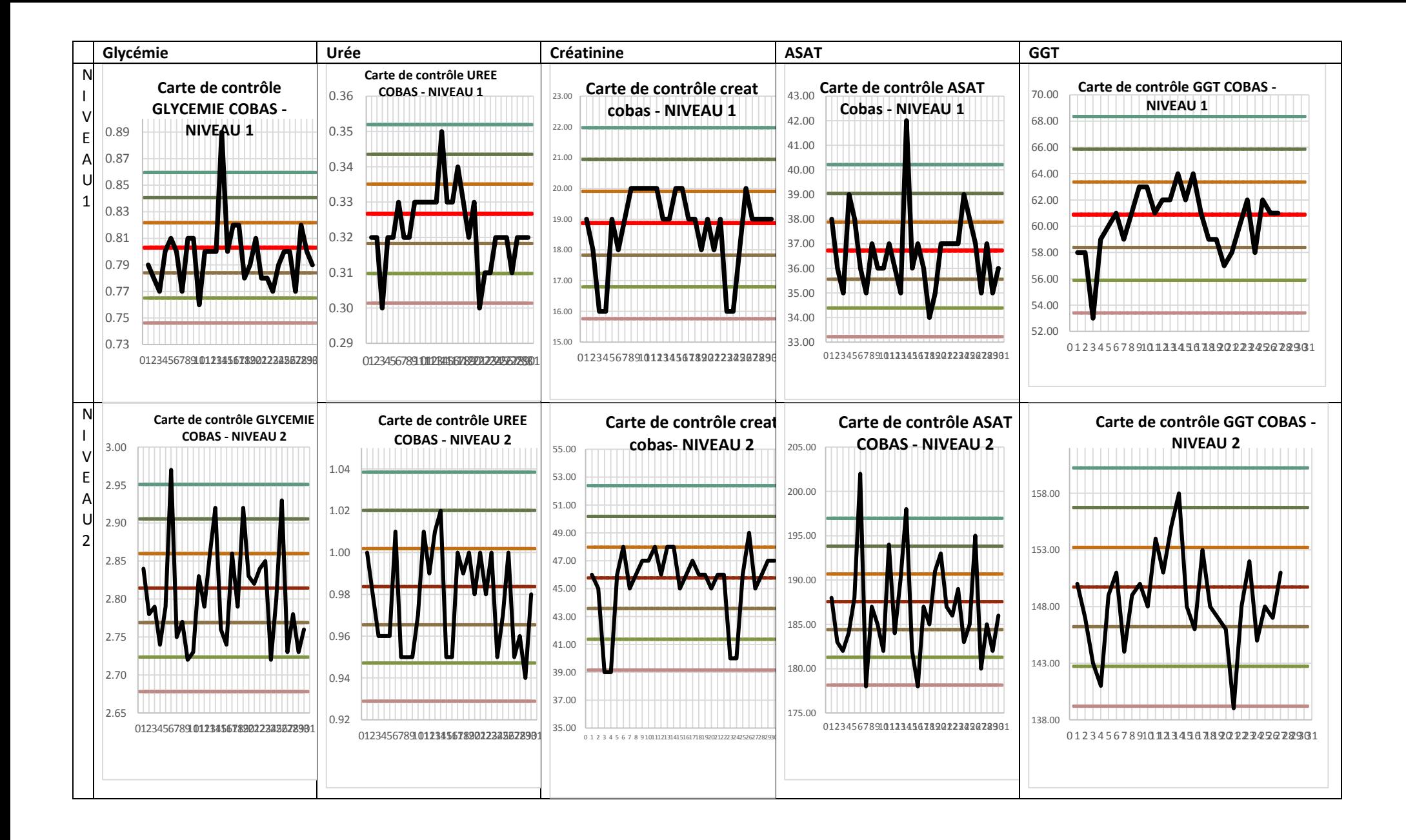

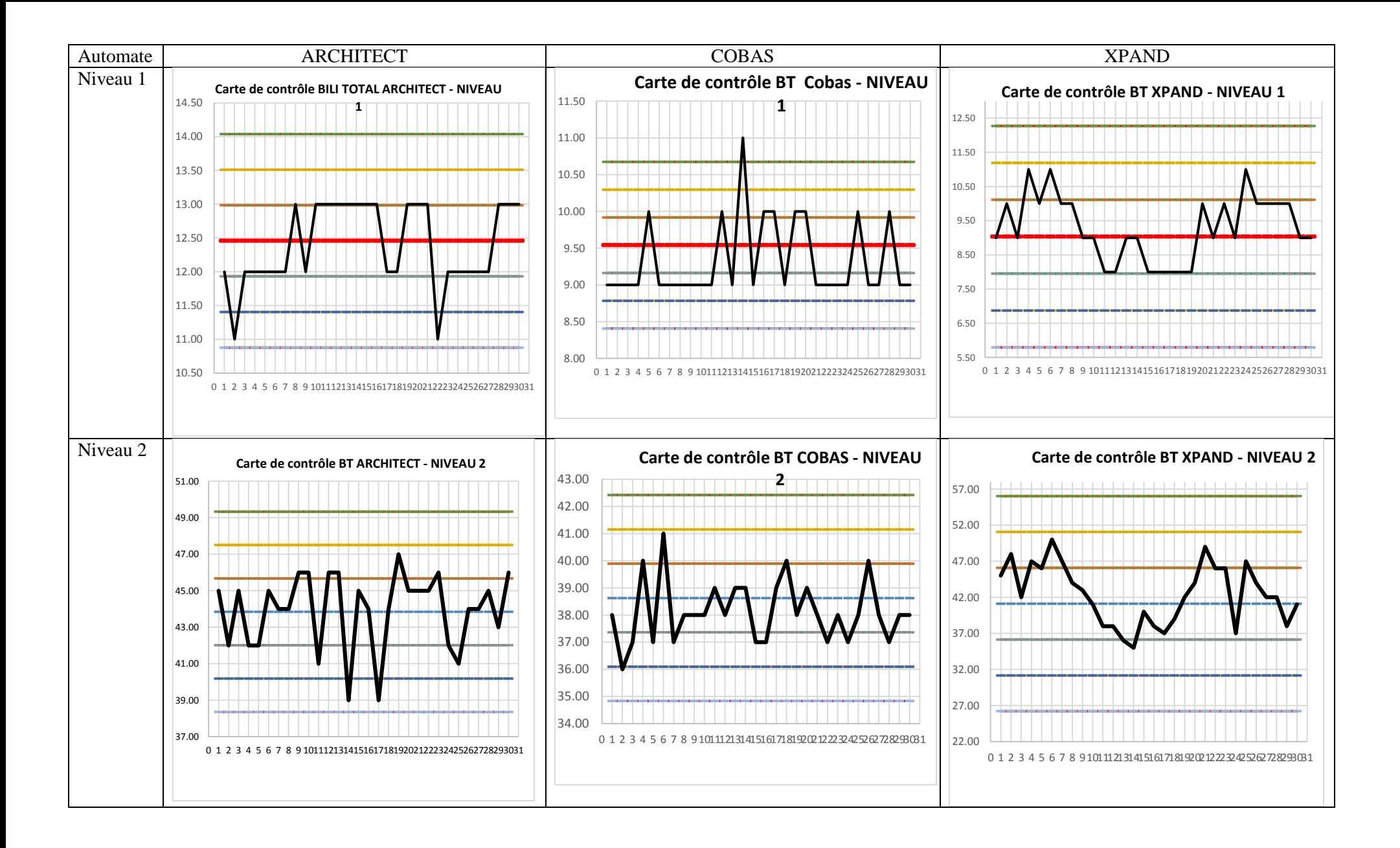

## **Annexe IX : Cartes Z Score**

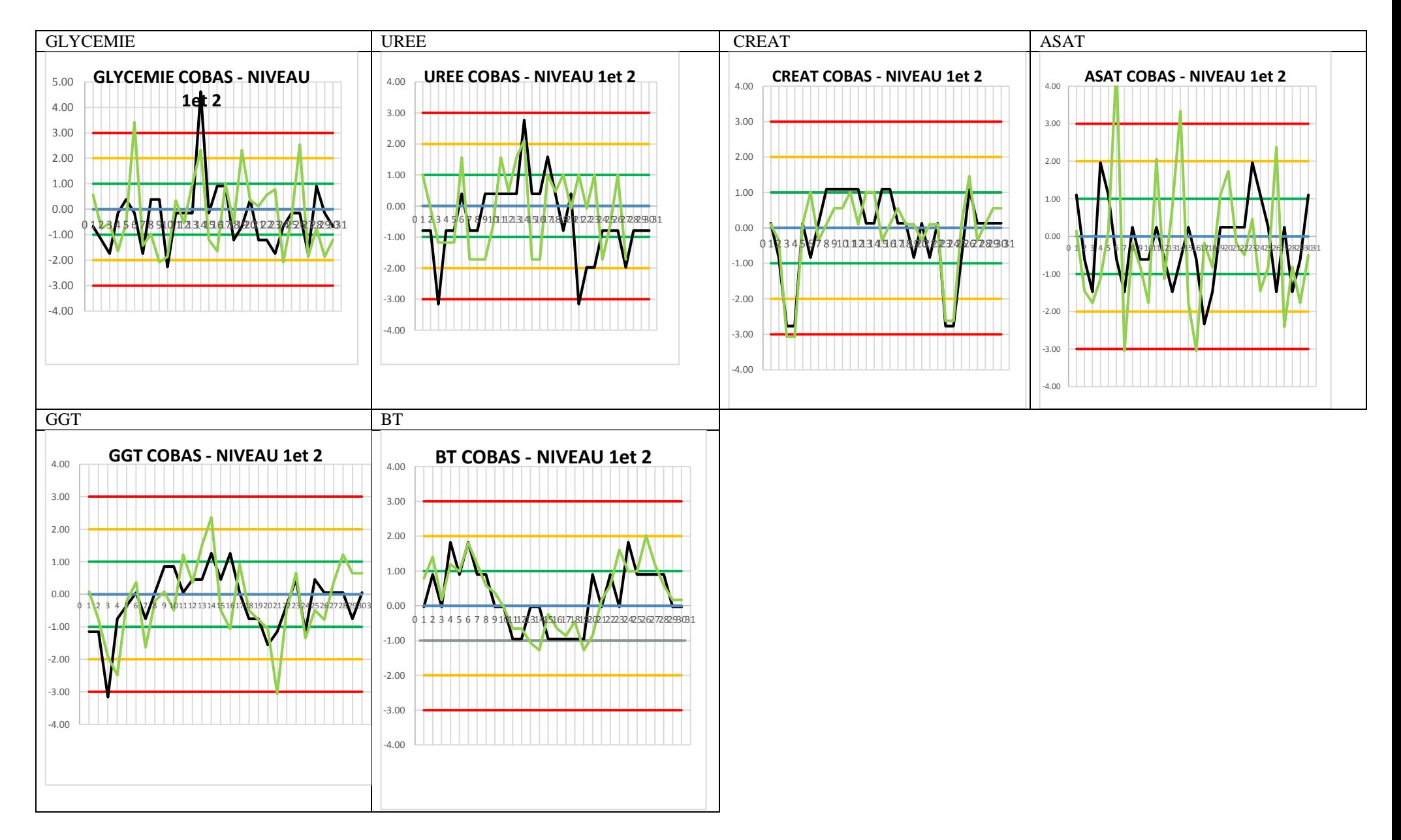

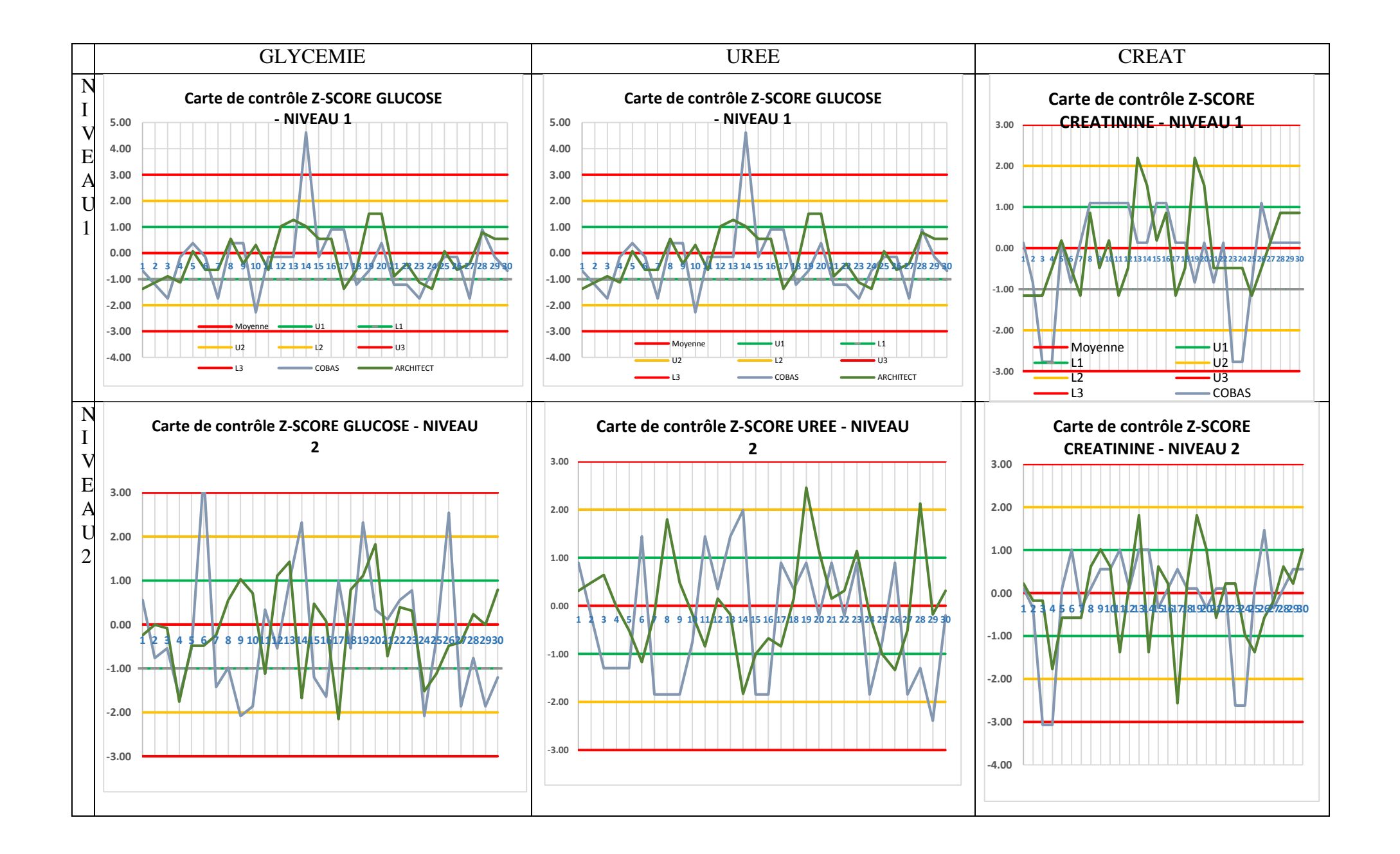

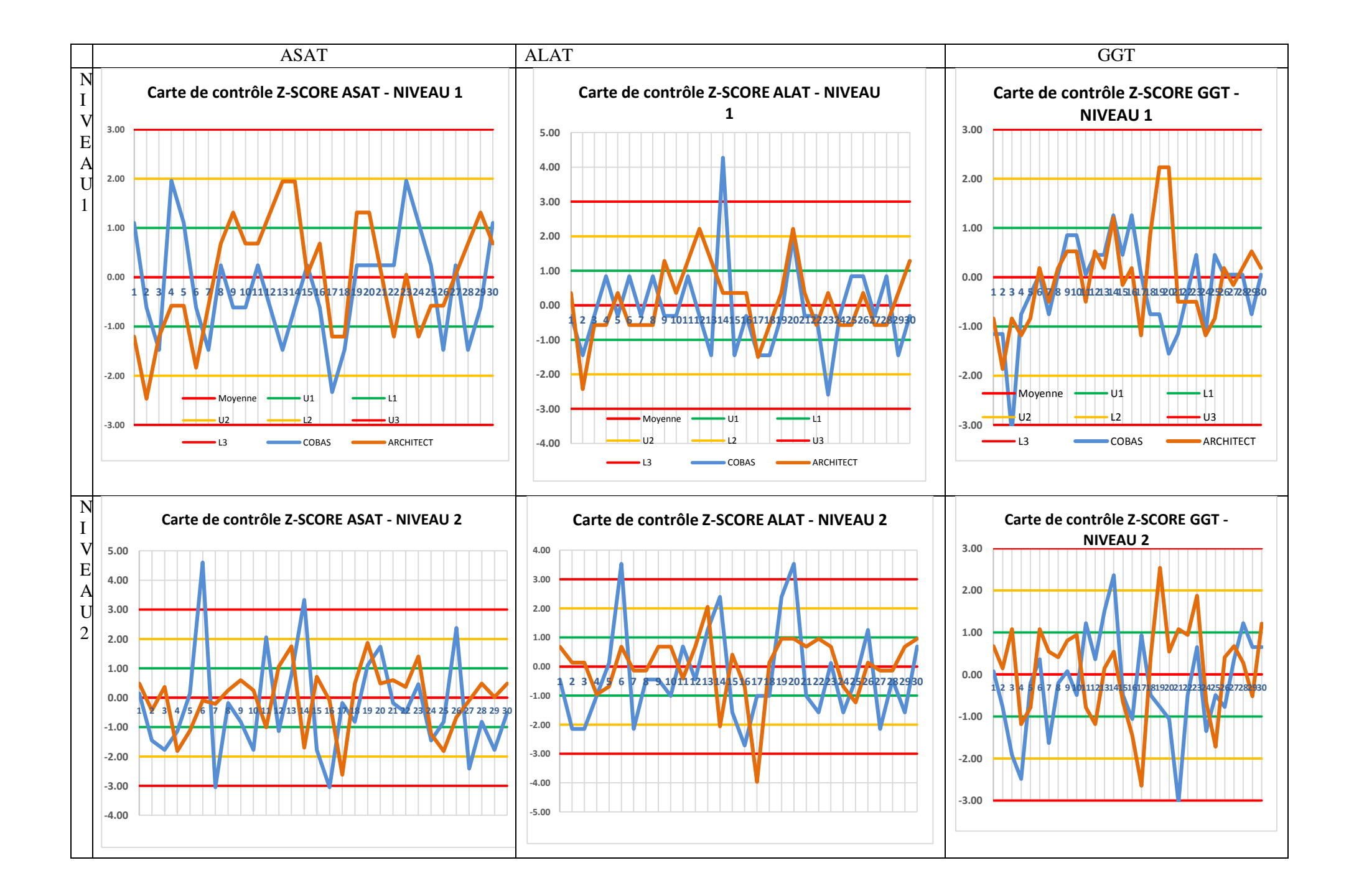

## **Annexe X**

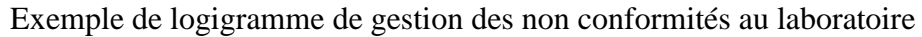

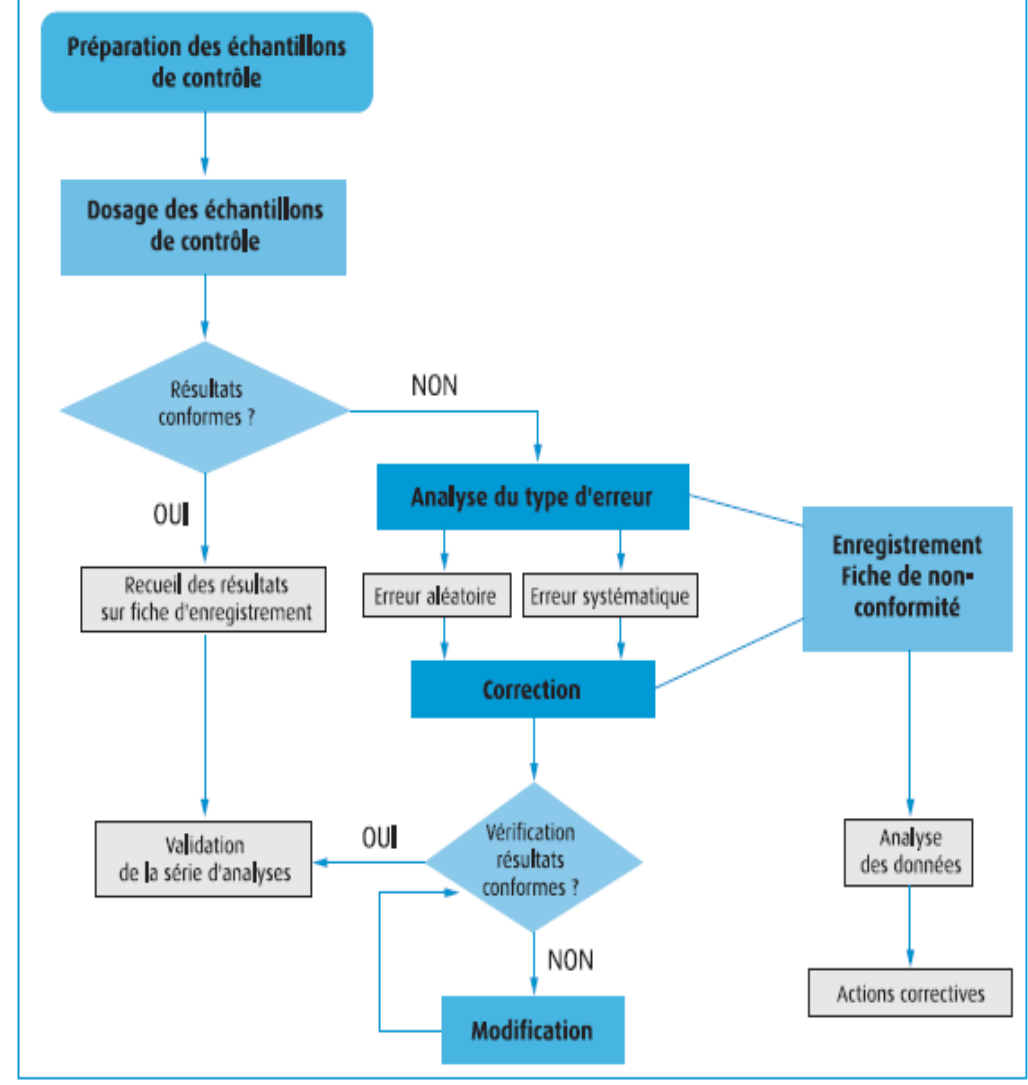

# **Annexe XI**

# **Fiches techniques**

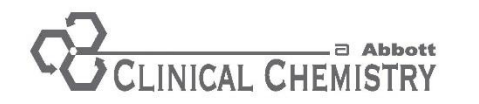

GLUCOSE **REF** 3L82-20 and 3L82-40 30-3941/R4

### ARCHITECT<sup>®</sup> / AEROSET<sup>®</sup>

## **GLUCOSE**

This package insert contains information to run the Glucose assay on the ARCHITECT cSystems™ and the AEROSET System.

#### **NOTE: Changes Highlighted**

NOTE: This package insert must be read carefully prior to product use. Package insert instructions must be followed accordingly. Reliability of assay results cannot be quaranteed if there are any deviations from the instructions in this package insert.

#### Customer Sunnort

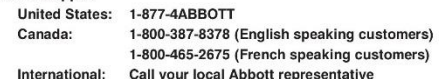

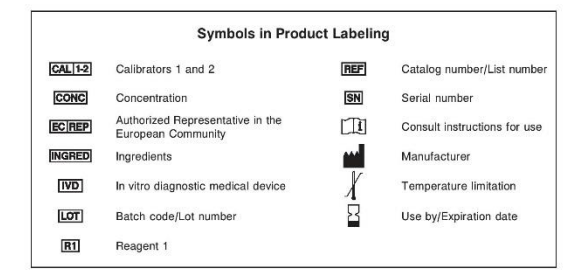

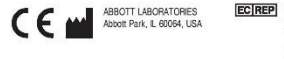

**Abbott** 2 Diagnostics **EC REP** ABBOTT 65205 Wesbade Germany<br>+49-6122-580

> September 2007 @2006, 2007 Abbott Laboratories

#### **NAME** GLUCOSE

#### **INTENDED USE**

The Glucose sessy is used for the quantitation of glucose in buman serum, plasma, urine, or cerebrospinal fluid (CSF)

#### SUMMARY AND EXPLANATION OF TEST

Blood glucose determinations are the most frequently performed clinical chemistry laboratory procedures, commonly used as an aid in the diagnosis and treatment of diabetes. Elevated glucose levels (hyperglycemia) may also occur with pancreatic neoplasm. hyperthyroidism, and adrenal cortical hyperfunction as well as other disorders. Decreased glucose levels (hypoglycemia) may result from excessive insulin therapy or various liver diseases.

#### PRINCIPLES OF PROCEDURE

Glucose is phosphorylated by hexokinase (HK) in the presence of adenosine triphosphate (ATP) and magnesium ions to produce glucose-6-phosphate (G-6-P) and adenosine diphosphate (ADP) glucose-e-phosphate (G-o-r) and additionite diphosphate (ADr).<br>Glucose-6-phosphate dehydrogenase (G-6-PDH) specifically oxidizes G-6-P to 6-phosphogluconate with the concurrent reduction of nicotinamide adenine dinucleotide (NAD) to nicotinamide adenine dinucleatide reduced (NADH). One micromole of NADH is produced for each micromole of glucose consumed. The NADH produced absorbs light at 340 nm and can be detected spectrophotometrically as an increased absorbance

Methodology: Hexokinase/G-6-PDH

#### **REAGENTS**

**Reagent Kit** 

Glucose is supplied as a liquid, ready-to-use, single reagent kit which contains

**REF** 3L82-20, **R1** 10 x 55 mL Estimated tests per kit: 9.000

#### **REF** 3L82-40, **R1** 10 x 90 mL

Estimated tests per kit: 15,000 \* Calculation is based on the minimum reagent fill volume per kit

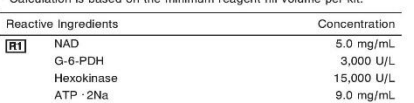

#### **REAGENT HANDLING AND STORAGE**

#### **Reagent Handling**

Remove air bubbles, if present in the reagent cartridge, with a new applicator stick. Alternatively, allow the reagent to sit at the appropriate storage temperature to allow the bubbles to dissipate. To minimize volume depletion, do not use a transfer pipette to remove the bubbles. CAUTION: Reagent bubbles may interfere with proper detection of regnent level in the cartridge causing insufficient regnent asniration which could impact results.

#### **Reagent Storage**

Unopened reagents are stable until the expiration date when stored at 2 to  $R^{\circ}C$ 

Reagent stability is 30 days if the reagent is uncapped and onboard. Indications of Deterioration

Deterioration should be suspected if there are visible signs of leakage, extreme turbidity, microbial growth, or if quality control results are outside of the acceptable range defined by your laboratory.

#### **WARNINGS AND PRECAUTIONS**

#### **Precautions for Users**

1. For in vitro diagnostic use

- 2. Do not use components beyond the expiration date 3. Do not mix materials from different kit lot numbers.
- 4. CAUTION: This product requires the handling of human specimens. It is recommended that all human sourced materials be considered potentially infectious and handled in accordance with the OSHA potentially intercious and nationed in accordance with the OSHA<br>Standard on Bloodborne Pathogens.<sup>1</sup> Biosafety Level 2<sup>2</sup> or other<br>appropriate biosafety practices<sup>3,4</sup> should be used for materials that<br>contain or are suspe

#### SPECIMEN COLLECTION AND HANDLING **Suitable Specimens**

#### Serum, plasma, urine, and CSF are acceptable specimens.

- · Serum: Use serum collected by standard venipuncture techniques into glass or plastic tubes with or without gel barriers. Ensure complete clot formation has taken place prior to centrifugation When processing samples, separate serum from blood cells or nel according to the specimen collection tube manufacturer's instructions.
- Some specimens, especially those from patients receiving anticoagulant or thrombolytic therapy, may take longer to complete their clotting processes. Fibrin clots may subsequently form in these sera and the clots could cause erroneous test results
- Plasma: Use plasma collected by standard venipuncture techniques into glass or plastic tubes. Acceptable anticoagulants are lithium henarin (with or without gel barrier), sodium henarin, sodium fluoride/ potassium oxalate, and EDTA. Ensure centrifugation is adequate<br>to remove platelets. When processing samples, separate plasma from blood cells or gel according to the specimen collection tube manufacturer's instructions.
- · Urine: Preserve 24 hour samples by adding 5 mL glacial acetic acid to the container before starting the collection.
- . CSF: Process immediately to avoid falsely low results.<sup>6</sup>

For total sample volume requirements, refer to the instrument-specific ASSAY PARAMETERS section of this package insert and Section 5 of the instrument-specific operations manual.

#### Specimen Storage

Glucose in whole blood stored at room temperature is metabolized at a rate of annoximately 5% per hour

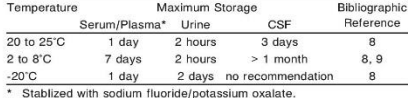

Guder et al.<sup>8</sup> suggest storage of frozen specimens at -20°C for no longer than the time intervals cited above. However, limitations<br>of laboratory equipment make it necessary in practice for clinical laboratories to establish a range around -20°C for specimen storage This temperature range may be established from either the freezer manufacturer's specifications or your laboratory standard operating procedure(s) for specimen storage.

NOTE: Stored specimens must be inspected for particulates. If present mix and centrifuge the specimen to remove particulates prior to testing.

### **PROCEDURE**

 $\overline{c}$ 

**Materials Provided** 

REF 3L82-20 or 3L82-40 Glucose Reagent Kit

#### Materials Required but not Provided - **REF** 1E65 Multiconstituent Calibrator, **CAL 1-2** 3 x 5 mL

· Control Material · Saline (0.85% to 0.90% NaCl) for specimens that require dilution

**Assay Procedure** 

For a detailed description of how to run an assay, refer to Section 5 of the instrument-specific operations manual

#### **Specimen Dilution Procedures**

The ARCHITECT c Systems and the AEROSET System have automatic dilution features; refer to Section 2 of the instrument-specific operations manual for additional information.

Serum and plasma: Specimens with glucose values exceeding 800 mg/dL (44 mmol/L) are flagged and may be diluted using the Automated Dilution Protocol or the Manual Dilution Procedure

Urine and CSF: Specimens with glucose values exceeding 800 mg/dL (44 mmol/L) are flagged and may be diluted using the Manual Dilution Procedure, or an automatic dilution may be configured. Refer to Section 2 of the instrument-specific operations manual for additional information.

#### PROCEDURE (Continued)

Serum/Plasma Automated Dilution Protocol

If using the Automated Dilution Protocol, the system performs a 1:5 dilution of the specimen and automatically corrects the concentration b multiplying the result by the appropriate dilution factor.

#### Manuel Dilution Procedure

Manual dilutions should be performed as follows:

- . Use saline (0.85% to 0.90% NaCl) to dilute the sample
- . The operator must enter the dilution factor in the patient or control order screen. The system uses this dilution factor to automatically correct the concentration by multiplying the result by the entered factor.

If the operator does not enter the dilution factor, the result must be multiplied by the appropriate dilution factor before reporting the result.

NOTE: If a diluted sample result is flagged indicating it is less than the linear low limit do not report the result. Berun using an appropriate dilution For detailed information on ordering dilutions, refer to Section 5 of the instrument-specific operations manual.

#### CALIBRATION

Calibration is stable for approximately 30 days (720 hours) and is required with each change in reagent lot number. Verify calibration with at least two levels of controls according to the established quality control requirements for your laboratory. If control results fall outside accentable ranges, recalibration may be necessary.

For a detailed description of how to calibrate an assay, refer to Section 6 of the instrument-specific operations manual.

For information on calibrator standardization, refer to the Multiconstituent Calibrator package insert.

#### QUALITY CONTROL

The following is the recommendation of Abbott Laboratories for quality control. As appropriate, refer to your laboratory standard operating procedure(s) and/or quality assurance plan for additional quality control requirements and potential corrective actions

- · Two levels of controls (normal and abnormal) are to be run every 24 hours. . If more frequent control monitoring is required, follow the established quality control procedures for your laboratory.
- . If quality control results do not meet acceptance criteria defined by your laboratory, patient values may be suspect. Follow the established quality control procedures for your laboratory. Recalibration may be necessary.
- Review quality control results and acceptance criteria following a change of reagent or calibrator lot.

#### **RESULTS**

Refer to the instrument-specific operations manual for information on results calculations

#### · ARCHITECT System Operations Manual-Appendix C - AEROSET System Operations Manual-Appendix A

Representative performance data are given in the EXPECTED VALUES and SPECIFIC PERFORMANCE CHARACTERISTICS sections of this package insert. Results obtained in individual laboratories may vary.

#### **LIMITATIONS OF THE PROCEDURE**

Refer to the SPECIMEN COLLECTION AND HANDLING and SPECIFIC PERFORMANCE CHARACTERISTICS sections of this package insert.

#### **EXPECTED VALUES**

#### **Reference Range**

The American Diabetes Association recommends use of a fasting glucose concentration of 99 mg/dL (5.5 mmol/L) as the upper limit of "normal".<sup>10,11</sup> Population reference ranges in various texts and publications may differ.

#### Serum/Plasma<sup>12</sup>

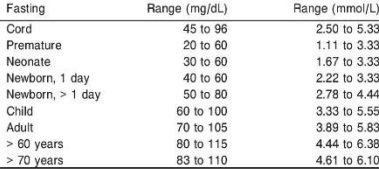

#### **EXPECTED VALUES (Continued)**  $11.1 - 12$

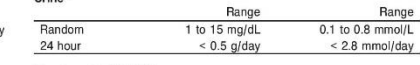

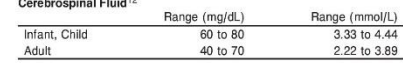

To convert results from mg/dL to mmol/L, multiply mg/dL by 0.0555. To convert results from g/day to mmol/day, multiply g/day by 5.55. It is recommended that each laboratory determine its own reference range based upon its particular locale and population characteristics.

#### 24 Hour Urinary Excretion

To convert results from mg/dL to g/day (24 hour urinary excretion) Where  $V = 24$  hour urine volume (mL)

 $c =$  analyte concentration (mg/dL) 24 hour excretion =  $[(V \times c) + 100.000]$  g/day

To convert results from mmol/L to mmol/day (24 hour urinary excretion) Where:  $V = 24$  hour urine volume (mL)

#### $c =$  analyte concentration (mmol/L) 24 hour excretion =  $I(V \times c)$  ÷ 10001 mmol/day SPECIFIC PERFORMANCE CHARACTERISTICS

Linearity

Glucose serum is linear from 5 to 800 mg/dL (0.28 to 44.40 mmol/L). Glucose urine/CSF is linear from 1 to 800 mg/dL (0.06 to 44.40 mmol/L). Limit of Detection (LOD)

The LOD for Glucose serum is 2.5 mg/dL (0.139 mmol/L). The LOD for Glucose urine/CSF is 1.0 mg/dL (0.056 mmol/L). The LOD is the lowest amount of analyte in a sample that can be detected with 95% probability

#### Limit of Quantitation (LOO)

The LOQ for Glucose in serum and plasma specimens is 5.0 mg/dL (0.278 mmol/L). The LOQ for Glucose in urine/CSF specimens is 1.0 mg/dL (0.056 mmol/L). The LOQ is the analyte concentration at which the  $CV = 20\%$ .

#### **Interfering Substances**

Interference effects were assessed by Dose Response method at the medical decision levels of the analyte.

#### and the company of the company

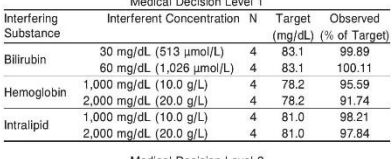

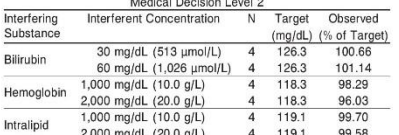

Bilirubin solutions at the above concentrations were prepared by addition of a bilirubin stock to human serum pools. Hemoglobin solutions at the above concentrations were prepared by addition of hemolysate to human serum pools. Intralipid solutions at the above concentrations were

prepared by addition of Intralipid to human serum pools. For the urine application, protein up to 50 mg/dL, sodium oxalate up to 60 mg/dL, ascorbate up to 200 mg/dL, acetto acid (8.5 N) up<br>to 62 mg/dL, ascorbate up to 200 mg/dL, acetto acid (8.5 N) up up to 2.5 mL/dL, nitric acid (6 N) up to 5.0 mL/dL, sodium fluoride

up to 400 mg/dL, and sodium carbonate up to 1.25 g/dL demonstrated<br>less than 10% interference.

Interferences from medications or endogenous substances may affect results<sup>13</sup>

#### SPECIFIC PERFORMANCE CHARACTERISTICS (Continued)

#### **Dracision**

The imprecision of the Glucose assay is  $\leq 5\%$  Total CV for serum and  $CSF$  and  $\leq 6\%$  Total CV for urine. Representative data from studies using Clinical and Laboratory Standards Institute (CLSI) protocol NCCLS **EP5.A<sup>14</sup>** are summarized below

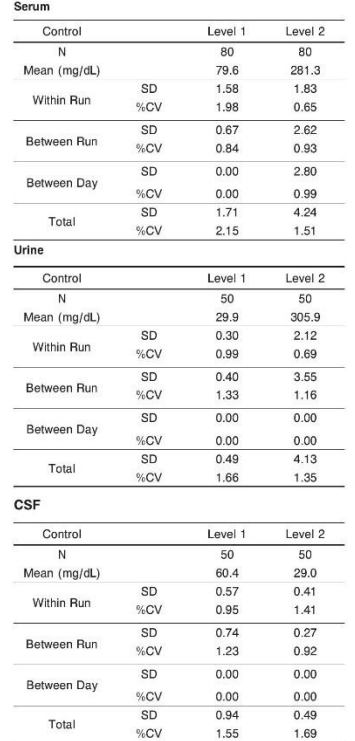

#### Accuracy

The bias for Glucose serum is  $\leq 6\%$  or  $\pm 1$  mg/dL, whichever is greater, and the Total Error for serum is ≤ 16%. Representative data from studies using NIST traceable standards and comparing the results with NIST certified concentrations are summarized below

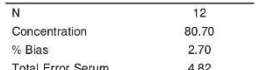

#### Method Comparison

Correlation studies were performed using CLSI protocol NCCLS  $FPA.4215$ 

Serum, urine, and CSF results from the Glucose assay on an ARCHITECT c System were compared with those from a commercially<br>available hexokinase/G-6-PDH methodology.

Serum, urine, and CSF results from the Glucose assay on an ARCHITECT c System were compared with those from the Glucose assay on the AFROSET System

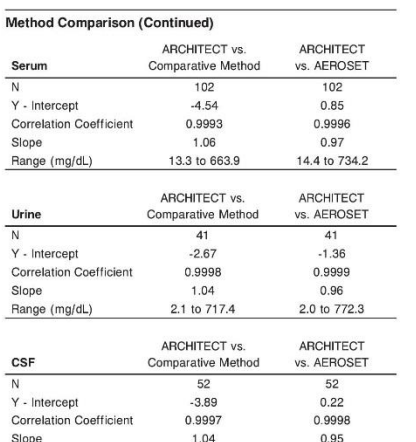

#### Range (mg/dL) **BIBLIOGRAPHY**

 $\overline{N}$ 

 $\overline{N}$ 

 $\overline{N}$ 

10.5 to 697.7 1 US Department of Labor. Occupational Safety and Health Administration

11.2 to 770.4

- 29 CFR Part 1910.1030. Occupational Exposure to Bloodborne Pathogens 2. US Department of Health and Human Services, Biosafety in Microbiological
- and Biomedical Laboratories. 5th ed. Washington, DC: US Government<br>Printing Office; January 2007. 3. World Health Organization. Laboratory Biosafety Manual. Geneva: World
- Health Organization: 2004.
- 4 Sewell DL Boye KE Calliban DR et al Protection of Laboratory Workers from Occupationally Acquired Infections: Approved Guideline-Third Edition (M29-A3). Wayne, PA: Clinical and Laboratory Standards Institute, 2005.
- Burtis CA, Ashwood ER, editors. Tietz Textbook of Clinical Chemistry, 2nd ed Philadelphia, PA: WR Saunders: 1994-959-80
- 6. Tietz NW, editor, Clinical Guide to Laboratory Tests, 3rd ed. Philadelphia, PA: WB Saunders: 1995:268-72
- 7. Kaplan LA, Pesce AJ, editors. Clinical Chemistry Theory, Analysis, and<br>Correlation. 3rd ed. St Louis. MO: CV Mosby: 1996:635.
- 8. Guder WG, Narayanan S, Wisser H, et al. List of analytes-preanalytical variables. Annex In: Samples: From the Patient to the Laboratory. Darmstadt, Germany: GIT Verlag; 1996:Annex 16-7, 38-9, 44-5.
- 9. US Pharmacopeial Convention, Inc. General notices. In: US Pharmacopeia National Formulary, 1995 ed (USP 23/NF 18), Rockville, MD: The US Pharmacopeial Convention, Inc; 1994:11.
- 10. Diagnosis and Classification of Diabetes Mellitus. Diabetes Care. 2007:30(1):42-7.
- 11. Sacks DB, Bruns DE, Goldstein DE, et al. Guidelines and recommendations for laboratory analysis in the diagnosis and management of diabetes mellitus. Clin Chem 2002:48(3):436-72
- 12. Burtis CA, Ashwood ER, editors. Tietz Textbook of Clinical Chemistry, 2nd ed. Philadelphia, PA: WB Saunders: 1994:2190
- 13. Young DS. Effects of Drugs on Clinical Laboratory Tests, 4th ed. Washington, DC: AACC Press; 1995:3-274-3-294.
- 14. Kennedy JW, Carey RN, Coolen RB, et al. Evaluation of Precision Performance of Clinical Chemistry Devices; Approved Guideline (EP5-A). Wayne, PA: The National Committee for Clinical Laboratory Standards
- 15. Krouwer JS, Tholen DW, Garber CC, et al. Method Comparison and Rias Estimation Using Patient Samples; Approved Guideline-Second Edition<br>(ESTIMATION USING) Patient Samples; Approved Guideline-Second Edition<br>(EP9-A2). Wayne, PA: The National Committee for Clinical Laboratory Standards 2002

#### **TRADEMARKS**

#### AEROSET and ARCHITECT are registered trademarks of Abbott Laboratories

c System is a trademark of Abbott Laboratories

All other trademarks, brands, product names, and trade names are the property of their respective companies.
# Fiche technique Urée ARCHTECT ci4100

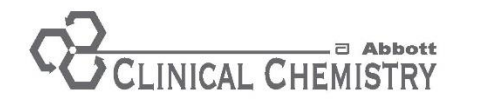

**UREA NITROGEN REF** 7D75-20 and 7D75-30

# **ARCHITECT®**

# **UREA NITROGEN**

This package insert contains information to run the Urea Nitrogen assay on the ARCHITECT c Systems™ and the **AEROSET System.** 

### **NOTE: Changes Highlighted**

NOTE: This package insert must be read carefully prior to product use. Package insert instructions must be followed accordingly. Reliability of assay results cannot be guaranteed if there are any deviations from the instructions in this package insert.

### **Customer Support**

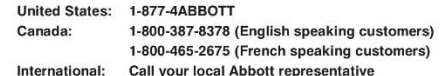

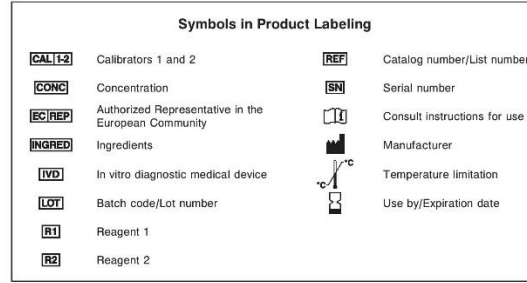

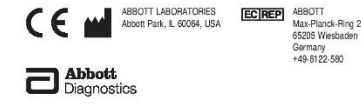

30-3521/R4

# **AEROSET**

### **NAME** LIBEA NITROGEN

### **INTENDED USE**

The Urea Nitrogen assay is used for the quantitation of urea nitrogen in human serum, plasma, or urine.

### SUMMARY AND EXPLANATION OF TEST

Measurements obtained by this test are used in the diagnosis of certain renal and metabolic diseases. The determination of serum urea nitrogen is a widely used test for the evaluation of kidney function. The test is frequently requested in conjunction with the serum creatinine test for the differential diagnosis of prerenal (cardiac decompensation, water<br>depletion, increased protein catabolism), renal (qlomerulonephritis, chronic networks, polycystic kidney, nepsical (going tubular necrosis), chronic nephritis, polycystic kidney, nephrosolerosis), and postrenal (obstructions of the urinary tract) hyperuremia.

### PRINCIPLES OF PROCEDURE

The Urea Nitrogen assay is a modification of a totally enzymatic procedure first described by Talke and Schubert.<sup>1</sup> The test is performed<br>as a kinetic assay in which the initial rate of the reaction is linear for a limited period of time. Urea in the sample is hydrolyzed by urease a immedipende or time. Orea in the sample is hydrolyzed by dreased glutamate dehydrogenase (GLD) converts ammonia and g-ketoglutarate to glutamate and water with the concurrent oxidation of reduced<br>nicotinamide adenine dinucleotide (NADH) to nicotinamide adenine dinucleotide (NAD). Two moles of NADH are oxidized for each mole of urea present. The initial rate of decrease in absorbance at 340 nm is proportional to the urea concentration in the sample. Methodology: Urease

### REAGENTS

**Reagent Kit** Urea Nitrogen is supplied as a liquid, ready-to-use, two-reagent kit

## which contains

**REF** 7D75-20 **R1** 10 x 66 ml R2 10 x 66 mL Estimated tests per kit: 17,222\*

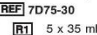

 $R2$  5 x 35 mL

Estimated tests per kit: 4,389\* \*Calculation is based on the minimum reagent fill volume per kit.

Reactive Ingredients Concentration **NADH**  $\boxed{B1}$ 2.95 mmol/l Sodium Azide  $< 0.1%$  $\overline{R2}$ 99.8 mmol/L a-Ketoglutaric Acid u-Kelogiutaric Aciu<br>Urease (jack bean)<br>GLD (beef liver) 23.5 KU/L<br>63.5 KU/L Adenosine Diphosphate  $7.6 \text{ mmol/L}$ Sodium Azide  $< 0.2%$ 

### REAGENT HANDLING AND STORAGE **Reagent Handling**

Remove air bubbles, if present in the reagent cartridge, with a new applicator stick. Alternatively, allow the reagent to sit at the appropriate storage temperature to allow the bubbles to dissipate. To minimize volume depletion, do not use a transfer pipette to remove the bubbles CAUTION: Reagent bubbles may interfere with proper detection of reagent level in the cartridge, causing insufficient reagent aspiration which could impact results.

### **Reagent Storage**

Unopened reagents are stable until the expiration date when stored at 2 to 8 °C.

Reagent stability is 25 days if the reagent is uncapped and onboard. **WARNINGS AND PRECAUTIONS** 

### **Precautions for Users**

### For in vitro diagnostic use.

- Do not use components beyond the expiration date.
- Do not mix materials from different kit lot numbers
- [R1] and [R2] contain sodium azide. For a specific listing, refer to the REAGENTS section. Contact with acids liberates very toxic gas<br>This material and its container must be disposed of in a safe way. NOTE: Refer to Section 8 of the instrument-specific operations manual for proper handling and disposal of reagents containing sodium azide

### **WARNINGS AND PRECAUTIONS (Continued)**

5. CAUTION: This product requires the handling of human specimens. It is recommended that all human sourced materials becommended that all human sourced materials becommended that all human sourced materials becommended that and handled in accordance with the OSHA Standard on Bloodborne Pathogens.<sup>3</sup> Biosafety Level 2<sup>4</sup> or other<br>Standard on Bloodborne Pathogens.<sup>3</sup> Biosafety Level 2<sup>4</sup> or other<br>appropriate biosafety practices<sup>5,6</sup> should be used for materials that contain or are suspected of containing infectious agents

For product not classified as dangerous per European Directive 1999/45/EC as amended, safety data sheet available for professional user on request.

### SPECIMEN COLLECTION AND HANDLING **Suitable Specimens**

- Serum, plasma, and urine are acceptable specimens. Serum: Use serum collected by standard venipuncture techniques into glass or plastic tubes with or without gol barriers. Ensure complete clot formation has taken place prior to centrifugation Separate serum from red blood cells or gel as soon after collection as possible.
- Some specimens, especially those from patients receiving anticoagulant or thrombolytic therapy, may take longer to complete their clotting processes. Fibrin clots may subsequently form in these sera and the clots could cause erroneous test results.
- Plasma: Use plasma collected by standard venipuncture riasma. Ose plasma conected by standard vemporitorie<br>techniques into glass or plastic tubes. Acceptable anticoagulants are lithium heparin (with or without gel barrier) and sodium heparin. Ensure centrifugation is adequate to remove platelets. Separate<br>plasma from red blood cells or gel as soon after collection as possible

Urine: 24 hour timed urine specimens are preferred Refer to specimen collection tube manufacturer's instructions for processing and handling requirements.

For total sample volume requirements, refer to the instrument-specific<br>ASSAY PARAMETERS section of this package insert and Section 5 of the instrument-specific operations manual

### **Specimen Storage**

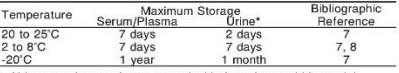

\* Urine samples can be preserved with thymol to avoid bacterial action<sup>3</sup>

Guder et al.<sup>7</sup> suggest storage of frozen specimens at -20°C for no longer than the time intervals cited above. However, limitations of laboratory equipment make it necessary in practice for clinical aboratories to establish a range around -20°C for specimen storage This temperature range may be established from either the freezer manufacturer's specifications or your laboratory standard operating procedure(s) for specimen storage.

NOTE: Stored specimens must be inspected for particulates. If present, mix and centrifuge the specimen to remove particulates prior to testing.

# **PROCEDURE**

**Materials Provided REF** 7D75 Urea Nitrogen Reagent Kit

### Materials Required but not Provided

### **REF** 1E65 Multiconstituent Calibrator, **CAL 1-2** 3 x 5 mL Control Material

Saline (0.85% to 0.90% NaCl) for specimens that require dilution **Assay Procedure** 

### For a detailed description of how to run an assay, refer to Section 5 of the instrument-specific operations manual

### **Specimen Dilution Procedures**

The ARCHITECT c Systems and the AEROSET System have automatic dilution features; refer to Section 2 of the instrument-specific operations manual for additional information.

Serum and plasma: Specimens with urea nitrogen values exceeding<br>125 mg/dL (44.6 mmol/L urea) are flagged and may be diluted using the Automated Dilution Protocol or the Manual Dilution Procedure. Thing: Thing complex are outomotically diluted 1:20 by the system using the Standard dilution option, then the system automatically corrects the concentration by multiplying the result by the appropriate dilution factor This dilution extends urine urea nitrogen linearity to appropriate union ractor.<br>This dilution extends urine urea nitrogen linearity to 1,991 mg/dL<br>(710.8 mmol/L urea). Samples exceeding this concentration are flagged and may be diluted using the Automated Dilution Protocol or the Manual<br>Dilution Procedure.

# Serum/Plasma Automated Dilution Protocol

If using the Automated Dilution Protocol, the system performs<br>a 1:5 dilution of the specimen and automatically corrects the concentration by multiplying the result by the appropriate dilution factor.

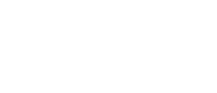

### PROCEDURE (Continued)

**Urine Automated Dilution Protocol** 

If using the Automated Dilution Protocol, the system performs a dilution of the specimen and automatically corrects the concentration by or ultiplying the result by the appropriate dilution factor. To set up the<br>automatic dilution feature, refer to Section 2 of the instrument-specific operations manual for additional information.

### Manual Dilution Procedure

- Manual dilutions should be performed as follows: . Use saline (0.85% to 0.90% NaCl) to dilute the sample.
- . The operator must enter the dilution factor in the patient or control order screen. The system uses this dilution factor to automatically correct the concentration by multiplying the result by the entered factor
- . If the operator does not enter the dilution factor, the result must be multiplied by the appropriate dilution factor before reporting the result

NOTE: If a diluted sample result is flagged indicating it is less than the linear low limit, do not report the result. Rerun using an appropriate dilution

For detailed information on ordering dilutions, refer to Section 5 of the instrument-specific operations manual

### CALIBRATION

Calibration is stable for approximately 7 days (168 hours) and is required with each change in reagent lot number. Verify calibration with at least two levels of controls according to the established quality control requirements for your laboratory. If control results fall outside acceptable ranges, recalibration may be necessary.

For a detailed description of how to calibrate an assay, refer to Section 6 of the instrument-specific operations manual. For information on calibrator standardization, refer to the

### Multiconstituent Calibrator package insert. **QUALITY CONTROL**

- The following is the recommendation of Abbott Laboratories for quality control. As appropriate, refer to your laboratory standard operating procedure(s) and/or quality assurance plan for additional quality control requirements and potential corrective actions.
- · Two levels of controls (normal and abnormal) are to be run every 24 hours . If more frequent control monitoring is required follow the
- established quality control procedures for your laboratory.
- . If quality control results do not meet the acceptance criteria defined by your laboratory, patient values may be suspect. Follow the established quality control procedures for your laboratory Recalibration may be necessary.
- Review quality control results and acceptance criteria following a change of reagent or calibrator lot.

### **RESULTS**

Refer to the instrument-specific operations manual for information on results calculations

ARCHITECT System Operations Manual-Appendix C

- AEROSET System Operations Manual-Appendix A Representative performance data are given in the EXPECTED VALUES and SPECIFIC PERFORMANCE CHARACTERISTICS sections of this package insert. Results obtained in individual laboratories may vary.

### **LIMITATIONS OF THE PROCEDURE**

EINTERTION OF THE THEORY COLLECTION AND HANDLING and SPECIFIC<br>Refer to the SPECIMEN COLLECTION AND HANDLING and SPECIFIC<br>PERFORMANCE CHARACTERISTICS sections of this package insert.

# **EXPECTED VALUES**

**Reference Range** 

Serum/Plasma<sup>9</sup> Lirea Nitronan **Hree Banne** Ane Range (mg/dL)  $(mmol/l)$ Children 1 to 3 years 5.1 to 16.8 1.8 to 6.0 4 to 13 years 7.0 to 16.8 2.5 to 6.0 8.4 to 21.0 14 to 19 years 3.0 to 7.5 Adult, Male 8.9 to 20.6  $32 \text{ to } 74$  $< 50$  years 8.4 to 25.7 30 to 92  $> 50$  years Adult, Female 7.0 to 18.7 2.5 to 6.7  $< 50$  years

 $> 50$  years 9.8 to 20.1 3.5 to 7.2 Values in the cited reference were converted from urea (mg/dL) to urea nitrogen (mg/dL), and subsequently converted to SI units for  $\text{area } \text{ (mmol/l)}$ 

### **EXPECTED VALUES (Continued)** Mass Conversion of Ilrea Nitrogen to Ilrea

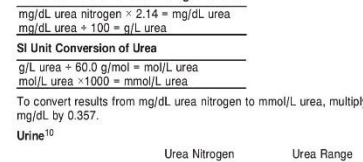

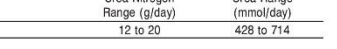

To convert results from g/day urea nitrogen to mmol/day urea, multiply  $a$ /day by  $35.7$ . It is recommended that each laboratory determine its own reference

range based upon its particular locale and population characteristics.

# 24 Hour Urinary Excretion

 $All$ 

To convert results from mg/dL to g/day urea nitrogen (24 hour urinary excretion Whore:

v<br>V = 24 hour urine volume (ml.)  $c =$  analyte concentration (mg/dL)

24 hour excretion =  $[(V \times c) + 100,000]$  g/day urea nitrogen To convert results from mmol/L to mmol/day urea (24 hour urinary

everation) Where:

 $V = 24$  hour urine volume (ml)  $c =$  analyte concentration (mmol/l) 24 hour excretion =  $[(V \times c) \div 1000]$  mmol/day urea

SPECIFIC PERFORMANCE CHARACTERISTICS

## Linearity

Linearity<br>Urea nitrogen serum is linear up to 125 mg/dL (44.6 mmol/L urea). Urea nitrogen urine is linear up to 1.991 mg/dL (710.8 mmol/L urea) Linearity was verified using Clinical and Laboratory Standards Institute<br>(CLS) protocol NCCLS EP6-P.<sup>11</sup>

### Limit of Detection (LOD)

The LOD for urea nitrogen serum is 0.7 mg/dL (0.25 mmol/L urea). The LOD for urea nitrogen urine is 15.0 mg/dL (5.4 mmol/L urea). The LOD is the mean concentration of an analyte-free sample + 2 SD, where  $SD =$  the nooled within-run standard deviation of the analyte-free sub - the pooled, within-run standard deviation of the analyte-ric<br>sample. A study performed on an ARCHITECT c System and an AEROSET System produced an LOD for the Urea Nitrogen assay (serum) of 0.6 mg/dL (0.22 mmol/L) and 11.3 mg/dL (4.04 mmol/L) for the Urea Nitrogen assay (urine).

### Limit of Quantitation (LOQ)

The LOQ for urea nitrogen serum is 1.4 mg/dL (0.50 mmol/L urea). The LOQ for urea nitrogen urine is 40.0 mg/dL (14.28 mmol/L urea). The<br>LOQ is the analyte concentration at which the CV = 20%.

### Interfering Substances<sup>12</sup>

Interference studies were conducted using CLSI protocol MCCLS EP7-P.<sup>13</sup> Interference effects were assessed by Dose Response and Paired Difference methods, at the medical decision level of the analyte

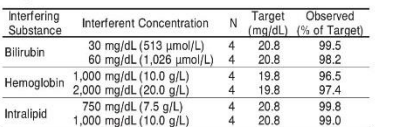

Bilirubin solutions at the above concentrations were prepared by addition of a bilirubin stock to human serum pools. Hemoglobin solutions at the above concentrations were prepared by addition of hemolysate to human serum pools. Intralipid solutions at the above concentrations were prepared by addition of Intralipid to human serum nools

For the urine annication, protein up to 50 mo/dl, plucose up to 1,000 mg/dL, sodium oxalate up to 60 mg/dL, ascorbate up to 200 mg/dL, acetic acid (8.5 N) up to 6.25 mL/dL, boric acid up to 250 moldl. bydrochloric acid (6 N) up to 2.5 ml (d) pitric acid (6 N) up to 5.0 mL/dL, sodium fluoride up to 400 mg/dL, and sodium carbonate up to 1.25 g/dL demonstrated less than 10% interference.

### SPECIFIC PERFORMANCE CHARACTERISTICS  $(Continued)$

### **Precision**

The imprecision of the Urea Nitrogen serum assay is  $\leq 4.5\%$  Total CV.<br>Representative data from studies using CLSI protocol NCCLS EP5-T2<sup>14</sup> are summarized helow

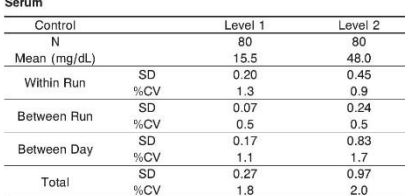

The imprecision of the Urea Nitrogen urine assay is  $\leq 4.5\%$ Total CV. Representative data from studies using CLSI protocol<br>NCCLS EP10-T2<sup>15</sup> are summarized below.

### **Hrine**

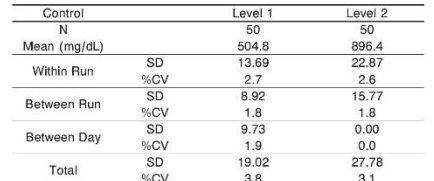

### Method Comparison

Correlation studies were performed using CLSI protocol

NCCLS EDG. A 16 Serum and urine results from the Urea Nitrogen assay on the AEROSET System were compared with those from a commercially available urease methodology.

Serum and urine results from the Urea Nitrogen assay on an ARCHITECT c System were compared with the Urea Nitrogen assay on

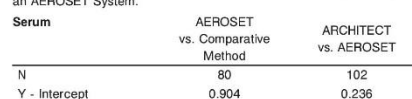

0.904 0.236 Correlation Coefficient 0.997 0.999 1.038 1.019 Range (mg/dL)\* 10.52 to 173.58 2.64 to 120.55

\*AEROSET Range

Slope

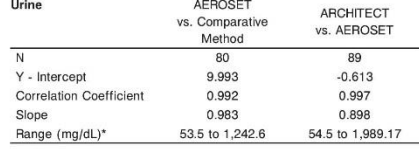

\*AFROSFT Range

### **BIBLIOGRAPHY**

- 1 Talke H. Schubert GE. Klinische Wochenschrift 1965:43:174. 2. Tietz NW. editor. Clinical Guide to Laboratory Tests, 3rd ed.
- Dhiladelphia DA: MD Counders: 1005-622 4
- 3. US Department of Labor, Occupational Safety and Health 03 Department of Labor, Occupational Safety and Health<br>Administration 29 CER Part 1910 1030 Occupational Exposure to **Bloodhorne Pathonens**
- 4. US Department of Health and Human Services. Biosafety in Microbiological and Biomedical Laboratories. HHS Publication (CDC), 4th ed. Washington, DC: US Government Printing Office, May 1999
- 5. World Health Organization. Laboratory Biosafety Manual. Geneva: World Health Organization, 2004.
- 6. Sewell DL, Bove KE, Callihan DR, et al. Protection of Laboratory Workers from Occupationally Acquired Infections: Approved Guideline-Third Edition (M29-A3). Wayne, PA: Clinical and Laboratory Standards Institute 2005
- T Guder WG Naravanan S Wisser H et al List of analytes... preanalytical variables. Annex In: Samples: From the Patient to the Laboratory. Darmstadt. Germany: GIT Verlag: 1996:Annex  $22 - 3$   $42 - 3$
- 8. US Pharmacopeial Convention, Inc. General notices, In: US Pharmacopeia National Formulary, 1995 ed. (USP 23/NF 18) Rockville, MD: The US Pharmacopeial Convention, Inc; 1994:11.
- 9. Thomas L. Clinical Laboratory Diagnostics: Use and Assessment of Clinical Laboratory Results. Frankfurt/Main, Germany: TH-Books Verlagsgesellschaft mbH; 1998:374-7.
- 10. Burtis CA, Ashwood ER, editors, Tietz Textbook of Clinical Chemistry, 2nd ed. Philadelphia, PA: WB Saunders: 1994:2209.
- 11. Passey RB. Bee DE. Caffo A. et al. Evaluation of the Linearity of Quantitative Analytical Methods; Proposed Guideline (EP6-P). Villanova, PA: The National Committee for Clinical Laboratory Standards, 1986
- Voung DS. Effects of Drugs on Clinical Laboratory Tests, 4th ed.<br>Washington, DC: AACC Press: 1995:3-599-3-609.
- 13. Powers DM, Boyd JC, Glick MR, et al. Interference Testing in Clinical Chemistry: Proposed Guideline (EP7-P). Villanova, PA: The National Committee for Clinical Laboratory Standards, 1986.
- 14. Kennedy JW, Carey RN, Coolen RB, et al. Evaluation of Precision Performance of Clinical Chemistry Devices-Second Edition; Tentative Guideline (EP5-T2). Villanova, PA: The National Committee for Clinical Laboratory Standards, 1992.
- 15. Garber CC, Clark LW, Garrett PE, et al. Preliminary Evaluation of Quantitative Clinical Laboratory Methods-Second Edition: Tentative Guideline (EP10-T2). Villanova. PA: The National Committee for Clinical Laboratory Standards, 1993.
- 16. Kennedy JW, Carey RN, Coolen RB, et al. Method Comparison and Bias Estimation Using Patient Samples; Approved Guideline (EP9-A). Wayne, PA: The National Committee for Clinical Laboratory Standards, 1995.

### TRADEMARKS

AEROSET and ARCHITECT are registered trademarks of Abbott Laboratories

cSystem is a trademark of Abbott Laboratories

All other trademarks, brands, product names, and trade names are the property of their respective companies.

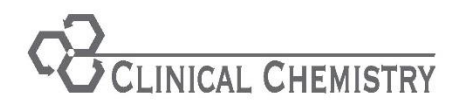

CREATININE **REF** 3L81-22 and 3L81-32 304331/R1

### ARCHITECT **AEROSET**

# **CREATININE**

This package insert contains information to run the Creatinine assay on the ARCHITECT c Systems and the AEROSET System.

NOTE: This package insert must be read carefully prior to product use. Package insert instructions must be followed accordingly. Reliability of assay results cannot be guaranteed if there are any deviations from the instructions in this package insert.

### **Customer Support**

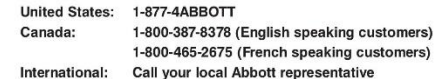

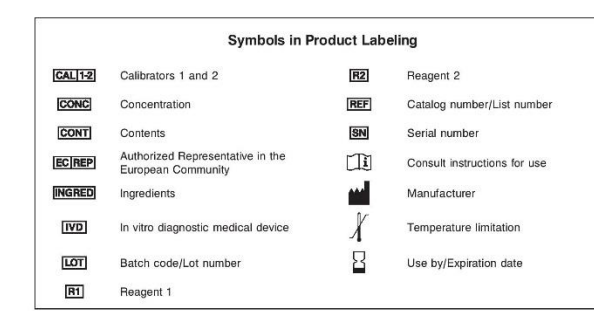

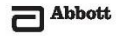

### **NAME** CREATININE

**INTENDED USE** The Creatinine assay is used for the quantitation of creatinine in human serum plasma or urine

### SUMMARY AND EXPLANATION OF TEST

Creatinine is eliminated from blood by glomerular filtration. Reduced renal function results in an increased serum creatinine concentration Measurement of serum creatinine is used to diagnose and monitor acute and chronic renal disease, estimate glomerular filtration rate (GFR), or assess the status of renal dialysis patients. Urine creatinine analysis is used to calculate creatinine clearance, confirm completeness of 24-hour collections, or serve as a reference quantity for other analytes, such as in calculation of the albumin/creatinine ratio

In 1886 Jaffe developed an assay for creatinine based upon the reaction between creatinine and sodium picrate.<sup>2</sup> In 1904 Folin<sup>3</sup> used this reaction for the quantitative determination of creatinine in urine. Kinetic procedures based on the observed reaction rates of various substances, including creatinine, with alkaline picrate have been<br>proposed by Fabiny<sup>4</sup> and Soldin.<sup>5</sup> This improved Jaffe chemistry is a kinetic procedure which does not require deproteinization of the sample and is formulated to reduce the interference of serum proteins.

### PRINCIPLES OF PROCEDURE

At an alkaling nH, creatining in the cample reacts with picrote to form a creatinine-picrate complex. The rate of increase in absorbance at 500 nm due to the formation of this complex is directly proportional to the concentration of creatinine in the sample Methodology: Kinetic Alkaline Picrate

### **REAGENTS**

**Reagent Kit** Creatinine is supplied as a liquid, ready-to-use, two-reagent kit which contains:

### REF 3L81-22

R1 5 x 55 mL

 $R2$  5 x 17 mL Estimated tests per kit: 1.875\*

### **REF** 3L81-32

**R1** 10 x 55 mL

**R2** 10 x 32 mL Estimated tests per kit: 7.500\*

\* Calculation is based on the minimum reagent fill volume per kit. Reactive Ingredients Concentration FFT Sodium Hydroxide  $0.8$  mol/l

**R2** Picric Acid  $24$  mmol/L

### **REAGENT HANDLING AND STORAGE Reagent Handling**

Remove air bubbles, if present in the reagent cartridge, with a new applicator stick. Alternatively, allow the reagent to sit at the appropriate storage temperature to allow the bubbles to dissipate. To minimize volume depletion, do not use a transfer pipette to remove the bubbles. CAUTION: Reagent bubbles may interfere with proper detection of reagent level in the cartridge, causing insufficient reagent aspiration which could impact results

### **Reagent Storage**

Unopened reagents are stable until the expiration date when stored at 15 to 30°C. Reagent stability is 5 days if the reagent is uncapped and onboard.

**WARNINGS AND PRECAUTIONS** 

## **Precautions for Users**

1. For in vitro diagnostic use 2. Do not use components beyond the expiration date.

3. Do not mix materials from different kit lot numbers.

### **WARNINGS AND PRECAUTIONS (Continued) Precautions for Users (Continued)**

### 4. DANGER. **R1** Contains sodium hydroxide.

Hazard

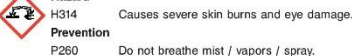

- Do not breathe mist / vapors / spray.
- P264 Wash hands thoroughly after handling
- Wear protective gloves / protective clothing /<br>eve protection. poso **Response**

- P301+P330 IF SWALLOWED: Rinse mouth. Do NOT induce vomiting.  $+P331$
- P303+P361 IF ON SKIN (or hair): Remove / Take off LD353
- immediately all contaminated clothing. Rinse<br>skin with water / shower. D304+D340 IF INHAI FD: Remove victim to fresh air and
- keep at rest in a position comfortable for hreathing
- P305+P351 IF IN EYES: Rinse cautiously with water for  $+D220$ coveral minutes. Remove contact lenses it present and easy to do. Continue rinsing.
- Immediately call a POISON CENTER or **P310** doctor / physician.
- **P363** Wash contaminated clothing before reuse. Storage
- P405 Store locked up.
- 5. This material and its container must be disposed of in a safe way.
- 6 **R2** contains pictic acid, which is a flammable solid when wet as a paste (i.e., not less than 10% water), and explosive when dry. Prevent from forming crystals. Keep containers tightly sealed. Do not allow to  $div \ncot 1$
- 7. CAUTION: This product requires the handling of human specimens. It is recommended that all human sourced materials be considered potentially infectious and be handled in accordance with the OSHA Standard on Bloodborne Pathogens.<sup>8</sup> Biosafety Level 2<sup>7</sup> or other<br>appropriate biosafety practices<sup>8,9</sup> should be used for materials that contain or are suspected of containing infectious agents.

### SPECIMEN COLLECTION AND HANDLING

### **Suitable Specimens**

- Serum, plasma, and urine are acceptable specimens. Serum: Use serum collected by standard venipuncture techniques
- into glass or plastic tubes with or without gel barriers. Ensure complete clot formation has taken place prior to centrifugation. When processing samples, separate serum from blood cells or gel according to the specimen collection tube manufacturer's *instructions*

Some specimens, especially those from patients receiving anticoaquiant or thrombolytic therapy, may take longer to complete their clotting processes. Fibrin clots may subsequently form in these sera and the clots could cause erroneous test results.

- Plasma: Use plasma collected by standard venipuncture techniques into glass or plastic tubes. Acceptable anticoagulants are lithium heparin (with or without gel barrier). EDTA, and sodium henarin. Ensure centrifugation is adequate to remove platelets. When processing samples, separate plasma from blood cells or gel according to the specimen collection tube manufacturer's instructions
- Urine: Collect with no preservative. Random specimens or specimens timed over intervals shorter than 24 hours are acceptable for analysis.
- 24-Hour Urine: May be collected with preservatives. The preferred preservatives are boric acid and hydrochloric acid.<sup>10</sup> Reference ranges are provided for 24-bour excretion

For total sample volume requirements, refer to the instrument-specific ASSAY PARAMETERS section of this package insert and Section 5 of the instrument-specific operations manual

## SPECIMEN COLLECTION AND HANDLING (Continued)

### Specimen Storage

### Serum Plasma and Urine

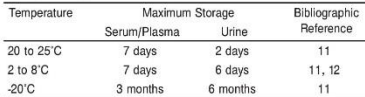

Guder et al.<sup>11</sup> suggest storage of frozen specimens at -20°C for no longer than the time intervals cited above. However, limitations of laboratory equipment make it necessary in practice for clinical laboratories to establish a range around 20°C for specimen storage This temperature range may be established from either the freezer manufacturer's specifications or your laboratory standard operating procedure(s) for specimen storage.

NOTE: Stored specimens must be inspected for particulates. If present, mix and contrifugo the enocimen to remove narticulates prior to testing

### **PROCEDURE**

Materials Provided

**REF** 3L81 Creatinine Reagent Kit

- Materials Required but not Provided
- REF 1F65 Multiconstituent Calibrator CALI1-2 3 x 5 ml
- · Control Material

# · Saline (0.85% to 0.90% NaCl) for specimens that require dilution

## **Assay Procedure**

For a detailed description of how to run an assay, refer to Section 5 of the instrument-specific operations manual

### **Specimen Dilution Procedures**

The ARCHITECT c Systems and the AEROSET System have automatic dilution features; refer to Section 2 of the instrument-specific operations manual for additional information.

Serum and Plasma: Specimens with creatinine values exceeding 37.00 ma/dL (3.270.8 umol/L) are flagged and may be diluted using the configured Automated Dilution Protocol or the Manual Dilution Procedure

Urine: Urine samples are automatically diluted 1:20 by the system using the Standard dilution option, then the system automatically corrects the concentration by multiplying the result by the appropriate dilution factor. This dilution extends urine Creatinine linearity to 740.00 mg/dl. (65.42 mmol/L). Samples exceeding this concentration are flagged and may be diluted with the Automated Dilution Protocol or the Manual Dilution Procedure

### **Automated Dilution Protocol**

If using an Automated Dilution Protocol, the system performs a dilution of the specimen and automatically corrects the concentration by multiplying the result by the appropriate dilution factor. To set up the automatic dilution feature, refer to Section 2 of the instrument-specific operations manual for additional information.

### Manual Dilution Procedure

Manual dilutions should be performed as follows:

- Use saline (0.85% to 0.90% NaCl) to dilute the sample.
- . The operator must enter the dilution factor in the patient or control order screen. The system uses this dilution factor to automatically correct the concentration by multiplying the result by the entered factor
- · If the operator does not enter the dilution factor, the result must be multiplied by the appropriate dilution factor before reporting the result.

NOTE: If a diluted sample result is flagged indicating it is less than the linear low limit, do not report the result. Rerun using an appropriate dilution

For detailed information on ordering dilutions, refer to Section 5 of the instrument-specific operations manual.

### **CALIBRATION**

Calibration is stable for 5 days (120 hours) and is required with each change in reagent lot number. Verify calibration with at least two levels of controls according to the established quality control requirements for your laboratory. If control results fall outside acceptable ranges. recalibration may be necessary.

For a detailed description of how to calibrate an assay refer to Section 6 of the instrument-specific operations manual.

For information on calibrator standardization, refer to the Multiconstituent Calibrator package insert.

### QUALITY CONTROL

The following is the recommendation of Abbott Laboratories for quality control. As appropriate, refer to your laboratory standard operating procedure(s) and/or quality assurance plan for additional quality control requirements and notential corrective actions . Two levels of controls (normal and abnormal) are to be run every

- 24 hours.
- . If more frequent control monitoring is required, follow the established quality control procedures for your laboratory.
- . If quality control results do not meet the acceptance criteria defined by your laboratory, patient values may be suspect. Follow the established quality control procedures for your laboratory. Recalibration may be necessary. · Review quality control results and acceptance criteria following a
- change of reagent or calibrator lot. **RESULTS**

Refer to the instrument-specific operations manual for information on results calculations.

- . ARCHITECT System Operations Manual-Appendix C - AEROSET System Operations Manual-Appendix A
- To convert reculter
- from mg/dL to umol/L, multiply mg/dL by 88.4.13
- from mg/dL to mmol/L, multiply mg/dL by 0.0884. · from ma/ka/day to umol/ka/day, multiply ma/ka/day by 8.84.

### Creatinine Clearance =

(urine creatinine concentration) x (urine volume)  $\frac{1}{173}$  (see a season of concentration) x (urine volume)  $x = \frac{1.73}{RSA*}$ \* BSA = body surface area in square meters

NOTE: Urine and serum creatinine concentrations must be expressed in the same units, urine volume must be expressed in mL, and urine collection time must be expressed in minutes or seconds. Estimated GFR (eGFR) can be calculated using the four-parameter equation from the Modification of Diet in Renal Disease (MDRD) study. In the United States, the National Kidney Disease Education Program (NKDEP) provides guidelines for calculating and reporting eGFR.<sup>1</sup> Guidelines may vary in other countries.

Representative performance data are given in the EXPECTED VALUES and SPECIFIC PERFORMANCE CHARACTERISTICS sections of this package insert. Results obtained in individual laboratories may vary.

### **LIMITATIONS OF THE PROCEDURE**

Refer to the SPECIMEN COLLECTION AND HANDLING and SPECIFIC PERFORMANCE CHARACTERISTICS sections of this package insert. For the AEROSET System ONLY

- REF 3L81 Creatinine must be configured on a separate line from the following reagent:
- REF 7D60 Total Bilirubin

**EXPECTED VALUES** 

### Reference Range

The serum/plasma reference ranges are from an Abbott Laboratories study of normal healthy adults, age 18 or older (120 males and 120 females). The urine reference ranges are based on the data of Junge et al.<sup>18</sup>

### Serum/Plasma

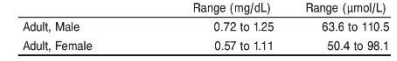

### Liring<sup>1</sup>

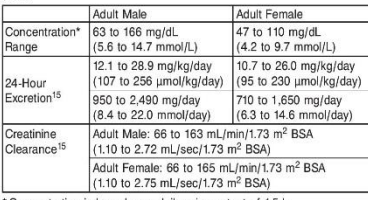

Concentration is based on a daily urine output of 1.5 L

It is recommended that each laboratory determine its own reference range based upon its particular locale and population characteristics. NKDEP quidelines recommend that eGFR values greater than  $60$  mL/min/1.73 m<sup>2</sup> are reported as  $eGFR > 60$  mL/min/1.73 m<sup>2</sup> Values less than or equal to 60 mL/min/1.73 m<sup>2</sup> are reported as the eGFR value rounded to the nearest whole number.<sup>1</sup>

### If serum creatinine results are determined in umol/L divide the creatinine concentration by 88.4 prior to calculation of the eGFR value.<sup>14</sup>

24-Hour Urinary Excretion, adjusted ner kg body weight To convert results from mg/dL to mg/kg/day (24-hour urinary excretion)

# Where

- $V = 24$ -hour urine volume (mL)  $c =$  analyte concentration (mg/dL)
- $W =$  body weight in kg
- 24-hour excretion =  $[(V \times c) + (W \times 100)]$  mg/kg/day

To convert results from mmol/L to umol/kg/day (24-hour urinary excretion)

- Whora- $V = 24$ -hour urine volume (mL)
- c = analyte concentration (mmol/L)
- $W =$  body weight in kg

# To convert results from mo/dL to mo/day (24-hour urinary excretion)

- Where
- $c =$  analyte concentration (mg/dL)

 $V = 24$ -hour urine volume (ml) c = analyte concentration (mmol/L)

### SPECIFIC PERFORMANCE CHARACTERISTICS Linearity

Creatinine serum is linear from 0.20 to 37.00 mg/dL (17.7 to 3,270.8 µmol/L) within ± 10% or ± 0.1 mg/dL, whichever is greater with 95% confidence Creatining uring is linear from 5.00 to  $33\%$  complete. Creations different is mean non- $3.50\%$  or  $\pm$  5 ma/dL. whichever is greater with 95% confidence. Linearity was verified using Clinical and Laboratory Standards Institute (CLSI) protocol NCCLS  $FPR_4$  16

### Limit of Detection (LOD)

The LOD for Creatinine serum is 0.05 mg/dL (4.5 µmol/L). The LOD for Creatinine urine is 4.00 mg/dL (0.35 mmol/L). LOD is the lowest amount of analyte in a sample that can be detected with 95% probability.

### Limit of Quantitation (LOO)

The LOO for Creatinine serum is 0.10 mold (8.8 umol/L). The LOO for Creatinine urine is 5.00 mg/dL (0.44 mmol/L). The LOQ is the analyte concentration at which the  $CV = 20\%$ 

### Interfering Substances

Interference studies were conducted using an acceptance criteria of < 10% of the ternet value Interference effects were sesessed by Dose Response and Paired Difference methods, at the medical decision level of the analyte

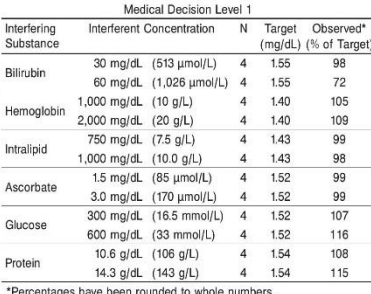

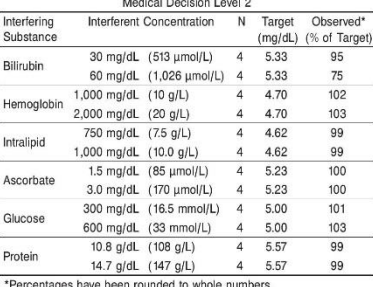

-<br>National characteristic contraction in the literal

Bilirubin solutions at the above concentrations were prepared by addition of a bilirubin stock to human serum pools. Hemoglobin solutions at the above concentrations were prepared by addition of hemolyeate to human serum nools Intralinid solutions at the above concentrations were prepared by addition of Intralipid to human serum pools. Ascorbate solutions at the above concentrations were prepared by addition of ascorbic acid to human serum pools. Glucose solutions at the above concentrations were prepared by addition of glucose to human conum noole. Protain colutions at the above concentrations were prepared by addition of gamma globulin to human serum pools.

24-hour excretion =  $[(V \times c) + W]$  umol/kg/day 24-Hour Urinary Excretion, not adjusted per kg body weight

# $V = 24$ -hour urine volume (mL)

24-hour excretion =  $[(V \times c) + 100]$  mg/day

To convert results from mmol/L to mmol/day (24-hour urinary excretion)

# Where

### SPECIFIC PERFORMANCE CHARACTERISTICS (Continued)

### Interfering Substances (Continued)

From the urine application, acetic acid (8.5 N) up to 6.25 mL/dL,<br>ascorbate up to 200 mg/dL, boric acid up to 250 mg/dL, glucose up<br>to 1,000 mg/dL, hydrochloric acid (6 N) up to 2.5 mL/dL, nitric acid (6 N) up to 5.0 mL/dL, protein up to 50 mg/dL, sodium carbonate up to 1.25 g/dL, sodium fluoride up to 400 mg/dL, and sodium oxalate up to 60 mg/dL demonstrated less than 10% interference.

Interferences from medications or endogenous substances may affect results.<sup>17</sup>

# Precision

### Serum

The imprecision of the Creatinine serum assay is  $\leq 6\%$  Total CV. Representative data from studies using CLSI protocol NCCLS EP5-A2<sup>18</sup> are summarized below.

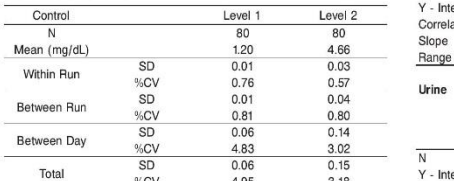

### Urine

The imprecision of the Creatinine urine assay is  $\leq 6\%$  Total CV.<br>Representative data from studies using CLSI protocol NCCLS<br>EP10-A2<sup>19</sup> are summarized below.

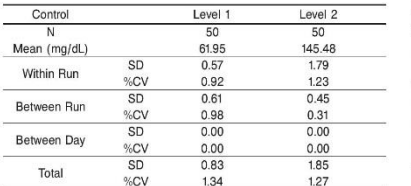

### Accuracy

The bias for Creatinine serum or plasma is  $\leq 10\%$  or  $\pm$  0.1 mg/dL, whichever is greater, and the Total Error is  $\leq$  22%. Representative data from studies using IDMS traceable NIST SRM 967 are summarized helow

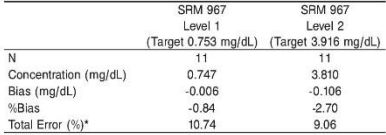

\*Total Error = %Bias + 2 x %CV

Total error was calculated using the absolute %Bias from the target STAM 967 values and total imprecision (%CV) determined at creatinine<br>CON 967 values and total imprecision (%CV) determined at creatinine<br>concentrations within 1 mg/dL of the SRM 967 target values. Total Error Level 1 = 0.84% + 2 x 4.95% = 10.74%. Total Error Level  $2 = 2.70\% + 2 \times 3.18\% = 9.06\%$ .

### SPECIFIC PERFORMANCE CHARACTERISTICS (Continued)

### **Method Comparison**

Correlation studies were performed using CLSI protocol NCCLS EP9-A2<sup>20</sup> with Passing-Bablok Regression. Serum and urine results from the Creatinine assay on an ARCHITECT c System and the AEROSET System were compared with those from a commercially available alkaline picrate methodology. Serum and urine results from the Creatinine assay on an ARCHITECT c System were compared with those from the Creatinine assay on the AEROSET System.

# Serum

 $\overline{N}$ 

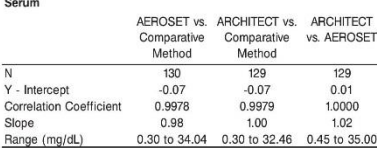

### Urine

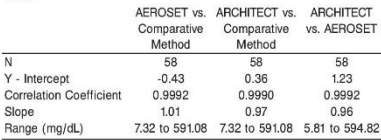

Serum and urine results from **REF** 3L81 Creatinine assay were<br>compared with those from **REF** 8L24 Creatinine (Enzymatic) assay on an ARCHITECT c System.

# Serum

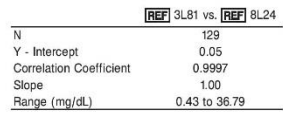

### Urine

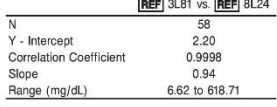

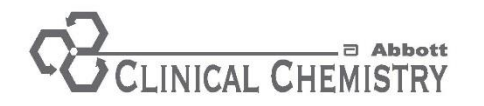

### **ASPARTATE AMINOTRANSFERASE REF** 7D81-20 30-4089/R6

# **ARCHITECT®**

# **AEROSET**

# **ASPARTATE AMINOTRANSFERASE**

This package insert contains information to run the Aspartate Aminotransferase assay on the ARCHITECT c Systems™ and the AEROSET System.

### **NOTE: Changes Highlighted**

NOTE: This package insert must be read carefully prior to product use. Package insert instructions must be followed accordingly. Reliability of assay results cannot be guaranteed if there are any deviations from the instructions in this package insert.

### **Customer Support**

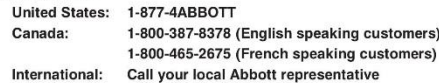

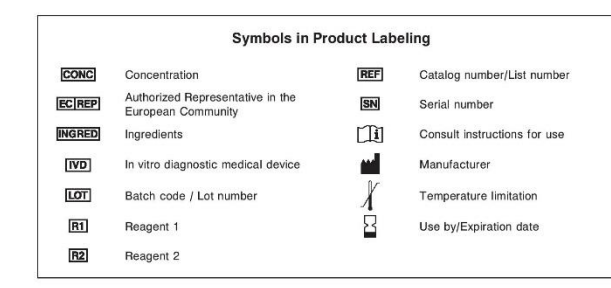

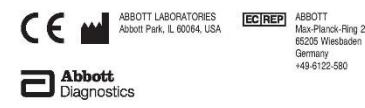

©2002, 2008 Abbott Laboratories

December 2008

### **NAME** ASPARTATE AMINOTRANSEERASE

# INTENDED LISE

The Asnartate Aminotransferase (AST) assay is used for the quantitation of aspartate aminotransferase in human serum or plasma.

### SUMMARY AND EXPLANATION OF TEST

Aspartate aminotransferase (AST), also referred to as glutamate oxaloacetate transaminase (GOT), is one of a group of enzymes which catalyzes the interconversion of amino acids and q-keto acids by transfer of amino groups. Both AST and alanine aminotransferase (ALT) are normally found in most body fluids, but not in urine except in instances of kidney lesions. The greatest concentrations of AST are found in heart, liver, muscle, and kidney tissues. Damage to these tissues can greatly elevate serum AST levels. Following myocardial infarction, AST in serum begins to increase within 6 to 8 hours of onset of pain, reaching a peak within 18 to 24 hours and falling to normal by the fourth or fifth day. Serum values may increase to 10 to 15 times normal levels and the increase is roughly proportional to the degree of tissue damage 1.2

### PRINCIPLES OF PROCEDURE

AST present in the sample catalyzes the transfer of the amino  $\frac{1}{2}$  are problem. The sample catalyzes the national or the animal group from L-aspartate to  $\alpha$ -ketoglutarate, forming oxaloacetate and L-glutamate. Oxaloacetate in the presence of NADH and malate dehydrogenase (MDH) is reduced to L-malate. In this reaction, NADH<br>is oxidized to NAD. The reaction is monitored by measuring the rate of decrease in absorbance at 340 nm due to the oxidation of NADH to NAD

Methodology: NADH (without P-5'-P)

### **REAGENTS**

## **Begrept Kit**

**REF** 7D81 AST is supplied as a liquid, ready-to-use, two-reagent kit which contains:

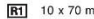

R2 10 x 21 mL

Estimated tests per kit: 3,621 Calculation is based on the minimum reagent fill volume per kit.

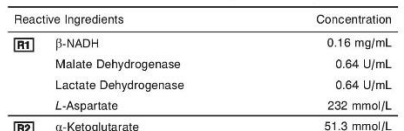

**REAGENT HANDLING AND STORAGE** 

### **Reagent Handling**

L-Aspartate

Remove air bubbles, if present in the reagent cartridge, with a new applicator stick. Alternatively, allow the reagent to sit at the appropriate storage temperature to allow the bubbles to dissipate. To minimize volume depletion, do not use a transfer pipette to remove the bubbles. CAUTION: Reagent bubbles may interfere with proper detection of reagent level in the cartridge, causing insufficient reagent aspiration which could impact results

### **Reagent Storage**

Unopened reagents are stable until the expiration date when stored at  $2$  to  $8^\circ$ C

Reagent stability is 30 days if the reagent is uncapped and onboard

### WARNINGS AND PRECAUTIONS

### **Precautions for Users**

### 1. For in vitro diagnostic use

- 2. Do not use components beyond the expiration date. 3. Do not mix materials from different kit lot numbers.
- 4. CAUTION: This product requires the handling of human specimens.
- It is recommended that all human sourced materials be considered potentially infectious and be handled in accordance with the OSHA Standard on Bloodhorne Pathonens<sup>3</sup> Biosafety Level 2<sup>4</sup> or other appropriate biosafety practices<sup>5,6</sup> should be used for materials that contain or are suspected of containing infectious agents.

For reagents not classified as dangerous per European Directive 1999/45/EC as amended, safety data sheet available for professional user on request.

### SPECIMEN COLLECTION AND HANDLING **Suitable Specimens**

Serum and plasma are acceptable specimens

- · Serum: Use serum collected by standard venipuncture techniques into glass or plastic tubes with or without gel barriers. Ensure
- complete clot formation has taken place prior to centrifugation. When processing samples, separate serum from blood cells or gel according to the specimen collection tube manufacturer's instructions.

Some specimens, especially those from patients receiving anticoagulant or thrombolytic therapy, may take longer to complete their clotting processes. Fibrin clots may subsequently form in these sera and the clots could cause erroneous test results.

Plasma: Use plasma collected by standard venipuncture techniques into glass or plastic tubes. Acceptable anticoagulants are lithium leparin (with or without gel barrier) and sodium heparin. Do not<br>use ammonium heparin.<sup>7</sup> Ensure centrifugation is adequate to remove platelets. When processing samples, separate plasma from blood cells or gel according to the specimen collection tube manufacturer's instructions.

For total sample volume requirements, refer to the instrument-specific ASSAY PARAMETERS section of this package insert and Section 5 of the instrument-specific operations manual.

### Specimen Storage  $P_{\text{current}}$  and also  $P$

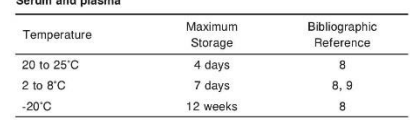

Guder et al.<sup>8</sup> suggest storage of frozen specimens at -20°C for no longer than the time interval cited above. However, limitations of laboratory equipment make it necessary in practice for clinical laboratories to establish a range around -20°C for specimen storage This temperature range may be established from either the freeze manufacturer's specifications or your laboratory standard operating procedure(s) for specimen storage.

NOTE: Stored specimens must be inspected for particulates. If present, mix and centrifuge the specimen to remove particulates prior to testing

 $\overline{2}$ 

 $100 \text{ mmol/l}$ 

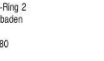

 $\overline{1}$ 

### **PROCEDURE**

**Materials Provided REF** 7D81 AST Beagent Kit

# Materials Required but not Provided

Control Meterial

· Saline (0.85% to 0.90% NaCl) for specimens that require dilution

### **Assay Procedure**

For a detailed description of how to run an assay, refer to Section 5 of the instrument-specific operations manual.

### Specimen Dilution Procedures

The ARCHITECT c Systems and the AEROSET System have automatic dilution features: refer to Section 2 of the instrument-specific operations manual for additional information.

Serum and plasma: Specimens with AST values exceeding 913 U/L (4.202 U/L for Flex Rate Linearity) are flagged and may be diluted There of a formated Dilution Protocol or the Manual Dilution Procedure

### **Automated Dilution Protocol**

If using the Automated Dilution Protocol, the system performs a dilution of the energinen and automatically correcte the enzyme activity value by multiplying the result by the appropriate dilution factor. To set up the automatic dilution feature, refer to Section 2 of the instrument-specific operations manual for additional information.

### Manuel Dilution Procedure

Manual dilutions should be performed as follows:

- · Use saline (0.85% to 0.90% NaCl) to dilute the sample.
- . The operator must enter the dilution factor in the patient or control order screen. The system uses this dilution factor to automatically correct the enzyme activity value by multiplying the result by the entered factor

. If the operator does not enter the dilution factor, the result must be multiplied by the appropriate dilution factor before reporting the result. NOTE: If a diluted sample result is flagged indicating it is less than the linear low limit, do not report the result. Berun using an appropriate

dilution For detailed information on ordering dilutions, refer to Section 5 of the instrument-specific operations manual.

### **CALIBRATION**

Calibration is stable for approximately 30 days (720 hours) and is required with each change in reagent lot number. Verify calibration with at least two levels of controls according to the established quality control requirements for your laboratory. If control results fall outside accentable ranges, recalibration may be necessary

A calibration factor must be entered. Refer to the ASSAY PARAMETERS section of this package insert for the specific factor.

· ARCHITECT cSystems-Configure assay parameters window. Calibration view

· AEROSET System-Assay Configuration screen, Calibration page For a detailed description of how to calibrate an assay, refer to Section 6 of the instrument-specific operations manual.

### **QUALITY CONTROL**

The following is the recommendation of Abbott Laboratories for quality control. As appropriate, refer to your laboratory standard operating procedure(s) and/or quality assurance plan for additional quality control requirements and potential corrective actions

. Two levels of controls (normal and abnormal) are to be run every 24 hours.

- . If more frequent control monitoring is required follow the established quality control procedures for your laboratory
- · If quality control results do not meet the acceptance criteria defined by your laboratory, patient values may be suspect. Follow the established quality control procedures for your laboratory. Becalibration may be necessary
- · Review quality control results and acceptance criteria following a change of reagent lot.

### **DESILITS**

Refer to the instrument-specific operations manual for information on results calculations

· ARCHITECT System Operations Manual-Appendix C - AEROSET System Operations Manual-Appendix A Representative performance data are given in the EXPECTED VALUES and SPECIFIC PERFORMANCE CHARACTERISTICS sections of this package insert. Results obtained in individual laboratories may vary.

### **LIMITATIONS OF THE PROCEDURE**

Befor to the SPECIMEN COLLECTION AND HANDLING and SPECIEIC **RESEARANCE CHARACTERISTICS** sections of this package insert

### **EXPECTED VALUES**

### **Reference Range**

Serum/Plasma<sup>10</sup>

Bange (U/L)

### 5 to 34 Adult

It is recommended that each laboratory determine its own reference range hased upon its particular locale and population characteristics

# SPECIFIC PERFORMANCE CHARACTERISTICS

Linearity

ecroon

AST is linear up to 913 U/L. Flex Rate Linearity is 4,202 U/L. To use Flex Rate Linearity, the operator must edit the linear high value to 4,202 on the appropriate

· ARCHITECT c Systems-Configure assay parameters screen. Results view

AEROSET System-Assay Configuration screen, Outline page Linearity was verified using Clinical and Laboratory Standards Institute<br>(CLSI) protocol NCCLS EP6-P 11

### Limit of Detection (LOD)

The LOD for AST is 2 U/L. The LOD is the mean concentration of an analyte-free sample  $+ 2$  SD, where SD = the pooled, within-run standard deviation of the analyte-free sample. A study performed on an ARCHITECT c System and the AEROSET System produced an LOD for AST is 0.9 LI/L

### Limit of Quantitation (LOQ)

The LOO for AST serum is 2.2 U/L. The LOO is the analyte concentration at which the  $CV = 20\%$ 

### **Interfering Substances**

Interference studies were conducted using CLSI protocol NCCLS EP7-P.<sup>12</sup> Interference effects were assessed by Dose Response and Paired Difference methods, at the medical decision level of the analyte.

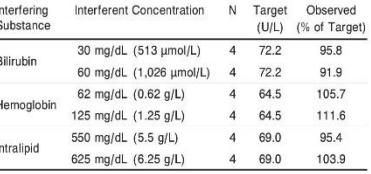

Bilirubin solutions at the above concentrations were prepared by addition of a bilirubin stock to buman serum pools. Hemoglobin solutions at the above concentrations were prenared by addition of hemolysate to human serum pools. Intralipid solutions at the above concentrations were prepared by addition of Intralipid to human serum pools.

Interferences from medications or endogenous substances may affect results.<sup>1</sup>

### SPECIFIC PERFORMANCE CHARACTERISTICS (Continued)

### Precision

The imprecision of the AST assay is  $<$  4.6% Total CV. Representative data from studies using CLSI protocol NCCLS EP5-A<sup>14</sup> are summarized helow

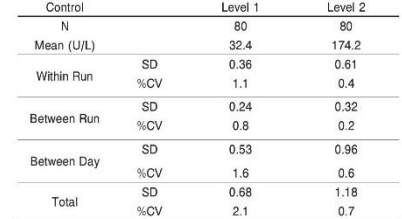

### **Method Comparison**

Correlation studies were performed using CLSI protocol NCCLS  $FDA_4$  15

Serum results from the AST assay on the AEROSET System were compared with those from a commercially available NADH oxidation methodology

Serum results from the AST assay on an ARCHITECT cSystem were compared with the AST assay on the AEROSET System

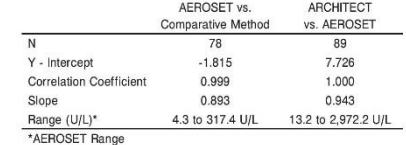

### **RIBI IOCRAPHY**

- 1 Burtis CA Ashwood EB editors Tietz Textbook of Clinical Chemistry 2nd ed. Philadelphia, PA: WB Saunders: 1994-790-
- 2. Friedman RB, Young DS, Effects of Disease on Clinical Laboratory Tests, Washington, DC: AACC Press: 1989:3-38-3-41
- 3. US Department of Labor, Occupational Safety and Health Administration. 29 CFR Part 1910.1030. Bloodborne Pathogens
- 4. HP Department of Hoalth and Human Consigne Riccafety in Microbiological and Biomedical Laboratories. 5th ed. Washington.
- DC: US Government Printing Office January 2007 5. World Health Organization, Laboratory Biosafety Manual, 3rd ed.
- Geneva: World Health Organization, 2004. 6. Sewell DL, Boye KE, Callihan DR, et al. Protection of Laboratory Workers from Occupationally Acquired Infections: Approved Guideline-Third Edition (M29-A3). Wayne, PA: Clinical and Laboratory Standards Institute, 2005.
- 7. Burtis CA. Ashwood ER, editors. Tietz Textbook of Clinical Chemistry, 2nd ed. Philadelphia, PA: WB Saunders; 1994:795.
- 8. Guder WG, Naravanan S, Wisser H, et al. List of analytes-
- preanalytical variables. Annex In: Samples: From the Patient to the Laboratory, Darmstadt, Germany: GIT Verlag: 1996;Annex 8-9 9. US Pharmacopeial Convention, Inc. General notices, In: US
- Pharmacopeia National Formulary, 1995 ed (USP 23/NF 18). Rockville, MD: The US Pharmacopeial Convention, Inc: 1994:11
- 10. Kaplan LA, Pesce AJ, editors. Clinical Chemistry Theory. Analysis. and Correlation, 3rd ed. St Louis, MO: CV Mosby; 1996:523.
- 11. Passey RB. Bee DE. Caffo A. et al. Evaluation of the Linearity of Quantitative Analytical Methods: Proposed Guideline (EP6-P). Villanova, PA: The National Committee for Clinical Laboratory Standards 1986
- 12. Powers DM, Boyd JC, Glick MR, et al. Interference Testing in Clinical Chemistry: Proposed Guideline (EP7-P). Villanova, PA: The National Committee for Clinical Laboratory Standards, 1986.
- 13. Young DS. Effects of Drugs on Clinical Laboratory Tests, 4th ed. Washington, DC: AACC Press: 1995:3-68-3-79
- 14. Kennedy JW, Carey RN, Coolen RB, et al. Evaluation of Precision Performance of Clinical Chemistry Devices; Approved Guideline (EP5-A). Wayne, PA: The National Committee for Clinical Laboratory Standards, 1999.
- 15. Kennedy JW, Carey RN, Coolen RB, et al. Method Comparison and Bias Estimation Using Patient Samples; Approved Guideline (EP9-A). Wayne, PA: The National Committee for Clinical Laboratory Standarde 1995

### **TRADEMARKS**

 $\overline{A}$ 

The ARCHITECT c System family of instruments consists of c4000. c8000, and c16000 instruments

AEROSET, ARCHITECT, c8000, and c16000 are registered trademarks of Abbott Laboratories

c4000 and cSystem are trademarks of Abbott Laboratories.

All other trademarks, brands, product names, and trade names are the property of their respective companies

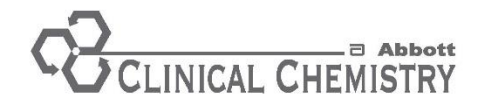

**ALANINE AMINOTRANSFERASE REF 7D56-20** 30-4096/R6

### **ARCHITECT**<sup>\*</sup> **AEROSET®**

# **ALANINE AMINOTRANSFERASE**

This package insert contains information to run the Alanine Aminotransferase assay on the ARCHITECT c Systems™ and the AEROSET System.

### **NOTE: Changes Highlighted**

NOTE: This package insert must be read carefully prior to product use. Package insert instructions must be followed accordingly. Reliability of assay results cannot be quaranteed if there are any deviations from the instructions in this package insert.

### **Customer Support**

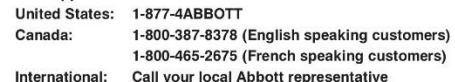

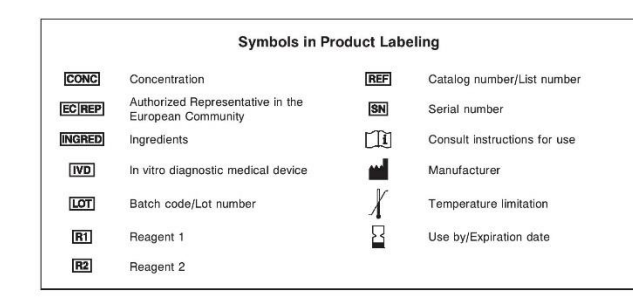

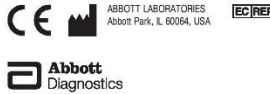

# **NAME**

ALANINE AMINOTRANSEERASE

### **INTENDED USE**

The Alanine Aminotransferase (ALT) assay is used for the quantitation of alanine aminotransferase in human serum or plasma

### SUMMARY AND EXPLANATION OF TEST

Alanine Aminotransferase (ALT), also referred to as olutamate pyruvate transaminase (GPT), is an enzyme involved in amino acid metabolism. It is found in many tissues, but the highest levels are found in liver and kidney tissues. Tissue destruction leads to the release of the intracellular enzyme into the circulating blood. Markedly elevated serum ALT levels may be found in a variety of diseases which involve the liver, such as hepatitis, mononucleosis, and cirrhosis. These very high levels of ALT are not usually observed in other disease processes a a myocardial infarction; thus, ALT is regarded as a reasonably specific indicator of liver disease

### PRINCIPLES OF PROCEDURE

ALT present in the sample catalyzes the transfer of the amino group  $AC$  present in the sample catalyzes the transfer of the animo group<br>from L-alanine to  $\alpha$ -ketoglutarate, forming pyruvate and L-glutamate. Pyruvate in the presence of NADH and lactate dehydrogenase (LD) is reduced to L-lactate. In this reaction NADH is oxidized to NAD. The reaction is monitored by measuring the rate of decrease in absorbance at 340 nm due to the oxidation of NADH to NAD Methodology: NADH (without P-5'-P)

**REAGENTS** 

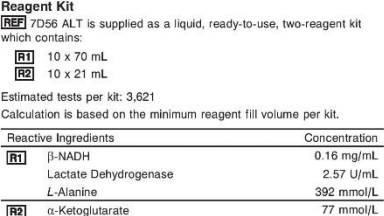

### **REAGENT HANDLING AND STORAGE**

### **Reagent Handling**

/ -Alanine

Remove air bubbles, if present in the reagent cartridge, with a new applicator stick. Alternatively, allow the reagent to sit at the appropriate storage temperature to allow the bubbles to dissipate. To minimize volume depletion, do not use a transfer pipette to remove the bubbles. CAUTION: Reagent bubbles may interfere with proper detection of reagent level in the cartridge, causing insufficient reagent aspiration which could impact results.

### **Reagent Storage**

Unopened reagents are stable until the expiration date when stored at 2 to 8°C. Reagent stability is 27 days if the reagent is uncapped and onboard.

**WARNINGS AND PRECAUTIONS** 

## **Precautions for Users**

1. For in vitro diagnostic use

- 2. Do not use components beyond the expiration date.
- 3. Do not mix materials from different kit lot numbers.
- 4. CAUTION: This product requires the handling of human specimens It is recommended that all human sourced materials be considered notentially infectious and he handled in accordance with the OSHA Standard on Bloodborne Pathogens.<sup>1</sup> Biosafety Level 2<sup>2</sup> or other<br>appropriate biosafety practices<sup>3,4</sup> should be used for materials that contain or are suspected of containing infectious agents.

For product not classified as dangerous per European Directive 1999/45/EC as amended, safety data sheet available for professional user on request.

# SPECIMEN COLLECTION AND HANDLING

**Suitable Specimens** Serum and plasma are acceptable specimens.

CAUTION: Erythrocytes contain approximately 3 to 5 times more ALT than does serum

Hemolysis in serum or plasma can increase test results Serum: Use serum collected by standard venipuncture techniques into glass or plastic tubes with or without gel barriers. Ensure complete clot formation has taken place prior to centrifugation. When processing samples, separate serum from blood cells or gel according to the specimen collection tube manufacturer's instructions.

Some specimens, especially those from patients receiving anticoaquiant or thrombolytic therapy, may take longer to complete their clotting processes. Fibrin clots may subsequently form in these sera and the clots could cause erroneous test results. Erythrocytes contain about 3 to 5 times more ALT than serum.<sup>5</sup>

Plasma: Use plasma collected by standard venipuncture techniques into glass or plastic tubes. Refer to table below for acceptable anticoagulants. Ensure centrifugation is adequate to remove platelets. When processing samples, separate plasma from blood cells or gel according to the specimen collection tube manufacturer's instructions.

For total sample volume requirements, refer to the instrument-specific ASSAY PARAMETERS section of this package insert and Section 5 of the instrument-specific operations manual

### **Analyte Recovery**

Analyte recovery in serum/plasma specimens was determined as a many to receivery in cording plasma operations was a

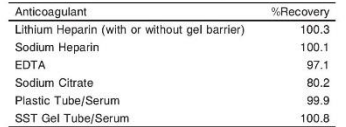

Do not use ammonium heparin.<sup>6</sup>

### **Specimen Storage**

Serum and plasma: It is recommended that specimens he assayed on the day of collection.<sup>7,8</sup> Separated specimens are stable for 3 days<br>at 30°C, 7 days at 2 to 8°C, or 60 days at 40°C or colder.<sup>5,9-17</sup> When samples were stored at -20°C for 8 days, an 11% reduction in ALT activity was observed; a 20% reduction in ALT activity was observed when specimens were stored at -20°C for 1 month.<sup>11</sup> NOTE: Stored specimens must be inspected for particulates. If present,

mix and centrifuge the specimen to remove particulates prior to testing.

### **PROCEDURE**

 $1.000$  mmol/l

**Materials Provided REF** 7D56 ALT Reagent Kit

### Materials Required but not Provided

· Control Material

· Saline (0.85% to 0.90% NaCl) for specimens that require dilution **Assay Procedure** 

For a detailed description of how to run an assay, refer to Section 5 of the instrument-specific operations manual.

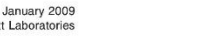

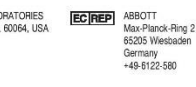

### **PROCEDURE (Continued)**

### **Specimen Dilution Procedures**

The ARCHITECT c Systems and the AEROSET System have automatic dilution features: refer to Section 2 of the instrument-specific onerations manual for additional information

Serum and plasma: Specimens with ALT values exceeding 942 U/L (4.113 U/L for Flex Rate Linearity) are flagged and may be diluted with either the Automated Dilution Protocol or the Manual Dilution **Drocadure** 

### **Automated Dilution Protocol**

If using the Automated Dilution Protocol, the system performs a 1:5 dilution of the specimen and automatically corrects the concentration by multiplying the result by the appropriate dilution factor

### Manual Dilution Procedure

Manual dilutions should be performed as follows:

• Use saline (0.85% to 0.90% NaCl) to dilute the sample

The operator must enter the dilution factor in the patient or control order screen. The system uses this dilution factor to automatically correct the concentration by multiplying the result by the entered foctor

. If the operator does not enter the dilution factor, the result must be multiplied by the appropriate dilution factor before reporting the

NOTE: If a diluted sample result is flagged indicating it is less than the linear low limit, do not report the result. Rerun using an appropriate dilution. For detailed information on ordering dilutions, refer to Section 5 of the instrument-specific operations manual.

### CALIBRATION

Calibration is stable for approximately 27 days (648 hours) and is required with each change in reagent lot number. Verify calibration<br>with at least two levels of controls according to the established quality control requirements for your laboratory. If control results fall outside accentable ranges, recalibration may be necessary

A calibration factor must be entered. Refer to the ASSAY PARAMETERS section of this package insert for the specific factor.

· ARCHITECT c Systems-Configure assay parameters window. Calibration view

AEROSET System-Assay Configuration screen. Calibration page For a detailed description of how to calibrate an assay refer to Section 6 of the instrument-specific operations manual

### **OUALITY CONTROL**

The following is the recommendation of Abbott Laboratories for quality control. As appropriate, refer to your laboratory standard operating procedure(s) and/or quality assurance plan for additional quality control requirements and potential corrective actions.

. Two levels of controls (normal and abnormal) are to be run every 24 hours

- · If more frequent control monitoring is required, follow the established quality control procedures for your laboratory.
- . If quality control results do not meet the accentance criteria. defined by your laboratory, patient values may be suspect. Follow the established quality control procedures for your laboratory. Recalibration may be necessary
- Review quality control results and acceptance criteria following a change of reagent lot.

### **RESULTS**

Befer to the instrument-specific operations manual for information on results calculations

· ARCHITECT System Operations Manual-Appendix C

· AEROSET System Operations Manual-Appendix A

Representative performance data are given in the EXPECTED VALUES and SPECIFIC PERFORMANCE CHARACTERISTICS sections of this package insert. Results obtained in individual laboratories may vary.

### **LIMITATIONS OF THE PROCEDURE**

Refer to the SPECIMEN COLLECTION AND HANDLING and SPECIFIC PERFORMANCE CHARACTERISTICS sections of this package insert.

# **EXPECTED VALUES**

**Reference Range** Serum<sup>19,20</sup>/Plasma

### Range (U/L)

Adult 0 to 55

It is recommended that each laboratory determine its own reference range based upon its particular locale and population characteristics

### SPECIFIC PERFORMANCE CHARACTERISTICS Linearity

ALT is linear up to 942 U/L Flex Rate Linearity is 4,113 U/L. To use Flex Rate Linearity, the operator must edit the linear high value to 4.113 on the appropriate screen · ABCHITECT c Systems-Configure assay parameters screen **Results view** 

· AEROSET System-Assay Configuration screen. Outline page Linearity was verified using Clinical and Laboratory Standards Institute (CLS) protocol NCCLS EDG P2

### Limit of Detection (LOD)

The LOD for ALT is 2.0 U/L. The LOD is the mean concentration of an analyte-free sample  $+ 2$  SD, where SD = the pooled, within run standard deviation of the analyte-free sample. A study performed on an ARCHITECT c System and the AEROSET System produced an LOD for  $AT<sub>of</sub> + 2117$ 

### **Limit of Quantitation (LOQ)**

The LOQ for ALT is 5.1 U/L. The LOQ is the analyte concentration at which the  $CV = 20%$ 

### **Interfering Substances**

Interference studies were conducted using CLSI protocol NCCLS EP7-P.22 Interference effects were assessed by Dose Response and Paired Difference methods, at the medical decision level of the analyte.

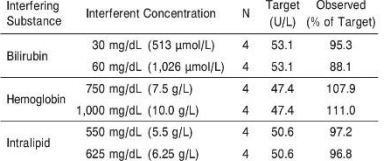

Biliruhin solutions at the above concentrations were prepared by addition of a bilirubin stock to buman serum nools. Hemoglobin solutions at the above concentrations were prepared by addition of hemolysate to human serum pools. Intralipid solutions at the above concentrations were prepared by addition of Intralipid to human serum pools.

### Interferences from medications or endogenous substances may affect  $r$ eculte  $2$

### Precision

The imprecision of the ALT assay is  $\leq 5.2\%$  Total CV. Representative data from studies using CLSI protocol NCCLS EP5-A<sup>24</sup> are summarized holow

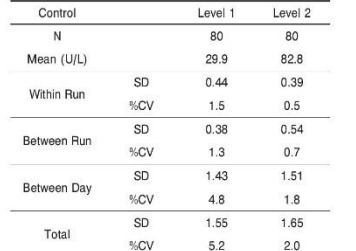

### SPECIFIC PERFORMANCE CHARACTERISTICS (Continued)

### **Method Comparison**

Correlation studies were performed using CLSL protocol NCCLS  $E$ PQ  $\Delta$  25

Serum results from the ALT assay on the AEROSET System were compared with those from a commercially available NADH ovidation methodology

Serum results from the ALT assay on an ARCHITECT c Systems were compared with the ALT assay on the AEROSET System.

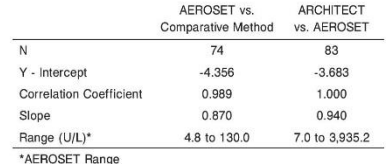

### **RIBLIOGRAPHY**

- 1. US Department of Labor, Occupational Safety and Health ob Department of Labor, Occupational Safety and Health<br>Administration, 29 CFR Part 1910.1030, Bloodborne Pathogens
- 2 IIS Denartment of Health and Human Services Rinsafety in Microbiological and Biomedical Laboratories. 5th ed. Washington. DC: US Government Printing Office, January 2007.
- 3. World Health Organization. Laboratory Biosafety Manual, 3rd ed. Conove: World Hoalth Organization, 2004
- 4. Sewell DL, Boye KE, Callihan DR, et al. Protection of Laboratory Workers from Occupationally Acquired Infections: Approved Guideline-Third Edition (M29-A3). Wayne, PA: Clinical and Laboratory Standards Institute, 2005.
- 5. Henry RJ, Cannon DC, Winkelman JW. Clinical Chemistry Principles and Technics. 2nd ed. Hangerstown, MD: Harper and Row:  $1974$ ·RRR
- 6. Burtis CA, Ashwood ER, editors, Tietz Textbook of Clinical Chemistry 2nd ed Philadelphia PA: WB Saunders: 1994;795-7
- 7. Williams K, Williams A, Kline L, et al. Stability of serum alanine aminotransferase activity. Transfusion 1987;27(5):431-3.
- 8. Cuccherini B. Nussbaum S. Seeff L. et al. Stability of aspartate aminotransferase and alanine aminotransferase activities J Lab Clin Med 1983:102(3):370-6
- 9. Ruby SG, Relber NE, Lonser RE. Preanalytical variation in alanine<br>aminotransferase. Clin Chem 1988:34(4):744-5.
- 10. Heins M. Heil W. Withold W. Storage of serum and whole blood samples? Effects of time and temperature on 22 serum analytes.<br>Eur J Clin Chem Clin Biochem 1995;33:231-8.
- 11. Dale JC, Pruett SK. Phlebotomy-a minimalist approach. Mayo Clin Proc 1993;68(3):249-55.
- 12. Young D. Effects of Preanalytical Variables on Clinical Laboratory Tests, 2nd ed. Washington, DC: AACC Press; 1997;3-12.
- 13. Elfath D, Cooney J, McDaniel R, et al. Effect of frozen storage of serum on the level of 22 chemistry analytes. Clin Chem  $1991.37.931$
- 14. Faulkner AM, Lukes-Hall AM, White GW. Evaluation of the Grenier plasma separator blood tube. Ann Clin Biochem 1990:27:386-
- 15. Wilding P, Zilva JA, Wilde CE. Transport of specimens for clinical chemistry analysis. Ann Clin Biochem 1977:14:301-6.
- 16. Schwartz MK. Interferences in diagnostic biochemical procedures. Adv Clin Chem 1973:16:10
- 17. Mosley JW, Goodwin RF. Stability of serum glutamic pyruvic<br>transaminase activity on storage. Am J Clin Pathol 1985:44:591-5.
- 18. Donnelly JG. Soldin SJ. Nealon DA, et al. Stability of twenty-five analytes in human serum at 22°C. 4°C. and -20°C. Pediatr Pathol Lab Med 1995:15:869-74.
- 19. Kaplan LA, Pesce AJ, editors, Clinical Chemistry Theory, Analysis. and Correlation, 2nd ed. St Louis, MO: CV Mosby; 1989:895-8.
- 20. Sherman KE, Dodd RY, et al. Alanine aminotransferase levels among volunteer blood donors: geographic variation and risk factors. J Infect Dis 1982:145(3):383-6.
- 21. Passey RB, Bee DE, Caffo A, et al. Evaluation of the Linearity of Quantitative Analytical Methods; Proposed Guideline (EP6-P).<br>Villanova, PA: The National Committee for Clinical Laboratory Standards, 1986.
- 22. Powers DM, Boyd JC, Glick MR, et al. Interference Testing in Clinical Chemistry; Proposed Guideline (EP7-P). Villanova, PA: The National Committee for Clinical Laboratory Standards, 1986.
- 23. Young DS. Effects of Drugs on Clinical Laboratory Tests, 4th ed. Washington, DC: AACC Press; 1995:3-6-3-16.
- 24. Kennedy JW, Carey RN, Coolen RB, et al. Evaluation of Precision Performance of Clinical Chemistry Devices; Approved Guideline (EP5-A). Wayne, PA: The National Committee for Clinical<br>Laboratory Standards, 1999.
- 25. Kennedy JW, Carey RN, Coolen RB, et al. Method Comparison and Bias Estimation Using Patient Samples: Approved Guideline (EP9-A). Villanova, PA: The National Committee for Clinical Laboratory Standards 1995

### **TRADEMARKS**

The ARCHITECT cSystem family of instruments consists of c4000,  $c8000$ , and  $c16000$  instrument

AEROSET, ARCHITECT, c8000, and c16000 are registered trademarks of Abbott Laboratories

c4000 and cSystem are trademarks of Abbott Laboratories.

All other trademarks, brands, product names, and trade names are the property of their respective companies.

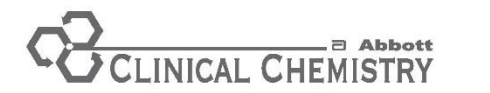

**GAMMA-GLUTAMYL TRANSFERASE REF** 7D65-21

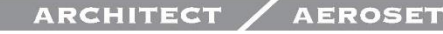

# **GAMMA-GLUTAMYL TRANSFERASE**

This package insert contains information to run the Gamma-Glutamyl Transferase assay on the ARCHITECT c Systems and the AEROSET System.

### **NOTE: Changes Highlighted**

NOTE: This package insert must be read carefully prior to product use. Package insert instructions must be followed accordingly. Reliability of assay results cannot be guaranteed if there are any deviations from the instructions in this package insert.

### **Customer Support**

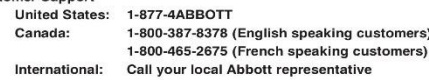

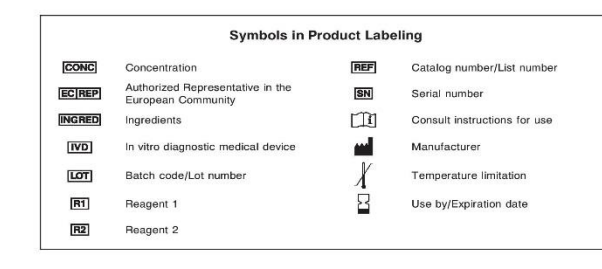

 $\alpha$ 

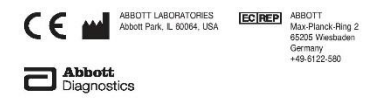

30-4281/R2

### **NAME**

GAMMA-GLUTAMYL TRANSFERASE

### INTENDED USE

The Camma Cluteral Transforces (CCT) assay in used for the quantitation of gamma-glutamyl transferase in human serum or plasma.

### SUMMARY AND EXPLANATION OF TEST

Gamma-glutamyl transferase was first identified in kidney tissue. Even though renal tissue has the highest level of GGT, the enzyme present<br>in serum appears to originate primarily from the hepatobiliary system, and GGT is elevated in many forms of liver disease. Elevations in GGT levels are seen earlier and are more pronounced than those with other liver enzymes in cases of obstructive jaundice and metastatic neoplasms. It may reach 5 to 30 times normal levels in intra- or post-hepatic biliary obstruction. Only moderate elevations in the enzyme level (2 to 5 times normal) are observed with infectious hepatitis therefore, GGT measurements are less useful diagnostically than transaminase determinations with this condition

### PRINCIPLES OF PROCEDURE

GGT catalyzes the transfer of the gamma-glutamyl group from the<br>donor substrate (L-gamma-glutamyl-3-carboxy-4-nitroanilide) to the glycylglycine acceptor to yield 3-carboxy-4-nitroaniline. The rate of the<br>absorbance increase at 412 nm (416 nm for c4000 and c16000) is directly proportional to the GGT in the sample. The GGT procedure is a modification of the method described by Theodorsen et al.

Methodology: L-Gamma-glutamyl-3-carboxy-4-nitroanilide Substrate

### **REAGENTS**

### **Reagent Kit**

**REF** 7D65 Gamma-Glutamyl Transferase is supplied as a liquid. ready-to-use two-reagent kit which contains

 $R1$  5 x 46 mL R2 5 x 15 mL

### Estimated tests ner kit: 1.500

Calculation is based on the minimum reagent fill volume per kit.

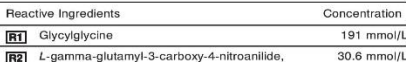

# ammonium sal

Sodium Azide

### **REAGENT HANDLING AND STORAGE**

### **Reagent Handling**

Remove air bubbles, if present in the reagent cartridge, with a new applicator stick. Alternatively, allow the reagent cartingle, with a new<br>splicator stick. Alternatively, allow the reagent to sit at the appropriate<br>storage temperature to allow the bubbles to dissipate. To minimize volume depletion, do not use a transfer pipette to remove the bubbles CAUTION: Reagent bubbles may interfere with proper detection of reagent level in the cartridge, causing insufficient reagent aspiration which could impact results

### **Reagent Storage**

Unopened reagents are stable until the expiration date when stored at  $2$  to  $8^\circ$ C.

Reagent stability is 27 days if the reagent is uncapped and onboard

### **WARNINGS AND PRECAUTIONS**

### **Precautions for Users**

- 1. For in vitro diagnostic use.
- 2. Do not use components beyond the expiration date
- 3. Do not mix materials from different kit lot numbers.
- 4. This product contains sodium azide: for a specific listing, refer to the REAGENTS section of this nackage insert. Contact with acids liberates very toxic gas. This material and its container must be dienneed of in a eafe way **NOTE:** Refer to Section 8 of the instrument-specific operations
- manual for proper handling and disposal of reagents containing sodium azide
- 5. CAUTION: This product requires the bandling of human specimens It is recommended that all human sourced materials be considered notentially infectious and be handled in accordance with the OSHA Standard on Bloodborne Pathogens.<sup>2</sup> Biosafety Level 2<sup>3</sup> or other<br>annonciate hissafety practices<sup>4,5</sup> should be used for materials that appropriate biosarety practices is should be used for mat

### SPECIMEN COLLECTION AND HANDLING

### **Suitable Specimens**

- Serum and plasma are acceptable specimens.
- · Serum: Use serum collected by standard venipuncture techniques into glass or plastic tubes with or without gel barriers. Ensure<br>complete clot formation has taken place prior to centrifugation When processing samples, senarate serum from blood cells or gel according to the specimen collection tube manufacturer's inetructione

Some specimens, especially those from patients receiving<br>anticoagulant or thrombolytic therapy, may take longer to complete their clotting processes. Fibrin clots may subsequently form in these<br>sera and the clots could cause erroneous test results.

Plasma: Use plasma collected by standard venipuncture techniques into glass or plasma conected by standard verificiation econing<br>into glass or plastic tubes. Acceptable anticoagularis are lithium<br>heparin (with or without gel barrier) and sodium heparin. Ensure centrifugation is adequate to remove platelets. When processing<br>samples, separate plasma from blood cells or gel according to the specimen collection tube manufacturer's instructions.

For total sample volume requirements, refer to the instrument-specific ASSAY PARAMETERS section of this package insert and Section 5 of the instrument-specific operations manual

### **Specimen Storage** Course and others

0.1%

 $\overline{2}$ 

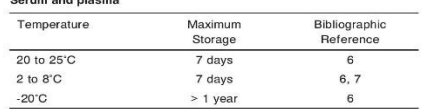

Guder et al.<sup>6</sup> suggest storage of frozen specimens at -20°C for no longer than the time interval cited above. However, limitations of laboratory equipment make it necessary in practice for clinical laboratories to establish a range around -20°C for specimen storage. This temperature range may be established from either the freezer manufacturer's specifications or your laboratory standard operating procedure(s) for specimen storage.

NOTE: Stored specimens must be inspected for particulates. If present, mix and centrifuge the specimen to remove particulates prior to testing

### **PROCEDURE**

### Motoriale Provided

**REF** 7D65 Gamma-Glutamyl Transferase Reagent Kit

# Materials Required but not Provided

- · Control Material
- . Saline (0.85% to 0.90% NaCl) for specimens that require dilution Assay Procedure

### For a detailed description of how to run an assay, refer to Section 5 of

the instrument-specific operations manual.

### **Specimen Dilution Procedures**

The ARCHITECT c Systems and the AEROSET System have automatic dilution features: refer to Section 2 of the instrument-specific operations manual for additional information

Serum and plasma: Specimens with GGT values exceeding 1,543 U/L (9,256 U/L for Flex Rate Linearity) are flagged and may be diluted using the Automated Dilution Protocol or the Manual Dilution Procedure.

### **Automated Dilution Protocol**

If using the Automated Dilution Protocol, the system performs a dilution of the specimen and automatically corrects the enzyme activity value by multiplying the result by the appropriate dilution factor. To set up the automatic dilution feature, refer to Section 2 of the instrument-specific operations manual for additional information

### **Manual Dilution Procedure**

Manual dilutione should be nerformed as follows:

- Use saline (0.85% to 0.90% NaCl) to dilute the sample.
- . The operator must enter the dilution factor in the nationt or control order screen. The system uses this dilution factor to automatically correct the enzyme activity value by multiplying the result by the entered factor
- . If the operator does not enter the dilution factor, the result must be multiplied by the appropriate dilution factor before reporting the result.

NOTE: If a diluted sample result is flagged indicating it is less than the linear low limit, do not report the result. Rerun using an appropriate dilution

For detailed information on ordering dilutions, refer to Section 5 of the instrument-specific operations manual.

### CALIBRATION

Calibration is stable for approximately 27 days (648 hours) and is required with each change in reagent lot number. Verify calibration with at least two levels of controls according to the established quality control requirements for your laboratory. If control results fall outside accentable ranges, recalibration may be necessary

A calibration factor must be entered.

· ARCHITECT c Systems-Configure assay parameters window, Calibration view

· AEROSET System-Assay Configuration screen, Calibration page For a detailed description of how to calibrate an assay, refer to Section 6 of the instrument-specific operations manual.

### **QUALITY CONTROL**

The following is the recommendation of Abbott Laboratories for quality control. As appropriate, refer to your laboratory standard operating procedure(s) and/or quality assurance plan for additional quality control requirements and potential corrective actions

· Two levels of controls (normal and abnormal) are to be run every 24 hours.

- · If more frequent control monitoring is required, follow the established quality control procedures for your laboratory.
- . If quality control results do not meet the acceptance criteria defined by your laboratory, patient values may be suspect. Follow the established quality control procedures for your laboratory. Recalibration may be necessary.
- · Review quality control results and acceptance criteria following a change of reagent lot.

### **RESULTS**

Befer to the instrument-specific operations manual for information on results calculations

· ARCHITECT System Operations Manual-Appendix C

· AEROSET System Operations Manual-Appendix A Representative performance data are given in the EXPECTED VALUES nepresentative performance data are given in the EXFECTED VALUE nackage insert. Results obtained in individual laboratories may vary

### **LIMITATIONS OF THE PROCEDURE**

Refer to the SPECIMEN COLLECTION AND HANDLING and SPECIFIC PERFORMANCE CHARACTERISTICS sections of this package insert.

### **EXPECTED VALUES**

**Reference Range** 

Serum/Plasma<sup>8</sup>

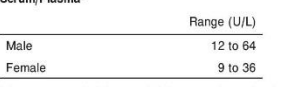

It is recommended that each laboratory determine its own reference range based upon its particular locale and population characteristics.

### SPECIFIC PERFORMANCE CHARACTERISTICS Linearity

GGT is linear up to 1,543 U/L (1,417 U/L using IFCC factor). Flex Rate Linearity is 9.256 U/L (8.500 U/L using IFCC factor). To use Flex Rate Linearity, the operator must edit the linear high value to 9.256 on the appropriate screen.

· ARCHITECT c Systems-Configure assay parameters screen, **Results view** 

· AEROSET System-Assay Configuration screen, Outline page Linearity was verified using Clinical and Laboratory Standards Institute (CLSI) protocol NCCLS EP6-P.9

### Limit of Detection (LOD)

The LOD for GGT is 2.5 U/L. The LOD is the mean concentration of an analyte-free sample + 2 SD, where SD = the pooled, within-run standard deviation of the analyte-free sample. A study performed on an ARCHITECT c.System and the AEROSET System produced an LOD for GGT of 1.0.11/L

### Limit of Quantitation (LOQ)

The LOQ for GGT is 3.3 U/L. The LOQ is the analyte concentration at which the  $CV = 20%$ 

### Interfering Substances

Interference studies were conducted using CLSI protocol NCCLS EP7-P.<sup>10</sup> Interference effects were assessed by Dose Response and Paired Difference methods, at the medical decision level of the analyte.

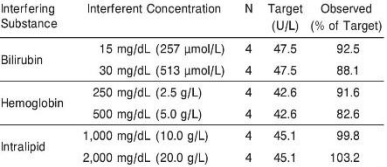

Bilirubin solutions at the above concentrations were prepared by addition of a bilirubin stock to human serum pools. Hemoglobin solutions at the above concentrations were prepared by addition of hemolysate to human serum pools, intralipid solutions at the above concentrations were prepared by addition of Intralipid to human serum poole

Interferences from medications or endogenous substances may affect results<sup>11</sup>

### SPECIFIC PERFORMANCE CHARACTERISTICS (Continued)

### Precision

The imprecision of the GGT assay is  $\leq$  4.8% Total CV. Benresentative data from studies using CLSI protocol NCCLS EP5-A<sup>12</sup> are summarized helow

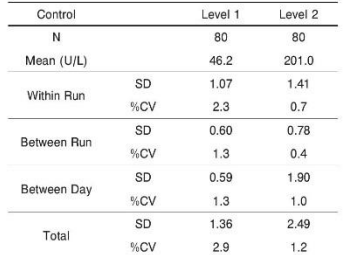

### **Method Comparison**

Correlation studies were performed using CLSI protocol NCCLS  $EDO A 13$ 

Serum results from the GGT assay on the AEROSET System were compared with those from a commercially available gamma-glutamyl-3carboxy-4-nitroanilide substrate methodology. Serum results from the GGT assay on an ARCHITECT c System were

compared with the GGT assay on the AFROSET System

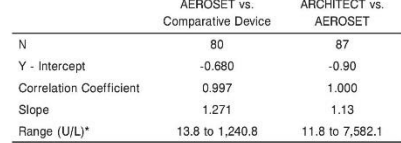

\*AEROSET Bange

### **RIBI IOCRAPHY**

- 1 Theodorsen | Stromme JH Gamma Glutamyl 3 carboxy. 4-nitroanilide: the substrate of choice for routine determinations of gamma-glutamyl-transferase activity in serum? Clin Chim Acta 1076-72-205
- 2. HP Department of Labor. Occupational Patety and Health. Administration. 29 CFR Part 1910.1030. Bloodborne Pathogens.
- 3. US Denartment of Health and Human Services, Biosafety in Microbiological and Biomedical Laboratories, 5th ed. Washington, DC: US Government Printing Office, January 2007.
- 4. World Health Organization, Laboratory Biosafety Manual, 3rd ed. Geneva: World Health Organization, 2004.
- 5. Sewell DL, Bove KE, Callihan DR, et al. Protection of Laboratory Workers from Occupationally Acquired Infections: Approved Guideline-Third Edition (M29-A3). Wayne, PA: Clinical and Laboratory Standards Institute, 2005.
- 6. Guder WG, da Ennseca-Wollheim E. Heil W. et al. The Quality of Disanactic Samples Dermetadt Germany: GIT Verlan: 2001-30-1
- 7. US Pharmacopeial Convention, Inc. General notices. In: US Pharmacopeia National Formulary, 1995 ed (USP 23/NF 18). Rockville, MD: The US Pharmacopeial Convention, Inc; 1994:11.
- 8. Thomas L. Clinical Laboratory Diagnostics: Use and Assessment of Clinical Laboratory Results. Frankfurt/Main, Germany: TH-Books Verlagsgesellschaft mbH; 1998:80-6.
- 9. Passey RB, Bee DE, Caffo A, et al. Evaluation of the Linearity of Quantitative Analytical Methods: Proposed Guideline (EP6-P). Villanova, PA: The National Committee for Clinical Laboratory Standards, 1986.
- 10. Powers DM, Boud JC, Click MP, et al. Interference Testing in Clinical Chemistry; Proposed Guideline (EP7-P). Villanova, PA: The National Committee for Clinical Laboratory Standards, 1986.
- 11. Young DS. Effects of Drugs on Clinical Laboratory Tests, 4th ed. Washington, DC: AACC Press: 1995:3-296-3-300
- 12. Kennedy JW, Carey RN, Coolen RB, et al, Evaluation of Precision Performance of Clinical Chemistry Devices: Approved Guideline (EP5-A). Wayne, PA: The National Committee for Clinical Laboratory Standarde 1999
- 13. Kennedy JW, Carey RN, Coolen RB, et al. Method Comparison and Bias Estimation Using Patient Samples; Approved Guideline (EP9-A). Wayne, PA: The National Committee for Clinical Laboratory Standarde 1995

### **TRADEMARKS**

 $\overline{a}$ 

### The ARCHITECT cSystem family of instruments consists of c4000,  $c8000$ , and  $c16000$  instruments

AEROSET, ARCHITECT, c8000, and c16000 are registered trademarks of Abbott Laboratories.

c4000 and cSystem are trademarks of Abbott Laboratories.

All other trademarks, brands, product names, and trade names are the property of their respective companies

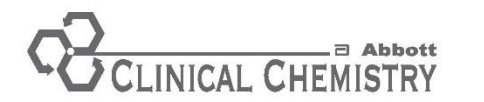

**TOTAL BILIRUBIN REF** 6L45-20 and 6L45-40 30-3972/R4

# ARCHITECT<sup>®</sup> / AEROSET<sup>®</sup>

# **TOTAL BILIRUBIN**

This package insert contains information to run the Total Bilirubin assay on the ARCHITECT cSystems™ and the AFROSET System

### **NOTE: Changes Highlighted**

NOTE: This package insert must be read carefully prior to product use. Package insert instructions must be followed accordingly. Reliability of assay results cannot be guaranteed if there are any deviations from the instructions in this package insert.

### **Customer Support**

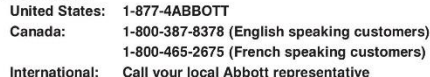

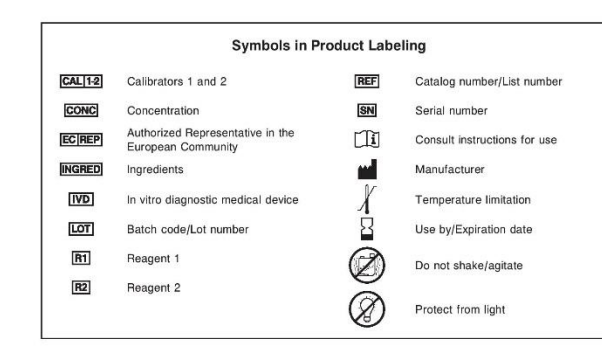

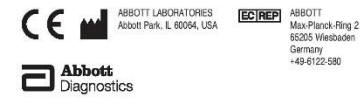

May 2007 ©2006. 2007 Abbott Laboratories

### **NAME** TOTAL BILDI IBIN

INTENDED LISE

### The Total Riliruhin assay is used for the quantitative analysis of total

bilirubin in human serum or plasma of adults and neonates.

### SUMMARY AND EXPLANATION OF TEST

Red blood cells at the end of their circulating lives are broken down in the reticuloendothelial system, mainly the spleen. The resulting heme is converted to bilirubin upon removal of iron. This process accounts for about 80% of the 500 umol (292 mg) of bilirubin formed daily. Other sources of bilirubin include the breakdown of myoglobin and cytochromes and the catabolism of immature red blood cells in the bone marrow

Once formed bilinghin is transported to the liver bound to albumin. This fraction of bilirubin is referred to as indirect or unconjugated bilirubin In the liver, bilirubin is conjugated to alucuronic acid (mono- and diglucuronides) by the enzyme uridyl diphosphate glucuronyl transferase to form conjugated bilirubin. Conjugated bilirubin or direct bilirubin is excreted via the biliary system into the intestine, where it is metabolized by bacteria to a group of products known collectively as stercobilinogen Elimination is almost complete and serum levels are normally negligible. Total bilirubin is the sum of the unconjugated and conjugated fractions. Total biliruhin is elevated in henatitis, cirrhosis, hemolytic disorders several inherited enzyme deficiencies, and conditions causing hepatic obstruction.

Neonatal biliruhin quantitation is used to monitor diseases causing in the newborn, chiefly erythroblastosis fetalis (also called hemolytic disease of the newborn or HDN). HDN is caused by maternal alloimmunization to RhD, antibodies involving additional blood groups. and ABO incompatibility.

The average full-term newhorn infant has a neak serum bilirubin concentration of 5 to 6 mo/dl (86 to 103 umol/L). Physiologic iaundice is seen at serum bilirubin concentrations from 7 to 17 mg/dL (120 to 291 µmol/L). Serum bilirubin concentrations greater than 17 mg/dL may be pathologic. The primary concern is the potential for bilirubin encephalopathy or kernicterus. The term "kernicterus" was introduced in the early 1900s to refer to the yellow staining of the basal ganglia observed in infants who died with severe jaundice.<sup>2</sup>

Additional causes of neonatal jaundice are hematoma/hemorrhage. hypothyroidism, Crigler-Najjar syndrome, obstructive jaundice, relactosemia sensis synhilis toxonlasmosis cytomeralovirus rubella glucose-6-phosphate dehydrogenase (G-6-PDH) deficiency, pyruvate kinase deficiency, and spherocytosis.<sup>1,2</sup>

### PRINCIPLES OF PROCEDURE

Traditional methods of measuring bilirubin are based on the reaction of bilirubin with a diazo reagent to form the colored compound azobilirubin. The diazo reaction can be accelerated by the addition of various chemicals. For example, Malloy-Evelyn<sup>3</sup> used methanol, Jendrassik Gróf<sup>4</sup> used caffeine, and Walters Gerarde<sup>5</sup> used dimethyl sulfoxide (DMSO). Modifications of these methods included the addition of surfactants as solubilizing agents.<sup>6</sup>

Total (conjugated and unconjugated) bilirubin couples with a diazo reagent in the presence of a surfactant to form azobilirubin. The diazo reaction is accelerated by the addition of surfactant as a solubilizing agent. The increase in absorbance at 548 nm due to azobilirubin is directly proportional to the total bilirubin concentration. Methodology: Diazonium Salt

## **REAGENTS**

### **Reagent Kit**

**REF** 6L45 Total Bilirubin is supplied as a liquid, ready-to-use, two-reagent kit which contains

### $REFl$  61.45-20

 $\overline{R1}$  10 x 53 mL R2 10 x 17 mL Estimated tests per kit: 2,750\*

### **REF** 6L45-40

 $\overline{R1}$  8 x 93 mL  $\overline{R2}$  8 x 28 mL Estimated tests per kit: 3,840\* \* Calculations are based on the minimum reagent fill volume per kit.

### **REAGENTS (Continued) Reagent Kit (Continued)**

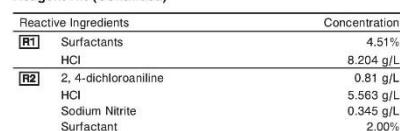

### **REAGENT HANDLING AND STORAGE**

### **Regnent Handling**

NOTE: Do not invert reagent cartridges prior to use. Reagents are susceptible to the formation of foam and bubbles

Remove air bubbles, if present in the reagent cartridge, with a new applicator stick. Alternatively, allow the reagent to sit at the appropriate storage temperature to allow the bubbles or foam to dissipate. To minimize volume depletion, do not use a transfer pipette to remove the bubbles

CAUTION: Reagent bubbles may interfere with proper detection of reagent level in the cartridge, causing insufficient reagent aspiration which could impact results.

### **Reagent Storage**

Unopened reagents are stable until the expiration date when stored at 2 to 8°C and protected from light. Store Total Bilirubin reagents in the

Reagent stability is 21 days if the reagent is uncapped and onboard.

# Indications of Deterioration

Deterioration should be suspected if there are visible signs of leakage. extreme turbidity, microbial growth, or if quality control results are outside of the acceptable range defined by your laboratory.

### **WARNINGS AND PRECAUTIONS**

### **Precautions for Users**

1. For in vitro diagnostic use.

2. Do not use components bevond the expiration date.

Causes burns.

- 3. Do not mix materials from different kit lot numbers.
- 4 **R1** and **R2** contain hydrochloric acid and are classified per

applicable European Community (EC) Directives as: Corrosive (C). The following are the appropriate Risk (R) and Safety (S) phrases:

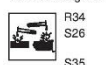

In case of contact with eyes, rinse immediately with plenty of water and seek medical advice. This material and its container must be disposed of in a safe way

- S36/37/39 Wear suitable protective clothing, gloves and eye/face protection.
- $S45$ In case of accident or if you feel unwell, seek medical advice immediately (show the label where nossible)

5. CAUTION: This product requires the handling of human specimens. It is recommended that all human sourced materials be considered potentially infectious and handled in accordance with the OSHA Standard on Bloodborne Pathogens 7 Biosafety Level 28 or other appropriate biosafety practices<sup>9,10</sup> should be used for materials that contain or are suspected of containing infectious agents.

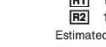

### SPECIMEN COLLECTION AND HANDLING

### Suitable Specimens

Serum and plasma are acceptable specimens.

· Serum: Use serum collected by standard veninuncture or capillary collection techniques into glass or plastic tubes with or without gel barriers. Ensure complete clot formation has taken place prior to centrifugation. Separate serum from red blood cells or gel as soon after collection as possible.

Some specimens, especially those from patients receiving anticoaquiant or thrombolytic therapy, may take longer to complete their clotting processes. Fibrin clots may subsequently form in these sera and the clots could cause erroneous test results.

Plasma: Use plasma collected by standard venipuncture or capillary collection techniques into glass or plastic tubes. Acceptable anticoagulants are lithium heparin (with or without gel barrier), sodium heparin, and EDTA. The use of tubes containing sodium fluoride/ potassium oxalate is not recommended due to the potential for hemolysis with this anticoanulant. Ensure centrifunation is adequate to remove platelets. Senargte plasma from red blood cells or gel as soon after collection as possible.

Refer to the specimen collection tube manufacturer's instructions for processing and handling requirements.

For total sample volume requirements, refer to the instrument-specific ASSAY PARAMETERS section of this package insert and Section 5 of the instrument-specific operations manual

### Specimen Storage

Serum and plasma: Specimens should be protected from bright light as bilirubin is photolabile.<sup>11</sup> Bilirubin is stable in serum and plasma as follows:

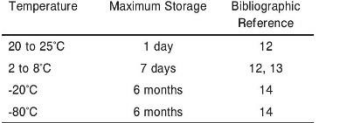

Limitations of laboratory equipment make it necessary in practice for clinical laboratories to establish a range around -20°C and/or -80°C for specimen storage. The temperature ranges may be established from either the freezer manufacturer's specifications or your laboratory standard operating procedure(s) for specimen storage

NOTE: Stored specimens must be inspected for particulates. If present, mix and centrifuge the specimen to remove particulates prior to testing.

### **PROCEDURE**

### **Materials Provided**

REF 6L45-20 or 6L45-40 Total Bilirubin Reagent Kit

Materials Required but not Provided

· **REF** 1E66 Bilirubin Calibrator. **CAL11-2** 3 x 5 mL

- · Control Material · Saline (0.85% to 0.90% NaCl) for specimens that require dilution
- 

Assay Procedure

For a detailed description of how to run an assay, refer to Section 5 of the instrument-specific operations manual.

### **Specimen Dilution Procedures**

The ARCHITECT c Systems and AEROSET System have automatic dilution features; refer to Section 2 of the instrument-specific operations manual for additional information

Serum and plasma: Specimens with total bilirubin values exceeding 25.0 mg/dL (427.5 µmol/L) are flagged and may be diluted using the Automated Dilution Protocol or the Manual Dilution Procedure.

# **PROCEDURE (Continued)**

### Specimen Dilution Procedures (Continued) **Automated Dilution Protocol**

If using the Automoted Dilution Protocol, the quotem nerforms a 1-6

or a 1:10 dilution of the energing and automatically correcte the concentration by multiplying the result by the appropriate dilution factor.

# **Manual Dilution Procedure**

Manual dilutions should be performed as follows:

- · Use saline (0.85% to 0.90% NaCl) to dilute the sample
- . The operator must enter the dilution factor in the patient or control order screen. The system uses this dilution factor to automatically correct the concentration by multiplying the result by the entered

. If the operator does not enter the dilution factor, the result must be multiplied by the appropriate dilution factor before reporting the result

NOTE: If a diluted sample result is flagged indicating it is less than the linear low limit, do not report the result. Rerun using an appropriate dilution

For detailed information on ordering dilutions, refer to Section 5 of the instrument-specific operations manual.

### **CALIBRATION**

Calibration is stable for approximately 14 days (336 hours) and is required with each change in reagent lot number. Verify calibration with at least two levels of controls according to the established quality control requirements for your laboratory. If control results fall outside acceptable ranges recalibration may be necessary For a detailed description of how to calibrate an assay, refer to Section 6

of the instrument-specific operations manual For information on calibrator standardization, refer to the Biliruhin

Calibrator nackage insert

# QUALITY CONTROL

The following is the recommendation of Abbott Laboratories for quality control. As annonriate, refer to your laboratory standard operating procedure(s) and/or quality assurance plan for additional quality control requirements and potential corrective actions.

- · Two levels of controls (normal and abnormal) are to be run every 24 hours
- If more frequent control monitoring is required, follow the established quality control procedures for your laboratory.
- . If quality control results do not meet accentance criteria defined by your laboratory, nationt values may be suspect. Follow the established quality control procedures for your laboratory. Recalibration may be necessary.
- · Review quality control results and acceptance criteria following a change of reagent or calibrator lot.

### **RESULTS**

Refer to the instrument-specific operations manual for information on results calculations

· ARCHITECT System Operations Manual-Appendix C

- AEROSET System Operations Manual-Appendix A Representative performance data are given in the EXPECTED VALUES and SPECIFIC PERFORMANCE CHARACTERISTICS sections. Results obtained in individual laboratories may vary.

### **LIMITATIONS OF THE PROCEDURE**

Refer to the SPECIMEN COLLECTION AND HANDLING and SPECIFIC PERFORMANCE CHARACTERISTICS sections of this package insert. For the AEROSET System ONLY

**REF** 6L45 Total Bilirubin must be configured on a separate line from the following reagents:

- · **REF** 6L35 MULTIGENT<sup>®</sup> Amikacin
- REF 6L31 MULTIGENT Quinidine
- REF 6E44 MULTIGENT Vancomvcin

### **EXPECTED VALUES** Reference Range

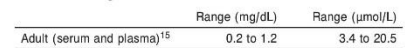

A study was conducted with a similar methodology (Total Bilirubin FIEF 8G62-20) using 135 serum samples from volunteers ranging in and from 25 to 66 years. Data were analyzed as described in Clinical and Laboratory Standards Institute (CLSI) protocol NCCLS C28-A.<sup>16</sup> From this study, 95% of all results were within 0.2 to 1.2 mg/dL with results ranging from 0.2 to 1.8 mg/dL.

A confirmation study was conducted with **REF** 6L45 Total Bilirubin using 25 serum and plasma samples from adult volunteers. Data were analyzed as described in CLSI protocol NCCLS C28-A2.<sup>17</sup> From this study, all results were within the range of 0.2 to 0.9 mg/dL, confirming the adult reference interval of 0.2 to 1.2 mg/dL. **BOY** 

ou versee

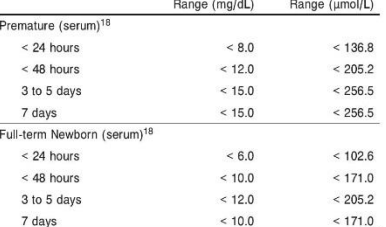

For additional information on neonatal bilirubin values, refer to the American Academy of Pediatrics recommendation in Management of Hyperbilirubinemia in the Newborn Infant 35 or More Weeks of Gestation.<sup>19</sup>

To convert results from mg/dL to umol/L, multiply mg/dL by 17.1. It is recommended that each laboratory determine its own reference

range based upon its particular locale and population characteristics.

### SPECIFIC PERFORMANCE CHARACTERISTICS Linearity

Linearity for Total Bilirubin is 0.1 to 25.0 mg/dL (1.71 to 427.5 µmol/L). Linearity was verified using a modified CLSI protocol NCCLS EP6-A.<sup>20</sup>

### Limit of Detection (LOD)

The LOD for Total Bilirubin is 0.05 mg/dL (0.86 umol/L). LOD is the lowest amount of analyte in a sample that can be detected with 95% probability

### **Limit of Quantitation (LOQ)**

The LOQ for Total Bilirubin is  $\leq 0.1$  ma/dL ( $\leq 1.71$  umol/L). The LOQ is the analyte concentration at which the CV = 20%.

### Interfering Substances<sup>21</sup>

Potential interference in the Total Bilirubin assay from 1,000 mg/dL hemoglobin, 500 mg/dL Intralipid, or 0.125 mmol/L Indican (indoxyl sulfate) is  $\leq 10\%$  or  $\pm$  0.3 mg/dL, whichever is greater.

Interference effects were assessed by Dose Response method, at the medical decision levels of the analyte

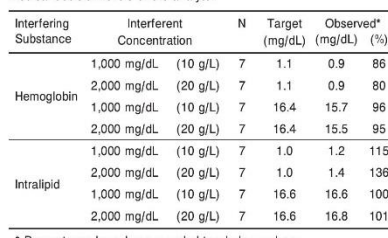

Percentages have been rounded to whole numbers

SPECIFIC PERFORMANCE CHARACTERISTICS (Continued)

### Interfering Substances<sup>21</sup> (Continued)

Hemoglobin solutions at the above concentrations were prepared by addition of hemolysate to solutions of human serum albumin. Intralipid equition of the shows concentrations were reported by addition of Intralipid to solutions of human serum albumin.

Taki et al. reported indoxyl sulfate concentrations up to 8.62 mg/dL The Collision of the process of the contract of the Collision of the Collision of the Collision of the Collision of the Collision of the Collision of the Collision of the Collision of the Collision of the best bilinuity re an earlier read time has been shown to reduce Indican interference.<sup>22</sup> Testing at Abbott Laboratories (Main Read Time 20-22) demonstrated that addition of 0.18 mmol/L 3-indoxyl sulfate potassium salt, at a targeted total bilirubin of 1.2 mg/dL, increased the total bilirubin concentration by 0.3 mo/dl

### Precision

The imprecision of the Total Bilirubin assay is  $<$  5% Total CV. Representative data from studies using CLSI protocol NCCLS EP5-A2<sup>24</sup> are summarized helow

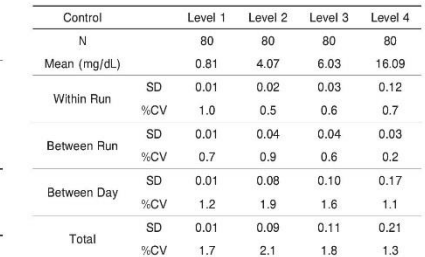

### **Method Comparison**

Correlation studies were performed using CLSI protocol NCCLS **EPG.A225** 

Results from the Total Bilirubin assay on an ARCHITECT c System and the AEROSET System were compared with those from a commercially available liquid 2.5-diction-phenyldiazonium tetrafluoroborate methodology.

Results from the Total Bilirubin assay on an ARCHITECT cSystem were compared with those from the Total Bilirubin assay on the AEROSET Cyctom

### Adult

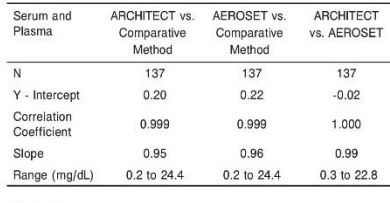

## Neonata

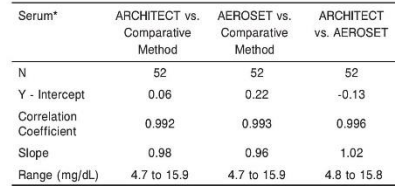

\* Neonatal serum samples were from patients ≤ 5 days old.

### **COBAS**

**INTEGRA 400/700/800** 

# **Glucose HK Gen.3** Glucose HK 3<sup>e</sup> génération

### Références des réactifs

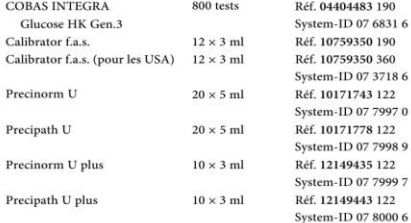

### Codes d'application

COBAS INTEGRA Glucose HK Gen.3 (GLUC3). Test GLUC3, test ID 0-031 (sérum, plasma); test GLU3U, test ID 0-141 (urine); test GLU3C, test ID 0-051 (LCR).

### **Domaine d'utilisation**

Test in vitro pour la détermination quantitative du glucose dans les échantillons de sérum, de plasma, d'urine et de liquide céphalo-rachidien (LCR) humains sur les analyseurs COBAS INTEGRA.

### Caractéristiques<sup>1,2</sup>

Le glucose est le principal sucre contenu dans le sang périphérique L'oxydation du glucose constitue la source principale d'énergie des cellules de l'organisme. Le glucose d'origine alimentaire est converti soit en glycogène pour être stocké dans le foie, soit en acide gras pour être stocké dans les tissus adipeux. La concentration du glucose dans le sang est maintenue dans des limites étroites par de nombreuses hormones, les plus importantes étant synthétisées par le pancréas. La cause la plus fréquente d'une hyperglycémie est le diabète sucré qui est dû à un défaut de la sécrétion de l'insuline ou de l'action de l'insuline. Un certain nombre de facteurs secondaires contribuent également à l'augmentation du taux de glucose dans le sang. Parmi ceux-ci figurent les pancréatites, les dysfonctions thyroïdiennes, les insuffisances rénales et les maladies hépatiques.

Les hypoglycémies sont moins fréquentes. Certaines conditions (insulinome, hypopituitarisme ou hypoglycémie provoquée par l'insuline) peuvent induire une diminution des taux de glucose sanguins.

La détermination du glucose s'utilise dans le diagnostic et le traitement des troubles du métabolisme des glucides tels que le diabète et l'hypoglycémie idiopathique. La détermination du glucose dans l'urine est un outil de dépistage et de surveillance du diabète sucré, une aide au diagnostic lors de glucosurie et dans la détection de néphropathies tubulaires. Le dosage du glucose dans le liquide céphalo-rachidien est utilisé dans l'évaluation des méningites, des atteintes néoplasiques des méninges et autres troubles neurologiques.

2007-04, V 2 FR

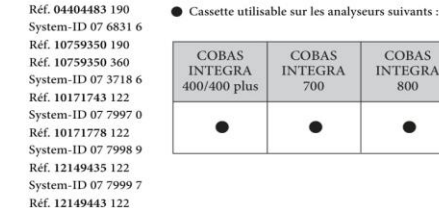

### Principe

Méthode de référence enzymatique à l'hexokinase <sup>4,5</sup> Le glucose est phosphorylé en glucose-6-phosphate par Paction de PATP et de l'hexokinase (HK). Ensuite, une seconde enzyme, la glucose-6-phosphate déshydrogénase (G6PDH) catalyse l'oxydation du glucose-6-phosphate par le NADP<sup>+</sup> pour former du NADPH.

 $D$ -glucose + ATP  $\longrightarrow$  D-glucose-6-phosphate + ADP

CORAS

**INTEGRA** 

700

**Roche** 

CORAS

**INTEGRA** 

 $800$ 

**Diagnostics** 

G6PDH D-glucose-6-phosphate + NADP<sup>+</sup> D-6-phosphogluconate + NADPH +  $H^+$ 

La concentration de NADPH formé est directement proportionnelle à la concentration de glucose. Elle est déterminée par l'augmentation de l'absorbance à 340 nm.

### Réactifs - composition et concentrations

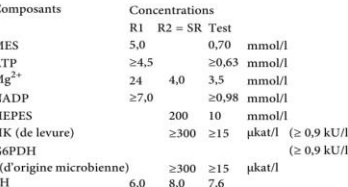

### Précautions d'emploi et mises en garde

Il est impératif d'observer toutes les précautions d'emploi et mises en garde figurant dans le Recueil de méthodologies, Chapitre 1, Introduction.

Préparation des réactifs Prêt à l'emploi

 $1/4$ 

GLUC3

# CORAS

**INTEGRA 400/700/800** 

### **Conservation et stabilité**

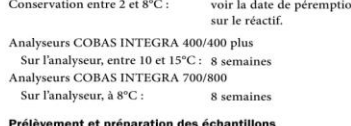

Pour le prélèvement et la préparation des échantillons, utiliser

uniquement des tubes ou récipients de recueil appropriés. Seuls les types d'échantillons suivants ont été testés et peuvent être utilisés. Sérum Plasma recueilli sur héparinate de lithium. EDTA dipotassique/tripotassique et fluorure.

Sérum plasma

Recueillir le sang sur les suiets à jeun par ponction veineuse à l'aide de tubes de prélèvement sous vide. La stabilité du glucose dans les échantillons dépend de la température de stockage, de la contamination bactérienne et de la glycolyse. Les échantillons de plasma ou de sérum sans conservateur doivent être séparés des cellules ou du caillot dans la demi-heure qui suit le prélèvement. Dans le sang non centrifugé à température ambiante, la diminution movenne du glucose dans le sérum est d'environ 7% par heure  $(0.28$  à 0.56 mmol/l ou 5 à 10 mg/dl). Cette diminution est due à la glycolyse. Il est possible d'inhiber la glycolyse en prélevant les échantillons sur des tubes au fluorure.

Stabilité (sans hémolyse) : 8 heures entre 20 et 25°C 72 heures entre 4 et 8°C Stabilité dans le plasma recueilli sur fluorure :

24 heures entre 20 et 25°C

### **Urine**

Recueillir l'urine dans un flacon brun. Pour les urines de 24 heures, 5 ml d'acide acétique glacial peuvent être ajoutés comme conservateur dans le flacon avant le recueil. Si les échantillons d'urine sont recueillis sans conservateur, la diminution de la concentration en glucose peut atteindre 40% après 24 heures de conservation à température ambiante.<sup>3</sup> Les échantillons doivent. de ce fait, être conservés dans la glace tout au long du recueil.<sup>5</sup> **LCR** Le liquide céphalo-rachidien peut être contaminé par des

bactéries et contient souvent d'autres éléments cellulaires. Les échantillons de LCR doivent donc être dosés immédiatement ou conservé à  $4^{\rm o}{\rm C}$ ou -20°C. $^{3,5}$ 

Les différents types d'échantillons indiqués ci-dessus ont été tes à l'aide d'une sélection de tubes de prélèvement disponibles dan commerce au moment du test : les tubes de prélèvement de tous fabricants n'ont pas tous été testés. Les systèmes de prélèvement du sang de divers fabricants peuvent contenir différents matéri pouvant, dans certains cas, influencer le résultat du test. En cas d'utilisation de tubes primaires (systèmes de prélèvement du sang), suivre les instructions données par le fabricant. Les échantillons qui contiennent un précipité doivent

être centrifugés avant l'analyse.

### Matériel fourni

Voir paragraphe « Réactifs - composition et concentrations ».

### Mode opératoire

Pour garantir le bon fonctionnement du test, se conformer aux instructions relatives à l'analyseur utilisé indiquées dans la présente notice. Pour les instructions spécifiques de l'analyseu se référer au manuel d'utilisation approprié.

### GLUC3

### Applications pour le sérum, le plasma, l'urine et le LCR

Mode de

Mode de Mode ré

Unité

 $R1$ 

 $SP$ 

Mode de

Mode de

Longuet

Calc. pre

Unité

 $R1$ 

 $_{\rm SR}$ 

Calibrat

Mode de

Nombre

Fréquen

 $2/4$ 

### Analyseurs COBAS INTEGRA 400/400 plus Définition du test

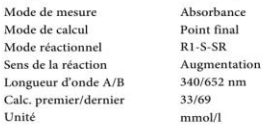

Paramètres de pipetage

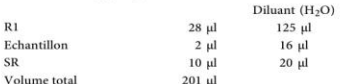

### Analyseurs COBAS INTEGRA 700/800 Définition du test

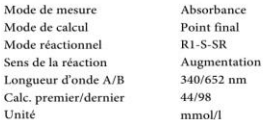

### Paramètres de pipetage

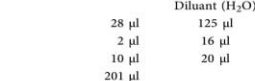

### Volume total Calibration

Echantillon

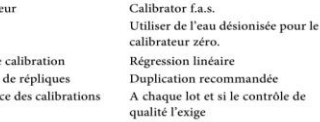

Tracabilité : la méthode a été standardisée par rapport à la DI-SM.<sup>ª</sup> tion isotopique-spec

### Contrôle de qualité Sérum, plasma

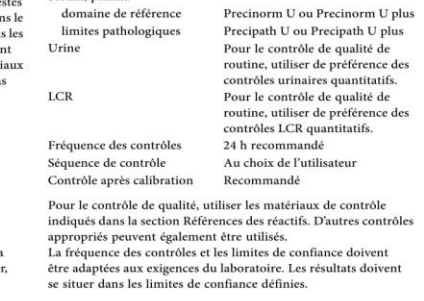

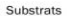

Substrats

# CORAS

4,11-5,89 mmol/l

 $4.56 - 6.38$  mmol/l

 $4.16 - 6.72$  mmol/l

 $3.33 - 5.55$  mmol/l

 $222-333$  mmol/l

2.78-4.44 mmol/l

 $< 2.78$  mmol/24 h

 $0,06 - 0,83$  mmol/l

3.33.4.44 mmol/l

 $222-389$  mmol/

Le taux de glucose dans le LCR doit représenter environ 60% du

taux de glucose dans le plasma et doit, pour une interprétation

clinique correcte, toujours être comparé au taux de glucose

déterminé dans un échantillon de plasma analysé en parallèle.

Chaque laboratoire devra vérifier la validité de ces valeurs

Les résultats indiqués ci-dessous ont été obtenus avec des

Performances analytiques pour le sérum et le plasma (GLUC3)

La reproductibilité a été déterminée à l'aide d'échantillons humains

et de contrôles selon un protocole interne (précision intra-série

 $n = 21$ , inter-série $n = 21$ ). Les résultats suivants ont été obtenus :

Précision intra-série

 $mmol/l$   $m\sigma/dl$  %

4.48

 $12.48$ 

correspond à l'ensemble des répliques.

Analyseur COBAS INTEGRA 800

31,06 mmol/l (65,4 et 560 mg/dl).

Comparaison de méthodes

 $\overline{Y}$  CV

80,7 0,41

225 0,47

Les taux de glucose dans le sérum humain obtenus sur un analyzour CORAS INTEGRA 800 quec le test CORAS INTEGRA

Glucose HK Gen.3 (GLUC3) ont été comparés avec ceux

Les concentrations obtenues étaient situées entre 3,63 et

Les taux de glucose dans le sérum humain obtenus sur un analyseur COBAS INTEGRA 800 avec le test COBAS INTEGRA Glucose HK Gen.3 (GLUC3) ont été comparés avec ceux obtenus avec la cassette COBAS INTEGRA Glucose HK liquid (GLUCL) sur un analyseur COBAS INTEGRA 800. La taille de

l'échantillon (n) correspond à l'ensemble des répliques.

obtenus par GC ID-MS. La taille de l'échantillon (n)

analyseurs CORAS INTEGRA. Les résultats obtenus au

et établir au besoin ses propres domaines de référence

selon la population examinée.

**Performances analytiques** 

laboratoire peuvent différer de ceux-ci.

Valeurs de références selon Tietz :<sup>5</sup>

Sérum, plasma

Nouveau-nés (1 jour)

Nouveau-nés (> 1

Urine recueillie en

cours de miction

Urine de 24 h

Adultes

 $> 90$  ans

Enfante

jour)

 $ICD$ 

 $E_n$ fanta

Adultes

Précision

Echant.

Taux I

Tany II

Passing/Bablok<sup>9</sup>

 $e (m d 05) - 0.22$ 

 $\tau = 0.951$ 

 $y = 0.974x + 0.13$  mmol/l

 $I$ Indexa

 $60$  à 90 ans

### **INTEGRA 400/700/800**

 $(74 - 106 \text{ mg/dl})$ 

 $(82-115 \text{ mol})$ 

 $(75-121 \text{ mg/dl})$ 

 $(60-100 \text{ me/dl})$ 

 $(40-60 \text{ me/dl})$ 

 $(50-80$  mg/dl)

 $(< 0.5 \frac{g}{24} h)$ 

 $(1-15 \text{ mg/dl})$ 

 $(60-80 \text{ mg/dl})$ 

 $(40-70 \text{ mg/dl})$ 

Précision inter-série

 $\overline{Y}$  CV

80.0 1.09

225 0,90

 $\alpha_6$ 

 $\mathbf{y}$ 

 $4.44$ 

12,46

 $n = 56$ 

 $r = 1.00$ 

 $S_{\rm Y}$   $\bf{v}$  = 0.11

 $mmol/l$   $mq/dl$ 

Régression linéaire

 $y = 0.974x + 0.12$  mmol/l

Chaque laboratoire devra établir la procédure à suivre si les résultats se situent en debors de ces limites.

### Calcul des résultats

Les analyseurs COBAS INTEGRA calculent automatiquement la concentration en analyte de chaque échantillon. Pour plus de détails, se référer au Chapitre 7, Données analytiques, Manuel d'utilisation (pour l'analyseur COBAS INTEGRA 700), ou à la partie Données analytiques de l'Aide en ligne (pour les analyseurs COBAS INTEGRA 400/400 plus/800). Eacteur de conversion : mmol/l x 18.02 = mg/dl

### Limites d'utilisation - interférences<sup>6</sup>

Critère d'acceptabilité : recouvrement ± 10% par rapport à la valeur initiale. Sérum, plasma

Ictère Pas d'interférence significative jusqu'à un indice I de 60 (concentrations approximatives en bilirubine conjuguée et non conjuguée : 60 mg/dL ou 1026 umol/L)<sup>b</sup>. Hémolyse Pas d'interférence significative jusqu'à un indice H de 1200 (concentration approximative d'hémoglobine : 1200 mg/dl ou 744 umol/l).<sup>b</sup> Lipémie Pas d'interférence significative insou'à un indice L de 1900. Il n'y a pas de concordance satisfaisante entre la turbidité et la concentration en triglycérides<sup>b</sup>. Dans de très rares cas, la gammapathie, en Autres particulier de type IgM (macroglobulinémie de Waldenström), peut conduire à des résultats erronés Aux concentrations thérapeutiques, la tértracycline peut donner des résultats faucement has dans les échantillons d'urine

b) Mesuré à des concentrations en glucose allant jusqu'à 3.5 mmol/l Pour le diagnostic, les résultats doivent toujours être confrontés aux données de l'anamnèse du patient, au tableau clinique et aux résultats d'autres examens.

### Domaine de mesure

0.12-40 mmol/l (2.16-720 mg/dl) Domaine de mesure plus étendu (calculé) Facteur de postdilution : 10 recommandé  $0.12 - 400$  mmol/l  $(2.16 - 7200$  mg/dl)

### Limite inférieure de détection  $0.12$  mmol/ $(2.16$  mg/dl)

La limite de détection correspond à la plus faible concentration en analyte mesurable pouvant être distinguée de zéro. Elle est obtenue par le calcul et correspond au triple de l'écart-type du standard zéro (standard  $0 + 3s$ , précision intra-série : n = 21).

### Valeurs de référence

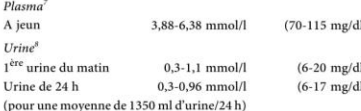

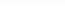

# **CORAS**

# INTEGRA 400/700/800

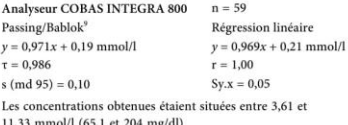

### Performances analytiques dans l'urine (GLU3U)

### Précision

Reproducibility was determined using human samples in an internal protocol (within-run  $n = 21$ , between-run  $n = 21$ ). Les résultats suivants ont été obtenus :

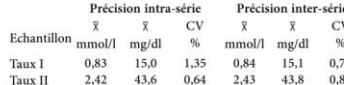

### Comparaison de méthodes

Les taux de glucose dans l'urine humaine obtenus sur un analyseur COBAS INTEGRA 800 avec le test COBAS INTEGRA Glucose HK Gen.3 (GLUC3) ont été comparés avec ceux obtenus par GC ID-MS. La taille de l'échantillon (n) correspond à l'ensemble des répliques Analyseur COBAS INTEGRA 800  $n = 64$ Passing/Bablok<sup>9</sup> Régression linéaire  $y = 0.998x + 0.01$  mmol/l  $v = 0.979x + 0.05$  mmol/l  $\tau = 0.951$  $r = 1.00$  $e$  (md  $95$ ) = 0.28  $S_{\rm V}$   $\bf{v}$  = 0.12 Les concentrations obtenues étaient situées entre 0,03 et

38,49 mmol/l (0,5 et 694 mg/dl).

# Performances analytiques dans le LCR (GLU3C)

**Dréolelon** La reproductibilité a été déterminée à l'aide d'échantillons humains selon un protocole interne (précision intra-série :  $n = 21$ ). Les résultats suivants ont été obtenus :

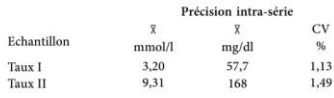

### **Comparaison de méthodes**

Les taux de glucose dans le LCR humain obtenus sur un analyseur COBAS INTEGRA 800 avec le test COBAS INTEGRA Glucose HK Gen 3 (GHIC3) ont été comparés à ceux obtenus avec la cassette précédente COBAS INTEGRA Glucose HK New Formulation (GLUC2). La taille de l'échantillon (n) correspond à l'ensemble des répliques. Analyseur COBAS INTEGRA 800  $n = 79$ 

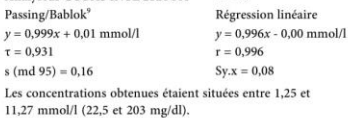

### **Ribliographie** 1. Sacks DB. Carbohydrates. Dans: Tietz NW. édit. Fundamentals of Clinical Chemistry, 4<sup>e</sup> édition Philadelphie: WR Saunders 1996-351-374

- 2. Knudson PE, Weinstock RS. Carbohydrates. Dans: Henry JB, éd. Clinical Diagnosis and Management by Laboratory Methods. 20<sup>e</sup> édition. Philadelphie: WB Saunders 2001:211-223.
- 3. Sacks DB, Carbohydrates, Dans: Burtis CA, Ashwood ER (éditeurs). Tietz Textbook of Clinical Chemistry. 3<sup>e</sup> édition. Philadelphie: WB Saunders 1999:750-785
- 4. Kunst A. Draeger B. Ziegenhorn J. Dans: Bergmeyer Methods of Enzymetic Anglysis, 3<sup>e</sup> édition, Volume VI Metabolites 1: Carbohydrates, 1984:163-172
- 5. Tietz NW, éd. Clinical Guide to Laboratory Tests. 3<sup>e</sup> édition. Philadelphie: WB Saunders 1995:268-273. 6. Glick MR, Ryder KW, Jackson SA, Graphical Comparisons
- of Interferences in Clinical Chemistry Instrumentation. Clin Chem 1986:32:470-474.
- 7. Thomas L, éditeur. Labor und Diagnose, 4<sup>e</sup> édition Marburg: Die Medizinische Verlagsgesellschaft 1992.
- 8. Krieg M et al. Vergleichende quantitative Analytik klinisch-chemischer Kenngrößen im 24-Stunden-Urin und Morgenurin, J Clin Chem Clin Biochem 1986:24:863-869.
- 9. Bablok W et al. A General Regression Procedure for Method Transformation, J Clin Chem Clin Biochem 1988;26:783-790.

### 02006 Roche Diagnostics

Roche Diagnostics GmbH, D-68298 Mannheim

 $\epsilon$ 

Substrate

### **COBAS INTEGRA 400/700/800**

Urea/BUN Urée/BUN

### Références des réactifs

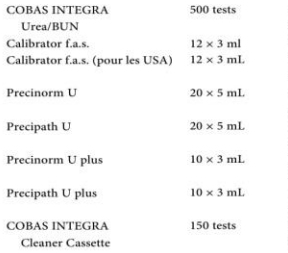

### **Codes d'application**

COBAS INTEGRA Urea/BUN (UREAL). Test UREL, test ID 0-003 (sérum et plasma) : test URELU test ID 0-004 (urine).

### **Domaine d'utilisation**

Test in vitro pour la détermination quantitative de l'urée et de l'azote uréique (BUN = Blood Urea Nitrogen) dans le sérum, le plasma et l'urine sur les analyseurs COBAS INTEGRA.

### **Caractéristiques**<sup>1</sup>

L'urée est le principal produit final du métabolisme azoté des protéines. Elle est synthétisée par le cycle de l'urée dans le foie à partir de l'ammoniac qui est produit par la désamination des acides aminés. L'urée est principalement excrétée par les reins mais des quantités minimes sont également excrétées dans la sueur et dégradées au niveau intestinal sous l'action de bactéries.

La détermination de l'azote uréique sanguin est la méthode la plus largement utilisée pour l'exploration de la fonction rénale. Utilisée conjointement aux déterminations de créatinine sérique, elle peut être une aide pour le diagnostic différentiel de trois types d'azotémies : prérénale, rénale et postrénale.

On observe une augmentation de la concentration d'azote uréique dans le sang lors de dialyse non adéquate, de choc, de volume sanguin diminué (causes prérénales), de néphrite chronique, de néphrosclérose, de nécrose tubulaire, de glomérulonéphrite (causes rénales) et d'obstruction des voies urinaires (causes postrénales). Des augmentations transitoires peuvent également être observées lors de périodes où l'apport protéjque est élevé. Des taux inattendus apparaissent lors de troubles hépatiques.

### Principe

Test cinétique utilisant l'uréase et la glutamate déshydrogénase.<sup>2</sup> Sous l'action de l'uréase. l'urée est hydrolysée en ammoniac et carbonate. Lors d'une seconde réaction, le 2-oxoglutarate réagit

2006-07, V 1 FR

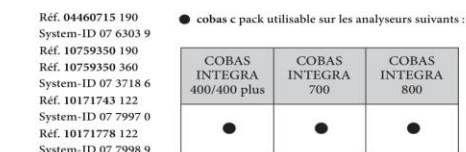

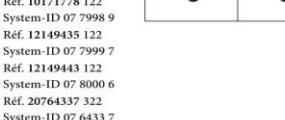

 $\bullet$ 

COBAS

avec l'ammoniac en présence de glutamate déshydrogénase (GLDH) et de la coenzyme NADH pour former du L-glutamate. Dans cette réaction, deux moles de NADH sont oxydées en NAD<sup>+</sup> nour chaque mole d'urée hydrolysée

COBAS

**INTEGRA** 

700

 $\bullet$ 

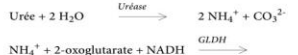

L-glutamate +  $NAD<sup>+</sup>$  +  $H<sub>2</sub>O$ 

La vitesse de diminution du NADH est directement proportionnelle à la concentration en urée de l'échantillon. Elle .<br>est déterminée en mesurant l'absorbance à 340 nm.

### Réactifs - composition et concentration

Comp

TRIS

 $2.0x<sub>0</sub>$ 

**NADH** 

 $ADP$ 

Uréase

 $nH$ 

 $1/4$ 

ensifi

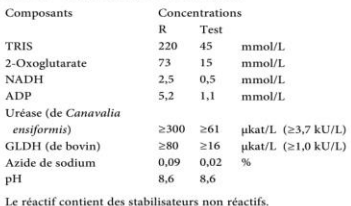

# Précautions d'emploi et mises en garde

Il est impératif d'observer toutes les précautions d'emploi et mises en garde indiquées dans le Recueil de méthodologies. Chapitre 1. Introduction, et en particulier le point 6 (azide de sodium).

Prénaration des réactifs Les réactifs sont prêts à l'emploi.

```
UREAL
```
Roche

COBAS

**INTEGRA** 

 $800$ 

 $\bullet$ 

Diagnostics

# CORAS

**INTEGRA 400/700/800** 

### **Conservation et stabilité**  $Concentration$  antes  $2$  at  $99C$ .

l'étiquette du cobas c pack. Analyseurs COBAS INTEGRA 400/400 plus  $\overline{M}$ Sur l'analyseur, entre 10 et 15°C : 8 semaines Moo Analyseurs COBAS INTEGRA 700/800 Sens Sur l'analyseur à 8°C : 8 compined Long Prélèvement et préparation des échantillons  $Calc$ Pour le prélèvement et la préparation des échantillons, utiliser  $_{\rm Uni}$ uniquement des tubes ou récipients de recueil appropriés.  $S_{\text{der}}$ Seuls les types d'échantillons suivants ont été testés Mode réactionnel et neuvent être utilisés. Sérum Urine Plasma Mode réactionnel Plasma recueilli sur héparinate de lithium, EDTA ou fluorure. Facteur de prédilution Ne pas utiliser d'héparinate d'ammonium Paramètres de pipetage  $T$ rina Une croissance bactérienne dans l'échantillon ainsi qu'une Sérum, plasma, urine concentration d'azote atmosphérique élevée et une contamination  $\mathbf{R}$ par des jons ammonium peuvent conduire à l'obtention Echantillon

voir date de péremption sur

de résultats faussement élevés Les différents types d'échantillons indiqués ci-dessus ont

été testés à l'aide d'une sélection de tubes de prélèvement disponibles dans le commerce au moment du test : les tubes de prélèvement des différents fabricants n'ont pas tous été testés. Les systèmes de prélèvement du sang de divers fabricants peuvent contenir différents matériaux pouvant, dans certains cas, influencer le résultat du test. En cas d'utilisation de tubes primaires (systèmes de prélèvement du sang), suivre les instructions données par le fabricant. Stabilité dans le sérum/plasma :<br/>67 jours entre 20 et 25°C

7 jours entre 4 et 8°C 1 an entre -15 et -20°C Stabilité dans l'urine .<sup>6</sup>  $2$  journ entre  $20$  et  $25\%$ 7 jours entre 4 et 8°C 1 mois entre -15 et -20°C Les échantillons qui contiennent un précipité doivent

être centrifugés avant l'analyse. Matériel fourni

Voir paragraphe « Réactifs - composition et concentrations ».

### Matériel auxiliaire nécessaire

COBAS INTEGRA Cleaner Cassette, Réf. 20764337, System-ID Calibratane 07 6433 7. Il est recommandé de programmer des cycles de lavage supplémentaires pour l'analyse simultanée de certains tests sur les analyseurs COBAS INTEGRA. Pour plus d'informations sur les combinaisons de tests nécessitant des cycles de lavage supplémentaires, se référer au Chapitre 1, Introduction, Partie III.

### **Réalisation du test**

Pour garantir le bon fonctionnement du test, se conformer aux instructions relatives à l'analyseur utilisé indiquées dans la présente notice. Pour les instructions spécifiques de l'analyseur, se référer au manuel d'utilisation approprié

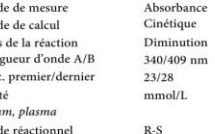

Application dans le sérum, le plasma et l'urine

Analyseurs COBAS INTEGRA 400/400 plus Définition du test

 $D-R-S$ 

 $50$ 

 $50 \mu L$  $95 \mu L$  $2 \mu L$  $98 \mu L$ Volume total 245 uL

Diluant (H<sub>2</sub>O)

### Analyseurs COBAS INTEGRA 700/800 Définition du test

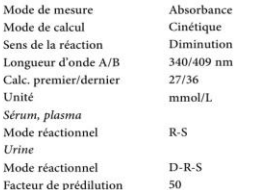

### Paramètres de pipetage

Sérum, plasma, urine

Diluant (H<sub>2</sub>O) 50 uL 150 uL  $2 \mu L$  $43 \mu L$ 245 uL

### Echantillon Volume total Calibration

Type calibration

Sens de

Unité

Sérum.

Mode re

Urine

 $C_2$ librator f a c Utiliser de l'eau désionisée pour le calibrateur zéro. Régression linéaire Nombre de répliques Duplication recommandée Fréquence des calibrations A chaque cassette, toutes les 4 semaines et si le contrôle de qualité l'exige Traçabilité : la méthode a été standardisée par rapport au SRM 909b.

### Contrôle de qualité

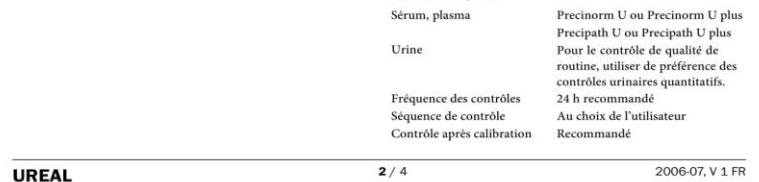

Substrate

Substrats

### Calcul des résultats

Les analyseurs COBAS INTEGRA calculent automatiquement la concentration en analyte de chaque échantillon. Pour plus de détails, se référer au Chapitre 7. Données analytiques, Manuel d'utilisation (pour l'analyseur COBAS INTEGRA 700), ou à la partie Données analytiques de l'Aide en ligne (pour les analyseurs COBAS INTEGRA 400/400 plus/800). Facteurs de conversion : mmol d'urée/ $L \times 6,006 = mg$  d'urée/dL mg d'urée/dL  $\times$  0.167 = mmol d'urée/L mg d'urée/dL × 0,467 = mg d'azote uréique/dL

mmol d'urée/L = mmol d'azote uréjque/L

mg ďazote uréique/dL  $\times$  0,357 = mmol ďurée/L mmol d'azote uréique/L × 2,801 = mg d'azote uréique/dL

### Limites d'utilisation - interférences

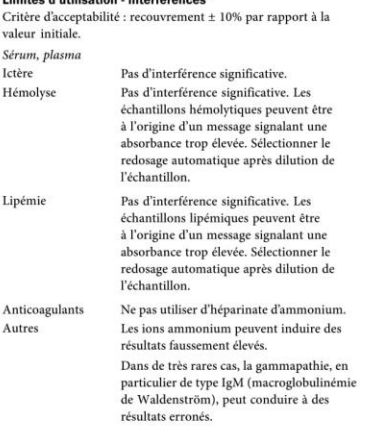

Pour le diagnostic, les résultats doivent toujours être confrontés aux données de l'anamnèse du patient, au tableau clinique et aux résultats d'autres examens.

### Domaine de mesure

### Sérum, plasma  $0.5-40$  mmol/L (urée : 3.0-240 mg/dL : azote uréique : 1,4-112 mg/dL) Domaine de mesure plus étendu (calculé) Facteur de postdilution : 10 recommandé 0,5-400 mmol/L (urée : 3,0-2 400 mg/dL ; azote uréique : 1,4-1 120 mg/dL) Limite inférieure de détection  $0,5$  mmol/L  $(3,0 \text{ mg/dL})$ La limite de détection correspond au plus faible taux d'analyte mesurable pouvant être distingué de zéro. Elle est obtenue par le calcul et correspond au triple de l'écart-type du standard zéro (standard zéro + 3DS, précision intra-série : n = 30).

# **CORAS**

**INTEGRA 400/700/800** 

### **Urine** 25.0-2000 mmol/L (urée : 0.15-12 g/dL : azote uréique : 70-5600 mg/dL) Domaine de mesure plus étendu (calculé) Facteur de postdilution : 3 recommandé 25,0-6000 mmol/L (urée : 0,15-36 g/dL ; azote uréique : 70-16 810 mg/dL) Limite inférieure de détection  $25.0 \text{ mmol/L} (0.15 \text{ g/dL})$ La limite de détection correspond au plus faible taux d'analyte mesurable pouvant être distingué de zéro. Elle est obtenue par le calcul et correspond au triple de l'écart-type du standard zéro (standard zéro + 3DS, précision intra-série :  $n = 30$ ).

### Valeurs de référence

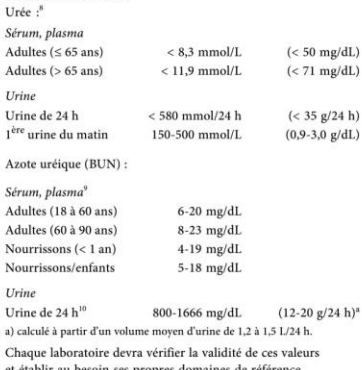

et établir au besoin ses propres don selon la population examinée.

# Performances analytiques pour le sérum et le plasma

Les résultats indiqués ci-dessous ont été obtenus avec des analyseurs COBAS INTEGRA. Les résultats obtenus au laboratoire peuvent différer de ceux-ci.

### Précision

Move

CV in

 $CV$  in

La reproductibilité a été déterminée à l'aide d'échantillons humains et de contrôles selon un protocole interne (précision intra-série  $n = 20$ , inter-série  $n = 20$ ). Les résultats suivants ont été obtenus :

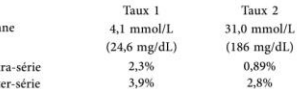

# **COBAS**

**INTEGRA 400/700/800** 

### Comparaison de méthodes

Les concentrations en urée dans le sérum et le plasma humains obtenues avec la cassette COBAS INTEGRA Urea/BUN sur l'analyseur COBAS INTEGRA 700 ont été comparées avec celles déterminées à l'aide d'un test de détermination de l'urée du commerce sur l'analyseur COBAS INTEGRA 700 et un analyseur de chimie clinique d'un autre fabricant. Les échantillons ont été déterminés en double. La taille de l'échantillon (n) correspond à l'ensemble des répliques. Les concentrations obtenues étaient situées entre 1,1 et 38,1 mmol/L (6,61 et 229 mg/dL).

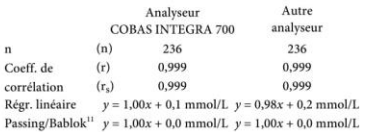

### Performances analytiques pour l'urine

Les résultats indiqués ci-dessous ont été obtenus avec des analyseurs COBAS INTEGRA. Les résultats obtenus au laboratoire peuvent différer de ceux-ci.

### Précision

 $\mathbf n$ 

La reproductibilité a été déterminée à l'aide d'échantillons humains et de contrôles selon un protocole interne (précision intra-série  $n = 20$  inter-série  $n = 20$ ). Les résultats suivants ont été obtenus :

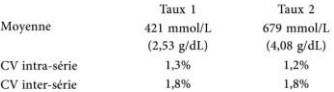

### Comparaison de méthodes

Les concentrations en urée dans l'urine humaine obtenues sur l'analyseur COBAS INTEGRA 700 avec la cassette COBAS INTEGRA Urea/BUN ont été comparées à celles obtenues avec un test de détermination de l'urée du commerce sur l'analyseur COBAS INTEGRA 700. Les concentrations obtenues étaient situées entre 56,6 et 796 mmol/L (0,340 et 4,78 g/dL).  $\cdots$   $\cdots$ 

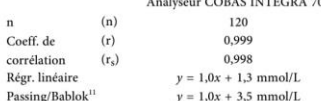

### **Bibliographie**

- metabolites and renal function. Dans: Tietz NW. Philadelphie: WB Saunders 1987:669-704.
- Bâle: Karger S 1978:319-324.
- in Blut und Serum im optischen Test nach Warburg.
- Enzymatic kinetic rate and end-point analyses of substrate, by use of a GeMSAEC Fast Analyzer Clin Chem 1972-18-829-840
- Bayse DD. A coupled-enzyme equilibrium method for measuring urea in serum: Optimization and evaluation of the AACC study group on urea candidate reference method, Clin Chem 1980:26:816-826.
- Pre-Analytical Variables. Brochure dans: Samples: From the Patient to the Laboratory. Darmstadt: GIT Verlag, 1996.
- of Interferences in Clinical Chemistry Instrumentation Clin Chem 1986:32:470-474.
- 8. Heil W, Koberstein R, Zawta B. Reference Ranges for Adults and Children. Pre-Analytical Considerations. 8<sup>e</sup> édition
- 9. Tietz NW. Clinical Guide to Laboratory Tests. 3<sup>e</sup> édition.
- 10. Tietz NW. Fundamentals of Clinical Chemistry.
- 11. Bablok W et al. A General Regression Procedure for Method

Les modifications importantes par rapport à la version précédente sont signalées par une barre verticale dans la marge.<br> $@2006$  Roche Diagnostics

Roche Diagnostics GmbH, D-68298 Mannheim

 $\epsilon$ 

- 1. Rock RC, Walker WG, Jennings CD, Nitrogen édit. Fundamentals of Clinical Chemistry.  $3^e$  édition.
- 2. Richterich R, Colombo JP. Klinische Chemie. 4<sup>e</sup> édition.
- 3. Talke H, Schubert GA. Enzymatische Harnstoffbestimmung Klin Wochenschr 1965:43:174.
- 4. Tiffany TO, Jansen JM, Burtis CA, Overton JB, Scott CD.
- 5. Sampson EL Baired MA, Burtis CA, Smith FM, Witte DL.
- 6. Guder WG, Narayanan S, Wisser H, Zawta B. List of Analytes:
- 7. Glick MR, Ryder KW, Jackson SA. Graphical Comparisons
- 
- 2004 (publication de Roche Diagnostics).
- Philadelphie, PA: WB Saunders Co 1995:622-626

Philadelphie, PA: WB Saunders Co 1976:991.

Transformation, J Clin Chem Clin Biochem 1988:26:783-790

 $4/4$ 

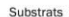

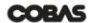

**INTEGRA 400/700/800** 

# **Creatinine Jaffé Gen.2**

Compensated Method for Serum and Plasma

# Créatinine Jaffé 2<sup>e</sup> génération

Méthode compensée pour le sérum et le plasma

### Références des réactifs

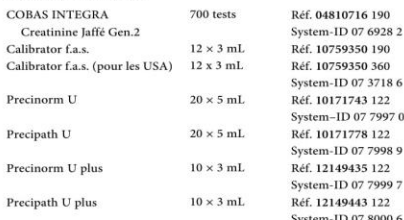

### **Codes d'application**

COBAS INTEGRA Creatinine Jaffé Gen.2 (CREJ2) Test CREJ2 (méthode compensée<sup>1</sup>) : test ID 0-445 sur les<br>analyseurs COBAS INTEGRA 400/400 plus ; test ID 0-245 sur les analyseurs COBAS INTEGRA 700/800

### **Domaine d'utilisation**

Test in vitro pour la détermination quantitative de la créatinine dans le sérum et le plasma humain sur les analyseurs COBAS INTEGRA.

### Caractéristiques

La créatinine sérique est un produit de dégradation provenant de la déshydratation spontanée de la créatine de l'organisme. La maieure partie de la créatine se trouve dans les tissus musculaires sous .<br>forme de créatine-phosphate et joue le rôle de réservoir de stockage de haute énergie pour la conversion en adénosine-triphosphate. Le taux de formation de créatinine est pratiquement constant : 1 à 2% de la créatine se convertit en créatinine par 24 heures. Les taux de créatinine et d'urée sériques augmentent chez les patients présentant un dysfonctionnement rénal et particulièrement lorsque la filtration glomérulaire est diminuée. Lors des premières phases d'une atteinte rénale. l'élévation du taux d'urée dans le sérum précède généralement celle de la créatinine. Cependant, des facteurs tels que le régime alimentaire, le degré d'hydratation et le métabolisme protéique ont une influence sur le taux d'urée sérique. En revanche, les taux de créatinine sérique ont tendance à rester constants et ne sont pas affectés par les facteurs influençant les taux d'urée sérique. Par conséquent, la créatinine sérique est un examen de dépistage de la fonction rénale beaucoup plus fiable que l'urée sérique. Pour mesurer la filtration glomérulaire, un test de clairance de la créatinine est beaucoup plus sensible. Il nécessite un recueil des urines sur une période bien déterminée (généralement 24 heures) ainsi qu'un échantillon de sang.

### Principe

Réaction de Jaffé cinétique tamponnée sans déprotéinisation. Stabilité dans le sérum et le plasma 24 Dans une solution alcaline, la créatinine réagit avec le picrate pour former un produit jaune-rouge.

2006-04, V 1 FR

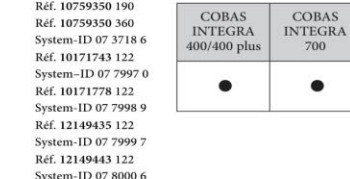

Comp

Hydr

Phoer

Acide

 $nH$ 

 $1/4$ 

créatinine + acide picrique ann complexe jaune-rouge

• Cassette utilisable sur les analyseurs suivants :

COBAS

700

La vitesse de formation de colorant (intensité de la couleur) est directement proportionnelle à la concentration de créatinine de l'échantillon. Elle est déterminée par l'augmentation de l'absorbance à 512 nm. Les échantillons de sérum et de plasma contiennent des protéines qui réagissent de manière non spécifique dans la réaction de Jaffé. Une correction de -18 μmol/L (-0,2 mg/dL) sur les résultats obtenus est automatiquement effectuée par l'analyseur

### Réactifs - composition et concentrations

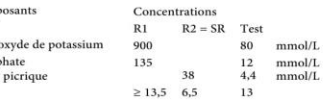

Le réactif R2 contient un tampon non réactif

### Précautions d'emploi et mises en garde

 $\Pi$  est impératif d'observer toutes les précautions d'emploi et mises en garde figurant dans le Recueil de méthodologies, Chapitre 1, Introduction. Ce coffret contient parmi ses constituants les substances suivantes classées selon la directive 88/379/CEE : Contact tél.: tous pays: +49-621-7590; USA: +1-800-428-2336 Le réactif R1 contient de l'hydroxyde de potassium

- $\sim$   $\sim$   $\sim$ 5% v/v. Corrosif
- $R<sub>1</sub>$ Explosif à l'état sec.  $R<sub>4</sub>$
- Forme des composés métalliques explosifs très sensibles. Provoque des brûlures. R 34
- S 24/25 Eviter le contact avec la peau et les yeux. S 26 En cas de contact avec les veux, laver immédiatement et abondamment avec de l'eau et
	- consulter un spécialiste. CREJ2

**COBAS** 

**INTEGRA** 

800

 $\bullet$ 

# **CORAS**

**INTEGRA 400/700/800** 

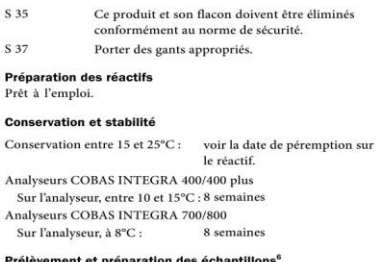

Pour le prélèvement et la préparation des échantillons, utiliser uniquement des tubes ou récipients de recueil appropriés.

et peuvent être utilisés.

Sérum, non lipémique : prélever le sérum sur des tubes standard. Plasma, non lipémique, recueilli sur héparinate de lithium ou EDTA.

à l'aide d'une sélection de tubes de prélèvement disponibles dans le commerce au moment du test : les tubes de prélèvement de tous les fabricants n'ont pas tous été testés. Les systèmes de prélèvement du sang de divers fabricants peuvent contenir différents matériaux pouvant, dans certains cas, influencer le résultat du test. En cas d'utilisation de tubes primaires (systèmes de prélèvement du sang), suivre les instructions données par le fabricant.

Stabilité dans le sérum/plasma : 7 jours entre 20 et 25°C 7 jours entre 4 et 8°C  $3 \text{ mois } \lambda - 20^{\circ} \text{C}$ 

Les échantillons qui contiennent un précipité doivent

aux instructions relatives à l'analyseur utilisé indiquées dans la présente notice. Pour les instructions spécifiques de l'analyseur,

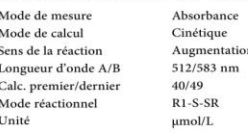

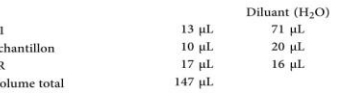

CREJ2

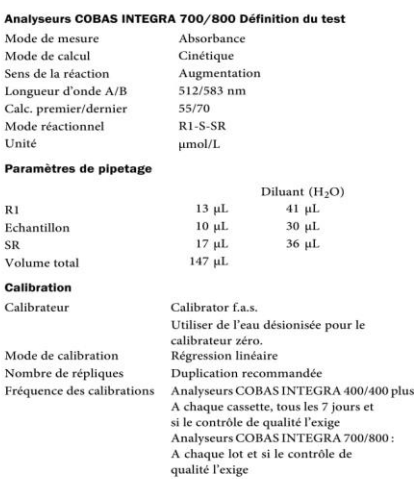

Substrate

Traçabilité : la méthode a été standardisée par rapport à la DI/SM.<sup>a</sup> Pour les USA, la méthode a été standardisée par rapport au matériel de référence primaire (SRM<sup>b</sup> 914). a) Dilution isotopique/spectrométrie de ma<br>b) Standard Reference Material

### Contrôle de qualité

**Analyseurs** 

Longueur d' Calc. premie

**Unité** 

 $R1$ 

 $CD$ 

Echantillon

Calibration

Calibrataur

Nombre de

Valeurs de référence Precinorm U ou Precinorm U plus Limites pathologiques Precipath U ou Precipath U plus Fréquence des contrôles 24 h recommandé An choix de l'utilisateur Séquence de contrôle Contrôle après calibration Recommandé

Pour le contrôle de qualité, utiliser les matériaux de contrôle indiqués dans la section Références des réactifs. D'autres contrôles appropriés peuvent également être utilisés. La fréquence des contrôles et les limites de confiance doivent être adaptées aux exigences du laboratoire. Les résultats doivent se situer dans les limites de confiance définies Chaque laboratoire devra établir la procédure à suivre si les résultats se situent en dehors de ces limites.

### Calcul des résultats

 $2/4$ 

Les analyseurs COBAS INTEGRA calculent automatiquement la concentration en analyte de chaque échantillon. Pour plus de détails, se référer au Chapitre 7, Données analytiques, Manuel d'utilisation (pour l'analyseur COBAS INTEGRA 700), ou à la partie Données analytiques de l'Aide en ligne (pour les analyseurs COBAS INTEGRA 400/400 plus/800) Facteur de conversion :  $\mu$ mol/L × 0,0113 = mg/dL

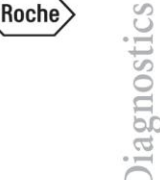

Seuls les types d'échantillons suivants ont été testés

Les différents types d'échantillons indiqués ci-dessus ont été testés

Voir paragraphe « Réactifs - composition et concentrations ».

### Mode opératoire

Pour garantir le bon fonctionnement du test, se conformer

Matériel fourni

être centrifugés avant l'analyse.

.<br>se référer au manuel d'utilisation approprié.

Applications dans le sérum et le plasma

Analyseurs COBAS INTEGRA 400/400 plus Définition du test

 $\overline{R}$  $E<sub>4</sub>$ SF  $\mathbf{V}$ 

Paramètres de pipetage

Substrats

Hémolyse

Ictère

# Limites d'utilisation - interférences<sup>7</sup>

Critère d'acceptabilité : recouvrement dans les limites du seuil de décision nour adultes (90 umol/L dans le sérum) ± 10% de la valeur initiale

> Analyseurs COBAS INTEGRA 400/400 plus : Pas d'interférence significative iusqu'à un indice H de 800 (concentration approximative d'hémoglobine : 800 mg/dL ou 497 umol/L). Analyseurs COBAS INTEGRA 700/800 : Pas d'interférence significative jusqu'à un indice H de 400 (concentration approximative d'hémoglobine : 400 mg/dl  $ou$  248  $umol/L$ .

La méthode de Jaffé ne doit pas être utilisée pour le dosage de la créatinine dans les échantillons hémolysés de nouveau-nés, d'enfants et d'adultes dont le taux d'HbF est > 60 mg/dL (analyseurs COBAS INTEGRA 400/400 plus) ou  $\geq 30$  mg/dL (analyseurs COBAS INTEGRA 700/800). Analyseurs

COBAS INTEGRA 400/400 plus/700/800 : Pas d'interférence significative jusqu'à un indice I de 5 (concentrations approximatives en bilirubine conjuguée et non conjuguée : 5 mg/dL ou 85 umol/L).

particulier de type IgM (macroglobulinémie

de Waldenström), peut conduire à des

### Lipémie (Intralipid) Analyseurs COBAS INTEGRA 400/400 plus/700/800 : Pas d'interférence significative iusqu'à un indice L de 250. Il n'y a pas de concordance satisfaisante entre la turbidité et la concentration en triglycérides. Autres Les antibiotiques à base de céphalosporine conduisent à des résultats faussement positifs<sup>8,9</sup> Dans de très rares cas, la gammapathie, en

Dans de rares cas, des concentrations < 0,2 mg/dL (< 18 µmol/L) ou des résultats négatifs ont été rapportés chez les enfants de moins de 3 ans et les personnes âgées. Dans de tels cas, l'échantillon doit être analysé avec le test Creatinine plus. L'estimation du débit de filtration glomérulaire (DFG) à partir de la formule de Schwartz peut conduire à une surestimation.<sup>3</sup> Pour le diagnostic, les résultats doivent toujours être confrontés aux données de l'anamnèse du patient, au tableau clinique et aux résultats d'autres examens.

résultats erronés

### Domaine de mesure

36<sup>c</sup>-1300 µmol/L (0,4-15 mg/dL) Domaine de mesure plus étendu (calculé) Facteur de postdilution : 10 recommandé 36-13 000 umol/L (0,4-150 mg/dL)

Compensation : -18 umol/L (-0.2 mg/dL)

Limite inférieure de détection  $18 \text{ und}/L (0.2 \text{ mod}/dL)$ La limite inférieure de détection correspond au plus faible taux d'analyte mesurable pouvant être distingué de zéro. Elle est calculée sur la base d'études de précision effectuées avec des échantillons de sérum humain (inter-série,  $n = 10$ ). c) Valeur cumulative de la limite technique (18 µmol/L) et déviation de l'étape de compensation (18 umol/L)

# Valeurs de référence

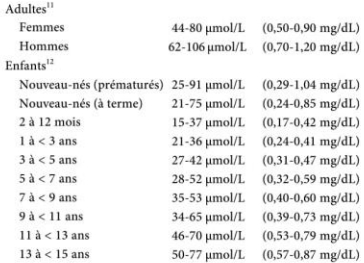

**CORAS** 

**INTEGRA 400/700/800** 

Clairance de la créatinine pour les adultes<sup>13,14</sup> 71-151 mL/min Pour la clairance de la créatinine pour les enfants, voir les résultats d'une étude prospective sous la référence bibliographique 10.<sup>10</sup>

Chaque laboratoire devra vérifier la validité de ces valeurs et établir au besoin ses propres domaines de référence selon la population examinée

### Performances analytiques pour le sérum et le plasma

Les résultats indiqués ci-dessous ont été obtenus avec des analyseurs COBAS INTEGRA. Les résultats obtenus au laboratoire peuvent différer de ceux-ci.

### Précision

 $\tau = 0.947$ 

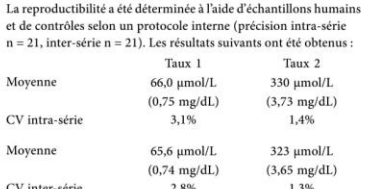

### Comparaison de méthodes

Les concentrations de créatinine dans le sérum et le plasma humains obtenues avec le réactif COBAS INTEGRA Creatinine Jaffé (méthode compensée) sur un analyseur COBAS INTEGRA 700 ont été comparées à celles obtenues avec des réactifs pour la détermination de la créatinine du commerce sur un analyseur COBAS INTEGRA 700 (méthode Créatinine plus). Analyseur COBAS INTEGRA 700  $n = 90$ Method: enzymatique

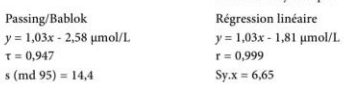

Les concentrations obtenues étaient situées entre 20,2 et 821 umol/L (0.23 et 9.29 mg/dL).

# **COBAS**

**INTEGRA 400/700/800** 

### **Ribliographie**

- 1. Foster-Swanson A. Swartzenruber M. Roberts P et al Reference Interval Studies of the Rate-Blanked Creatinine/Jaffé Method on RM/Hitachi Systems in Six II S. Laboratories, Clin Chem 1994; Abstract No. 36
- 2. Rock RC, Walker WG, Jennings CD. Nitrogen metabolites and renal function. Dans: Tietz NW, édit. Fundamentals of Clinical Chemistry, 3<sup>e</sup> édition Philadelphie: WB Saunders 1987:669-704.
- 3. Jaffé M. Ueber den Niederschlag, welchen Pikrinsäure in normalem Harn erzeugt und über eine neue Reaction des Kreatinins, Z Physiol Chem. 1886:10:391-400.
- 4 Eabiny DI Friinghausen G. Automated reaction-rate method for determination of serum creatinine with the CentrifiChem. Clin Chem 1971;17:696-700.
- 5. Bartels H, Böhmer M. Micro-determination of creatinine. Clin Chim Acta 1971:32:81-85.
- 6. Guder WG, Naravanan S, Wisser H, Zawta B, List of Analytes: Pre-Analytical Variables. Brochure dans: Samples: From the Patient to the Laboratory, Darmstadt: GIT Verlag, 1996.
- 7. Glick MR, Ryder KW, Jackson SA, Graphical Comparisons of Interferences in Clinical Chemistry Instrumentation. Clin Chem 1986-32-470-474
- 8. Kroll MH. Some observations on the reaction mechanism of Cefoxitin and Cephalothin with picrate. Michrochem J 1990:42:241-249.
- 9. Ducharme MP, Smythe M, Strohs G, Drug-induced alterations in serum creatinine concentrations. Annal Pharmacotherany 1993:27:622-633
- 10. Wuyts B, Bernard D, van den Noortgate N, van de Walle J et al. Reevaluation of Formulas for Predicting Creatinine Clearance in Adults and Children Using Compensated Creatinine Methods, Clin Chem 2003:49:1011-4
- 11 Mazzachi RC, Peake MI, Ehrhardt V, Reference Range and Method Comparison Studies for Enzymatic and Jaffé Creatinine Assays in Plasma and Serum and Early Morning Urine. Clin Lab 2000;46:53-55.
- 12. Schlebusch H, Liappis N, Klein G, High sensitive CRP and creatinine: reference intervals from infancy to childhood. J Lab Med 2002;26:341-346.
- 13. Junge W, Wilke B, Halabi A, Klein G. Determination of reference intervals for serum creatinine, creatinine excretion and creatinine clearance with an enzymatic and a modified Jaffé method. Clin Chim Acta 2004:344:137-148
- 14. Zawta B, Delanghe J, Taes Y, van den Noortgate N, Taes Y, Lameire N, Engel W. Arithmetic Compensation for Pseudo-Creatinine Interferences of the Creatinine Jaffé Method and its Effect on Creatinine Clearance Results. Clin Chem Part 2, Suppl S June 2001;46(6):487.
- 15. Bablok W et al. A General Regression Procedure for Method Transformation. J Clin Chem Clin Biochem 1988;26:783-790.

### 02006 Roche Diagnostics

Roche Diagnostics GmbH, D-68298 Mannheim

 $\epsilon$ 

Substrate

### 2006-04, V 1 FR

 $3/4$ 

### **CORAS**

**INTEGRA 400/700/800** 

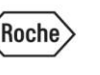

**INTEGRA** 

800

 $\bullet$ 

Diagnostics

# **Aspartate Aminotransferase**

Pyridoxal Phosphate Activated (Liquid Reagent) Aspartate Aminotransférase

Activée par le pyridoxal phosphate (réactif liquide)

### Références des réactifs

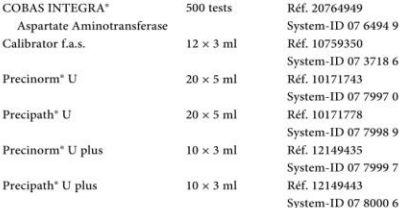

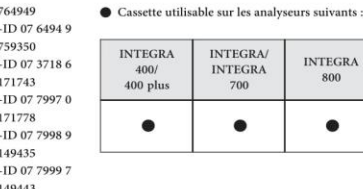

### Domaine d'utilisation

La cassette COBAS INTEGRA Aspartate Aminotransferase (ASTL) contient des réactifs de diagnostic in vitro destinés à la détermination quantitative de l'activité catalytique de l'AST, (EC 2.6.1.1 ; L-aspartate : 2-oxoglutarate aminotransférase) dans le sérum et le plasma sur les analyseurs COBAS INTEGRA. Cette fiche de méthode décrit l'application pour l'AST activée par le phosphate de pyridoxal (test ASTPL, 0-594). L'application nour l'ASTI, sans phosphate de pyridoxal est décrite dans la fiche de méthode Aspartate aminotransférase

### Généralités<sup>1,2</sup>

L'aspartate aminotransférase (AST) est présente dans de nombreux tissus et plus particulièrement dans les tissus hépatique, cardiaque, musculaire, ainsi que dans les reins. Les maladies impliquant ces tissus se manifestent par des taux sériques élevés. Les maladies hépatobiliaires comme la cirrhose, les carcinomes métastatiques et les hépatites virales augmentent également les taux d'AST dans le sérum. Suite à un infarctus du myocarde, le taux d'AST sérique augmente et atteint son maximum deux jours après l'attaque. Deux isoenzymes de l'AST ont été détectées, l'une cytoplasmique et l'autre mitochondriale. Le sérum normal ne contient que des isoenzymes cytoplasmiques. En revanche, lors des maladies coronariennes ou hépatobiliaires, le sérum contient les deux formes d'isoenzyme. L'addition de phosphate de pyridoxal à la substance analysée augmente l'activité de l'aminotransférase. L'activation est plus élevée pour l'AST que pour l'ALT. L'activation du phosphate de pyridoxal évite une activité anormalement basse de l'aminotransférase dans les échantillons de patients avant un taux de phosphate de pyridoxal endogène insuffisant (carence en vitamine  $B_6$ ).

### Princine

Selon les recommandations de la Fédération Internationale de Chimie Clinique (IFCC) avec pyridoxal phosphate.<sup>3,4</sup> L'AST de l'échantillon catalyse le transfert du groupement amine entre le L-aspartate et le 2-oxoglutarate pour former de l'oxaloacétate et du L-glutamate. L'oxaloacétate réagit ensuite avec le NADH, en présence de malate-déshydrogénase (MDH), pour former du NAD<sup>+</sup>. Le pyridoxal phosphate agit comme une coenzyme dans la réaction de transfert d'amino Il garantit une activation enzymatique complète.

2004-09, V 3 FR

 $1/3$ 

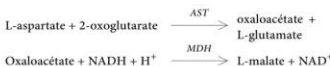

La vitesse initiale de formation du NADH est directement proportionnelle à l'activité catalytique de l'AST. Elle est mesurée par la diminution de l'absorbance à 340 nm

### Réactifs - composition et concentrations

 $R1$ Enzyme, flacon A (liquide)  $R2 = SR$  NADH, flacons B et C (liquide)

### **Principes actifs**

m

T.I

 $\Delta$ 

 $P<sub>1</sub>$ 

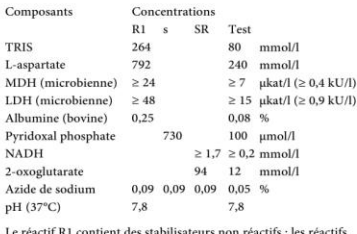

SD et SR contiennent des tampons non réactifs. Pour le volume des réactifs, se reporter à l'étiquette de la cassette.

**ASTPL** 

### Précoutions d'emploi et mises en garde

Il est impératif d'observer toutes les précautions d'emploi et mises en garde figurant au Chapitre 1. Introduction, et en particulier le point 6 (azide de sodium)

# CORAS

**INTEGRA 400/700/800** 

### Préparation des réactifs Prêt à l'emploi **Conservation et stabilité** Conservation entre 2 et 8°C : Voir la date de péremption cur la cassette **INTEGRA 400** Sur l'analyseur entre 10 et 15°C · 12 semaines

INTEGRA 700/800 Sur l'analyseur à 8°C : 12 semaines Pour le volume des réactifs, se reporter à l'étiquette de la cassette.

### Prélèvement et préparation des échantillons

Seuls les échantillons suivants ont été testés et peuvent être utilisés. Sérum, exempt d'hémolyse : sérum recueilli sur tubes standard. Plasma, exempt d'hémolyse : sang total recueilli sur héparinate de lithium ou EDTA. Ne pas utiliser d'autres anticoagulants. En cas d'utilisation de tubes primaires, suivre les instructions données par le fabricant. Utiliser de préférence du sérum exempt d'hémolyse. Stabilité 1 jour entre 20 et 25 $^{\circ}$ C<sup>5</sup>

7 jours entre 4 et 8°C<sup>6</sup> Les échantillons qui contiennent un précipité doivent

**Matériel fourni** 

Voir paragraphe « Réactifs - composition et concentrations »

### Matériel auxiliaire nécessaire

être centrifugés avant l'analyse.

Pyridoxal Phosphate, Réf. 20764965, System-ID 07 6496 5. La solution de pyridoxal phosphate est prête à l'emploi et se place sur le portoir à sa position prédéfinie. Un flacon suffit pour environ 500 tests et reste stable sur l'analyseur pendant 8 semaines.

### Mode opératoire

Pour garantir le bon fonctionnement du test, se conformer aux instructions relatives à l'analyseur utilisé indiquées dans la présente notice. Se référer au manuel d'utilisation approprié pour les instructions spécifiques du test.

Application dans le sérum et le plasma

### **INTEGRA 400 Définition du test**

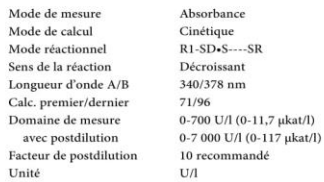

L'ASTPL est déterminée comme test de longue durée (cycle analytique : env. 17 min.).

### Desemblace de alacteria

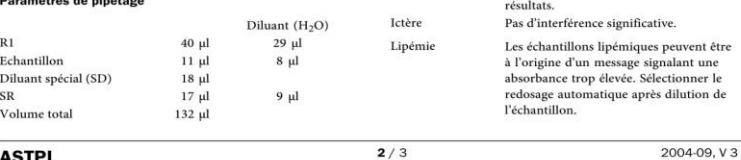

**ASTPL** 

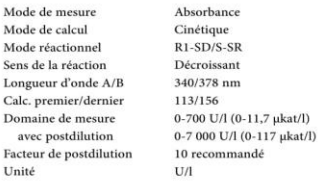

L'ASTPL est déterminée comme test de longue durée (cycle analytique : env. 16 min.).

### Paramètres de pipetage

Mode de

Mode de

Domaine

Unité

 $\overline{R}1$ 

Ec

 $Ca$ 

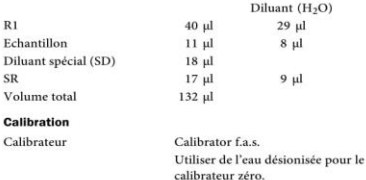

Mode de calibration Régression linéaire Nombre de répliques Duplication recommandée Fréquence des calibrations A chaque lo

Tracabilité : la méthode a été standardisée manuellement par rapport à la préparation de l'IFCC.<sup>7</sup>

### Contrôle de qualité

Precinorm U ou Precinorm U plus Valeurs normales Precipath U ou Precipath U plus Limites pathologiques Fréquence des contrôles 24 h recommandé Séquence de contrôle Au choix de l'utilisateur Contrôle après calibration Recommandé

### Calcul des résultats

Les analyseurs COBAS INTEGRA calculent automatiquement l'activité en analyte de chaque échantillon. Pour plus de détails, se référer au Chapitre 7, Données analytiques, Manuel d'utilisation (pour COBAS INTEGRA 700), ou à la partie Données analytiques de l'Aide en ligne (pour COBAS INTEGRA 400/800). Facteur de conversion :  $U/l \times 0.0167 = \mu k \alpha t/l$ 

### Limites d'utilisation - interférences

Critère d'acceptabilité : recouvrement ± 10% par rapport à la valeur initiale. Sérum, plasma

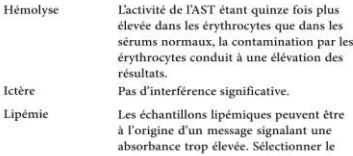

### **CORAS**

### **INTEGRA 400/700/800**

n

- Le citrate et le fluorure inhibent l'activité Anticoagulants enzymatique
- Les interférences médicamenteuses ont été Médicaments testées in vitro selon les recommandations du Symposium Drug Effects in Clinical Chemistry Methods (1996). <sup>8</sup> Le dobésilate de calcium et la doxycycline HCl conduisent. aux concentrations testées, à l'obtention de taux d'AST faussement bas. Une liste des médicaments testés avec leur concentration se trouve au Chapitre 1, Introduction.

Pour le diagnostic, les résultats doivent toujours être confrontés aux données de l'anamnèse du patient, au tableau clinique et aux résultats d'autres examens

### Valeurs de référence

Enzymes

Méthode IFCC et « Méthode Standard 1994 » avec activation par le pyridoxal phosphate :

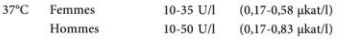

Domaines de référence selon Tietz avec activation par le pyridoxal phosphate :<sup>5</sup>

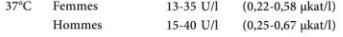

Chaque laboratoire devra vérifier la validité de ces valeurs et établir, si nécessaire, ses propres intervalles de référence selon la population examinée.

### Performances analytiques<sup>7</sup>

Les résultats indiqués ci-dessous ont été obtenus avec des analyseurs COBAS INTEGRA. Les résultats obtenus au laboratoire peuvent différer de ceux-ci.

### Précision

La reproductibilité a été déterminée à l'aide d'échantillons de sérum humain et de contrôles selon un protocole interne (précision intra-série n = 20, inter-série n = 20). Les résultats suivants ont été obtenus.

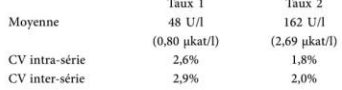

### Sensibilité analytique (limite inférieure de détection)

1 U/l (0,02 ukat/l)

La limite de détection correspond au plus faible taux d'analyte mesurable pouvant être distingué de zéro. Elle est obtenue par le calcul et correspond au triple de l'écart-type résultant de 30 mesures du standard zéro (standard  $0 + 3s$ , précision intra-série : n = 30).

### Comparaison de méthodes

Les taux d'AST obtenus dans le sérum et le plasma humains avec la cassette COBAS INTEGRA Aspartate Aminotransferase (ASTL) sur l'analyseur COBAS INTEGRA 700, ont été comparés avec ceux obtenus avec des réactifs AST (avec activation par le pyridoxal phosphate) du commerce sur COBAS INTEGRA 700 et sur un autre analyseur de chimie clinique du commerce. Les échantillons ont été déterminés en double. La taille de l'échantillon (n) correspond à l'ensemble des répliques. Les concentrations obtenues étaient situées entre 12.7 et 604 U/l (0.21 et 10.1 ukat/l).

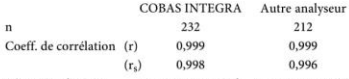

Régression linéaire  $y = 1,06x - 2,2$  U/l  $y = 1,02x + 0,9$  U/l Passing/Bablok  $v = 1.03x - 1.0 \text{ U/l}$   $v = 1.02x + 1.1 \text{ U/l}$ 

### Ribliographie

- 1. Nagy B. Muscle disease. Dans: Kaplan LA, Pesce AJ, éds. Clinical Chemistry, theory, analysis, and correlation. St. Louis: Mosby 1984:514.
- 2. Moss DW, Henderson AR, Kachmar JF, Enzymes, Dans: Tietz NW, éd. Fundamentals of Clinical Chemistry. 3<sup>e</sup> édition. Philadelphie: WB Saunders 1987:346-421.
- 3. Bergmeyer HU, Hørder M, Rej R. Approved recommendation (1985) on IFCC methods for the measurement of catalytic concentration of enzymes. Part 2. IFCC method for aspartate aminotransferase. I Clin Chem Clin Biochem 1986:24:497-510.
- 4. ECCLS. Determination of the catalytic activity concentration in serum of L-aspartate aminotransferase (EC 2.6.1.1, ASAT) Klin Chem Mitt 1989;20:198-204.
- 5. Tietz NW, éd. Clinical Guide to Laboratory Tests. 3<sup>e</sup> édition. Philadelphie, PA: WB Saunders 1995:76-77.
- 6. Guder WG, Narayanan H, Wisser et al. List of Analytes; Preanalytical Considerations. Roche Diagnostics, édition 2000.
- 7. Documentation de Roche Diagnostics
- 8. Breuer J. Report on the Symposium "Drug Effects in Clinical Chemistry Methods". Eur J Clin Chem Clin Biochem 1996-34-385-386
- 9. Klauke R, Schmidt E, Lorentz K. Recommendations for carrying out standard ECCLS procedures (1988) for the catalytic concentrations of creatine kinase. aspartate aminotransferase, alanine aminotransferase and γ-glutamyltransferase at 37°C. Eur J Clin Chem

Les modifications importantes par rapport à la version précédente sont<br>signalées par une barre verticale dans la marge. Roche Diagnostics GmbH, D-68298 Mannheim

Clin Biochem 1993; 31:901-909.

 $C \in$ 

2004-09, V 3 FR

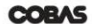

**INTEGRA 400/700/800** 

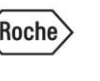

*diagnostics* 

# **Alanine Aminotransferase**

# Pyridoxal Phosphate Activated (Liquid Reagent) Alanine aminotransférase

Activée par le pyridoxal phosphate (réactif liquide)

### Références des réactifs

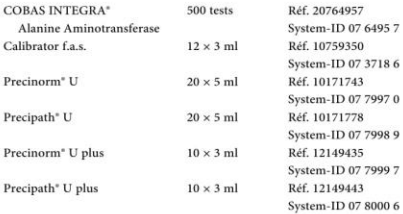

### **Domaine d'utilisation**

La cassette COBAS INTEGRA Alanine Aminotransferase (ALTL) contient un système de réactifs de diagnostic in vitro destiné à la détermination quantitative de l'activité catalytique de l'ALT (EC 2.6.1.2 : L-alanine : 2-oxoglutarate aminotransférase) dans le sérum et le plasma sur les analyseurs COBAS INTEGRA. Cette fiche de méthode décrit l'application pour l'ALT activée par le pyridoxal phosphate (test ALTPL, 0-595). L'application pour l'ALTL sans activation par le pyridoxal phosphate est décrite dans la fiche de méthode Alanine aminotransférase.

### Généralités<sup>1,2</sup>

L'enzyme alanine-aminotransférase (ALT) est présente dans de nombreux tissus. On la trouve surtout dans le foie, d'où l'intérêt de mesurer son activité pour le diagnostic des maladies hépatiques. On observe une ALT sérique élevée dans les cas d'hépatites, de cirrhoses, d'ictères par obstruction, d'épithéliomes du foie et chez les alcooliques chroniques. L'ALT augmente légèrement chez les patients souffrant d'un infarctus du myocarde sans complication. n<br>Bien que l'AST (aspartate-aminotransférase) et l'ALT sériques augmentent toutes les deux lorsque la maladie attaque l'intégrité des cellules hépatiques, l'enzyme ALT est plus spécifique du foie. De plus, les augmentations d'activité de l'ALT persistent davantage que celles de l'AST. L'addition de pyridoxal phosphate à la substance analysée augmente l'activité de l'aminotransférase. L'activation est plus élevée pour TAST que pour l'ALT. L'activation par le pyridoxal phosphate évite une activité anormalement basse de l'aminotransférase dans les échantillons de patients ayant un taux de pyridoxal phosphate endogène insuffisant (carence en vitamine  $B_6$ ).

### Principe

Selon les recommandations de la Fédération Internationale de Chimie Clinique (IFCC) avec pyridoxal phosphate.<sup>3,4</sup> L'ALT catalyse la réaction entre la L-alanine et le 2-oxoglutarate. Le pyruvate formé est réduit par le NADH, dans une réaction catalysée par la lactate-déshydrogénase (LDH), pour former du L-lactate et du NAD<sup>+</sup>. Le pyridoxal phosphate agit comme une coenzyme dans la transamination. Il garantit une activation enzymatique complète.

● Cassette utilisable sur les analyseurs suivants :

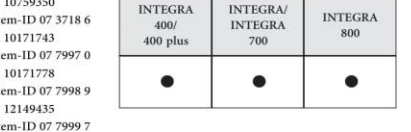

L-alanine + 2-oxoglutarate  $\frac{ALT}{T}$  pyruvate + L-glutamate

Pyruvate + NADH +  $H^+$   $\longrightarrow$  L-lactate + NAD<sup>+</sup>

La vitesse initiale de formation du NADH est directement proportionnelle à l'activité catalytique de l'ALT. Elle est mesurée par la diminution de l'absorbance à 340 nm.

### Réactifs - composition et concentrations

 $R1$ Enzyme, flacons A et B (liquide)  $R2 = SR$  NADH, flacon C (liquide)

### **Principes actifs**

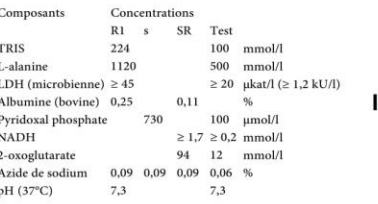

Le réactif R1 contient des stabilisateurs non réactifs. Les réactifs SD et SR contiennent des tampons non réactifs. Pour le volume des réactifs, se reporter à l'étiquette de la cassette.

### Précautions d'emploi et mises en garde

Il est impératif d'observer toutes les précautions d'emploi et mises en garde figurant au Chapitre 1, Introduction, et en particulier le point 6 (azide de sodium).

Préparation des réactifs Prêt à l'emploi.

2004-09, V 3 FR

 $1/3$ 

**ALTPL** 

 $0.000$ 

 $c_{\rm{m}}$ 

 $S_{\rm HF}$ 

Prélè

Seuls

Stabil

Maté

Maté

 $M<sub>0</sub>$ 

 $M<sub>0</sub>$ 

 $M_{\Omega}$ 

Sen

 $In_n$ 

Dor

Fact

IIni

Par

 $R1$ 

Ech

 $SD$ 

**INT** 

Mo

 $M<sub>0</sub>$ 

 $S_{\text{eff}}$ Lon **INTEGRA 400/700/800** 

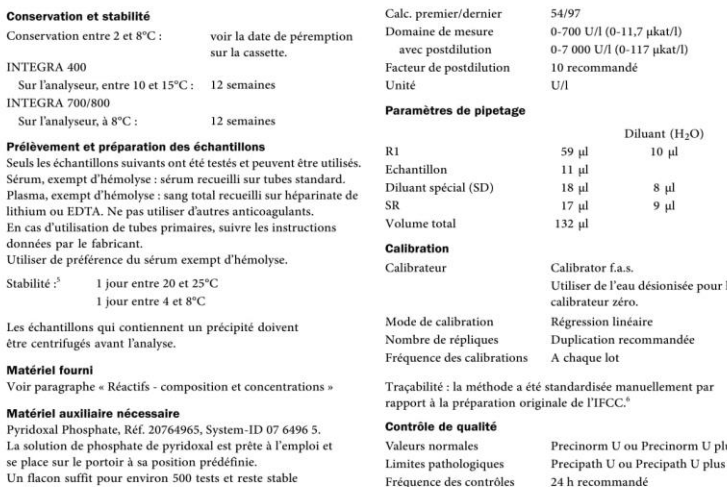

### Mode opératoire

Pour garantir le bon fonctionnement du test, se conformer aux instructions relatives à l'analyseur utilisé indiquées dans la présente notice. Se référer au manuel d'utilisation approprié pour les instructions spécifiques du test.

### Application dans le sérum et le plasma

sur l'analyseur pendant 8 semaines.

### INT

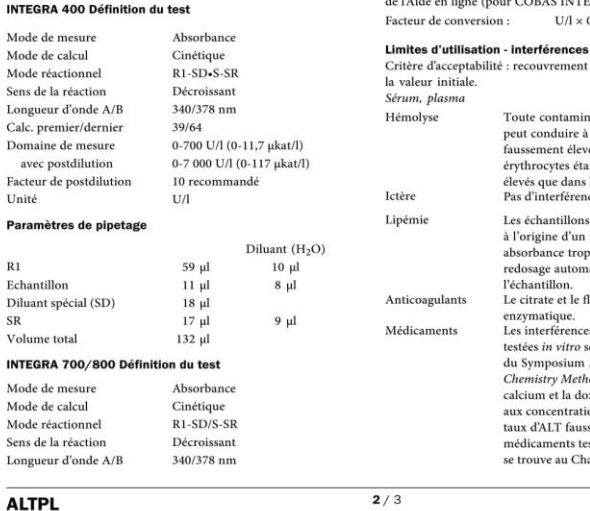

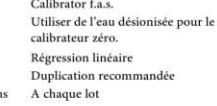

Séquence de contrôle Au choix de l'utilisateur Contrôle après calibration Recommandé

### Calcul des résultats

Les analyseurs COBAS INTEGRA calculent automatiquement l'activité en analyte de chaque échantillon. Pour plus de détails, se référer au Chapitre 7, Données analytiques, Manuel d'utilisation (pour COBAS INTEGRA 700), ou à la partie Données analytiques **EGRA 400/800)**  $0.0167 = ukat/l$ 

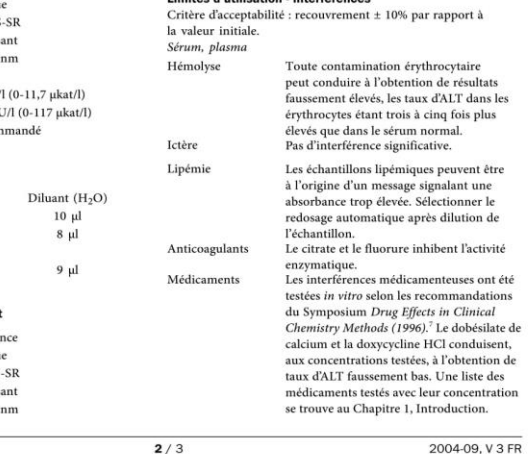

Enzymes

### Enzymes

### **COBAS**

### **INTEGRA 400/700/800**

Pour le diagnostic, les résultats doivent toujours être confrontés aux données de l'anamnèse du patient, au tableau clinique et aux résultats d'autres examens.

### Valeurs de référence

Méthode IFCC et « Méthode Standard 1994 » avec activation des échantillons par le pyridoxal phosphate :8

10-35 U/L 37°C Femmes  $10-50$  U/I  $(0.17 - 0.83$  ukat/l) Hommes

Domaines de référence selon Tietz avec activation des échantillons par le pyridoxal phosphate :<sup>5</sup>

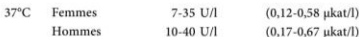

Chaque laboratoire devra vérifier la validité de ces valeurs et établir, si nécessaire, ses propres intervalles de référence selon la population examinée.

### Performances analytiques<sup>6</sup>

Les résultats indiqués ci-dessous ont été obtenus avec des analyseurs COBAS INTEGRA. Les résultats obtenus au laboratoire peuvent différer de ceux-ci.

### Précision

La reproductibilité a été déterminée à l'aide d'échantillons humains et de contrôles selon un protocole interne (précision intra-série  $n = 20$ , inter-série  $n = 20$ ). Les résultats suivants ont été obtenus.

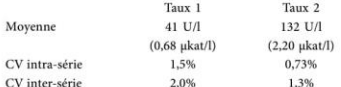

### Sensibilité analytique (limite inférieure de détection) 1 U/l (0.02 ukat/l)

La limite de détection correspond au plus faible taux d'analyte

mesurable pouvant être distingué de zéro. Elle est obtenue par le calcul et correspond au triple de l'écart-type résultant de 30 mesures du standard zéro (standard  $0 + 3s$ , precision intra-série : n = 30).

### **Comparaison de méthodes**

Les taux d'ALT obtenus dans le sérum et le plasma humains avec la cassette COBAS INTEGRA Alanine Aminotransferase (ALTL) sur l'analyseur COBAS INTEGRA 700, ont été comparés avec ceux obtenus avec des réactifs ALT (avec activation par le pyridoxal phosphate) du commerce sur COBAS INTEGRA et sur un autre analyseur de chimie clinique du commerce. Les échantillons ont été déterminés en double. La taille de l'échantillon (n) correspond à l'ensemble des répliques. Les concentrations obtenues étaient situées entre 4 et 446 U/l (0,07 et 7,43 µkat/l).

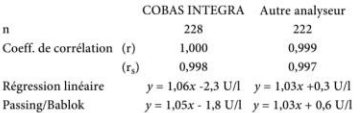

# **Bibliographie**

- 1. Sherwin IE. Liver function. Dans : Kaplan LA. Pesce AL eds. Clinical Chemistry, theory, analysis, and correlation. St. Louis: Mosby 1984:420-438. 2. Moss DW, Henderson AR, Kachmar JF. Enzymes. Dans: Tietz
	- NW, ed. Fundamentals of Clinical Chemistry. 3<sup>e</sup> édition. Philadelphie: WB Saunders 1987:346-421.
- (0,17-0,58 µkat/l) 3. Bergmeyer HU, Hørder M, Rej R. Approved recommendation (1985) on IFCC methods for the measurement of catalytic concentration of enzymes. Part 3. IFCC method for alanine aminotransferase. J Clin Chem Clin Biochem 1986;24:481-495.
	- 4. ECCLS. Determination of the catalytic activity concentration in serum of Lalanine aminotransferase (EC  $2612$ AT AT) Klin Chem Mitt 1989-20-204-211
	- 5. Tietz NW, éd. Clinical Guide to Laboratory Tests. 3<sup>e</sup> édition. Philadelphie, PA: WB Saunders 1995:20-21. 6. Documentation de Roche Diagnostics
	- 7. Breuer J, Report on the Symposium "Drug Effects in Clinical<br>Chemistry Methods". Eur J Clin Chem Clin Biochem 1996;34:385-386.
	- 8. Klauke R, Schmidt E, Lorentz K. Recommendations for carrying out standard ECCLS procedures (1988) for the catalytic concentrations of creatine kinase. aspartate aminotransferase, alanine aminotransferase and y-glutamyltransferase at 37°C. Eur J Clin Chem Clin Biochem 1993;31:901-909.

Les modifications importantes par rapport à la version précédente sont<br>signalées par une barre verticale dans la marge.  $C \in$ 

Roche Diagnostics GmbH, D-68298 Mannheim

# **COBAS**

**INTEGRA 400/700/800** 

# v-Glutamvltransferase ver.2

# Standardized against Szasz

# v-Glutamvltransférase version 2

Standardisation par rapport à la méthode de Szasz

### Références des réactifs

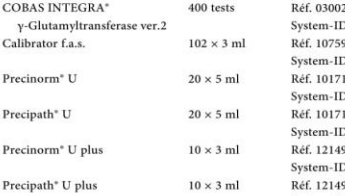

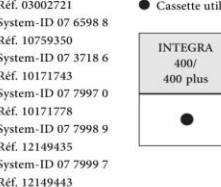

### Domaine d'utilisation

In cassette COBAS INTEGRA v.Clutamyltransferase ver 2 (GGT-2) contient dse réactifs de diagnostic in vitro destinés à la détermination quantitative de l'activité catalytique de la γ-GT, (EC 2.3.2.2 ; γ-glutamyl peptide : acide aminé γ-glutamyl-transférase) dans le sérum et le plasma. Cette fiche de méthode décrit l'application de la standardisation selon Szasz (test GGTS2, 0-598).

### Généralités<sup>1-5</sup>

La gamma-glutamyltransférase sert au diagnostic et au suivi de maladies du foie et des voies biliaires. L'augmentation, souvent isolée, de l'activité de la y-GT est l'un des indicateurs les plus sensibles d'une affection du foie ou des voies biliaires. Le dosage de la v-GT est en outre un test sensible utilisé dans le dépistage de l'alcoolisme occulte. Des taux élevés de y-GT dans le sérum se rencontrent également en cas de traitements de longue durée par le phénobarbital ou la phénytoïne. La première méthode cinétique de détermination de l'activité de la γ-GT dans le sérum a été décrite en 1969 par Szasz ; le substrat auquel elle faisait annel était le v-glutamyl-n-nitroanilide et l'accepteur la glycylglycine. Le γ-glutamyl-p-nitroanilide étant peu soluble dans l'eau, Persijn et van der Slik ont testé la solubilité de nombreuses variantes de ce substrat. Le L-γ-glutamyl carboxy-3 nitro-4 anilide s'est avéré le plus soluble et le plus stable. La méthode de dosage décrite ci-après utilise cet anilide comme substrat. Les résultats obtenus concordent avec ceux obtenus avec l'ancienne méthode de dosage

### **Principe**<sup>5</sup>

Test colorimétrique enzymatique. La γ-glutamyl-transférase transfère le groupement γ-glutamyl du

- L-γ-glutamyl carboxy-3 nitro-4 anilide sur la glycylglycine.
- L-γ-glutamyl carboxy-3 nitro-4 anilide + glycyl<br/>glycine  $\begin{array}{cc} & r\hbox{-} G T \\\hline \end{array}$
- L-y-glutamyl-glycylglycine + amino-5 nitro-2 benzoate

La quantité d'amino-5 nitro-2 benzoate formée est proportionnelle à l'activité de la y-GT dans l'échantillon. On la mesure avec l'augmentation de l'absorbance à 409 nm.

# lisable sur les analyseurs suivants : **INTEGRA/ INTEGRA INTEGRA** 800 700  $\bullet$

System-ID 07 8000 6

### Réactifs - composition et concentrations

 $R1$ Tampon/glycylglycine, flacon A (liquide) R<sub>2</sub> = SR Tampon/substrat, flacon C (liquide)

### **Principes actifs**

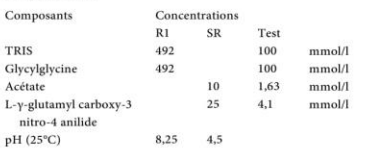

Les deux réactifs contiennent des stabilisateurs et des conservateurs non réactifs.

Pour le volume des réactifs, se reporter à l'étiquette de la cassette.

### Précautions d'emploi et mises en garde

Il est impératif d'observer toutes les mises en garde et les précautions d'emploi figurant dans le Chapitre 1, Introduction. Mise en garde: Le substrat et ses produits de réaction contiennent un dérivé dangereux de la nitroaniline. En cas de contact rincer abondamment avec de l'eau. En cas de contact avec les yeux ou d'ingestion, consulter immédiatement un médecin.

Préparation des réactifs Prêt à l'emploi.

### Conservation et stabilité

Conservation e

**INTEGRA 400** 

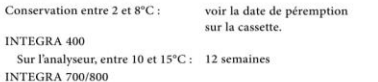

Sur l'analyseur, à 8°C : 12 semaines

### CORAS

Diagnostics

**Roche** 

**INTEGRA 400/700/800** 

### Prélèvement et préparation des échantillons Seuls les échantillons suivants ont été testés et peuvent être utilisés Sérum : sérum recueilli sur tubes standard.  $R1$ Plasma : plasma recueilli sur héparinate de lithium, de sodium, Echantillon d'ammonium ou EDTA dipotassique/tripotassique. Les résultats obtenus dans le plasma recueilli sur EDTA tripotassique sont  $SR$ de 6% inférieurs à ceux obtenus dans le sérum Volume total En cas d'utilisation de tubes primaires, suivre les instructions Calibration données par le fabricant des tubes Calibrateur Stabilité - $7$  jours entre 20 et 25 $^{\circ}C^{\circ}$ 7 jours entre 4 et 8°C<sup>6</sup> 1 an à  $-20^{\circ}$ C<sup>7</sup> Les échantillons qui contiennent un précipité doivent être centrifugés avant l'analyse. Matérial fourni Mode de calibration

Voir paragraphe « Réactifs - composition et concentrations » Mode opératoire

Pour garantir le bon fonctionnement du test, se conformer

aux instructions relatives à l'analyseur utilisé indiquées dans la présente notice. Se référer au manuel d'utilisation approprié pour les instructions spécifiques du test.

### Application dans le sérum et le plasma INTEGRA 400 Bélieltien du tent

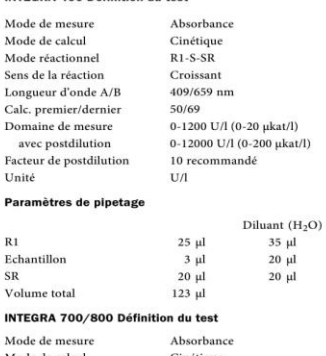

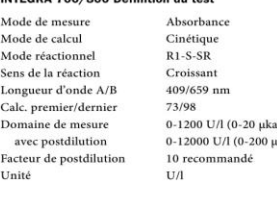

# Paramètres de pipetage

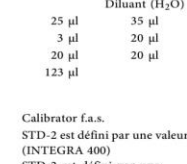

Enzymes

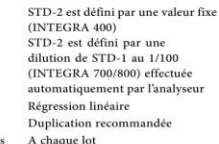

Tracabilité : la méthode a été standardisée manuellement par rapport à la formule originale de Persiin et van der Slik (1976).<sup>1</sup> Utiliser la valeur de calibration « GGT Liquide, standardisation par rapport à la méthode de Szasz ».

### Contrôle de qualité

Nombre de répliques Fréquence des calibration

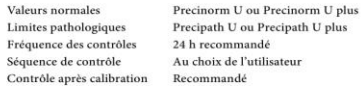

### Calcul des résultats

Les analyseurs COBAS INTEGRA calculent automatiquement l'activité en analyte de chaque échantillon. Pour plus de détails, se référer au Chapitre 7, Données analytiques, Manuel d'utilisation (pour COBAS INTEGRA 700), ou à la partie Données analytiques de l'Aide en ligne (pour COBAS INTEGRA 400/800). Facteur de conversion :  $17/1 \times 0.0167 = ukat/l$ 

### Limites d'utilisation - interférences

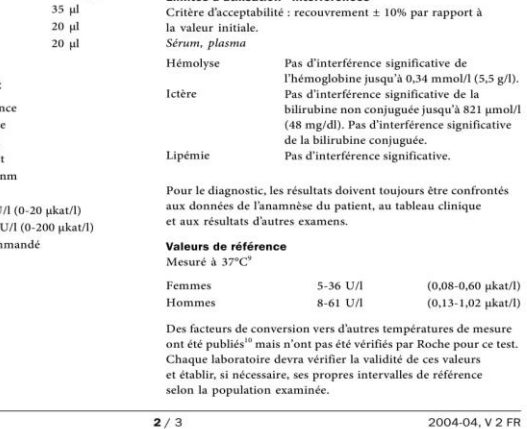

 $1/3$ 

GGTS2

### Enzymes

# **COBAS**

### **INTEGRA 400/700/800**

### Performances analytiques<sup>8</sup>

Les résultats indiqués ci-dessous ont été obtenus avec des analyseurs COBAS INTEGRA. Les résultats obtenus au laboratoire peuvent différer de ceux-ci.

### Précision

La reproductibilité a été déterminée à l'aide d'échantillons humains et de contrôles selon un protocole interne (précision intra-série  $n = 21$ , inter-série $n = 21$ ). Les résultats suivants ont été obtenus :

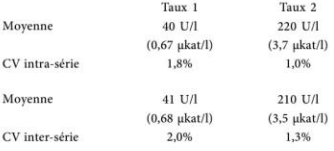

### Sensibilité analytique (limite inférieure de détection) 3 U/L (0.05 ukat/l)

La limite de détection correspond au plus faible taux d'analyte mesurable pouvant être distingué de zéro. Elle est obtenue par le calcul et correspond au triple de l'écart-type résultant de 21 mesures du standard zéro. (standard  $0 + 3s$ , précision intra-série : n = 21).

### Comparaison de méthodes

Les taux de GGT dans le sérum et le plasma humains obtenus avec la cassette COBAS INTEGRA y-Glutamyltransferase ver.2 (GGT-2) et l'application GGTS2 sur l'analyseur COBAS INTEGRA 800 ont été comparés avec les taux obtenus avec le même test l'analyseur Roche/Hitachi 917 et les taux obtenus avec le test précédent (GGTL) sur l'analyseur COBAS INTEGRA 800.

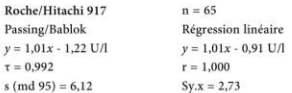

Les concentrations obtenues étaient situées entre 39 et 888 U/l (0,65 et 14,8 µkat/l).

### $\begin{array}{c}\n\text{conformal}\n\\
\text{Conformal}\n\\
\end{array}$  $\sim$

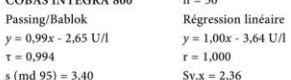

Les concentrations obtenues étaient situées entre 39 et 548 U/l (0,65 et 9,2 µkat/l).

# **Bibliographie**

- 1. Thomas L, éd. Labor und Diagnose, 4<sup>e</sup> édition Marburg: Die Medizinische Verlagsgesellschaft 1992.
- 2. Shaw LM. Keeping pace with a popular enzyme GGT.
- Diagnostic Medicine 1982; Mai/Juin:1-8. 3. Szasz G. A kinetic photometric method for serum
- y-glutamyl-transferase. J Clin Chem 1969;15:124-136. 4. Persiin JP, van der Slik W. A new Method for the Determination of γ-Glutamyltransferase. J Clin Chem
- Clin Biochem 1976;4:421. 5. Szasz G, Persiin JP et al. Z Klin Chem Klin
- Biochem 1974:12:228. 6. Szasz G. Methods of Enzymatic Analysis. 2<sup>e</sup> édition anglaise.
- New York: Academic Press Inc, 1974:717. 7. Tietz NW. Clinical Guide to Laboratory Tests, 3<sup>e</sup> édition. Philadelphie, PA: WB Saunders Company; 1995:286.
- 8. Documentation de Roche Diagnostics
- 9. Abicht K, El-Samalouti V, Junge W, Kroll M, Luthe H, Treskes M et al. Multicenter evaluation of new GGT and ALP reagents with new reference standardization and determination of 37°C reference intervals. Clin Chem Lab Med 2001:39, Special Supplement pp S346. 10. Zawta B, Klein G, Bablok W. Temperature Conversion in Clinical Enzymology? Klin Lab 1994;40:33-42.

Roche Diagnostics GmbH, D-68298 Mannheim

 $C \in$ 

### **COBAS**

**INTEGRA 400/700/800** 

# **Total Bilirubin Special Bilirubine totale spéciale**

### Pófóroncos dos róactifs

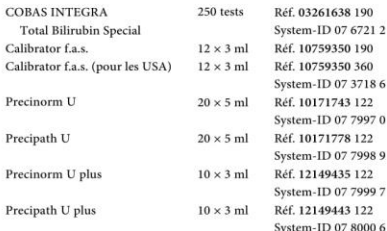

### **Domaine d'utilisation**

La cassette COBAS INTEGRA Total Bilirubin Special (BILTS) contient des réactifs de diagnostic in vitro destinés à la détermination quantitative de la bilirubine totale dans le sérum et le plasma d'adultes et de nouveau-nés (test BILTS, 0-985) sur les analyseurs COBAS INTEGRA.

### Généralités<sup>1</sup>

La bilirubine est formée dans le système réticulo-endothélial lors de la dégradation des érythrocytes âgés. La partie hémique de l'hémoglobine et des autres protéines présentant un hème est séparée, métabolisée en bilirubine et transportée vers le foie complexée à la sérumalbumine. Au niveau hépatique, la bilirubine est conjuguée à l'acide glucuronique pour la solubiliser et permettre son transport par le canal biliaire et son élimination via le tractus digestif.

Les maladies ou les conditions dans lesquelles le processus hémolytique produit plus rapidement de la bilirubine que le foie de bilirubine (indirecte) non conjuguée circulante. Une immaturité hépatique et certains autres troubles au cours desquels le mécanisme de conjugaison de la bilirubine est altéré entraînent une augmentation similaire de la bilirubine non conjuguée circulante. Une obstruction du canal biliaire ou une altération de la structure hépatocellulaire entraîne à la fois une augmentation des taux de bilirubine (directe) conjuguée et de bilirubine (indirecte) non conjuguée dans la circulation.

### Principe

Méthode diazo. En présence d'un agent solubilisant adapté, la bilirubine totale est couplée à un ion diazonium dans un milieu fortement acide (pH 1-2).

acide Bilirubine + ion diazonium azobilirubine

L'intensité de la coloration de l'azobilirubine développée est proportionnelle à la concentration en bilirubine totale de l'échantillon et peut être mesurée par photométrie.

### Réactifs - composition et concentrations

R1 Tampon/agent solubilisant (liquide)  $R2 = SR$  Ion diazonium (liquide)

2006-01, V 3 FR

350 190  $CORAS$ 350 360 **INTEGRA** 07 37 18 6 400/400 plus 743 122  $0779970$ 778 122 07 7998 9 435 122 07 7999 7 443 122 07 8000 6

## **Principes actifs**

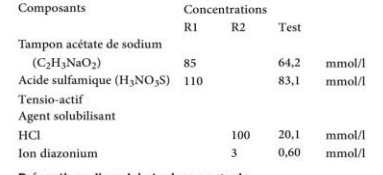

Cassette utilisable sur les analyseurs suivants

CORAS

**INTEGRA** 

700

 $\bullet$ 

Roche

CORAS

**INTEGRA** 

800

 $\bullet$ 

**Diagnostics** 

### Précautions d'emploi et mises en garde

Il est impératif d'observer toutes les précautions d'emploi et mises en garde figurant dans le Recueil de méthodologies. Chapitre 1. Introduction. Pour les U.S.A. :

MISE EN GARDE, IRRITANT. Les flacons R1 et R2 contiennent de l'acide. Eviter le contact avec les yeux, la peau et les muqueuses. En cas de contact, rincer abondamment avec de l'eau. En cas de contact avec les yeux, d'inhalation ou d'ingestion, consulter immédiatement un médecin. Contact tél.: U.S.A.: +1-800-428-2336

Préparation des réactifs Prêt à l'emploi.

 $1/3$ 

**Conservation et stabilité** Conservation entre 2 et 8°C : voir la date de péremption sur la cassette Analyseurs COBAS INTEGRA 400/400 plus Sur l'analyseur, entre 10 et 15°C : 5 semaines Analyseurs COBAS INTEGRA 700/800 Sur l'analyseur, à 8°C : 5 semaines

Conserver les réactifs à l'abri de la lumière Une décoloration de la solution ou la formation de particules n'ont aucune influence sur le résultat du test.

### Prélèvement et préparation des échantillons Pour le prélèvement et la préparation des échantillons, utiliser

uniquement des tubes ou récipients de recueil appropriés.

**BILTS** 

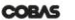

**INTEGRA 400/700/800** 

Seuls les types d'échantillons suivants ont été testés Volume total et peuvent être utilisés. Sérum Calibration Plasma : les seuls anticoagulants acceptables sont l'EDTA Calibrateur de potassium et l'héparinate de lithium. Ne pas utiliser d'échantillons de sang de cordon ombilical. Les différents types d'échantillons indiqués ci-dessus ont été testés à l'aide d'une sélection de tubes de prélèvement disponibles dans le commerce au moment du test : les tubes de prélèvement de tous les fabricante n'ont nas tous été testés. Les systèmes de prélèvement du sang de divers fabricants peuvent contenir différents matériaux pouvant dans certains cas influencer le résultat du test. En cas

d'utilisation de tubes primaires (systèmes de prélèvement du sang) suivre les instructions données par le fabricant Les échantillons qui contiennent un précipité doivent être centrifugés avant l'analyse

Stabilité :<sup>3</sup> protéger les échantillons de la lumière et effectuer l'analyse immédiatement

Matérial fourni

Voir paragraphe « Réactifs - composition et concentrations »

# Mode opératoire

Pour garantir le bon fonctionnement du test, se conformer aux instructions relatives à l'analyseur utilisé indiquées dans la présente notice. Pour les instructions spécifiques de l'analyseur, se référer au manuel d'utilisation approprié.

## Annlication nour le sérum et le plasma

### Analyseurs CORAS INTEGRA 400/400 plus Définition du test

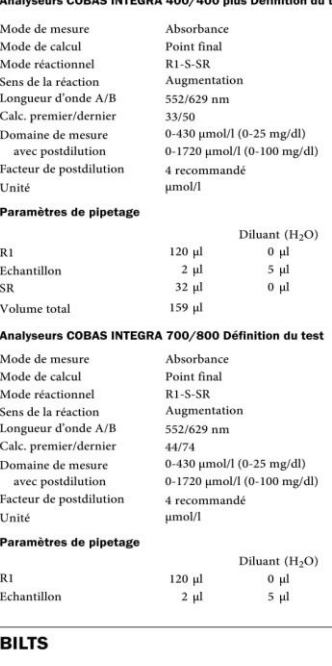

 $SP$  $32 ul$  $0<sub>u</sub>$  $159$  ul  $C$ fas Utiliser de l'eau désionisée pour le calibrateur zéro Mode de calibration Régression linéaire Nombre de répliques Duplication recommandée A chaque cassette, tous les 7 jours et Fréquence des calibrations si le contrôle de qualité l'exige Tracabilité<sup>4</sup> : la méthode a été standardisée par rapport à la méthode de Doumas.

Substrats

### Contrôle de qualité

Valeurs de référence Precinorm U ou Precinorm U plus Limites pathologiques Precipath U ou Precipath U plus Fréquence des contrôles 24 h recommandé Séquence de contrôle Au choix de Putilisateur Contrôle après calibration Recommandé

Pour la contrôle de qualité, utiliser les matériaux de contrôle indiqués dans la section Références des réactifs. D'autres contrôles appropriés peuvent également être utilisés. La fréquence des contrôles et les limites de confiance doivent être adaptées aux exigences du laboratoire. Les résultats doivent se situer dans les limites de confiance définies. Chaque laboratoire devra établir la procédure à suivre si les résultats se situent en dehors de ces limites.

### Calcul des résultats

Hémolyse

Lipémie

 $2/3$ 

Les analyseurs COBAS INTEGRA calculent automatiquement la concentration en analyte de chaque échantillon. Pour plus de détails, se référer au Chapitre 7, Données analytiques, Manuel d'utilisation (pour l'analyseur COBAS INTEGRA 700), ou à la partie Données analytiques de l'Aide en ligne (pour les analyseurs COBAS INTEGRA 400/400 plus/800) Facteur de conversion : umol/l x 0.0585 = mg/dl

### Limites d'utilisation - interférences<sup>4</sup>

Critère d'acceptabilité : taux de récupération ± 6,8 µmol/l  $(0.4 \text{ mg/dl})$  ou  $\pm$  10% (le plus grand des deux) par rapport à la valeur initiale Sérum, plasma

Pas d'interférence par l'hémoglobine jusqu'à 1000 mg/dl. Pas d'interférence par l'hémoglobine jusqu'à 1400 mg/dl (Intralipid). Médicamente Parmi les médicaments testés in vitro, l'acide ascorbique conduit, à la concentration de 30 mg/dl, à l'obtention de concentrations en bilirubine totale faussement basses. Une liste des médicaments testés avec leur concentration se trouve au Chapitre 1, Introduction.

2006-01, V 3 FR

Dans de très rares cas, la gammapathie, en particulier de type IgM (macroglobulinémie de Waldenström), peut conduire à des résultats erronés. Certains échantillons de patients atteints de la maladie de Kahler peuvent conduire à l'obtention de résultats présentant une erreur .<br>systématique par excès. Cette erreur systématique n'est pas observée dans tous les échantillons de patients atteints de la maladie de Kahler et son importance peut varier d'un patient à l'autre. Pour le diagnostic, les résultats doivent toujours être confrontés aux données de l'anamnèse du patient, au tableau clinique et aux résultats d'autres examer

Substrats

### **COBAS**

### **INTEGRA 400/700/800**

### Valeurs de référence

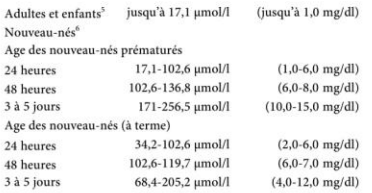

REMARQUE : pour certains échantillons de patients dont la concentration en bilirubine totale relève principalement de la bilirubine directe, les concentratios en bilirubine directe peuvent être occasionnellement légèrement supérieures à celles de bilirubine totale. Dans ce cas, les résultats des deux tests doivent figurer dans le compte rendu du laboratoire. Chaque laboratoire devra vérifier la validité de ces valeurs et établir au besoin ses propres domaines de référence selon la population examinée.

### Performances analytiques<sup>4</sup>

Les résultats indiqués ci-dessous ont été obtenus avec des analyseurs COBAS INTEGRA. Les résultats obtenus au laboratoire peuvent différer de ceux-ci.

### Précision

La reproductibilité a été déterminée à l'aide de contrôles selon un protocole interne (précision intra-série n = 21, inter-série  $n = 21$ ). Les résultats suivants ont été obtenus :

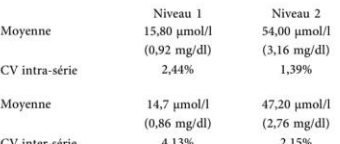

### Sensibilité analytique (limite inférieure de détection)

1,08 µmol/l (0,063 mg/dl)

La limite de détection correspond au taux de bilirubine le plus faible mesurable pouvant être distingué de zéro. Elle est obtenue par le calcul et correspond au triple de l'écart-type du standard zéro (standard  $0 + 3s$ , précision intra-série : n = 21).

### Comparaison de méthodes

Les concentrations en bilirubine totale dans le sérum et le plasma humains obtenues avec la cassette COBAS INTEGRA Total Bilirubin Special sur l'analyseur COBAS INTEGRA 700 ont été comparées avec celles déterminées à l'aide de réactifs pour la bilirubine totale sur les analyseurs COBAS INTEGRA 700 et Roche/Hitachi 917. Les échantillons ont été déterminés en double. La taille de l'échantillon (n) correspond à l'ensemble des répliques. Les concentrations obtenues étaient situées entre 1,46 et 524,6 µmol/l (0,085 et 30,7 mg/dl).

### Analyseur COBAS INTEGRA 700  $n = 62$

Régression linéaire  $y = 1,07x - 4,071$  µmol/l  $r_s = 0.9603$ 

Analyseur Roche/Hitachi 917  $n = 73$ Régression linéaire  $y = 1,01x + 0,258$  µmol/l  $y = 0,999x + 0,895$  µmol/l  $r_s = 0.9684$ 

# $r = 0.9995$ **Bibliographie**

Passing/Bablok

Passing/Bablok

 $r = 0.9987$ 

 $y = 1,05x - 2,823$  µmol/l

- 1. Balistreri WF, Shaw LM. Liver function. Dans: Tietz NW, édit. Fundamentals of Clinical Chemistry. 3<sup>e</sup> édition. Philadelphie. PA: WB Saunders Co 1987:729-761.
- 2. Wahlefeld AW, et al. Scand J Clin Lab Invest 1972;29 Supplement 126.
- 3. Tietz NW. Clinical Guide to Laboratory Tests, 3<sup>e</sup> édition. Philadelphie, PA: WB Saunders Co 1995:88.
- 4. Documentation de Roche Diagnostics
- 5. Sherlock S. Liver Disease. 1951; Churchill, Londres. 6. Meites S. Pediatric Clinical Chemistry: A Survey
- of Normals, Methods, and Instrumentation, with Commentary. Washington, DC 1977:48.

US Part Number 03861813006

Les modifications importantes par rapport à la version précédente sont signale<br/>es par une barre verticale dans la marge. $\odot 2005$  Roche Diagnostics

Roche Diagnostics GmbH, D-68298 Mannheim

 $\epsilon$ 

### 2006-01, V 3 FR

# **Annexe XII**

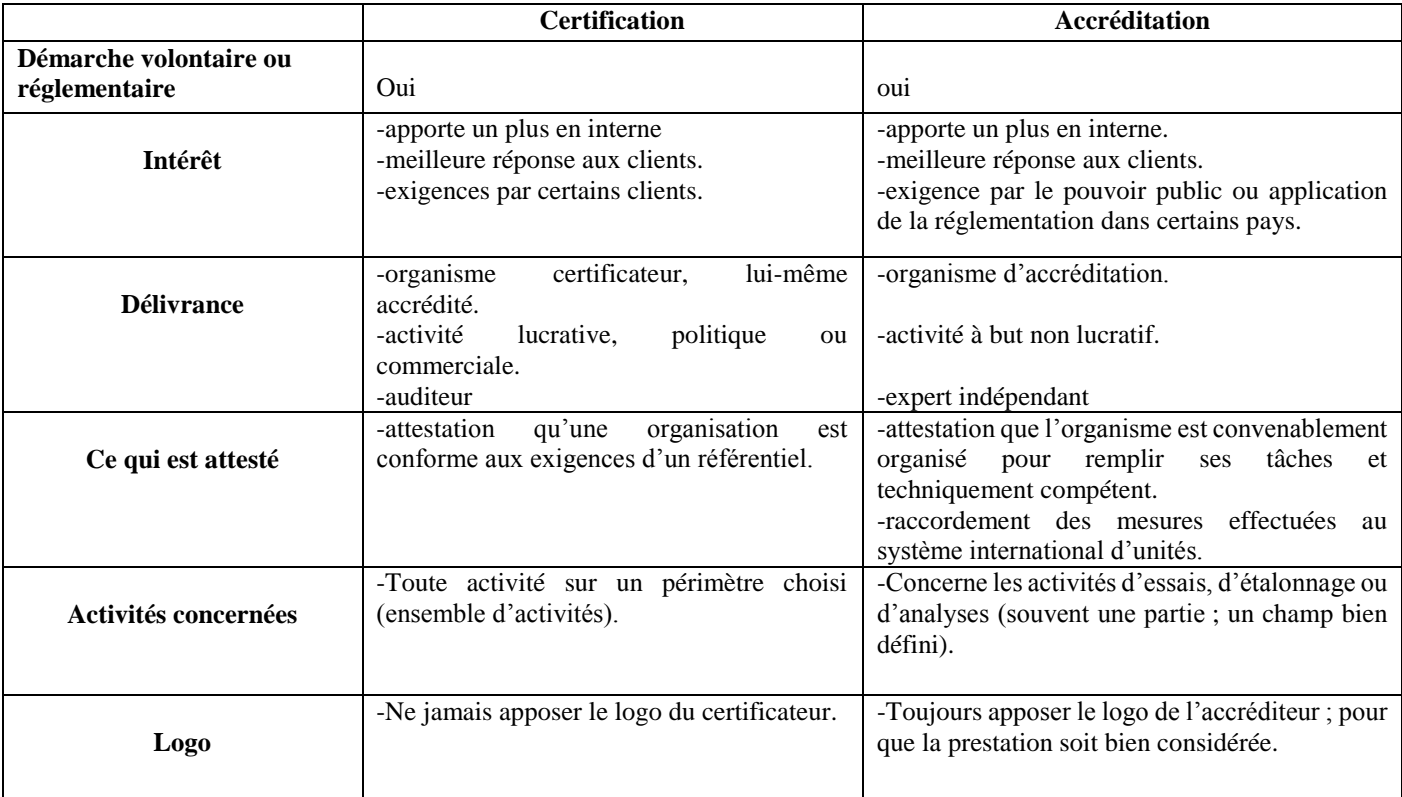

# Tableau de comparaison entre l'Accréditation et la Certification

# Tableau représentant les organismes accréditeurs.

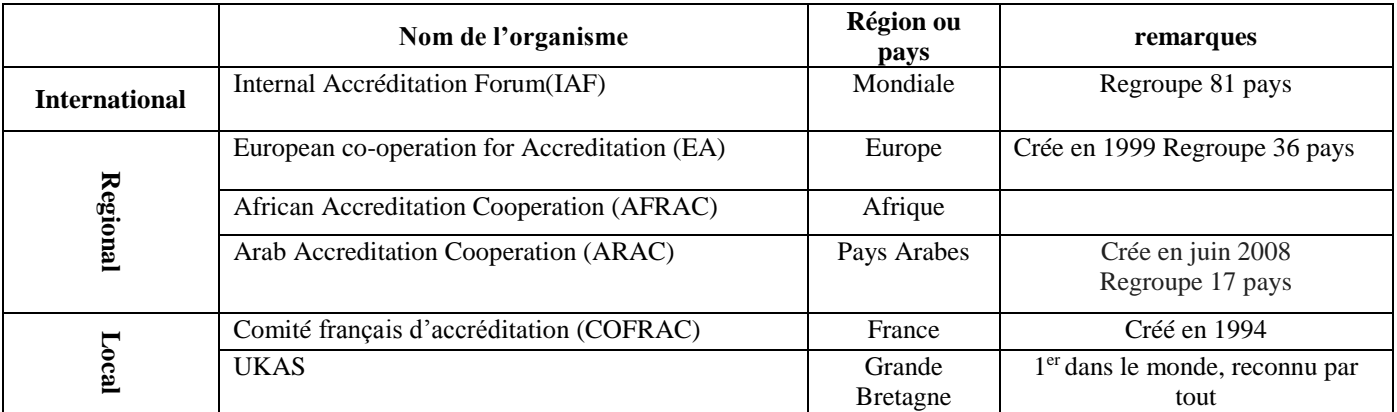

# **Laboratoires accrédités en Algérie.**

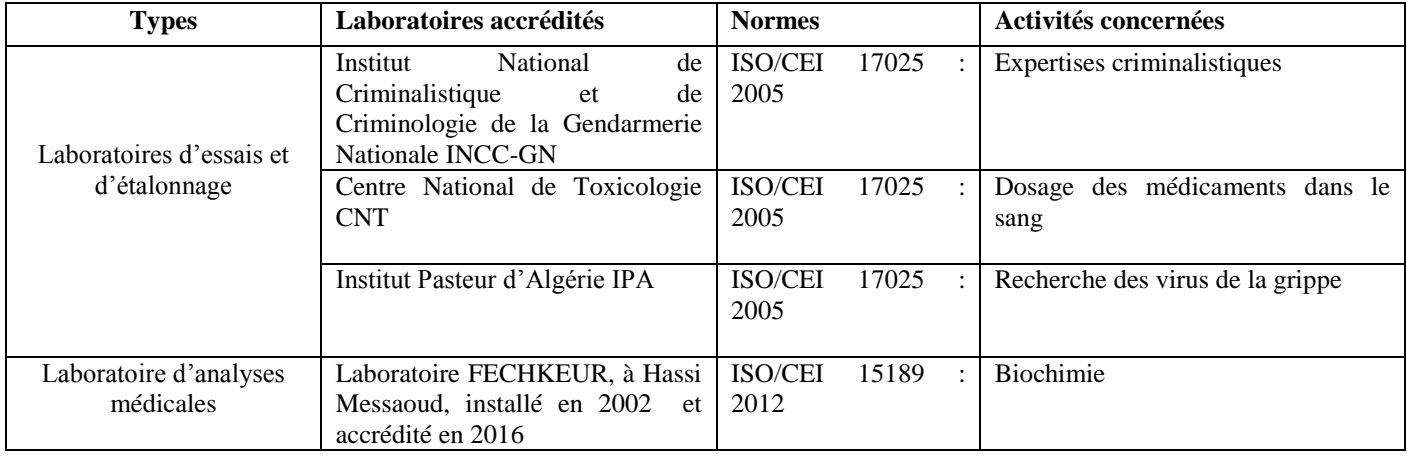

Certificat d'accréditation du laboratoire FECHKEUR

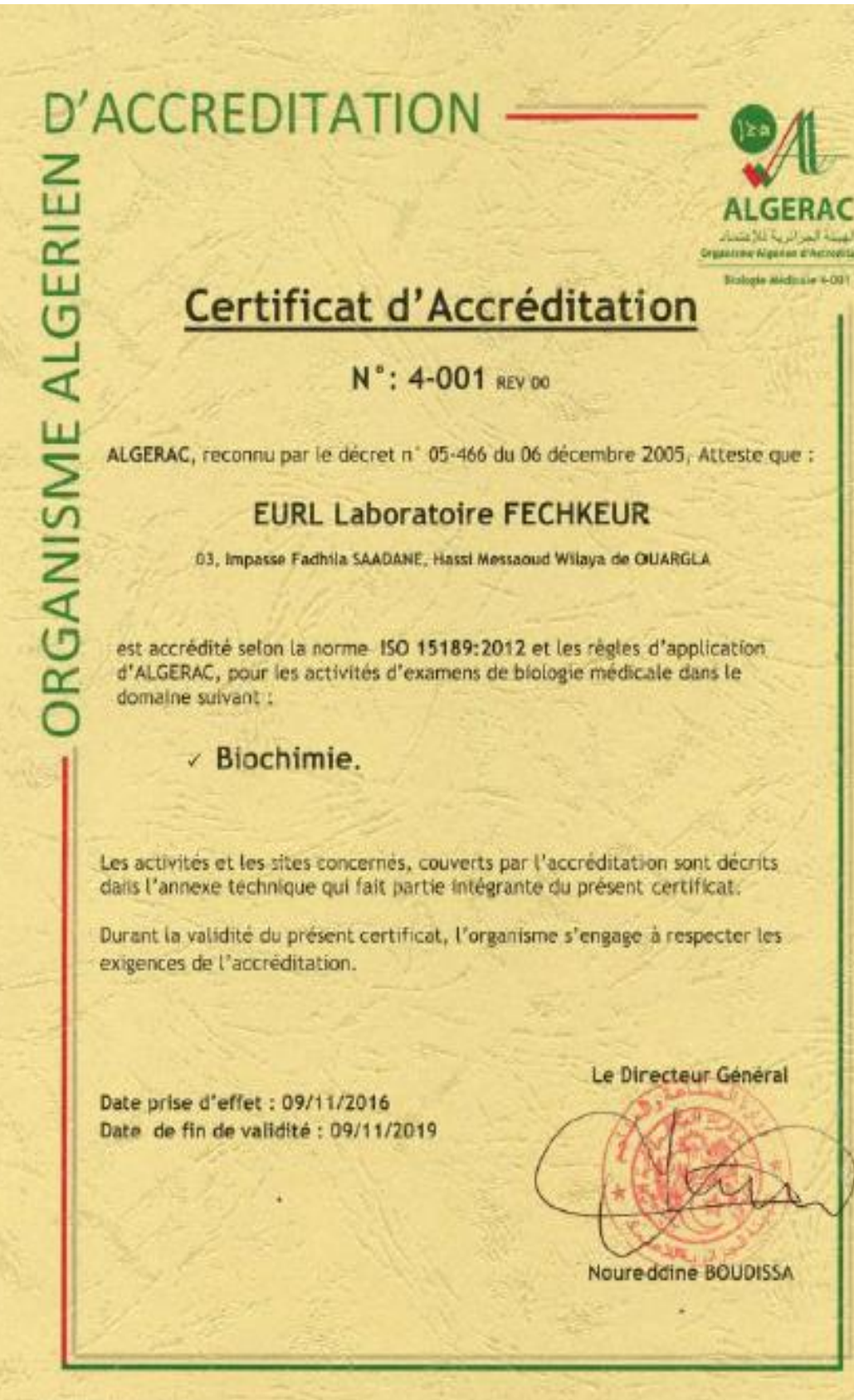

FOR 16 / HP 04/15 + 07-2016

# **Résumé**

La qualité au laboratoire demeure une préoccupation des professionnels de la santé, tout LBM doit disposer d'un système de gestion de la qualité suivant des normes internationales. La norme ISO 15189 spécifie les exigences de qualité et de compétence des laboratoires de biologie médicale.

Nous avons tenté de vérifier ces exigences au niveau du laboratoire de biochimie du CHU TIZI OUZOU où nous avons élaboré un travail du mois de janvier jusqu'au mois d'avril sur trois automates.

Nous nous sommes intéressé à la vérification validation des méthodes ; qui est un prérequis au lancement du contrôle qualité, établissement d'un contrôle interne de qualité, qui représente une composante du contrôle des processus, s'intéressant au contrôle des étapes analytiques et enfin à un essai de planification du système de gestion de la qualité selon l'approche sigma métrique.

Les résultats retrouvés dans l'ensemble sont satisfaisants, les règles de contrôle sont plus au moins respectées néanmoins des anomalies ont été relevées pour lesquelles des mesures correctives ont été proposées.

Assurer le respect des règles de contrôle qualité est une étape clé pour tout LBM afin de lancer un processus d'accréditation conformément à la norme ISO 15189.

**Mots clés** : Contrôle qualité, Contrôle interne de qualité, ISO 15189, sigma métrique, accréditation.

# **ABSTRACT**

Quality in the laboratory remains a concern for health professionals; all LBMs must have a quality management system following international standards.

The ISO 15189 standard specifies the quality and competence requirements for medical biology laboratories.

We tried to verify these requirements at the laboratory of chemistry CHU TIZI OUZOU where we worked from January to April on three automats.

We were interested in method validation verification, which is a prerequisite for launching quality control, establishing internal quality control, which is a component of process control, focusing on the control of analytical steps and finally a quality management system-planning test using the metric sigma approach.

The results found overall are satisfactory, the control rules are more or less respected, but anomalies have been noted for which corrective measures have been proposed.

Ensuring proper compliance with quality control rules is a key step for any LBM in order to initiate an accreditation process in accordance with ISO 15189.

**Keywords**: Quality control, internal quality control, ISO 15189, metric sigma, accreditation.